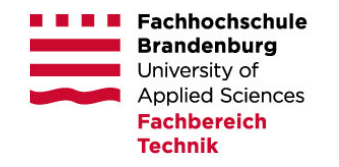

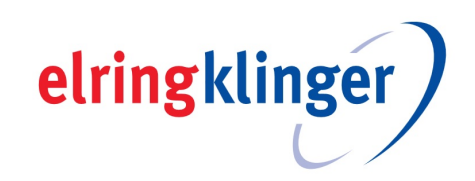

## **BACHELORTHESIS**

NORMAN IHRKE

# Entwurf und Simulation eines intelligenten digitalen Zustandsreglers mit Zustandsbeobachter für das Dieselpartikelfilterregenerationsgerät "DPF – CleanFix"

*Verfasser:* Norman Ihrke

*Betreuer Hochschule:* Prof. Dr. Ing. Christian Oertel

*Betreuer Betrieb:* Dipl. Ing. Jürgen Kuhlmann

24. Juni 2015

## Inhaltsverzeichnis

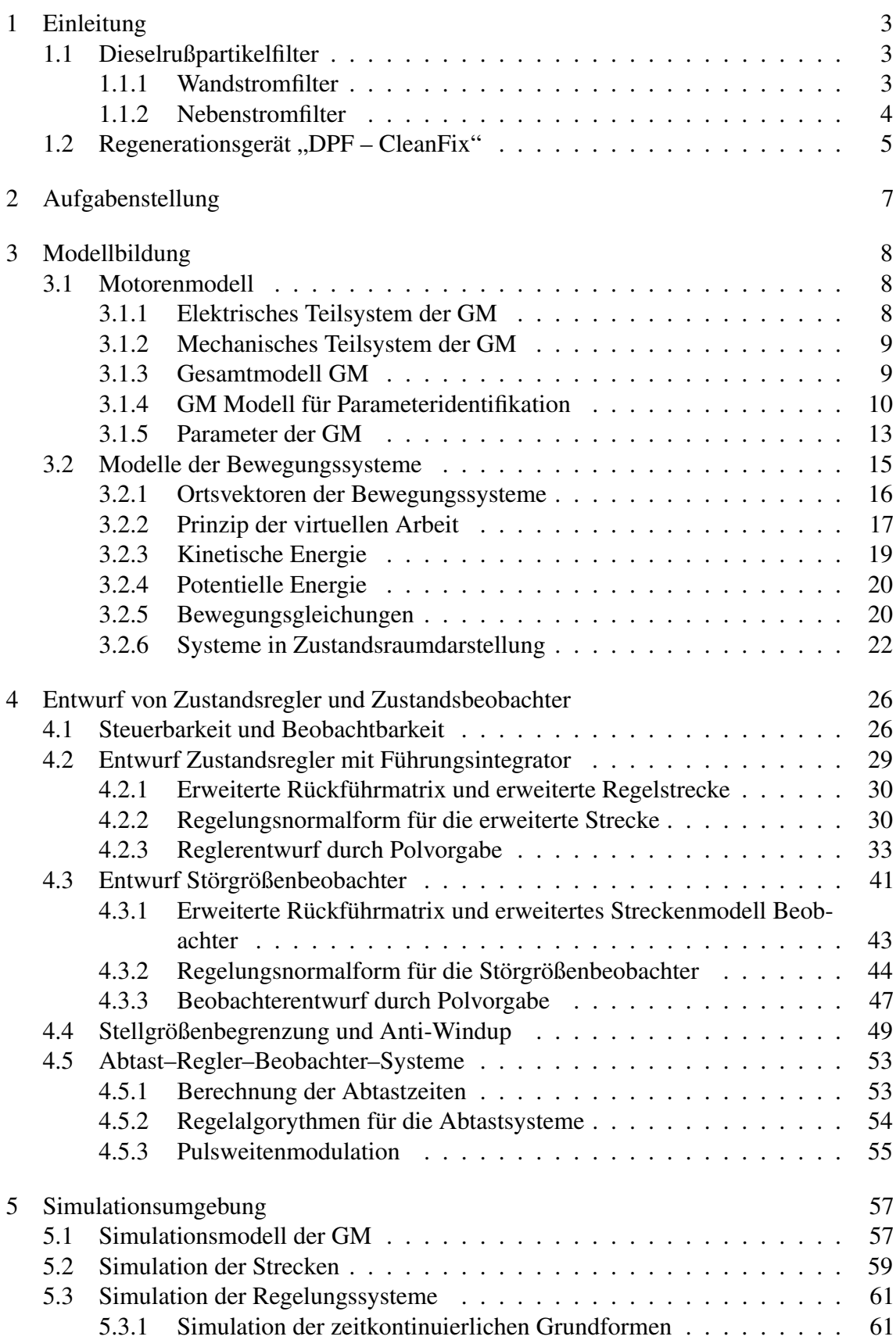

### INHALTSVERZEICHNIS 2

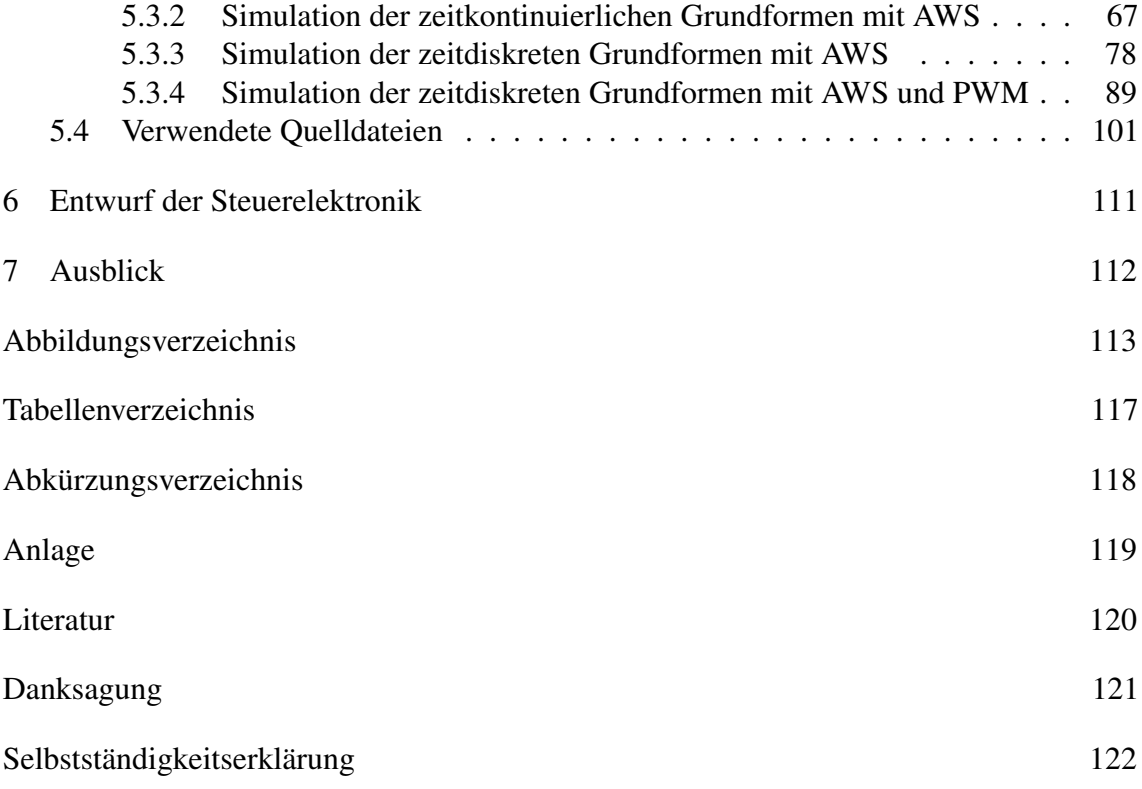

## 1 Einleitung

Einleitend wird zur besseren Verständlichkeit der Zusammenhänge innerhalb der Bachelorarbeit eine kurze Einführung in das thematische Umfeld gegeben.

### 1.1 Dieselrußpartikelfilter

Dieselrußpartikelfilter (DPF) haben die Aufgabe, die Belastung von Mensch und Umwelt durch Rußpartikel, die bei der Verbrennung von Dieselkraftstoff in Dieselmotoren entstehen zu minimieren. Die in der Bachelorarbeit betrachteten DPF sind im Typenbereich heavy duty (HD) wiederzufinden. Der Typenbereich HD umfasst die schweren Nutzfahrzeuge. Es gibt im Grundsatz zwei verschiedene Funktionsprinzipien für DPF. Zum einen die *Wandstromfilter*, bei denen das Abgas im Filter eine poröse Wand durchdringt und *Durchflussfilter*, bei denen das Abgas den Filter an seiner inneren Oberfläche entlang durchfließt [7]. Hierbei ist Durchflussfilter nur die umgangsprachliche Bezeichnung für *Nebenstromfilter*. Beide Funktionsprinzipien haben gemeinsam, dass die DPF in bestimmten von der Laufleistung der Motoren abhängigen Intervallen regeneriert werden müssen.

#### 1.1.1 Wandstromfilter

Im Typenbereich HD sind die Wandstromfilter die am häufigsten eingesetzten DPF. In Abbildung 1.1 auf S. 4 ist ein Beispiel für einen Wandstromfilter aus Siliziumkarbid zu sehen. Bei Wandstromfiltern wird die Filterung dadurch erreicht, dass der Abgasstrom die poröse Filterwand durchdringt. Die Partikel bleiben dabei bei Oberflächenfiltern hauptsächlich an der Oberfläche der Filterwand hängen, oder verbleiben mittels Tiefenfiltration im Inneren der Filterwand. Größere Partikel können die Filterwand nicht passieren und lagern sich so auf ihrer Oberfläche an. Auf diese Weise können sich bis zum Zeitpunkt der Regeneration bis zu 200 µm dicke Schichten an der Kanaloberfläche bilden. Der physikalisch wirksame Mechanismus zum Anhaften der Partikel an der porösen Filterwand beruht auf der Adhäsion. Die Bewegung der Partikel zur Filterwand kommt hauptsächlich durch den Mechanismus der Diffusion zustande und ist durch die Strömung des Abgases durch den Filter überlagert. Auch bei Oberflächenfiltern findet zu Beginn eine Tiefenfiltration statt. Mit der Belegung der inneren Filterflächen erfolgt das Ablagern der Partikel auf der Oberfläche. Es bildet sich mit dem so genannten Filterkuchen eine Partikelschicht. Bei Tiefenfiltern lagern sich die Partikel nur in der inneren Filterstruktur ab. Die Filterwände selbst können aus unterschiedlichen porösen Werkstoffen bestehen, die meist aus Fasern oder Pulver aufgebaut sind. Die Fasern oder das Pulver selbst bestehen aus Keramiken oder aus Metallen. Klassische Keramiken sind Mullit, Cordierit, Siliziumcarbid (SiC) und Aluminiumtitanat. Teilweise werden in neueren Entwicklungen auch unterschiedliche Werkstoffe kombiniert. Die porösen Wände können im Filter auf unterschiedliche Art angeordnet sein. Bei Fasern und Metallpulver werden eher flächige Filterwände aufgebaut, die in Rohren, Taschen oder Bälgen angeordnet werden. Bei aus Keramikpulver hergestellten Filtern wird eine Kanalstruktur verwendet, wobei die Kanäle wechselseitig verschlossen sind. Das Abgas wird dadurch gezwungen, die poröse Wand zu durchströmen. Durch den Produktionsprozess lassen sich verschiedene Geometrien oder Eigenschaften des Filtermaterials erzeugen. Besonders von Bedeutung sind die Wandstärke, Zelldichte, mittlere Porengröße und das Porenvolumen. Durch die Ablagerung der Partikel an der Oberfläche bzw. im Inneren

der Filterwand steigt der durch den Abgasvolumenstrom erzeugte Differenzdruck über den Filter an. Bei Erreichen eines Schwellwertes – wenn also eine bestimmte Rußmasse eingelagert ist – wird die Regeneration des Filters eingeleitet [7]. Sie erfolgt durch

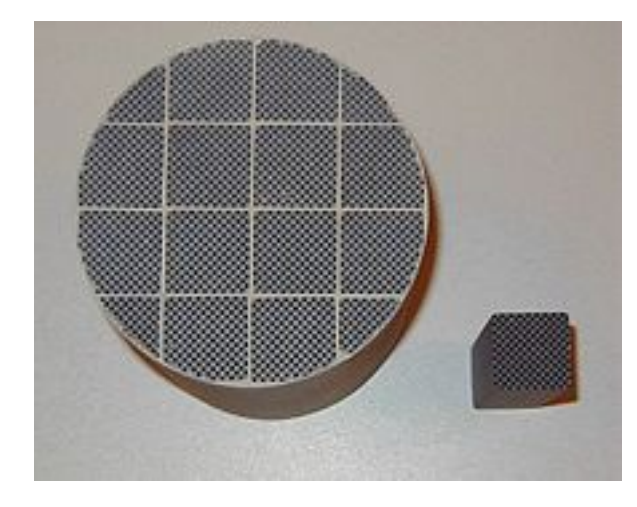

Abbildung  $1.1$  – Wandstromfilter aus Siliziumkarbid  $1$ 

Verbrennung der eingelagerten Partikel. Die Regeneration wird notwendig, wenn durch die Partikelbeladung ein zu hoher Abgasgegendruck den Abgasausstoß zu stark behindert. Eine einfach zu erfassende Messgröße, die es erlaubt, die Höhe der Beladung des Filters zu erkennen, ist der Differenzdruck über den Filter. Da dieser Differenzdruck in Abhängigkeit von Motordrehzahl, Lastzustand und Beladungsmenge variiert, müssen diese Parameter in einem Kennfeld erfasst sein. Die Überwachung des Differenzdrucks sowie die Einleitung und die Steuerung der Regeneration werden durch die Motorsteuerung des Dieselmotors durchgeführt [7]. Da schwere Nutzfahrzeuge oft sehr hohe Laufleistungen haben, erfolgt auch die Regeneration des DPF entsprechend oft. Bei jeder Regeneration des DPF bleibt ein Rest von Asche im Filter zurück. Aber auch Rückstände von Motorenöl können sich im DPF ablagern. Nach einer gewissen Anzahl von Regenerationsvorgängen ist der DPF nicht mehr in der Lage zu filtern und muss ersetzt werden. Im Typenbereich HD sind die DPF von erheblicher Größe und, durch die hochwertigen eingesetzten Materialien, auch sehr teuer, sodass eine Entsorgung des DPF nicht zu empfehlen ist. Aus diesem Grund werden die unbrauchbaren DPF aus den Fahrzeugen ausgebaut und durch neue ersetzt. Die verbrauchten Filter werden dann in einem speziellen Reinigungsverfahren mit Hilfe von Regenerationsgeräten gereinigt und sind danach wieder in Fahrzeugen verwendbar.

#### 1.1.2 Nebenstromfilter

Nebenstromfilter bzw. genauer: Nebenstrom-Tiefbettfilter, fälschlicherweise auch Durchflussfilter oder Offene Systeme, Offene Filter genannt, arbeiten in der Regel nach dem Prinzip der Tiefbettfiltration im Nebenstrom. Durch konstruktive Details wird ein Teil des Abgasstromes – durch zum Beispiel ein Vlies – in die Nachbarkanäle umgelenkt und die Rußpartikel werden herausgefiltert. Der Abgasstrom wird jedoch nicht gezwungen, die feinporöse Wand zu durchdringen. Im Falle einer Überladung durch Dieselrußpartikel wird der Abgas-Teilstrom durch die normalen Längskanäle abgeleitet. Die Nebenstromfilter

<sup>1</sup>Quelle: http://de.wikipedia.org/wiki/Dieselrußpartikelfilter

arbeiten meist nach dem CRT-Prinzip (CRT = Continuously Regeneration Trap), welches von Johnson Matthey patentiert wurde. Da diese Filter mit Washcoat und Edelmetallen beschichtet sind, werden sie oft auch Partikelkatalysatoren genannt [7]. Abbildung 1.2 auf S. 5 zeigt einen Sintermetallfilter als typischen Vertreter der Nebenstrom DPF. Auch für die Nebenstrom DPF gilt, dass Sie im Typenbereich HD nur endlich oft im Betriebsmodus regenerierbar sind. Aus diesem Grund werden auch hier die DPF der Fahrzeuge durch neue ersetzt und die verbrauchten DPF in einem Regenerationsgerät durch ein spezielles Reinigungsverfahren, welches sich von dem für die Wandstrom DPF deutlich unterscheidet, wiederaufbereitet.

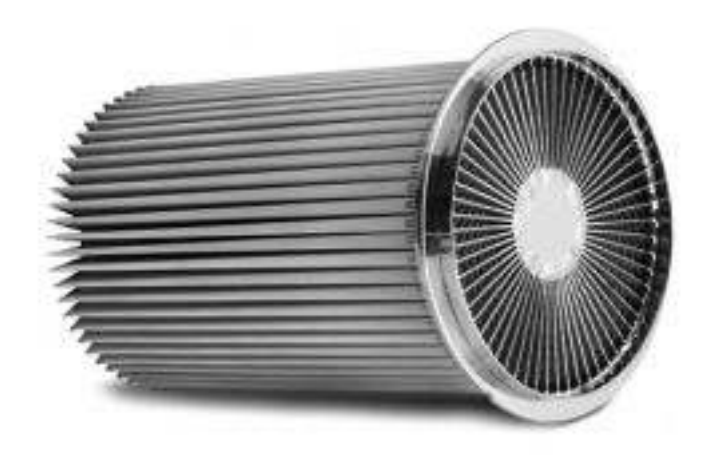

**Abbildung 1.2** – Nebenstromfilter aus Sintermetall  $^2$ 

#### 1.2 Regenerationsgerät "DPF – CleanFix"

Das Regenerationsgerät "DPF – CleanFix" (CFix) der Firma ElringKlinger AG ist in der Lage, sowohl Wandstrom DPF, als auch Nebenstrom DPF zu reinigen. In beiden Fällen wird der DPF in einem Heizofen erhitzt und so die Ölrückstände verbrannt. Im Anschluß wird der DPF auf einem drehbaren Teller im CFix fixiert und in Rotation versetzt. Soll ein Wandstromfilter gereinigt werden, so verfährt während der Rotation eine Druckluftdüse horizontal über den DPF und bläst Druckluft entlang der Längsachse des DPF. Dadurch wird die zurückgebliebene Asche aus dem DPF entfernt und von einer Absauganlage zur fachgerechten Entsorgung abgesaugt. Für den Fall, dass ein Nebenstrom DPF zu reinigen ist, verfährt während der Rotation eine Düse für ein Industriegasgemisch seitlich des DPF entlang und bläst mit hohem Druck ein Industriegasgemisch durch den Filter und entfernt die Asche aus dem DPF, welche widerum von der Absauganlage abgesaugt wird. In Abbildung 1.3 auf S. 6 ist das Funktionsprinzip des CFix in Skizzenform dargestellt, um die Unterschiede zwischen den beiden Regenerationsverfahren zu verdeutlichen. Die Druckluft bzw. Industriegasgemischdüse werden jeweils mittels einer Mutter auf einem von einem Elektromotor angetriebenen Gewindestab bewegt. Durch ein Gleitgestänge werden die Muttern gegen Verdrehen gesichert. Ein gleicher Aufbau im rechten Winkel

 $2$ Quelle: http://www.hjs.com/aftermarket/produkte/dieselpartikelfilter/sintermetallfilter.html

dazu ermöglicht es die jeweilige Düse vor dem Beginn des Regenerationsdurchlaufes in richtigen Abstand zum DPF zu bringen, so dass die Druckluft bzw. das Industriegasgemisch in den Filter gelangt und nicht daran vorbei strömt. In Abbildung 1.4 auf S. 6 ist das Konstruktionsprinzip der Düsenverfahrung zum besseren Verständnis skizziert.

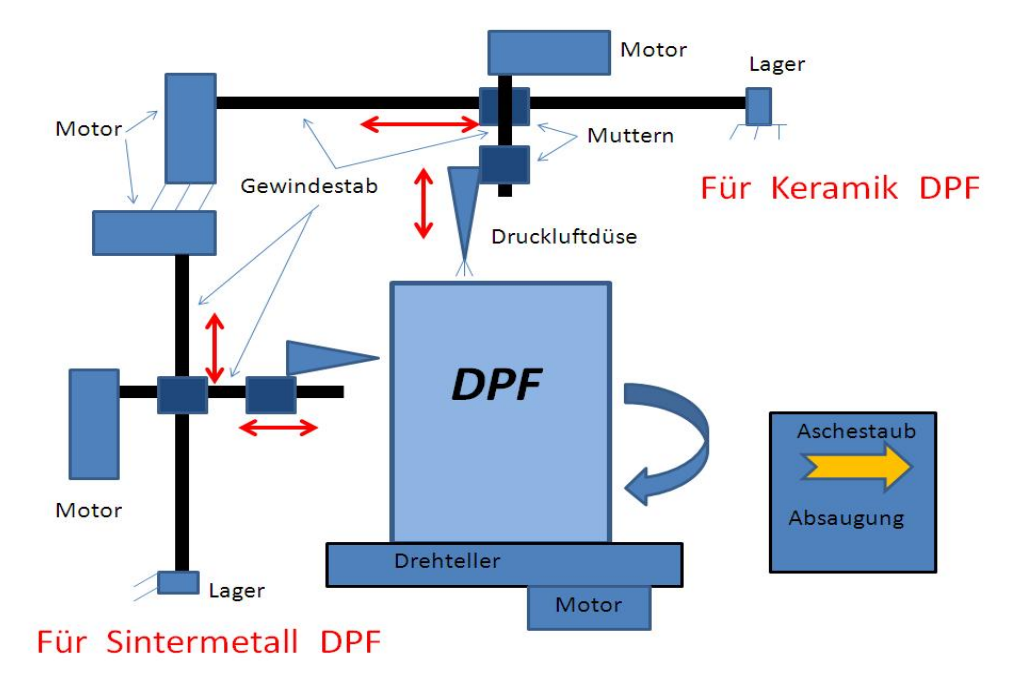

Abbildung 1.3 – Skizze Funktionsprinzip CFix

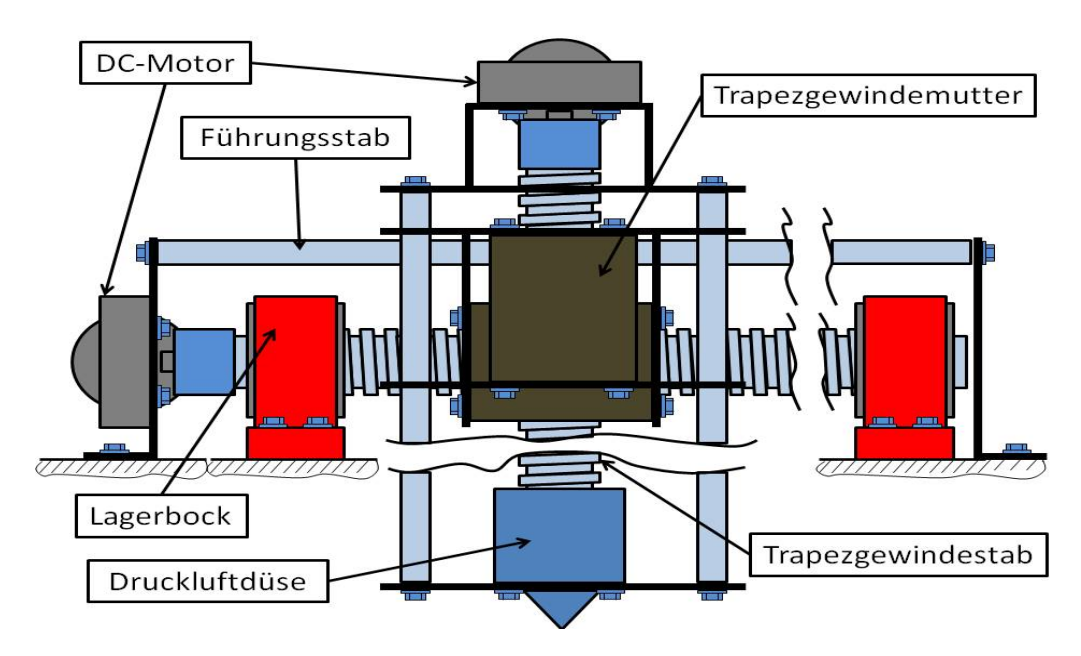

Abbildung 1.4 – Skizze Verfahrkonstruktion CFix

## 2 Aufgabenstellung

Die Aufgabenstellung für den praktischen Teil der Bachelorarbeit ist wie folgt gestellt. Es ist ein intelligentes Reglersystem für eine Neuentwicklung der Steuerung des CFix zu entwerfen. Die neue Steuerung soll die bisherige teure speicherprogrammierbare Steuerung (SPS) ersetzen. Das zu entwerfende Reglersystem muss in der Lage sein, beide CFix – Teilsysteme zu regeln, unabhängig davon, welche Variante von DPF zu reinigen ist. Für die Regelung ist eine Simulationsumgebung zu entwerfen, mit der evtl. Änderungen vorab simuliert werden können. Weiterhin ist ein Entwurf für die Elektronik der neuen Steuerung vorzunehmen. Die Elektronik soll dabei so beschaffen sein, dass sie günstig in Serie hergestellt werden kann. Die bisherigen Antriebssysteme für die Bewegungssysteme aus Drehstrommotoren sind aus Kostengründen durch Gleichstrommotoren zu ersetzen. Nach Möglichkeit soll die Ventilation der Absaugung der CFix, welche mit dreiphasigem Wechselstrom betrieben werden, ersetzt werden durch Ventilatoren für einphasigen Betrieb. Die Tabelle 2.1 auf S. 7 zeigt das Lastenheft entsprechend der Aufgabenstellung.

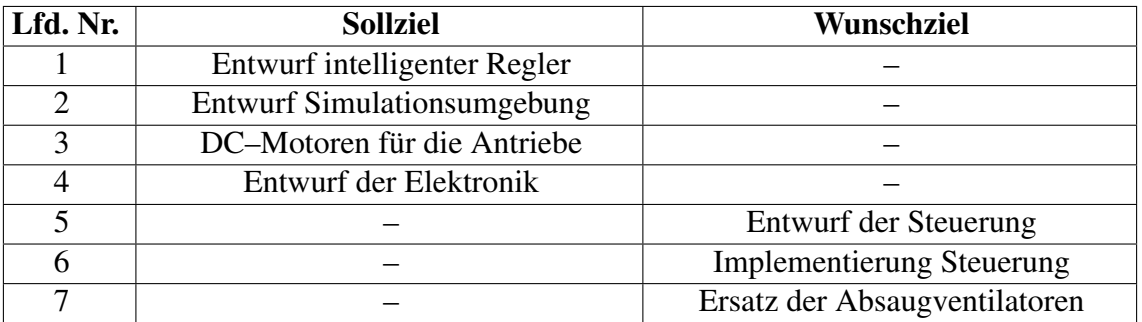

Tabelle 2.1 – Lastenheft für die Aufgabenstellung

## 3 Modellbildung

In diesem Abschnitt wird das Systemmodell des CFix erstellt. Dieses dient später zum weiteren Entwurf des Regler–und–Steuerungssystems. Die Modellierung erfolgt anhand der Zerlegung des Gesamtsystems CFix in die Subsysteme Antrieb und Bewegung, welche dann zu einem Ganzen zusammengeführt werden.

#### 3.1 Motorenmodell

Es sollen Gleichstromgetriebemotoren in der Ausführung Gleichstrom – Nebenschlussmaschine (GM) zum Einsatz kommen, da diese im Bereich der kleinen bis mittleren Leistung die am häufigsten hergestellten und deshalb auch in großer Stückzahl und günstig zu Kaufen sind. Bei der fremderregten kompensierten GM ist der Ankerstrom direkt proportional zum Drehmoment, welches die Maschine erzeugt. Auf Grund dieses einfachen Zusammenhanges eignet sich die fremderregte GM besonders gut als Stell– und Positionierantrieb für Werkzeugmachinen und für Positionierantriebe in Kraftfahrzeugen, beispielsweise für Sitz– und Spiegelverstellantriebe [2]. Zur Modellierung der GM wird diese in zwei Teilsysteme untergliedert. Zum Einen das mechanische und zum Anderen das elektrische Teilsystem.

#### 3.1.1 Elektrisches Teilsystem der GM

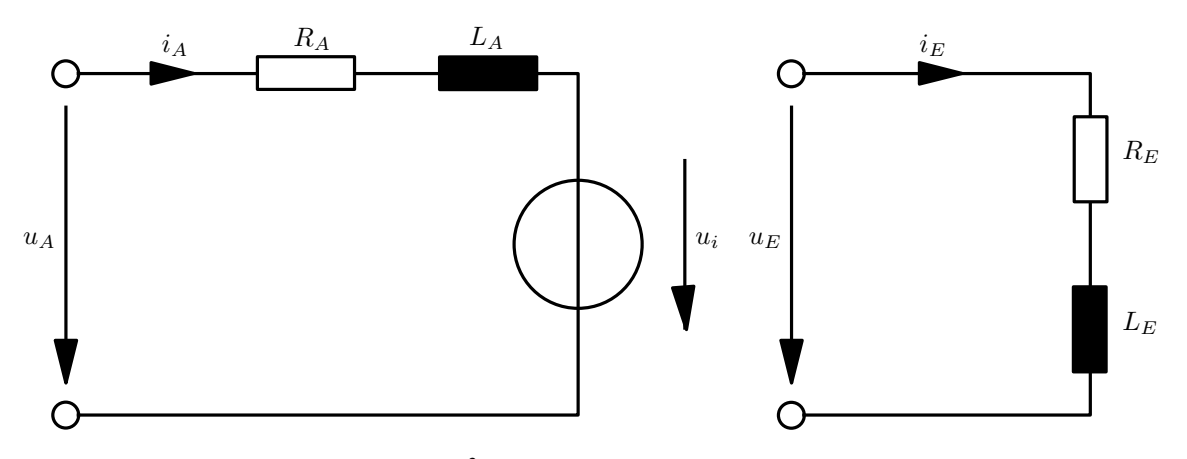

Abbildung  $3.1$  – Ersatzschaltbild der GM  $<sup>3</sup>$ </sup>

Unter der Vorraussetzung, dass die magnetischen Kreise nur im linearen Bereich ausgesteuert werden [2], kann mit Hilfe des in Abbildung 3.1 auf S. 8 gezeigten Ersatzschaltbild der GM die Differentialgleichung (DGL) des Ankerkreises aus dem Kirchhoff'schen <sup>4</sup> Maschensatz mit folgendem Zusammenhang beschrieben werden:

$$
5 \t u_A = R_A i_A + L_A i_A + u_i \t (3.1.1)
$$

Hierbei sind *R<sup>A</sup>* der Wicklungswiderstand der Ankerwicklung und *L<sup>A</sup>* die Induktivität der

<sup>&</sup>lt;sup>3</sup>Angelehnt an Quelle: GM Modellierung in [2]

<sup>4</sup>Gustav Robert Kirchhoff 1824-1887, Physiker

<sup>&</sup>lt;sup>5</sup>Die Gleichungen (3.1.1), (3.1.2), (3.1.3) und (3.1.5) sind angelehnt an den GM Modellentwurf in [2]

Ankerwicklung. Die Ankerspannung ist mit *u<sup>A</sup>* bezeichnet, der Ankerstrom sei *i<sup>A</sup>* und die innere Spannung *u<sup>i</sup>* . Diese ist über den Proporportionalitätsfaktor Maschinenkonstante *kGM* der Winkelgeschwindigkeit ω proportional und wird mit

$$
u_i = k_{GM}\omega \tag{3.1.2}
$$

beschrieben. Das innere Drehmoment *M<sup>i</sup>* ist dem Ankerstrom über die Maschinenkonstante proportional und ergibt sich zu:

$$
M_i = k_{GM} i_A \tag{3.1.3}
$$

Setzt man nun (3.1.2) in (3.1.1) ein erhält man die Differentialgleichung des elektrischen Teilsystems der GM mit:

$$
u_A = R_A i_A + L_A i_A + k_{GM} \omega \tag{3.1.4}
$$

#### 3.1.2 Mechanisches Teilsystem der GM

Die Differentialgleichung des mechanischen Teilsystems der GM erhält man aus dem Momentengleichgewicht

$$
J_{GM}\dot{\omega} = M_i + M_d - M_L \tag{3.1.5}
$$

dabei sind *JGM* das Trägheitsmoment des Antriebs und *M<sup>L</sup>* das Lastmoment. *M<sup>d</sup>* ist das Dämpfungsmoment aus der viskosen Dämpfung *dGM* der GM und ist propotional zur Winkelgeschwindigkeit mit:

$$
M_d = -d_{GM}\omega \tag{3.1.6}
$$

Setzt man nun (3.1.3) und (3.1.6) in (3.1.5) ein erhält man die Differentialgleichung des mechanischen Teilsystems der GM zu

$$
J_{GM}\dot{\omega} = k_{GM}i_A - d_{GM}\omega - M_L
$$
\n(3.1.7)

und der Zusammenhang zwischen Ankerstrom und Lastmoment wird deutlich. Nun kann (3.1.7) nach dem Ankerstrom umgestellt werden und man erhält:

$$
i_A = \frac{J_{GM}}{k_{GM}}\dot{\omega} + \frac{d_{GM}}{k_{GM}}\omega + \frac{M_L}{k_{GM}}
$$
\n(3.1.8)

#### 3.1.3 Gesamtmodell GM

Das Bewegungssystem des CFix soll über die Spannungen an den Antriebs – GM beeinflußt werden. Deshalb wird der Zusammenhang zwischen Ankerspannung und Lastmoment der GM gesucht, da die Lastmomente den jeweiligen Momentensummen der Bewegungssysteme entsprechen muss. Es wird zunächst (3.1.8) nach der Zeit abgeleitet

$$
\dot{i}_A = \frac{J_{GM}}{k_{GM}} \dot{\omega} + \frac{d_{GM}}{k_{GM}} \dot{\omega}
$$
\n(3.1.9)

und (3.1.9) sowie (3.1.8) in (3.1.4) eingesetzt man erhält die Ankerspannung zu:

$$
u_A = \frac{L_A J_{GM}}{k_{GM}} \ddot{\omega} + \frac{R_A J_{GM} + L_A d_{GM}}{k_{GM}} \dot{\omega} + \frac{k_{GM}^2 + R_A d_{GM}}{k_{GM}} \omega + \frac{R_A}{k_{GM}} M_L \tag{3.1.10}
$$

Nun wird (3.1.10) nach dem Lastmoment aufgelöst, womit sich das Antriebsmoment für die jeweiligen Bewegungsebenen ergibt.

$$
M_{L} = -\frac{L_{A}J_{GM}}{R_{A}}\ddot{\omega} - \frac{R_{A}J_{GM} + L_{A}d_{GM}}{R_{A}}\dot{\omega} - \frac{k_{GM}^{2} + R_{A}d_{GM}}{R_{A}}\omega + \frac{k_{GM}}{R_{A}}u_{A}
$$
(3.1.11)

Zwischen dem Drehwinkel  $\varphi$  der GM und ihrer Winkelgeschwindigkeit besteht der Zusammenhang:

$$
\omega = \dot{\varphi} \tag{3.1.12}
$$

Durch die Substitution von (3.1.12) in (3.1.13) erhält man den Zusammenhang zwischen Drehwinkel und Lastmoment sowie Ankerspannung der GM:

$$
M_L = -\frac{L_A J_{GM}}{R_A} \ddot{\varphi} - \frac{R_A J_{GM} + L_A d_{GM}}{R_A} \dot{\varphi} - \frac{k_{GM}^2 + R_A d_{GM}}{R_A} \dot{\varphi} + \frac{k_{GM}}{R_A} u_A \tag{3.1.13}
$$

Aus (3.1.13) kann durch weitere Umformungen folgender Ausdruck gewonnen werden:

$$
M_L + d_{GM} \left(\frac{L_A}{R_A} \ddot{\varphi} + \dot{\varphi}\right) = -\frac{L_A J_{GM}}{R_A} \ddot{\varphi} - J_{GM} \dot{\varphi} - \frac{k_{GM}^2}{R_A} \dot{\varphi} + \frac{k_{GM}}{R_A} u_A \tag{3.1.14}
$$

Nun kann für die linke Seite der Gleichung (3.1.14) zusammengefasst werden, um die Störgröße der Dämpfung durch die Reibung verschwinden zu lassen. Es ergibt sich das Beschleunigungsmoment der Maschine.

$$
M_B = M_L + d_{GM} \left(\frac{L_A}{R_A}\ddot{\varphi} + \dot{\varphi}\right)
$$
\n(3.1.15)

Durch Einsetzen von (3.1.15) in (3.1.14) erhält man für das Beschleunigungsmoment, die Spannung und den Drehwinkel schließlich folgenden Zusammenhang.

$$
M_B = -\frac{L_A J_{GM}}{R_A} \ddot{\varphi} - J_{GM} \ddot{\varphi} - \frac{k_{GM}^2}{R_A} \dot{\varphi} + \frac{k_{GM}}{R_A} u_A \tag{3.1.16}
$$

#### 3.1.4 GM Modell für Parameteridentifikation

Um die Parameter des Modells der GM auf ihre Richtigkeit überprüfen zu können wird das regelungstechnische Modell der GM erstellt und mit MATLAB<sup>®</sup> – Simulink<sup>® 6</sup> simuliert.

$$
\begin{array}{cc} \n7 & \omega = 2\pi n \tag{3.1.17} \n\end{array}
$$

Die Gleichung (3.1.17) beschreibt den Zusammenhang von Drehzahl *n* und Winkelgeschwindigkeit ω. Wobei die Drehzahl in Umdrehungen je Sekunde anzugeben ist. Setzt man (3.1.17) in (3.1.4) und (3.1.7) ein erhält man die folgenden Gleichungen.

$$
u_A = R_A i_A + L_A i_A + 2\pi k_{GM} n \tag{3.1.18}
$$

 ${}^{6}$ MATLAB<sup>®</sup> – Simulink<sup>®</sup> Version R2010b

<sup>7</sup>Die Gleichungen für den Parametrierungsentwurf sind angelehnt an den die Modellierung in [6]

$$
2\pi J_{GM} \dot{n} = k_{GM} i_A - 2\pi d_{GM} n - M_L \tag{3.1.19}
$$

Die Gleichungen (3.1.18) und (3.1.19) werden nun der Laplace – Transformation unterzogen und lauten dann:

$$
U_A(s) = R_A I_A(s) + L_A I_A(s) s + 2\pi k_{GM} N(s)
$$
\n(3.1.20)

$$
2\pi J_{GM} N(s) s = k_{GM} I_A(s) - 2\pi d_{GM} N(s) - M_L
$$
\n(3.1.21)

Für die transformierte Drehzahl folgt aus (3.1.21).

$$
N(s) = \frac{1}{2\pi} \frac{k_{GM} I_A(s) - M_L}{J_{GM}s + d_{GM}}
$$
(3.1.22)

Durch Einsetzen von (3.1.22) in (3.1.20) und nach einigen Umformungen ist die Ankerspannung gegeben mit:

$$
U_A(s) = \frac{L_A J_{GM} s^2 + (R_A J_{GM} + L_A d_{GM}) s + R_A d_{GM} + k_{GM}^2}{J_{GM} s + d_{GM}} I_A(s) - \frac{k_{GM} M_L}{J_{GM}} \frac{1}{s + \frac{d_{GM}}{J_{GM}}} (3.1.23)
$$

Die Gleichung (3.1.23) beschreibt den Zusammenhang der Klemmgrößen *U<sup>A</sup>* und *I<sup>A</sup>* sowie dem Lastmoment *M<sup>L</sup>* [6]. Durch Umordnen von (3.1.23) erhält man:

$$
U_A(s) + \frac{k_{GM}M_L}{J_{GM}} \frac{1}{s + \frac{d_{GM}}{J_{GM}}} = \frac{L_A J_{GM} s^2 + (R_A J_{GM} + L_A d_{GM}) s + R_A d_{GM} + k_{GM}^2}{J_{GM} s + d_{GM}} I_A(s)
$$
\n(3.1.24)

Aus (3.1.24) kann die Übertragungsfunktion

$$
\frac{I_A(s)}{U_A(s) + \frac{k_{GM}M_L}{J_{GM}} \frac{1}{s + \frac{d_{GM}}{J_{GM}}}} = \frac{1}{L_A} \frac{s + \frac{d_{GM}}{J_{GM}}}{s^2 + \left(\frac{R_A}{L_A} + \frac{d_{GM}}{J_{GM}}\right)s + \frac{R_A}{L_A} \left(\frac{d_{GM}}{J_{GM}} + \frac{k_{GM}^2}{R_A J_{GM}}\right)}
$$
(3.1.25)

gebildet werden. In (3.1.25) werden die folgenden Vereinfachungen vorgenommen:

$$
U_A^{\#}(s) = U_A(s) + \frac{k_{GM} M_L}{J_{GM}} \frac{1}{s + \frac{d_{GM}}{J_{GM}}}
$$
(3.1.26)

Weiterhin werden die mechanische Zeitkonstante τ*m*, die elektrische Zeikonstante τ*e*, sowie die Auslaufkonstante *k<sup>a</sup>* und die Verstärkung des Ankers *V<sup>A</sup>* durch

$$
\tau_m = \frac{R_A J_{GM}}{k_{GM}^2} \tag{3.1.27}
$$

$$
\tau_e = \frac{L_A}{R_A} \tag{3.1.28}
$$

$$
k_A = \frac{d_{GM}}{J_{GM}}
$$
\n
$$
(3.1.29)
$$

$$
V_A = \frac{1}{L_A} \tag{3.1.30}
$$

#### 3.1 Motorenmodell 12

definiert. Nach dem Einsetzen von (3.1.26) bis (3.1.30) in (3.1.25) ergibt sich die Übertragungsfunktion der GM wie folgt.

$$
G_{i_A}(s) = \frac{I_A(s)}{U_A^{\#}(s)} = V_e \frac{s + k_A}{s^2 + \left(\frac{1}{\tau_e} + k_A\right)s + \frac{1}{\tau_e}\left(\frac{1}{\tau_m} + k_A\right)}
$$
(3.1.31)

Die Pole der Übertragungsfunktion (3.1.31) erhält man mit den Lösungen der quadratischen Gleichung des Nenners zu:

$$
s_{1,2} = \frac{\frac{1}{\tau_e} + k_A}{2} \pm \sqrt{\left(\frac{\frac{1}{\tau_e} + k_A}{2}\right)^2 - \frac{1}{\tau_e} \left(\frac{1}{\tau_m} + k_A\right)}
$$
(3.1.32)

Die Polstellen des Systems werden rein reel, wenn der Term unter der Wurzel positiv ist, daraus folgt [6]:

$$
\tau_m > 4 \frac{\tau_e}{\left(1 - k_A \tau_e\right)^2} \tag{3.1.33}
$$

Setzt man die Lösungen von (3.1.32) nun wie folgt zu den Zeitkonstanten  $T_{1_GM}$  und  $T_{2_GM}$ 

$$
T_{1_{GM}} = \frac{1}{\frac{\frac{1}{\tau_e} + k_A}{2} + \sqrt{\left(\frac{\frac{1}{\tau_e} + k_A}{2}\right)^2 - \frac{1}{\tau_e} \left(\frac{1}{\tau_m} + k_A\right)}}
$$
(3.1.34)

$$
T_{2_{GM}} = \frac{1}{\frac{1}{\tau_e} + k_A} - \sqrt{\left(\frac{\frac{1}{\tau_e} + k_A}{2}\right)^2 - \frac{1}{\tau_e}\left(\frac{1}{\tau_m} + k_A\right)}}\tag{3.1.35}
$$

so kann (3.1.31) in der Produktform

$$
\frac{I_A(s)}{U_A^{\#}(s)} = V_A \frac{s + k_A}{(1 - sT_{1_{GM}})(1 - sT_{2_{GM}})}\tag{3.1.36}
$$

dargestellt werden. Multipliziert man (3.1.36) aus so erhält man:

$$
\frac{I_A(s)}{U_A^{\#}(s)} = \frac{V_A}{T_{1_{GM}} T_{2_{GM}}} \frac{s + k_A}{s^2 + \frac{T_{1_{GM}} + T_{2_{GM}}}{T_{1_{GM}} T_{2_{GM}}} + \frac{1}{T_{1_{GM}} T_{2_{GM}}}}
$$
(3.1.37)

Durch Koeffizientenvergleich von (3.1.37) und (3.1.25) ergeben sich folgenden drei Gleichungen zur Bestimmung der Parameter der GM.

$$
L_A = \frac{T_{1_{GM}} T_{2_{GM}}}{V_A} \tag{3.1.38}
$$

$$
R_A = \left(\frac{T_{1_{GM}} + T_{2_{GM}}}{T_{1_{GM}} T_{2_{GM}}} - k_A\right) L_A
$$
\n(3.1.39)

$$
\frac{k_{GM}^2}{J_{GM}} = \frac{L_A}{T_{1_{GM}} T_{2_{GM}}} - R_A k_A
$$
\n(3.1.40)

#### 3.1.5 Parameter der GM

Da aus dem Datenblatt der GM nicht immer alle Parameter entnommen werden können, müssen die fehlenden mit Hilfe der vorhandenen ermittelt werden. Die Maschinenkonstante  $k_{GM}$  kann im stationären Fall des Leerlaufs aus den bekannten Größen Leerlaufstrom  $i_{A_0},$ Leerlaufdrehzahl  $n_0$  und dem Ankerwiderstand  $R_A$  ermittelt werden. Denn im stationären Fall gilt  $L_A i_A = 0$ . Dann ist (3.1.4) mit  $\omega = 2\pi n$  wie folgt gegeben:

$$
u_A = R_A i_{A_0} + 2\pi k_{GM} n_0 \tag{3.1.41}
$$

Stellt man (3.1.41) nun nach der Maschinenkonstante um, ergibt diese sich zu:

$$
k_{GM} = \frac{u_A - R_A i_{A_0}}{2\pi n_0} \tag{3.1.42}
$$

Die Dämpfungskonstante lässt sich aus der Momentensumme für den stationären Fall  $\dot{\omega} = 0$ ermitteln. Für hohe Drehzahlen kann das Haftreibungsmoment *M<sup>h</sup>* verachlässigt werden [3]. Für den Zusammenhang aus (3.1.7), gilt im stationären Fall mit der Leerlaufdrehzahl  $n_0$ und dem Nennstrom  $i_{A_0}$ , sowie dem Nenndrehmoment  $M_L = 0$ :

$$
k_{GM}i_{A_0} - 2\pi d_{GM}n_0 = 0\tag{3.1.43}
$$

Für den Arbeitspunkt  $M_L = M_n$ ,  $i_A = i_{A_n}$  und  $n = n_n$  erhält man:

$$
k_{GM}i_{A_n} - 2\pi d_{GM}n_n - M_n = 0
$$
\n(3.1.44)

Nun wird (3.1.43) bzw. (3.1.44) nach der Dämfungskonstante aufgelöst. Es ergeben sich die Dämpfungskonstanten für Leerlauf und Arbeitspunkt:

$$
d_{GM} = \frac{k_{GM}i_{A_0}}{2\pi n_0} \tag{3.1.45}
$$

$$
d_{GM} = \frac{k_{GM}i_{A_n} - M_n}{2\pi n_n} \tag{3.1.46}
$$

Das Trägheitsmoment hat keinen Einfluß auf das stationäre Verhalten der GM und kann deshalb nicht aus stationären Messungen bestimmt werden. Unter Vernachlässigung der Haftreibung gilt [3]:

$$
2\pi J_{GM} \dot{n}(t) = k_{GM} i_A(t) - 2\pi d_{GM} n(t) - M_L(t)
$$
\n(3.1.47)

Der Arbeitspunkt der Maschine sei mit (3.1.44) bestimmt. Wenn man (3.1.44) von (3.1.47) subtrahiert erhält man:

$$
2\pi J_{GM} \dot{n}(t) = k_{GM} \left( i_A(t) - i_{A_n} \right) - 2\pi d_{GM} \left( n(t) - n_n \right) - \left( M_L(t) - M_n \right) \tag{3.1.48}
$$

Die Gleichung (3.1.48) wird nach dem Trägheitsmoment aufgelöst. Man erhält:

$$
J_{GM} = \frac{1}{2\pi \dot{n}(t)} \left( k_{GM} \left( i_A(t) - i_{A_n} \right) - 2\pi d_{GM} \left( n(t) - n_n \right) - \left( M_L(t) - M_n \right) \right) \tag{3.1.49}
$$

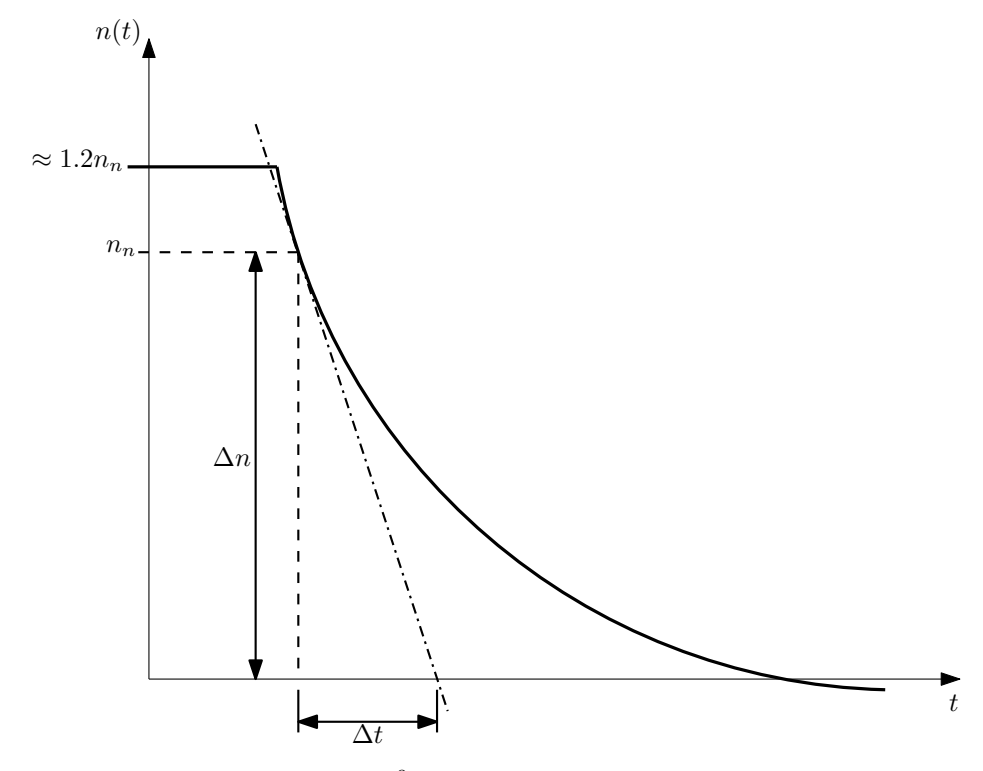

**Abbildung 3.2** – Typische Auslaufkurve  $8$ 

Setzt man den Arbeitspunkt  $\dot{n} \approx \frac{\Delta n_n}{\Delta t}$ ∆*t* , dann gilt mit den Bedingungen *iA*(*t*) = 0, *ML*(*t*) = *M<sup>n</sup>* und *n*(*t*) = *N* −*n* die folgende Beziehung für das Trägheitsmoment:

$$
J_{GM} = -\frac{k_{GM}i_{A_n}\Delta t}{2\pi\Delta n} \tag{3.1.50}
$$

Führt man einen Auslaufversuch durch, ergibt sich die Auslaufkurve der GM. Abbildung 3.2 auf S. 14 zeigt einen typischen Verlauf einer solchen Auslaufkurve. Durch Anlegen der Tangente an die Auslaufkurve kann die Zeitdifferenz ∆*t* ermittelt werden. Wenn jedoch ein Auslaufversuch nicht möglich ist, weil beispielsweise kein Prüfstand vorhanden ist, so kann man das Trägheitsmoment anhand eines Simulationsmodells ermitteln. Dafür wird die Übertragungsfunktion (3.1.25) unter den Bedingungen des Leerlaufbetriebes mit einem Spannungssprung auf Betriebsspannung angeregt und das Ausgangssignal aufgezeichnet. Dies wird mit variablen Werten für das Trägheitsmoment solange wiederholt, bis der Maximalwert des Stromes dem im Datenblatt enthaltenen Maximalstrom entspricht. Ein geeigneter Startwert für das Trägheitsmoment der GM kann aus (3.1.33) bestimmt werden und ergibt sich mit den Paramtern für den Leerlauffall zu:

$$
J_{GM} = \frac{d_{GM}L_A}{R_A} + \sqrt{\frac{4L_A k_{GM}^2}{R_A^2}}
$$
(3.1.51)

Nun kann aus (3.1.10) unter Verwendung der folgenden Vereinfachung

$$
U_A^{\# \#}(s) = U_A(s) - \frac{R_A}{k_{GM}} M_L
$$
\n(3.1.52)

<sup>8</sup>Angelehnt an Quelle: [6]

die Übertragungsfunktion von Spannung nach Drehzahl gebildet werden.

$$
\frac{2\pi N(s)}{U_A^{\# \#}(s)} = \frac{k_{GM}}{2\pi L_A J_{GM}} \frac{1}{s^2 + \left(\frac{R_A}{L_A} + \frac{d_{GM}}{J_{GM}}\right)s + \frac{R_A}{L_A} \left(\frac{k_{GM}^2}{R_A J_{GM}} + \frac{d_{GM}}{J_{GM}}\right)}
$$
(3.1.53)

Nach weiteren Vereinfachungen erhält man aus (3.1.53) folgenden Zusammenhang zwischen Spannung und Drehzahl:

$$
G_n(s) = \frac{2\pi N(s)}{U_A^{\# \#}(s)} = V_m \frac{1}{s^2 + \left(\frac{1}{\tau_e} + k_A\right)s + \frac{1}{\tau_e}\left(\frac{1}{\tau_m} + k_A\right)}
$$
(3.1.54)

Zur Prüfung der Parameter wird aus (3.1.31) und (3.1.54) ein Modell der Maschine gebildet und dieses mit den Werten verschiedener Arbeitspunkte simuliert. Die Ergebnisse der Simulationen können dann mit den Datenblattwerten verglichen werden.

### 3.2 Modelle der Bewegungssysteme

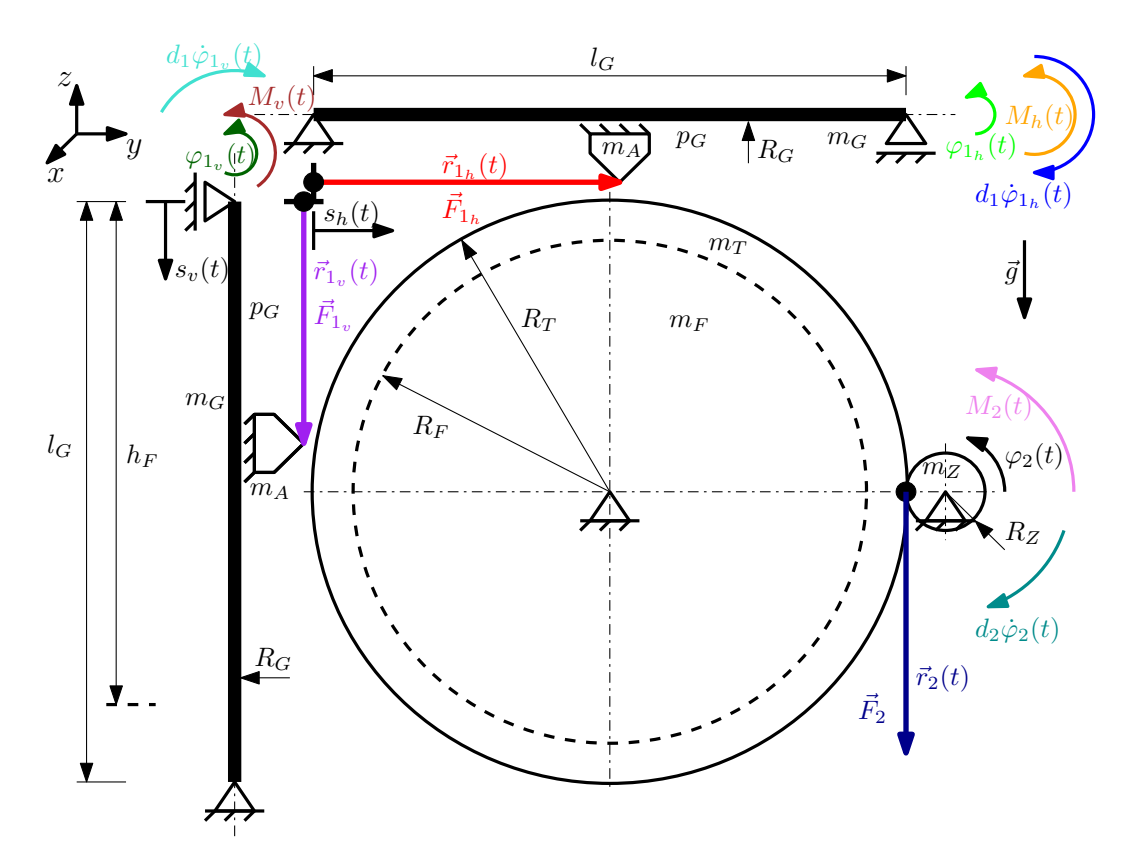

Abbildung 3.3 – Ortsvektoren der Bewegungssyteme

Das CFix soll zwei verschiedene DPF – Typen regenerieren können. Aus diesem Grund liegen die Verfahrwege von Druckluft – bzw. Industriegasgemischdüse im rechten Winkel zueinander. Das Bewegungssystem in horizontaler Richtung (HSys) für die Mantelstrom – DPF und das Bewegungssystem in vertikaler Richtung (VSys) für die Nebenstrom – DPF werden deshalb getrennt voneinander entworfen. Die Entwurfschritte sind für

beide Bewegungssysteme identisch. Deshalb erfolgt die Modellierung parallel anhand der Vektorenskizze für die Ortsvektoren der Bewegungssysteme die in Abbildung 3.3 auf S. 15 zu sehen ist. Hierbei haben die verwendeten Symbole die in Tabelle 3.1 auf S. 16 bezeichneten Bedeutungen.

| <b>Symbol</b>                           | <b>Bedeutung / Umschreibung</b>                             |
|-----------------------------------------|-------------------------------------------------------------|
| $s_h(t)$                                | Verfahrweg der Druckluftdüse                                |
| $s_v(t)$                                | Verfahrweg der Industriegasgemischdüse                      |
| $\overline{\vec{r}_1_{h}}(t)$           | Ortsvektor zur Druckluftdüse                                |
| $\overline{\vec{r}_{1_v}}(t)$           | Ortsvektor zur Druckluftdüse                                |
| $\overline{r_2(t)}$                     | Ortsvektor des virtuellen Startpunktes des Drehtellers      |
| $\mathbf{\underline{\varphi}}_{1_h}(t)$ | Drehwinkel des Gewindestabes für horizontale Bewegung       |
| $\mathbf{\underline{\varphi}}_{1_v}(t)$ | Drehwinkel des Gewindestabes für vertikale Bewegung         |
| $\varphi_2$                             | Drehwinkel des Antriebszahnrades für die Drehtellerbewegung |
| $M_h(t)$                                | Antriebsdrehmoment für horizontale Bewegung                 |
| $M_{\nu}(t)$                            | Antriebsdrehmoment für vertikale Bewegung                   |
| $M_{\nu}(t)$                            | Antriebsdrehmoment für die Drehtellerbewegung               |
| $\overline{\vec{g}}$                    | Vektor der Erdbeschleunigung                                |
| $m_A$                                   | Masse des Druckluft - bzw. Industriegasgemischdüsenaufbaus  |
| $m_F$                                   | Masse DPF                                                   |
| $m_G$                                   | <b>Masse Gewindestab</b>                                    |
| $m_T$                                   | <b>Masse des Drehtellers</b>                                |
| $m_Z$                                   | Masse des Antriebszahnrades des Drehtellers                 |
| $R_F$                                   | Radius des DPF                                              |
| $R_G$                                   | mittlerer Radius des Gewindestabes                          |
| $R_T$                                   | mittlerer Radius des Drehtellers                            |
| $R_Z$                                   | mittlerer Radius des Antribszahnrades des Drehtellers       |
| $h_F$                                   | Höhe des DPF                                                |
| $l_G$                                   | Länge des Gewindestabes                                     |
| $d_1$                                   | Dämpfung aus der Gleitreibung am Gewindestab                |
| $d_2$                                   | Dämpfung aus der Gleitreibung am Drehteller                 |
| $p_G$                                   | Steigungshöhe des Gewindestabes                             |

Tabelle 3.1 – Symbolbezeichnungen Bewegungssysteme

#### 3.2.1 Ortsvektoren der Bewegungssysteme

Die Ortsvektoren der Bewegungssysteme ergeben sich mit

$$
\vec{r}_{1_h}(t) = s_h(t)\vec{e}_y \tag{3.2.1}
$$

für das HSys und

$$
\vec{r}_{1_{\nu}}(t) = -s_{\nu}(t)\vec{e}_{z}
$$
\n(3.2.2)

für das VSys. Der Ortsvektor  $\vec{r}_2$  ergibt sich aus dem Zusammenhang:

$$
\vec{r}_2(t) = R_Z \varphi_2(t) \vec{e}_x \tag{3.2.3}
$$

Die Wege  $s_h(t)$  und  $s_v(t)$  unterliegen durch das Gewinde den folgenden Zwangsbedingungen mit den Drehwinkeln ϕ1*<sup>h</sup>* (*t*) und ϕ1*<sup>v</sup>* (*t*) der Gewindestäbe und somit den Drehwinkeln der zugehörigen Antriebsmotoren.

$$
s_h(t) = \frac{p_G}{2\pi} \varphi_{1_h}(t)
$$
\n(3.2.4)

$$
s_{\nu}(t) = \frac{p_G}{2\pi} \varphi_{1_{\nu}}(t)
$$
\n(3.2.5)

Durch Einsetzen von (3.2.4) in (3.2.1), sowie (3.2.5) in (3.2.2) erhält man die Ortsvektoren in der nachstehenden Form. Zur besseren Übersichtlichkeit werden ab nun die Zeitargumente und die Einheitsvektoren weggelassen.

$$
\vec{r}_{1_h} = \frac{p_G}{2\pi} \varphi_{1_h} \tag{3.2.6}
$$

$$
\vec{r}_{1_v} = -\frac{p_G}{2\pi} \varphi_{1_v} \tag{3.2.7}
$$

$$
\vec{r}_2 = R_Z \varphi_2 \tag{3.2.8}
$$

#### 3.2.2 Prinzip der virtuellen Arbeit

Durch das Prinzip der virtuellen Arbeit (PdvA) können die Kräfte, welche die äußere Arbeit eines Systems verrichten und ihr jeweiliger Einfluss auf das System bestimmt werden. Hierfür muss die folgende Aussage gelten: Variation der äußeren Arbeit = Summe der Variationen Arbeiten durch die äußeren Kräfte:

$$
\delta W^{(a)} = \sum_{i=1}^{n} \vec{F}_i^{(a)} \delta \vec{r}_i \text{ mit } n = \text{Anzahl der Freiheitsgrade}
$$
 (3.2.9)

Die Variation  $\delta \vec{r}_i$  erhält man durch das totale Differential des Ortsvektors nach seinen Richtungskoordinaten und Multiplikation der einzelnen Elemente mit ihren entsprechenden Variationen zu:

$$
\delta \vec{r}_i = \frac{\partial \vec{r}_i}{\partial q_i} \delta q_i \tag{3.2.10}
$$

Zunächst werden also die totalen Diffrentiale von (3.2.6),(3.2.7) und (3.2.8) laut der Vorschrift (3.2.10) gebildet.

$$
\delta \vec{r}_{1_h} = \frac{p_G}{2\pi} \delta \varphi_{1_h} \tag{3.2.11}
$$

$$
\delta \vec{r}_{1_v} = -\frac{p_G}{2\pi} \delta \varphi_{1_v} \tag{3.2.12}
$$

$$
\delta \vec{r}_2 = R_Z \delta \varphi_2 \tag{3.2.13}
$$

Für die äußeren Kräfte bestehen die folgenden Zwangsbedingungen zu den Antriebsmomenten der GMs und den Momenten aus den Dämpfungen:

$$
\vec{F}_{1_h} = \frac{\vec{M}_{B_{1_h}} - d_1 \dot{\varphi}_{1_h}}{p_G} \tag{3.2.14}
$$

$$
\vec{F}_{1_v} = \frac{\vec{M}_{B_{1_v}} - d_1 \dot{\varphi}_{1_v}}{p_G} \tag{3.2.15}
$$

$$
\vec{F}_2 = \frac{\vec{M}_{B_2} - d_2 \dot{\phi}_2}{R_Z} \tag{3.2.16}
$$

Es werden in (3.2.14) bis (3.2.16) die folgenden Vereinfachungen zur Beseitigung der Störgrößen getroffen:

$$
\vec{M}_{1_h} = \vec{M}_{B_{1_h}} - d_1 \dot{\varphi}_{1_h}
$$
\n(3.2.17)

$$
\vec{M}_{1_v} = \vec{M}_{B_{1_v}} - d_1 \phi_{1_v}
$$
\n(3.2.18)

$$
\vec{M}_2 = \vec{M}_{B_2} - d_2 \dot{\phi}_2 \tag{3.2.19}
$$

Mit (3.2.17) bis (3.2.19) erhält man aus (3.2.14) bis (3.2.16) die wirkenden Kräfte zu:

$$
\vec{F}_{1_h} = \frac{\vec{M}_{1_h}}{p_G} \tag{3.2.20}
$$

$$
\vec{F}_{1_v} = \frac{\vec{M}_{1_v}}{p_G} \tag{3.2.21}
$$

$$
\vec{F}_2 = \frac{\vec{M}_2}{R_Z} \tag{3.2.22}
$$

Nun werden (3.2.11),(3.2.13), (3.2.20) und (3.2.22) in (3.2.9) eingesetzt. Damit ist die Variation der äußeren Arbeit für das HSys nach einigen Vereinfachungen folgendermaßen gegeben:

$$
\delta W_h^{(a)} = \frac{\vec{M}_{1_h}}{2\pi} \delta \varphi_{1_h} + \vec{M}_2 \delta \varphi_2
$$
\n(3.2.23)

Analog dazu erhält man die Variation äußeren Arbeit für das VSys durch Einsetzen von (3.2.12), (3.2.13), sowie (3.2.21) und (3.2.22) in (3.2.9) mit:

$$
\delta W_{\nu}^{(a)} = -\frac{\vec{M}_{1\nu}}{2\pi} \delta \varphi_{1\nu} + \vec{M}_2 \delta \varphi_2
$$
\n(3.2.24)

Die Variation der äußeren Arbeit kann auch mit dem folgenden Zusammenhang formuliert werden. Hierbei ist *Q<sup>i</sup>* der Anteil der jeweiligen äußeren Kraft.

$$
\delta W^{(a)} = \sum_{i=1}^{n} \vec{Q}_i \delta \vec{r}_i
$$
\n(3.2.25)

Für das HSys – bzw. VSys ergibt sich aus (3.2.25) der Zusammenhang:

$$
\delta W_h^{(a)} = \vec{Q}_{1_h} \delta \varphi_{1_h} + \vec{Q}_2 \delta \varphi_2 \tag{3.2.26}
$$

$$
\delta W_{\nu}^{(a)} = \vec{Q}_{1\nu} \delta \varphi_{1\nu} + \vec{Q}_2 \delta \varphi_2 \tag{3.2.27}
$$

Durch Koeffizientenvergleich von (3.2.23) und (3.2.26), bzw. (3.2.24) und (3.2.27), erhält man die Anteile der äußeren Kräfte mit:

$$
\vec{Q}_{1_h} = \frac{\vec{M}_{1_h}}{2\pi} \tag{3.2.28}
$$

$$
\vec{Q}_{1_v} = -\frac{\vec{M}_{1_v}}{2\pi} \tag{3.2.29}
$$

$$
\vec{Q}_2 = \vec{M}_2 \tag{3.2.30}
$$

Setzt man in (3.2.28), (3.2.29) und (3.2.30) das Drehmoment aus (3.1.13) mit den jeweiligen Indizes ein, so ergeben sich die folgenden Zusammenhänge:

$$
\vec{Q}_{1_h} = -\frac{L_A J_{GM}}{2\pi R_A} \ddot{\varphi}_{1_h} - \frac{J_{GM}}{2\pi} \dot{\varphi}_{1_h} - \frac{k_{GM}^2}{2\pi R_A} \dot{\varphi}_{1_h} + \frac{k_{GM}}{2\pi R_A} u_{A_1}
$$
(3.2.31)

$$
\vec{Q}_{1_v} = \frac{L_A J_{GM}}{2\pi R_A} \ddot{\varphi}_{1_v} + \frac{J_{GM}}{2\pi} \dot{\varphi}_{1_v} + \frac{k_{GM}^2}{2\pi R_A} \dot{\varphi}_{1_v} - \frac{k_{GM}}{2\pi R_A} u_{A_1}
$$
(3.2.32)

$$
\vec{Q}_2 = -\frac{L_A J_{GM}}{2\pi R_A} \ddot{\varphi}_2 - \frac{J_{GM}}{2\pi} \dot{\varphi}_2 - \frac{k_{GM}^2}{2\pi R_A} \dot{\varphi}_2 + \frac{k_{GM}}{2\pi R_A} u_{A_2}
$$
(3.2.33)

#### 3.2.3 Kinetische Energie

Die kinetische Energie von HSys und VSys ergibt sich aus den jeweiligen Summen der Anteile von rotatorischer Energie und translatorischer Energie zu:

$$
T_h = \frac{m_A}{2} \dot{\vec{r}}_{1_h}^2 + \frac{m_G R_G^2}{2} \dot{\phi}_{1_h}^2 + \frac{R_Z^2 (m_F R_F^2 + (m_T + m_Z) R_T^2)}{2R_T^2} \dot{\phi}_2^2 \tag{3.2.34}
$$

$$
T_h = \frac{m_A}{2} \dot{r}_{1_v}^2 + \frac{m_G R_G^2}{2} \dot{\varphi}_{1_v}^2 + \frac{R_Z^2 (m_F R_F^2 + (m_T + m_Z) R_T^2)}{2R_T^2} \dot{\varphi}_2^2 \tag{3.2.35}
$$

Bildet man die zeitlichen Ableitungen von (3.2.6) und (3.2.7), so erhält man:

$$
\dot{\vec{r}}_{1_h} = \frac{p_G}{2\pi} \dot{\phi}_{1_h}
$$
\n(3.2.36)

$$
\dot{\vec{r}}_{1_v} = -\frac{p_G}{2\pi} \dot{\phi}_{1_v} \tag{3.2.37}
$$

Durch Einsetzen und Vereinfachen von (3.2.36) in (3.2.34) und (3.2.37) in (3.2.35), sind die kinetischen Energien der Systeme durch folgende Ausdrücke gegeben:

$$
T_h = \frac{R_T^2 (4\pi^2 m_G R_G^2 + m_A p_G^2)}{8\pi^2} \dot{\varphi}_{1_h}^2 + \frac{R_Z^2 (m_F R_F^2 + (m_T + m_Z) R_T^2)}{2R_T^2} \dot{\varphi}_2^2 \tag{3.2.38}
$$

$$
T_{v} = \frac{R_{T}^{2}(4\pi^{2}m_{G}R_{G}^{2} + m_{A}p_{G}^{2})}{8\pi^{2}}\dot{\varphi}_{1_{v}}^{2} + \frac{R_{Z}^{2}(m_{F}R_{F}^{2} + (m_{T} + m_{Z})R_{T}^{2})}{2R_{T}^{2}}\dot{\varphi}_{2}^{2}
$$
(3.2.39)

#### 3.2.4 Potentielle Energie

Die potentielle Energie von HSys bzw. VSys betimmen sich aus den jeweils verrichteten Hubarbeiten:

$$
V_h = 0 \tag{3.2.40}
$$

$$
V_v = -m_A \vec{g} \vec{r}_{1_v} \tag{3.2.41}
$$

Setzt man (3.2.7) in (3.2.41) ein, so stellt sich die potentielle Energie des VSys wie in (3.2.42) dar. Zur besseren Übersichtlichkeit werden die Kennzeichnungen für vektorielle Größen weggelassen.

$$
V_{\nu} = \frac{m_A g \rho_G}{2\pi} \varphi_{1_{\nu}} \tag{3.2.42}
$$

#### 3.2.5 Bewegungsgleichungen

Zunächst werden die Freiheitsgrade von HSys und VSys jeweils zu einer generalisierten Koordinate [8] *q* zusammengefasst.

$$
q_h = \begin{pmatrix} \varphi_{1_h} \\ \varphi_2 \end{pmatrix} \tag{3.2.43}
$$

$$
q_{\nu} = \begin{pmatrix} \varphi_{1_{\nu}} \\ \varphi_{2} \end{pmatrix} \tag{3.2.44}
$$

Für Systeme mit einem generalisierten Potential und holonomen Zwangsbedingungen lautet die Lagrange-Funktion

$$
9 \quad L = T - V \tag{3.2.45}
$$

, wobei *T* die kinetische Energie und *V* die potentielle Energie des betrachteten Systems bezeichnen [8]. Durch Einsetzen von (3.2.38), bzw. (3.2.39) sowie (3.2.40), bzw. (3.2.42) in (3.2.45) erhält man mit

$$
L_h = \frac{R_T^2 (4\pi^2 m_G R_G^2 + m_A p_G^2)}{8\pi^2} \dot{\varphi}_{1_h}^2 + \frac{R_Z^2 (m_F R_F^2 + (m_T + m_Z) R_T^2)}{2R_T^2} \dot{\varphi}_2^2 \tag{3.2.46}
$$

$$
L_{\nu} = \frac{R_T^2 (4\pi^2 m_G R_G^2 + m_A p_G^2)}{8\pi^2} \dot{\varphi}_{1_{\nu}}^2 + \frac{R_Z^2 (m_F R_F^2 + (m_T + m_Z) R_T^2)}{2R_T^2} \dot{\varphi}_2^2 - \frac{m_A g \rho_G}{2\pi} \varphi_{1_{\nu}}
$$
(3.2.47)

die Lagrange – Funktionen für das HSys und VSys. Die Bewegungsgleichungen von dynamischen Systemen können mit Hilfe der sogenannten Lagrange – Gleichung 2. Art [8]

$$
\frac{d}{dt}\frac{\partial L}{\partial \dot{q}_i} - \frac{\partial L}{\partial q_i} = Q_i \tag{3.2.48}
$$

erstellt werden. Die Bewegungsgleichungen für das HSys werden durch Einsetzen von (3.2.46), (3.2.43) und (3.2.31) gebildet. Man erhält das folgende Gleichungssystem:

$$
I_{h}: \frac{L_{A}J_{GM}}{2\pi R_{A}}\ddot{\phi}_{1_{h}} + \frac{4\pi^{2}m_{G}R_{G}^{2} + 2\pi J_{G}M + m_{A}p_{G}^{2}}{4\pi^{2}}\dot{\phi}_{1_{h}} + \frac{k_{GM}^{2}}{2\pi R_{A}}\dot{\phi}_{1_{h}} - \frac{k_{GM}}{2\pi R_{A}}u_{A_{1}} = 0
$$
\n
$$
II_{h}: \frac{L_{A}J_{GM}}{R_{A}}\ddot{\phi}_{2} + \frac{J_{GM}R_{T}^{2} + (m_{F}R_{F}^{2} + (m_{T} + m_{Z})R_{T}^{2})R_{Z}^{2}}{R_{T}^{2}}\dot{\phi}_{2} + \frac{k_{GM}^{2}}{R_{A}}\dot{\phi}_{2} - \frac{k_{GM}}{R_{A}}u_{A_{2}} = 0
$$
\n(3.2.49)

<sup>9</sup>Die Formeln für Lagrangegleichungen sind angelehnt an [8]

Für das VSys ergibt sich analog das Gleichungssystem:

$$
I_{\nu}: \t - \frac{L_{A}J_{GM}}{2\pi R_{A}} \ddot{\varphi}_{1_{h}} + \frac{4\pi^{2}m_{G}R_{G}^{2}-2\pi J_{G}M+m_{A}p_{G}^{2}}{4\pi^{2}} \dot{\varphi}_{1_{h}} - \frac{k_{GM}^{2}}{2\pi R_{A}} \dot{\varphi}_{1_{h}} + \frac{k_{GM}}{2\pi R_{A}} \left(u_{A_{1}} + \frac{m_{A}gp_{G}R_{A}}{k_{GM}}\right) = 0
$$
  
\n
$$
I_{\nu}: \t \frac{L_{A}J_{GM}}{R_{A}} \ddot{\varphi}_{2} + \frac{J_{GM}R_{T}^{2} + (m_{F}R_{F}^{2} + (m_{T}+m_{Z})R_{T}^{2})R_{Z}^{2}}{R_{T}^{2}} \dot{\varphi}_{2} + \frac{k_{GM}^{2}}{R_{A}} \dot{\varphi}_{2} - \frac{k_{GM}^{2}}{R_{A}} u_{A_{2}} = 0
$$
\n(3.2.50)

Bezeichnet man die Systemeingangsgrößen *u* mit den folgenden Vereinfachungen,

$$
u_h = \begin{bmatrix} u_{A_1} \\ u_{A_2} \end{bmatrix} \quad \text{und} \quad u_v = \begin{bmatrix} u_{A_1} + \frac{m_A g_{D_G} R A}{k_{GM}} \\ u_{A_2} \end{bmatrix} \tag{3.2.51}
$$

so kann man die Gleichungssysteme (3.2.49) und (3.2.50) auch in Matrixform darstellen:

$$
\underline{Nm_x}\ddot{q}_x + \underline{Mm_x}\ddot{q}_x + \underline{Dm_x}\dot{q}_x + \underline{Cm_x}q_x + \underline{Bm_x}u_x = 0 \text{ mit } x = h, v \tag{3.2.52}
$$

Mit den richtigen Indizes versehen, ergeben sich aus (3.2.52) die folgenden Gleichungen:

$$
\underline{Nm_h}\ddot{q}_h + \underline{Mm_h}\ddot{q}_h + \underline{Dm_h}\dot{q}_h + \underline{Cm_h}q_h + \underline{Bm_h}u_h = 0
$$
\n(3.2.53)

$$
\underline{Nm}_{\nu}\dddot{q}_{\nu} + \underline{Mm}_{\nu}\ddot{q}_{\nu} + \underline{Dm}_{\nu}\dot{q}_{\nu} + \underline{Cm}_{\nu}q_{\nu} + \underline{Bm}_{\nu}u_{\nu} = 0
$$
\n(3.2.54)

Die Matrizen  $\underline{Nm}_h, \underline{Mm}_h, \underline{Dm}_h, \underline{Cm}_h, \underline{Bm}_h, \underline{Nm}_v, \underline{Mm}_v, \underline{Dm}_v, \underline{Cm}_v$  und  $\underline{Bm}_v$  ergeben sich durch Koeffizientenvergleich in  $(3.2.49)$  und  $(3.2.50)$  wie folgt:

$$
\underline{Nm_h} = \begin{bmatrix} \frac{L_A J_{GM}}{2\pi R_A} & 0\\ 0 & \frac{L_A J_{GM}}{R_A} \end{bmatrix} \tag{3.2.55}
$$

$$
\underline{Nm}_{v} = \begin{bmatrix} -\frac{L_{A}J_{GM}}{2\pi R_{A}} & 0\\ 0 & \frac{L_{A}J_{GM}}{R_{A}} \end{bmatrix}
$$
(3.2.56)

$$
\underline{Mm}_h = \begin{bmatrix} \frac{4\pi^2 m_G R_G^2 + 2\pi J_G M + m_A p_G^2}{4\pi^2} & 0\\ 0 & \frac{J_{GM} R_T^2 + (m_F R_F^2 + (m_T + m_Z) R_T^2) R_Z^2}{R_T^2} \end{bmatrix}
$$
(3.2.57)

$$
\underline{Mm}_{v} = \begin{bmatrix} \frac{4\pi^{2}m_{G}R_{G}^{2}-2\pi J_{G}M+m_{A}p_{G}^{2}}{4\pi^{2}} & 0\\ 0 & \frac{J_{GM}R_{T}^{2}+(m_{F}R_{F}^{2}+(m_{T}+m_{Z})R_{T}^{2})R_{Z}^{2}}{R_{T}^{2}} \end{bmatrix}
$$
(3.2.58)

$$
\underline{Dm}_h = \begin{bmatrix} \frac{k_{GM}^2}{2\pi R_A} & 0\\ 0 & \frac{k_{GM}^2}{R_A} \end{bmatrix}
$$
(3.2.59)

$$
\underline{Dm}_{v} = \begin{bmatrix} -\frac{k_{GM}^{2}}{2\pi R_{A}} & 0\\ 0 & \frac{k_{GM}^{2}}{R_{A}} \end{bmatrix}
$$
(3.2.60)

$$
\underline{Cm}_h = \begin{bmatrix} 0 & 0 \\ 0 & 0 \end{bmatrix} \tag{3.2.61}
$$

$$
\underline{Cm}_{v} = \begin{bmatrix} 0 & 0 \\ 0 & 0 \end{bmatrix} \tag{3.2.62}
$$

$$
\underline{Bm}_h = \begin{bmatrix} -\frac{k_{GM}}{2\pi R_A} & 0\\ 0 & -\frac{k_{GM}}{R_A} \end{bmatrix}
$$
(3.2.63)

$$
\underline{Bm}_{v} = \begin{bmatrix} \frac{k_{GM}}{2\pi R_{A}} & 0\\ 0 & -\frac{k_{GM}}{R_{A}} \end{bmatrix}
$$
(3.2.64)

Anhand der Diagonalform der Matrizen (3.2.55) bis (3.2.64) ist zu erkennen, dass die Bewegungsgleichungen der Bewegungssysteme jeweils unabhängig voneinander sind. Dies ist besonders günstig, da somit der Reglerentwurf für die einzelenen Regelgrößen unabhängig erfolgen kann. Eine Linearisierung der Bewegungsgleichungen ist nicht nötig, denn es liegen keine nichtlinearen Anteile in den Bewegungsgleichungen vor.

#### 3.2.6 Systeme in Zustandsraumdarstellung

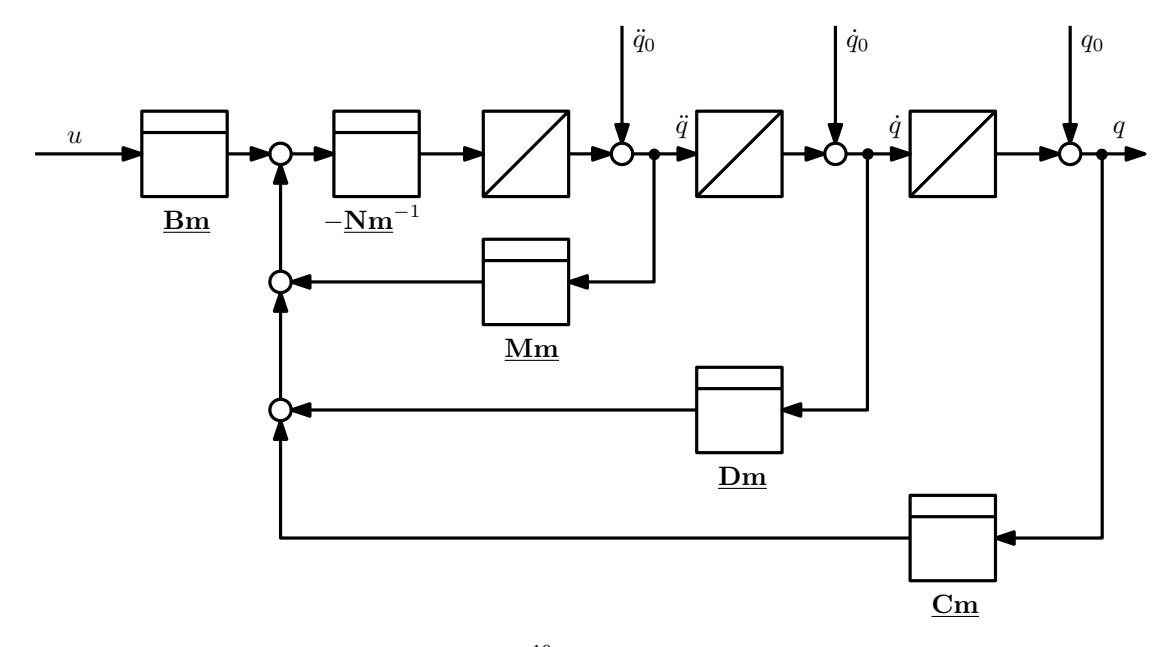

Abbildung  $3.4$  – Wirkungsplan der Systeme<sup>10</sup>

Die Grundidee der Zustandsraumdarstellung ist, dass statt der Differentialgleichung *n*– ter Ordnung *n* Differentialgleichungen 1. Ordnung verwendet werden. Dabei beschreibt jede DGL einen Zustand, d.h. einen dynamischen Freiheitsgrad (Energiespeicher) des Systems. Die Zustände spannen den *n*–dimensionalen Zustandsraum auf. Allerdings müssen die gewählten Zustände nicht notwendig eine physikalische Bedeutung besitzen. Die Zustandsraumdarstellung hat Vorteile bei Systemen hoher Ordnung, oder bei Mehrgrößensystemen und erlaubt tiefere Einblicke in die Systemeigenschaften. Anzumerken ist, dass eine Zustandsraumdarstellung nur bei totzeitfreien Systemen möglich ist [2]. Anhand des

<sup>&</sup>lt;sup>10</sup>Alle Blockdarstellungen und Notationen in den zugehörigen Formeln sind angelehnt an die Blockdarstellungsform in [1]

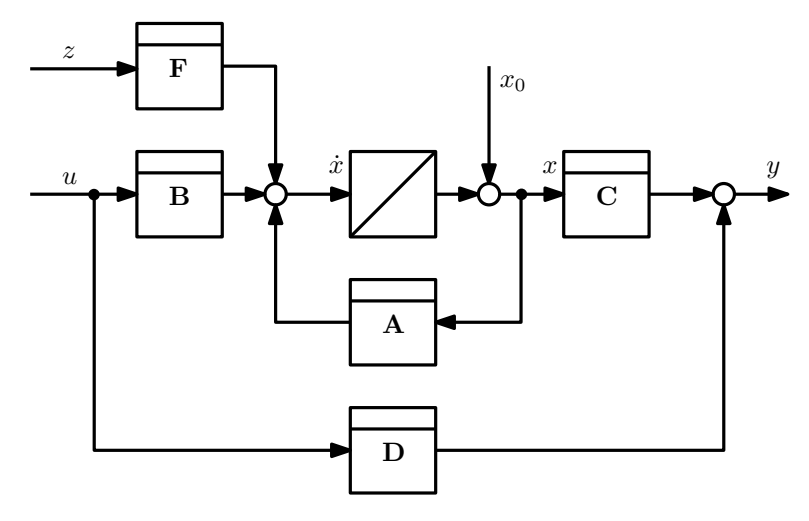

Abbildung 3.5 – Blockdarstellung der Zustandsraumdarstellung

in Abbildung 3.4 auf S. 22 zu sehenden Wirkungsplanes der Systeme kann die zugehörige Zustandsraumdarstellung (ZRD) mit dem Zustandsvektoren

$$
x_h = \begin{bmatrix} q_h \\ \dot{q}_h \\ \ddot{q}_h \end{bmatrix}
$$
(3.2.65)  

$$
x_v = \begin{bmatrix} q_v \\ \dot{q}_v \\ \ddot{q}_v \end{bmatrix}
$$
(3.2.66)

abgelesen werden und ist Blockdarstellung in Abbildung 3.5 auf S. 23 mit Einfluß einer Störgröße *z*, z.B. durch von Verschmutzung verursachter erhöhter Reibung über die Störeingriffsmatrix *F*, zu sehen. Die Zustandsgleichungen lauten mit der Systemmatrix *A*, der Eingangsmatrix *B*, der Ausgangsmatrix *C*, sowie der Durchschaltmatrix *D* in der allgemeinen Form:

$$
\dot{x}(t) = Ax(t) + Bu(t)
$$
 Zustandsgleichung mit  $x(0) = x_0$   
\n
$$
y(t) = Cx(t) + Du(t)
$$
 Augangsgleichung (3.2.67)

Für das HSys und VSys ergibt sich die ZRD somit zu:

$$
\begin{aligned} \n\dot{x}_h &= A_h x_h + B_h u_h + F_h z_h \\ \ny_h &= C_h x_h + D_h u_h \tag{3.2.68} \n\end{aligned}
$$

$$
\begin{aligned} \n\dot{x}_v &= A_v x_v + B_v u_v + F_v z_h \\ \ny_v &= C_v x_v + D_v u_v \tag{3.2.69} \n\end{aligned}
$$

Durch Ablesen in Abbildung 3.4 auf S. 22 sind die Matrizen der ZRD mit *E* für die Einheitsmatrix und 0 für die Nullmatrix wie folgt bestimmt:

$$
A_h = \begin{bmatrix} \frac{0}{0} & \frac{E}{0} & \frac{0}{E} \\ -\frac{Nm_h^{-1}Cm_h}{0} & -Nm_h^{-1}Dm_h & -Nm_h^{-1}Mm_h \end{bmatrix}
$$
(3.2.70)

$$
A_{\nu} = \begin{bmatrix} \frac{0}{\rho} & \frac{E}{\rho} & \frac{0}{E} \\ -\frac{Nm_{\nu}^{-1}Cm_{\nu}}{2} & -\frac{Nm_{\nu}^{-1}Dm_{\nu}}{-2} & -\frac{Nm_{\nu}^{-1}Mm_{\nu}}{-2} \end{bmatrix}
$$
(3.2.71)

$$
B_h = \begin{bmatrix} \frac{0}{0} \\ -\frac{Nm_h^{-1}Bm_h}{0} \end{bmatrix}
$$
 (3.2.72)

$$
B_v = \begin{bmatrix} \frac{0}{\rho} \\ -\frac{Nm_v^{-1}Bm_v}{\rho} \end{bmatrix}
$$
 (3.2.73)

Da nur die Drehwinkel messtechnisch erfasst werden, sind die Ausgangsmatrizen wie folgt besetzt:

$$
C_h = C_v = \begin{bmatrix} E & \underline{0} & \underline{0} \end{bmatrix} \tag{3.2.74}
$$

Die Durchschaltmatrizen sind als Nullmatrizen anzunehmen, da kein Durchschaltanteil in den Systemen vorhanden ist.

$$
D_h = D_v = \boxed{0} \tag{3.2.75}
$$

Für die Störeingriffsmatrizen *F<sup>h</sup>* und *F<sup>v</sup>* gilt:

$$
F_h = B_h \tag{3.2.76}
$$

$$
F_v = B_v \tag{3.2.77}
$$

, um die Störgröße nicht zu verfälschen. Die Matrizen der ZRD sind nach Einsetzen von (3.2.55) bis (3.2.64) in (3.2.70) bis (3.2.73) wie folgt gegeben.

$$
A_{h} = \begin{bmatrix} 0 & 0 & 1 & 0 & 0 & 0 & 0 \\ 0 & 0 & 0 & 1 & 0 & 0 & 0 \\ 0 & 0 & 0 & 0 & 1 & 0 & 0 \\ 0 & 0 & -\frac{1}{\tau_{e}\tau_{m}} & 0 & -\frac{4\pi^{2}J_{G} + 2\pi J_{GM} + J_{A}}{2\pi J_{GM}\tau_{e}} & 0 & 1 \\ 0 & 0 & -\frac{1}{\tau_{e}\tau_{m}} & 0 & -\frac{(J_{GM} + J_{T} + J_{Z})R_{T}^{2} + J_{F}R_{Z}^{2}}{J_{GM}\tau_{e}R_{T}^{2}} \end{bmatrix}
$$
(3.2.78)  
\n
$$
A_{v} = \begin{bmatrix} 0 & 0 & 1 & 0 & 0 & 0 & 0 \\ 0 & 0 & 0 & 1 & 0 & 0 & 0 \\ 0 & 0 & 0 & 0 & 1 & 0 & 0 \\ 0 & 0 & 0 & 0 & 1 & 0 & 0 \\ 0 & 0 & -\frac{1}{\tau_{e}\tau_{m}} & 0 & \frac{4\pi^{2}J_{G} - 2\pi J_{GM}\tau_{e}}{2\pi J_{GM}\tau_{e}} & 0 & 1 & 0 \\ 0 & 0 & -\frac{1}{\tau_{e}\tau_{m}} & 0 & -\frac{(J_{GM} + J_{T} + J_{Z})R_{T}^{2} + J_{F}R_{Z}^{2}}{J_{GM}\tau_{e}R_{T}^{2}} \end{bmatrix}
$$
(3.2.79)  
\n
$$
B_{h} = B_{v} = \begin{bmatrix} 0 & 0 & 0 & 0 & 0 & 0 & 0 \\ 0 & 0 & 0 & 0 & 0 & 0 & 0 \\ 0 & 0 & 0 & 0 & 0 & 0 & 0 \\ \frac{J_{GM}\tau_{e}R_{A}}{J_{GM}\tau_{e}R_{A}} & 0 & 0 & \frac{k_{GM}}{J_{GM}\tau_{e}R_{A}} \end{bmatrix} = B
$$
(3.2.80)

$$
C_h = C_v = \begin{bmatrix} 1 & 0 & 0 & 0 & 0 & 0 \\ 0 & 1 & 0 & 0 & 0 & 0 \end{bmatrix} = C
$$
 (3.2.81)

$$
D_h = D_v = \begin{bmatrix} 0 & 0 \\ 0 & 0 \end{bmatrix} = D \tag{3.2.82}
$$

## 4 Entwurf von Zustandsregler und Zustandsbeobachter

Die Regler für HSys und VSys werden als Zustandsregler (ZR) entworfen, da sich mit diesen Reglern das Einschwingverhalten der Systeme sehr gezielt beeinflussen lässt. Weiterhin sind ZR auch für Mehrgrößensysteme gut geeignet. Beim ZR werden alle Zustände proportional über die Rückführmatrix des Zustandsreglers (RFMR) *K* gewichtet auf die Stellgröße zurückgeführt. Dafür müssen alle Zustände der Systeme bekannt sein, weshalb außerdem ein Zustandbeobachter (ZB) mit der Rückführmatrix des Zustandsbeobachters (RFMB) *L* zu entwerfen ist.

## 4.1 Steuerbarkeit und Beobachtbarkeit

Bei einem dynamischen System kann es vorkommen, dass innere Systemzustände existieren, die vom Eingang nicht beeinflusst bzw. in der Ausgangsggröße nicht wirksam werden. In diesem Fall kommt es bei der Übertragungsfunktion zur Kürzung einer Nennernullstelle gegen eine Zählernullstelle. Die Information über diesen Zustand geht dabei verloren. In der Zustandsraumdarstellung bleibt der Zustand erhalten (deshalb entsprechen die Eigenwerte auch den Nennernullstellen und nicht den Polen), das System ist aber nicht mehr steuer- bzw. beobachtbar [2]. Die Systemeigenschaften Steuerbarkeit und Beobachtbarkeit sind mit den nachstehenden Definitionen von *R.Kalman*<sup>11</sup> bestimmt.

Definition 1 (Steuerbarkeit). *Ein System ist genau dann steuerbar, wenn es in endlicher Zeit durch Wahl eines Steuervektors u*(*t*) *aus jedem beliebigen Anfangszustand x*<sup>0</sup> *in den Endzustand x* = 0 *überführt werden kann.*

Definition 2 (Beobachtbarkeit). *Ein System ist genau dann beobachtbar, wenn bei einem bekanntem Steuervektor u*(*t*) *durch die Messung des Ausgangsvektors y*(*t*) *in endlicher Zeit eindeutig der beliebige Anfangszustand x*<sup>0</sup> *bestimmt werden kann.*

Die Kriterien zur Prüfung von Steuerbarkeit und Beobachtbarkeit sind nach *Kalman* wie folgt definiert:

Definition 3 (Steuerbarkeitskriterium). *Ein System mit n Zuständen ist genau dann vollständig steuerbar, wenn die n Spaltenvektoren der Steuerbarkeitsmatrix*  $Q_S = \begin{bmatrix} B & AB & A^2B & \dots & A^{n-1}B \end{bmatrix}$  linear unabhängig sind.

Definition 4 (Beobachtbarkeitskriterium). *Ein System mit n Zuständen ist genau dann vollständig beobachtbar, wenn die n Zeilenvektoren der Beobachtbarkeitsmatrix*

$$
Q_B = \begin{bmatrix} C \\ CA \\ \vdots \\ CA^{n-1} \end{bmatrix}
$$
 linear unabhängig sind.

Die Kriterien zur Prüfung auf Steuerbarkeit und Beobachtbarkeit können also mittels des Ranges von Steuerbarkeitsmatrix bzw. Beobachtbarkeitsmatrix ausgewertet werden, da der Rang einer Matrix der Anzahl der linear unabhängigen Vektoren der Matrix entspricht. Der Zustandsvektor *x* hat in die Zustände *q*, *q*<sup> $i$ </sup> und  $\ddot{q}$ , sodass *n* = 3 ist. Weil die Zustände jeweils

<sup>&</sup>lt;sup>11</sup>Rudolf Emil Kalman, Begründer der Zustandsraumtheorie

doppelt besetzt sind, muss der Rang der Beobachtbarkeitsmatrix bzw. Steuerbarkeitsmatrix  $range(Q_{S_x}) = rang(Q_{B_x}) = 6$  sein. Die Steuerbarkeitsmatrizen  $Q_{S_h}$  und  $Q_{S_v}$  sowie die Beobachtbarkeitsmatrizen  $Q_{B_h}$  und  $Q_{B_v}$  sind somit wie folgt zu bilden:

$$
Q_{S_h} = \begin{bmatrix} B & A_h B & A_h^2 B \end{bmatrix} \tag{4.1.1}
$$

$$
Q_{S_v} = \begin{bmatrix} B & A_v B & A_v^2 B \end{bmatrix} \tag{4.1.2}
$$

$$
Q_{B_h} = \begin{bmatrix} C \\ CA_h \\ CA_h^2 \end{bmatrix} \tag{4.1.3}
$$

$$
Q_{B_v} = \begin{bmatrix} C \\ CA_v \\ CA_v^2 \end{bmatrix} \tag{4.1.4}
$$

Nach Einsetzen von (3.2.78), bzw.(3.2.79) und (3.2.80) in (4.1.1), bzw. (4.1.2) erhält man:

$$
Q_{S_{h_{1,5}}} = \frac{k_{GM}}{J_{GM}\tau_e R_A} \tag{4.1.5}
$$

$$
Q_{S_{h_{2,6}}} = \frac{k_{GM}}{J_{GM}\tau_e R_A}
$$
(4.1.6)

$$
Q_{S_{h_{3,3}}} = \frac{k_{GM}}{J_{GM}\tau_e R_A}
$$
(4.1.7)

$$
Q_{S_{h_{3,5}}} = -\frac{k_{GM} (4\pi^2 J_G + 2\pi J_{GM} + J_A)}{2\pi J_{GM}^2 \tau_e^2 R_A}
$$
(4.1.8)

$$
Q_{S_{h_{4,4}}} = \frac{k_{GM}}{J_{GM}\tau_e R_A} \tag{4.1.9}
$$

$$
Q_{S_{h_{4,6}}} = -\frac{k_{GM} \left( \left( J_{GM} + J_T + J_Z \right) R_T^2 + J_F R_Z^2 \right)}{J_{GM}^2 \tau_e^2 R_A R_T^2}
$$
(4.1.10)

$$
Q_{S_{h_{5,1}}} = \frac{k_{GM}}{J_{GM}\tau_e R_A}
$$
(4.1.11)

$$
Q_{S_{h_{5,3}}} = -\frac{k_{GM} \left(4\pi^2 J_G + 2\pi J_{GM} + J_A\right)}{2\pi J_{GM}^2 \tau_e^2 R_A}
$$
(4.1.12)

$$
Q_{S_{h_{5,5}}} = \frac{k_{GM} (4\pi^2 J_G + 2\pi J_{GM} + J_A)^2}{4\pi^2 J_{GM}^3 \tau_e^3 R_A} - \frac{k_{GM}}{J_{GM} \tau_e^2 \tau_m R_A}
$$
(4.1.13)

$$
Q_{S_{h_{6,2}}} = \frac{k_{GM}}{J_{GM}\tau_e R_A} \tag{4.1.14}
$$

$$
Q_{S_{h_{6,4}}} = -\frac{k_{GM} \left( \left( J_{GM} + J_T + J_Z \right) R_T^2 + J_F R_Z^2 \right)}{J_{GM}^2 \tau_e^2 R_A R_T^2}
$$
(4.1.15)

$$
Q_{S_{h_{6,6}}} = \frac{k_{GM} \left( \left( J_{GM} + J_T + J_Z \right) R_T^2 + J_F R_Z^2 \right)^2}{J_{GM}^3 \tau_e^3 R_A R_T^4} - \frac{k_{GM}}{J_{GM} \tau_e^2 \tau_m R_A}
$$
(4.1.16)

$$
Q_{S_h} = \begin{bmatrix} 0 & 0 & 0 & 0 & (4.1.5) & 0 \\ 0 & 0 & 0 & 0 & 0 & (4.1.6) \\ 0 & 0 & (4.1.7) & 0 & (4.1.8) & 0 \\ 0 & 0 & 0 & (4.1.9) & 0 & (4.1.10) \\ (4.1.11) & 0 & (4.1.12) & 0 & (4.1.13) & 0 \\ 0 & (4.1.14) & 0 & (4.1.15) & 0 & (4.1.16) \end{bmatrix}
$$
(4.1.17)

$$
Q_{S_{v_{1,5}}} = \frac{k_{GM}}{J_{GM}\tau_e R_A}
$$
(4.1.18)

$$
Q_{S_{v_{2,6}}} = \frac{k_{GM}}{J_{GM}\tau_e R_A}
$$
(4.1.19)

$$
Q_{S_{v_{3,3}}} = \frac{k_{GM}}{J_{GM}\tau_e R_A}
$$
(4.1.20)

$$
Q_{S_{v_{3,5}}} = -\frac{k_{GM} \left(4\pi^2 J_G - 2\pi J_{GM} + J_A\right)}{2\pi J_{GM}^2 \tau_e^2 R_A}
$$
(4.1.21)

$$
Q_{S_{v_{4,4}}} = \frac{k_{GM}}{J_{GM}\tau_e R_A}
$$
(4.1.22)

$$
Q_{S_{v_{4,6}}} = -\frac{k_{GM} \left( \left( J_{GM} + J_T + J_Z \right) R_T^2 + J_F R_Z^2 \right)}{J_{GM}^2 \tau_e^2 R_A R_T^2}
$$
(4.1.23)

$$
Q_{S_{v_{5,1}}} = \frac{k_{GM}}{J_{GM}\tau_e R_A}
$$
(4.1.24)

$$
Q_{S_{v_{5,3}}} = -\frac{k_{GM} \left(4\pi^2 J_G - 2\pi J_{GM} + J_A\right)}{2\pi J_{GM}^2 \tau_e^2 R_A}
$$
(4.1.25)

$$
Q_{S_{v_{5,5}}} = \frac{k_{GM} (4\pi^2 J_G - 2\pi J_{GM} + J_A)^2}{4\pi^2 J_{GM}^3 \tau_e^3 R_A} - \frac{k_{GM}}{J_{GM} \tau_e^2 \tau_m R_A}
$$
(4.1.26)

$$
Q_{S_{v_{6,2}}} = \frac{k_{GM}}{J_{GM}\tau_e R_A}
$$
(4.1.27)

$$
Q_{S_{v_{6,4}}} = -\frac{k_{GM} \left( \left( J_{GM} + J_T + J_Z \right) R_T^2 + J_F R_Z^2 \right)}{J_{GM}^2 \tau_e^2 R_A R_T^2}
$$
(4.1.28)

$$
Q_{S_{v_{6,6}}} = \frac{k_{GM} \left( \left( J_{GM} + J_T + J_Z \right) R_T^2 + J_F R_Z^2 \right)^2}{J_{GM}^3 \tau_e^3 R_A R_T^4} - \frac{k_{GM}}{J_{GM} \tau_e^2 \tau_m R_A}
$$
(4.1.29)

$$
Q_{S_v} = \begin{bmatrix} 0 & 0 & 0 & 0 & (4.1.18) & 0 \\ 0 & 0 & 0 & 0 & 0 & (4.1.19) \\ 0 & 0 & (4.1.20) & 0 & (4.1.21) & 0 \\ 0 & 0 & 0 & (4.1.22) & 0 & (4.1.23) \\ (4.1.24) & 0 & (4.1.25) & 0 & (4.1.26) & 0 \\ 0 & (4.1.27) & 0 & (4.1.28) & 0 & (4.1.29) \end{bmatrix}
$$
(4.1.30)

Der Spaltenrang der Steuerbarkeitsmatrizen ist gegeben mit:

 $range(Q_{S_h}) = rang(Q_{S_v}) = 6 \implies$  Vollständig steuerbare Systeme. (4.1.31)

Die Beobachtbarkeitsmatrix ergibt sich durch Einsetzen von (3.2.78), bzw. (3.2.79) und (3.2.81) in (4.1.3), bzw. (4.1.4) mit:

$$
Q_{B_h} = Q_{B_v} = \begin{bmatrix} 1 & 0 & 0 & 0 & 0 & 0 \\ 0 & 1 & 0 & 0 & 0 & 0 \\ 0 & 0 & 1 & 0 & 0 & 0 \\ 0 & 0 & 0 & 1 & 0 & 0 \\ 0 & 0 & 0 & 0 & 1 & 0 \\ 0 & 0 & 0 & 0 & 0 & 1 \end{bmatrix}
$$
(4.1.32)

Der Zeilenrang der Beobachtbarkeitsmatrizen ist gegeben durch:

 $rang(Q_{B_h}) = rang(Q_{B_v}) = 6 \implies$  Vollständig beobachtbare Systeme. (4.1.33)

Es liegt vollständige Steuerbarkeit und vollständige Beobachtbarkeit für HSys und VSys vor. Dies bedeutet, dass sowohl ein ZR als auch ein ZB für die Teilsysteme entworfen werden können.

### 4.2 Entwurf Zustandsregler mit Führungsintegrator

Die Grundform des ZR ist in Abbildung 4.1 auf S. 29 in Blockdarstellung ersichtlich. Da die Rückführung mit *K* proportional erfolgt, kann eine Störung nicht ausgeglichen werden, es muss ein ZR mit Führungsintegrator entworfen werden [1]. Das Blockschaltbild in Abbildung 4.2 auf S. 30 ist die allgemeine Wirkungsweise des um einen Führungsintergrator erweiterten ZR zu sehen. Die Durchschaltmatrix wird folgend in den Blockschaltbildern weggelassen, da sie eine Nullmatrix ist.

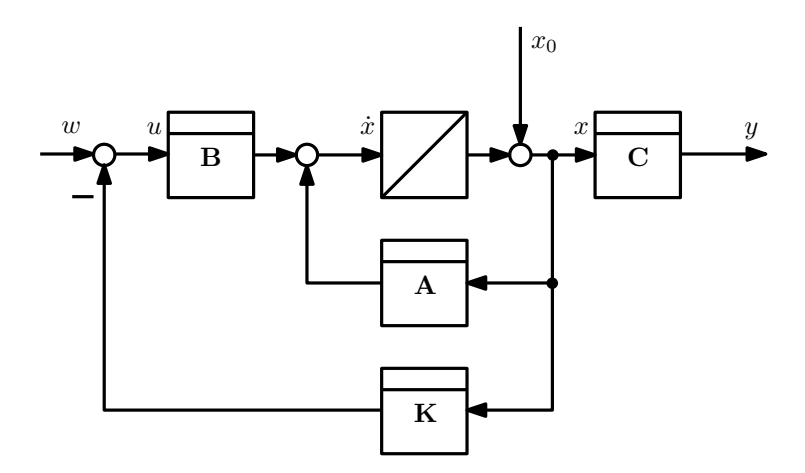

Abbildung 4.1 – Blockschaltbild Grundform des Zustandsregler

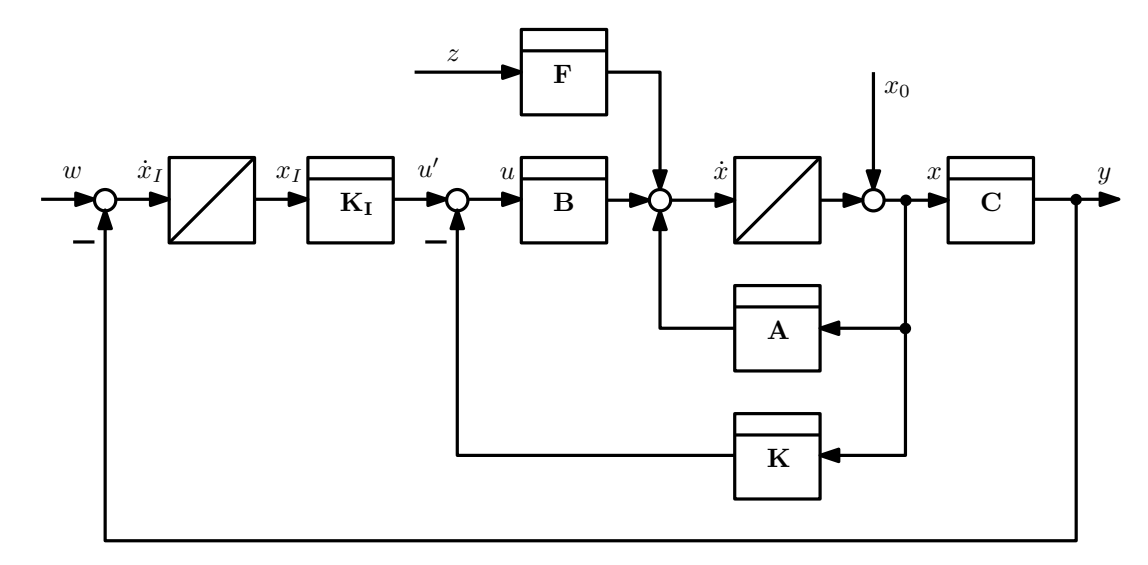

Abbildung 4.2 – Blockschaltbild Zustandsregler mit Führungsintegrator

#### 4.2.1 Erweiterte Rückführmatrix und erweiterte Regelstrecke

Der Intergrator mit dem Zustand  $x_I$  und der Verstärkung  $K_I$  wird der Strecke zugeschlagen [1]. Für den Entwurf wird die erweiterte Rückführmatrix

$$
K_e = \begin{bmatrix} K & K_I \end{bmatrix} \tag{4.2.1}
$$

gebildet. Die Strecke wird für den Entwurf ebenfalls so umgeformt, dass sie der Erweiterung entspricht. Es ergibt sich die Zustandsraumdarstellung der erweiterten Strecke in Matrixform.

$$
\begin{bmatrix} \dot{x} \\ \dot{x}_I \end{bmatrix} = \begin{bmatrix} A & 0 \\ -C & 0 \end{bmatrix} \begin{bmatrix} x \\ x_I \end{bmatrix} + \begin{bmatrix} B \\ 0 \end{bmatrix} u = A_e x_e + B_e u \qquad y_e = \begin{bmatrix} C & 0 \end{bmatrix} \begin{bmatrix} x \\ x_I \end{bmatrix} = C_e x_e \quad (4.2.2)
$$

Für den geschlossenen Regelkreis kann die Zustands – DGL in Matrixform folgendermaßen gebildet werden:

$$
\dot{x}_e = \begin{bmatrix} A - BK & -BK_I \\ -C & \underline{0} \end{bmatrix} x_e + \begin{bmatrix} \underline{0} & F \\ \underline{E} & \underline{0} \end{bmatrix} \begin{bmatrix} w \\ z \end{bmatrix} \qquad y_e = C_e x_e \tag{4.2.3}
$$

#### 4.2.2 Regelungsnormalform für die erweiterte Strecke

Der Reglerentwurf erfolgt anhand der Regelungsnormalform (RNF). Denn diese auch 1. Standardform genannte Normalform ist für den Reglerentwurf gut geeignet. Das erweiterte System wird dafür einer Zustandstransformation unterzogen. Hierzu werden die transformierten Zustände *x*˜ mit der Transformationsmatrix *T* im Allgemeinen wie folgt eingeführt:

$$
12 \quad \tilde{x} = Tx(t) \tag{4.2.4}
$$

Setzt man (4.2.4) in (3.2.67) ein und ergibt sich nach Umformungen das transformierte System

$$
\begin{aligned}\n\dot{\tilde{x}} &= TAT^{-1}\tilde{x}(t) + TBu(t) = \tilde{A}\tilde{x}(t) + \tilde{B}u(t) \\
y &= CT^{-1}\tilde{x}(t) + Du(t) = \tilde{C}\tilde{x}(t) + Du(t)\n\end{aligned} \tag{4.2.5}
$$

<sup>&</sup>lt;sup>12</sup>Die Formeln (4.2.4) und (4.2.5) sind entnommen aus [2]

mit dem gleichen Ein-/Ausgangsverhalten, jedoch mit anderen inneren Zuständen [2]. Ist das System steuerbar, dann gilt im Eingrößenfall mit *q<sup>s</sup>* als letzter Zeile der inversen Steuebarkeitsmatrix  $Q_S^{-1}$  die folgende Bildungsvorschrift für die Tansformationsmatrix zur RNF.

$$
T_R = \begin{bmatrix} q_s \\ q_s A \\ \vdots \\ q_s A^{n-1} \end{bmatrix} \tag{4.2.6}
$$

Im Mehrgrößenfall ist  $q_s$  eine Matrix bestehend aus den *k* letzen Zeilen von  $Q_S^{-1}$ , wobei *k* die Anzahl der Freiheitsgrade des Systems ist. Es wird zunächst die Steuerbarkeitsmatrix *QS<sup>e</sup>* des erweiterten Systems gebildet. Die Anzahl der Zustände ist *n* = 4, da der Zustand *x<sup>I</sup>* hinzugekommen ist. Die Steuerbarkeitsmatrix des erweiterten Systems ergibt sich also gemäß der Vorschrift in Definition 3 auf S. 26 wie folgt:

$$
Q_{S_{e_x}} = \begin{bmatrix} B_e & A_{e_x} B_e & A_{e_x}^2 B_e & A_{e_x}^3 B_e \end{bmatrix} \tag{4.2.7}
$$

Die für die Berechnung der Steuerbarkeitsmatrizen des erweiterten HSys bzw. VSys benötigten Matrizen *Ae<sup>h</sup>* , *Ae<sup>v</sup>* und *B<sup>e</sup>* ergeben sich aus dem Zusammenhang in (4.2.2) zu:

$$
A_{e_h} = \begin{bmatrix} 0 & 0 & 1 & 0 & 0 & 0 & 0 & 0 \\ 0 & 0 & 0 & 1 & 0 & 0 & 0 & 0 \\ 0 & 0 & 0 & 0 & 1 & 0 & 0 & 0 \\ 0 & 0 & -\frac{1}{\tau_e \tau_m} & 0 & -\frac{4\pi^2 J_G + 2\pi J_{GM} + J_A}{2\pi J_{GM} \tau_e} & 0 & 0 & 0 \\ 0 & 0 & 0 & -\frac{1}{\tau_e \tau_m} & 0 & -\frac{(J_{GM} + J_T + J_Z)R_T^2 + J_F R_Z^2}{J_{GM} \tau_e R_T^2} & 0 & 0 \\ -1 & 0 & 0 & 0 & 0 & 0 & 0 \\ 0 & -1 & 0 & 0 & 0 & 0 & 0 & 0 \end{bmatrix}
$$
(4.2.8)

$$
A_{e_v} = \begin{bmatrix} 0 & 0 & 1 & 0 & 0 & 0 & 0 & 0 \\ 0 & 0 & 0 & 1 & 0 & 0 & 0 & 0 \\ 0 & 0 & 0 & 0 & 1 & 0 & 0 & 0 \\ 0 & 0 & 0 & 0 & 0 & 1 & 0 & 0 \\ 0 & 0 & -\frac{1}{\tau_e \tau_m} & 0 & \frac{4\pi^2 J_G - 2\pi J_{GM} + J_A}{2\pi J_{GM} \tau_e} & 0 & 0 & 0 \\ 0 & 0 & 0 & -\frac{1}{\tau_e \tau_m} & 0 & \frac{(J_{GM} + J_T + J_Z)R_T^2 + J_F R_Z^2}{J_{GM} \tau_e R_T^2} & 0 & 0 \\ -1 & 0 & 0 & 0 & 0 & 0 & 0 \\ 0 & -1 & 0 & 0 & 0 & 0 & 0 \end{bmatrix}
$$
(4.2.9)

$$
B_{e_h} = B_{e_v} = \begin{bmatrix} 0 & 0 & 0 \\ 0 & 0 & 0 \\ 0 & 0 & 0 \\ \frac{k_{GM}}{J_{GM}\tau_e R_A} & 0 & 0 \\ 0 & \frac{k_{GM}}{J_{GM}\tau_e R_A} & 0 \\ 0 & 0 & 0 \end{bmatrix}
$$
(4.2.10)

Nach Einsetzen von (4.2.8), bzw. (4.2.9) und (4.2.10) in (4.2.7), ergeben sich die Steuerbarkeitsmatrizen der erweiterten Systeme und damit die Matrix  $q_{s_{e_h}}$  und  $q_{s_{e_v}}$  für das erweiterten Systeme zu:

$$
q_{s_{e_h}} = \begin{bmatrix} 0 & 0 & 0 & 0 & 0 & 0 & -\frac{J_{GM}\tau_e R_A}{k_{GM}} & 0\\ 0 & 0 & 0 & 0 & 0 & 0 & 0 & -\frac{J_{GM}\tau_e R_A}{k_{GM}} \end{bmatrix}
$$
(4.2.11)

$$
q_{s_{e\nu}} = \begin{bmatrix} 0 & 0 & 0 & 0 & 0 & 0 & -\frac{J_{GM}\tau_e R_A}{k_{GM}} & 0\\ 0 & 0 & 0 & 0 & 0 & 0 & 0 & -\frac{J_{GM}\tau_e R_A}{k_{GM}} \end{bmatrix}
$$
(4.2.12)

Damit ergeben sich die Transformationsmatrizen der erweiterten Systeme durch Einsetzen von (4.2.8), (4.2.9) und (4.2.11), sowie (4.2.12) in (4.2.6) wie folgt:

$$
T_{R_{e_h}} = \begin{bmatrix}\n0 & 0 & 0 & 0 & 0 & -\frac{J_{GM}\tau_e R_A}{k_{GM}} & 0 \\
0 & 0 & 0 & 0 & 0 & 0 & 0 & -\frac{J_{GM}\tau_e R_A}{k_{GM}} \\
0 & \frac{J_{GM}\tau_e R_A}{k_{GM}} & 0 & 0 & 0 & 0 & 0 & 0 \\
0 & 0 & \frac{J_{GM}\tau_e R_A}{k_{GM}} & 0 & 0 & 0 & 0 & 0 \\
0 & 0 & 0 & \frac{J_{GM}\tau_e R_A}{k_{GM}} & 0 & 0 & 0 & 0 \\
0 & 0 & 0 & \frac{J_{GM}\tau_e R_A}{k_{GM}} & 0 & 0 & 0 & 0 \\
0 & 0 & 0 & 0 & \frac{J_{GM}\tau_e R_A}{k_{GM}} & 0 & 0 & 0 \\
0 & 0 & 0 & 0 & \frac{J_{GM}\tau_e R_A}{k_{GM}} & 0 & 0 & 0\n\end{bmatrix}
$$
\n(4.2.13)

$$
T_{R_{e_v}} = \begin{bmatrix}\n0 & 0 & 0 & 0 & 0 & 0 & -\frac{J_{GM}\tau_e R_A}{k_{GM}} & 0 \\
0 & 0 & 0 & 0 & 0 & 0 & 0 & -\frac{J_{GM}\tau_e R_A}{k_{GM}} \\
0 & \frac{J_{GM}\tau_e R_A}{k_{GM}} & 0 & 0 & 0 & 0 & 0 & 0 \\
0 & 0 & \frac{J_{GM}\tau_e R_A}{k_{GM}} & 0 & 0 & 0 & 0 & 0 \\
0 & 0 & 0 & \frac{J_{GM}\tau_e R_A}{k_{GM}} & 0 & 0 & 0 & 0 \\
0 & 0 & 0 & \frac{J_{GM}\tau_e R_A}{k_{GM}} & 0 & 0 & 0 & 0 \\
0 & 0 & 0 & 0 & \frac{J_{GM}\tau_e R_A}{k_{GM}} & 0 & 0 & 0 \\
0 & 0 & 0 & 0 & \frac{J_{GM}\tau_e R_A}{k_{GM}} & 0 & 0 & 0\n\end{bmatrix}
$$
\n(4.2.14)

Mit (4.2.13), (4.2.14), (4.2.8), (4.2.9) und (4.2.10) berechnen sich die Matrizen der RNF der erweiterten Systeme aus (4.2.5) folgendermaßen:

$$
A_{R_h} = \begin{bmatrix} 0 & 0 & 1 & 0 & 0 & 0 & 0 & 0 & 0 \\ 0 & 0 & 0 & 1 & 0 & 0 & 0 & 0 & 0 \\ 0 & 0 & 0 & 0 & 1 & 0 & 0 & 0 & 0 \\ 0 & 0 & 0 & 0 & 0 & 1 & 0 & 0 & 0 \\ 0 & 0 & 0 & 0 & 0 & 0 & 0 & 1 & 0 \\ 0 & 0 & 0 & 0 & -\frac{1}{\tau_e \tau_m} & 0 & -\frac{4\pi^2 J_G + 2\pi J_{CM} + J_A}{2\pi J_{GM} \tau_e} & 0 \\ 0 & 0 & 0 & 0 & -\frac{1}{\tau_e \tau_m} & 0 & -\frac{(J_{GM} + J_T + J_Z)\dot{R}_T^2 + J_F \dot{R}_Z^2}{J_{GM} \tau_e^2} \end{bmatrix}
$$
(4.2.15)  
\n
$$
A_{R_v} = \begin{bmatrix} 0 & 0 & 1 & 0 & 0 & 0 & 0 & 0 & 0 \\ 0 & 0 & 0 & 1 & 0 & 0 & 0 & 0 \\ 0 & 0 & 0 & 0 & 1 & 0 & 0 & 0 \\ 0 & 0 & 0 & 0 & 0 & 1 & 0 & 0 \\ 0 & 0 & 0 & 0 & 0 & 0 & 1 & 0 \\ 0 & 0 & 0 & 0 & 0 & 0 & 0 & 1 \end{bmatrix}
$$
(4.2.16)  
\n
$$
B_{R_h} = B_{R_v} = \begin{bmatrix} 0 & 0 \\ 0 & 0 \\ 0 & 0 \\ 0 & 0 \\ 0 & 0 \end{bmatrix}
$$
  
\n
$$
B_{R_h} = B_{R_v} = \begin{bmatrix} 0 & 0 \\ 0 & 0 \\ 0 & 0 \\ 0 & 0 \\ 0 & 1 \end{bmatrix}
$$
  
\n
$$
C_{R_h} = C_{R_v} = \begin{bmatrix} 0 & 0 & \frac{k_{CM}}{J_{GM} \tau_e R_A} & 0 & 0 & 0 & 0 & 0 \\ 0 & 0 & 0 & \frac{k_{GM}}{J_{GM} \tau_e R_A} & 0 & 0 & 0 & 0 \\ 0 & 0 & 0 & \frac{k_{GM}}{J_{GM} \tau_e R_A} & 0 & 0 & 0 & 0 \end{
$$

#### 4.2.3 Reglerentwurf durch Polvorgabe

Ein sehr häufiger Ansatz zum Entwurf von Zustandsregelungen ist die Polvorgabe. Dabei werden alle Regelungspole (Eigenwerte der Matrix *A*−*BK*) vorgeschrieben [2]. Die frei wählbaren Eigenwerte sind dabei so zu verschieben, dass sich das für das System gewünschte Einschwingverhalten ergibt. Wählt man rein reele Pole ergibt sich aperiodisches Einschwingverhalten. Für konjugiert komplexe Polpaare erhält man Schwingungen mit abklingender Amplitude je nach gewünschter Einschwingzeit. Der geschlossene Regelkreis des erweiterten Systems ergibt sich aus Abbildung 4.1 auf S. 29. Das Reglergesetz lautet mit  $w = 0$  folgendermaßen.

$$
u = -Kx \quad \Rightarrow \quad \dot{x} = (A - BK)x \tag{4.2.19}
$$

Die Diagonalform von HSys und VSys zeigt, dass die Systeme aus zwei entkoppelten Teilsystemen bestehen. Diesen Umstand kann man nutzen, da hierdurch der Reglerentwurf getrennt voneinander möglich ist. Die Systeme werden wie folgt zerlegt.

$$
A_{R_{h_1}} = \begin{bmatrix} 0 & 1 & 0 & 0 & 0 \\ 0 & 0 & 1 & 0 & 1 \\ 0 & 0 & 0 & 1 & 0 \\ 0 & 0 & -\frac{1}{t_c \tau_m} & -\frac{4\pi^2 J_0 - 2\pi J_{GM} + J_A}{2\pi J_{GM} \tau_c} \end{bmatrix}
$$
(4.2.20)  
\n
$$
A_{R_{h_2}} = \begin{bmatrix} 0 & 1 & 0 & 0 & 0 \\ 0 & 0 & 1 & 0 & 0 \\ 0 & 0 & 0 & 1 & 0 \\ 0 & 0 & -\frac{1}{t_c \tau_m} & -\frac{(J_{GM} + J_T + J_Z)R_T^2 + J_F R_Z^2}{J_{GM} \tau_c R_T^2} \end{bmatrix}
$$
(4.2.21)  
\n
$$
A_{R_{v_1}} = \begin{bmatrix} 0 & 1 & 0 & 0 & 0 \\ 0 & 0 & 1 & 0 & 0 \\ 0 & 0 & -\frac{1}{t_c \tau_m} & -\frac{4\pi^2 J_0 - 2\pi J_{GM} + J_A}{2\pi J_{GM} \tau_c} \end{bmatrix}
$$
(4.2.22)  
\n
$$
A_{R_{v_2}} = \begin{bmatrix} 0 & 1 & 0 & 0 & 0 \\ 0 & 0 & 1 & 0 & 0 \\ 0 & 0 & 0 & 1 & J_{GM} \tau_c R_T^2 \end{bmatrix}
$$
(4.2.23)  
\n
$$
B_{R_{h_1}} = B_{R_{h_2}} = \begin{bmatrix} 0 \\ 0 \\ 0 \\ 1 \end{bmatrix}
$$
(4.2.24)  
\n
$$
B_{R_{v_1}} = B_{R_{v_2}} = \begin{bmatrix} 0 \\ 0 \\ 0 \\ 1 \end{bmatrix}
$$
(4.2.25)

Die Zustandsgleichung der RNF für ein Eingrößensystem lautet in allgemeiner Form:

$$
x = \begin{bmatrix} 0 & 1 & 0 & \cdots & 0 \\ 0 & 0 & 1 & & 0 \\ \vdots & \vdots & \ddots & \ddots & \vdots \\ 0 & 0 & \cdots & 0 & 1 \\ -a_0 & -a_1 & \cdots & -a_{n-2} & -a_{n-1} \end{bmatrix} x + \begin{bmatrix} 0 \\ 0 \\ \vdots \\ 0 \\ 1 \end{bmatrix} u
$$
(4.2.26)

Das charakteristische Polynom der Systemmatrix in (4.2.26) ist somit durch

$$
P_{ch}(\lambda) = det(\lambda \underline{E} - A) = \lambda^{n} + a_{n-1}\lambda^{n-1} + \dots + a_1\lambda + a_0
$$
\n(4.2.27)

 $13$ Die Formeln (4.2.26) bis (4.2.32) sind [4] entnommen

gegeben. Setzt man nun für das transformierte System den Zustandsregler

$$
u = k_{R_1}x_1 + k_{R_2}x_2 + \dots + k_{R_n}x_n = k_R^T x
$$
\n(4.2.28)

ein, so erhält man ein rückgekoppeltes System der Form [4]:

$$
\dot{x} = \begin{bmatrix} 0 & 1 & 0 & \cdots & 0 \\ 0 & 0 & 1 & & 0 \\ \vdots & \vdots & \ddots & \ddots & \vdots \\ 0 & 0 & \cdots & 0 & 1 \\ k_{R_1} - a_0 & k_{R_2} - a_1 & \cdots & k_{R_{n-1}} - a_{n-2} & k_{R_n} - a_{n-1} \end{bmatrix} x
$$
(4.2.29)

Das charakteristische Polynom des rückgekoppelten Systems berechnet sich demnach mit:

$$
P_{ch_r} = \lambda^n + (a_{n-1} - k_{R_n})\lambda^{n-1} + \dots + (a_1 - k_{R_2})\lambda + (a_0 - k_{R_1})
$$
\n(4.2.30)

Durch Vorgabe der gewünschten Eigenwerte  $\lambda_1, \lambda_2, \dots, \lambda_n$  in der Systemmatrix des geschlossenen Systems, gelangt man zu dem charakteristischen Wunschpolynom:

$$
\prod(\lambda) = \prod_{i=1}^{n} (\lambda - \lambda_i) = \lambda^n + \alpha_{n-1} \lambda^{n-1} + \dots + \alpha_1 \lambda + \alpha_0
$$
\n(4.2.31)

Mittels Koeffizientenvergleich von (4.2.30) und (4.2.31) erhält man den Rückführvektor wie folgt:

$$
k_R^T = [a_0 - \alpha_0, a_1 - \alpha_1, \cdots, a_{n-1} - \alpha_{n-1}] = [k_1 \quad k_2 \quad \cdots \quad k_n]
$$
 (4.2.32)

Führt man den Entwurf für beide Teilsysteme aus, erhält man die Rückführmatrix für das erweiterte System in RNF durch Wiederzusammensetzen mit:

$$
K_R = \begin{bmatrix} k_{R_{1_1}} & 0 & k_{R_{2_1}} & 0 & k_{R_{3_1}} & 0 & k_{R_{4_1}} & 0 \\ 0 & k_{R_{1_2}} & 0 & k_{R_{2_2}} & 0 & k_{R_{3_2}} & 0 & k_{R_{4_2}} \end{bmatrix}
$$
(4.2.33)

Die Rückführmatrix wird durch folgende Rücktransformation an das Originalsystem angepasst.

$$
K_e = K_R T_{R_e} = \begin{bmatrix} k_{11} & 0 & k_{21} & 0 & k_{31} & 0 & k_{41} & 0 \\ 0 & k_{12} & 0 & k_{22} & 0 & k_{32} & 0 & k_{42} \end{bmatrix}
$$
 (4.2.34)

Durch Vergleich von (4.2.1) und (4.2.34) sind *K* und *K<sup>I</sup>* wie folgt gegeben.

$$
K = \begin{bmatrix} k_{11} & 0 & k_{21} & 0 & k_{31} & 0 \\ 0 & k_{12} & 0 & k_{22} & 0 & k_{32} \end{bmatrix}
$$
 (4.2.35)

$$
K_I = \begin{bmatrix} k_{4_1} & 0 \\ 0 & k_{4_2} \end{bmatrix} \tag{4.2.36}
$$

Die Stabilitätsbedingung für ein Linear zeitinvariantes (LZI)–System besagt, dass ein LZI–System stabil ist, wenn alle Pole bzw. Eigenwerte des LZI–Systems einen negativen Realanteil aufweisen. Weiterhin ist zu sagen, dass der Pol bzw. Eigenwert eines LZI– Systems, welcher den kleinsten Abstand zur Imaginärachse im Polplan hat der, dominante
Pol ist und das Einschwingverhalten des Systems bestimmt. Um diesen Gedankengang zu Veranschaulichen sind in Abbildung 4.3 auf S. 36 die angeführten Kriterien beispielhaft verdeutlicht. Das System im linken Polplan würde aperiodisches Einschwingverhalten durch den dominanten reelen Pol zeigen. Das System im rechten Polplan würde eine Schwingung mit wachsender Amplitude durch das dominante konjugiert komplexe Polpaar zeigen. Ist das System stabil, dann beeinflussen die Pole links des dominanten Poles nur noch die Verstärkung des Systems. Für den Entwurf bedeutet dies, dass der Abstand der Wunschpole zueinander möglichst klein sein soll, um die Verstärkung nicht zu groß werden zu lassen, damit die Stellglieder nicht übermaßig belastet werden. Setzt man als dominanten Wunschpol ein konjugiert komplexes Polpaar ein, dann hat die sich ergebende periodische Schwingung die charakteristischen Eigenschaften Dämpfungsgrad  $\vartheta$  und Kreisfrequenz  $\omega$ , welche dem Imaginärteil des Polpaares entspricht. Für den Dämpfunggrad gilt der folgende Zusammenhang:

$$
^{14} \quad \vartheta = \frac{|\text{Realteil}|}{\text{Polbetrag}} = \frac{|\alpha|}{\sqrt{\alpha^2 + \omega^2}} \tag{4.2.37}
$$

. Im Nenner der Übertragungsfunktion würde dies bedeuten:

$$
(s - \alpha + j\omega)(s - \alpha - j\omega) = \frac{1}{\omega_0^2} s^2 + \frac{2\vartheta}{\omega_0} s + 1
$$
\n(4.2.38)

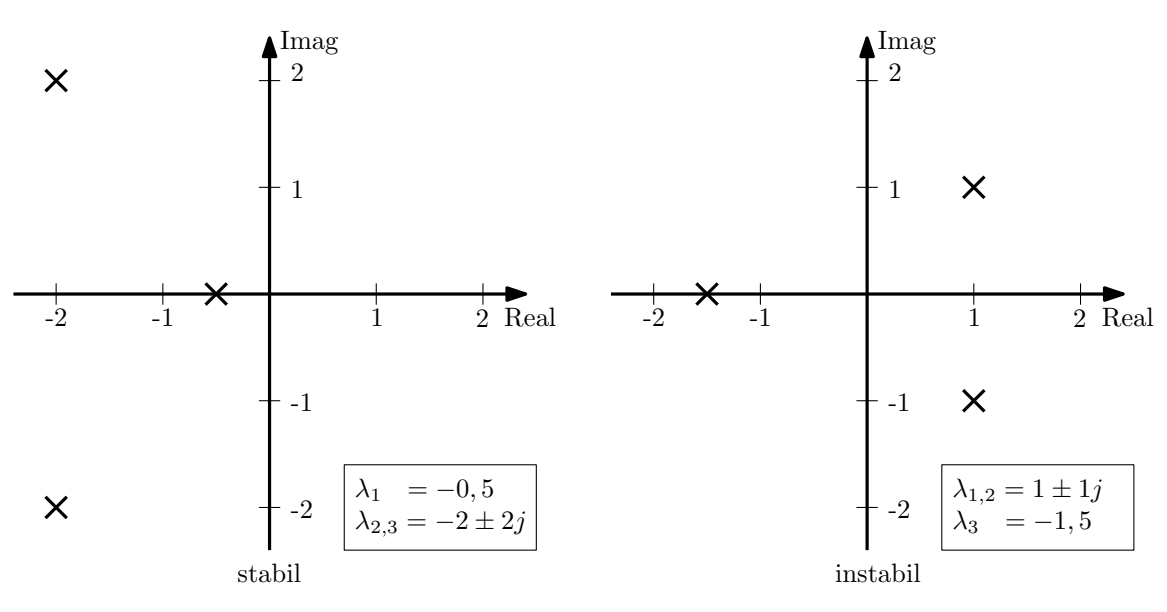

Abbildung 4.3 – Polpläne mit Stabilitätsaussagen

Das geregelte System aus Abbildung 4.2 auf S. 30 kann als Kaskadenregler aus Zustandsregler mit überlagertem I–Regler betrachtet werden. Für den Entwurf ist darauf zu achten, dass die Regelkreise der Kaskade dynamisch entkoppelt sind, d.h., der innere Regelkreis muss in viel kürzerer Zeit Einschwingen als der äußere Regelkreis. Ansonsten würden die Regelkreise gegeneinander arbeiten [2]. Der innere Zustandsregler soll in optimierter Form Einschwingen und der äußere I–Regler wird entsprechend angepasst. Für ein System

<sup>14</sup>Die Gleichungen (4.2.37) und (4.2.38) sind [2] entnommen

3. Ordnung, wie es der geschlossene innere Regelkreis für einen getrennt betrachteten Regelkreis darstellt, gilt die allgemeine Übertragungsfunktion.

$$
^{15} G(s) = \frac{b_0}{a_3 s^3 + a_2 s^2 + a_1 s + 1}
$$
 (4.2.39)

Der Frequenzgang folgt dann zu [5]:

$$
G(j\omega) = \frac{b_0}{a_3(j\omega)^3 + a_2(j\omega)^2 + a_1(j\omega) + 1} = \frac{b_0}{1 - a_2\omega^2 + (a_1 - a_3\omega^2)j\omega}
$$
(4.2.40)

Betrachtet man den Betrag des Nenners von (4.2.40), gelangt man nach einigen Umformungen auf den Ausdruck:

$$
|N(j\omega)| = \sqrt{1 + \omega^2 (a_1^2 - 2a_2) + \omega^4 (a_2^2 - 2a_1a_3) + a_3^2 \omega^6}
$$
 (4.2.41)

Für weitgehende Amplitudenanschmiegung gelten in (4.2.41) die folgenden Bedingungen:

$$
a_1^2 - 2a_2 = 0a_2^2 - 2a_1a_3 = 0
$$
\n(4.2.42)

Für den Frequenzgang ergibt sich mit diesen Bedingungen:

$$
|G(j\omega)| = \frac{b_0}{\sqrt{1 + a_3^2 \omega^6}} = \frac{b_0}{\sqrt{1 + \left(\frac{\omega}{\omega_0}\right)^6}} \quad \text{mit} \quad \omega_0 = \frac{1}{\sqrt[3]{a_3}}
$$
(4.2.43)

Wendet man die Betragsbeziehung des Frequenzganges auf (4.2.38) an, dann gelangt man zu folgenden Bedingungen:

$$
a_1^2 + 2a_2 = 0 \tag{4.2.44}
$$

Für den Amplitudengang folgt:

$$
|G(j\omega)| = \frac{b_0}{\sqrt{1 + a_2^2 \omega^4}} = \frac{b_0}{\sqrt{1 + \left(\frac{\omega}{\omega_0}\right)^4}} \quad \text{mit} \quad \omega_0 = \frac{1}{\sqrt{a_2}}
$$
(4.2.45)

Bei der Eigenfrequenz  $\omega = \omega_0$  erhält man aus (4.2.45):

$$
|G(j\omega)| = \frac{b_0}{\sqrt{2}}\tag{4.2.46}
$$

Man erhält aus (4.2.45) die Koeffizienten:

$$
a_1 = \frac{2\vartheta}{\omega_0} \quad \text{sowie} \quad a_2 = \frac{1}{\omega_0^2} \tag{4.2.47}
$$

Somit ergibt sich aus (4.2.44) für die optimale Dämpfung folgender Zusammenhang:

$$
\left(\frac{2\vartheta}{\omega_0}\right)^2 = \frac{2}{\omega_0^2} \quad \Rightarrow \quad 4\vartheta^2 = 2 \quad \Rightarrow \quad \vartheta = \frac{1}{\sqrt{2}} \tag{4.2.48}
$$

<sup>15</sup>Die Formeln zum Entwurf der optimierten Wunschpole sind angelehnt an den Entwurf in [5]

Es kann nun aus (4.2.48) in (4.2.42) substituiert werden. Es ergibt sich folgendes Gleichungssystem unter der Bedingung  $\omega = \omega_0$ :

$$
a_1^2 - 4\vartheta^2 a_2 = 0a_2^2 - 4\vartheta^2 a_1 a_3 = 0a_3 = 1
$$
\n(4.2.49)

Die Lösungen der Koeffizienten lauten mit  $\vartheta = \frac{1}{\sqrt{2}}$  $\frac{1}{2}$  lauten:

$$
\begin{aligned}\na_1 &= 2\\
a_2 &= 2\\
a_3 &= 1\n\end{aligned} \tag{4.2.50}
$$

Mit den Lösungen aus (4.2.50) eingesetzt in (4.2.39) ist die Übertragungsfunktion für das Dämpfungsoptimum 3. Grades somit durch

$$
G(s) = \frac{b_0}{\frac{1}{\omega_0^3} s^3 + \frac{2}{\omega_0^2} s^2 + \frac{2}{\omega_0} s + 1} = \frac{b_0}{T_{\text{Sys}}^3 s^3 + 2T_{\text{Sys}}^2 s^2 + 2T_{\text{Sys}} s + 1}
$$
(4.2.51)

gegeben. Hierin ist *TSys* eine frei wählbare Zeitkonstante. Die Wunschpole bzw. vorzugebenden Eigenwerte für das System 3. Grades sind die Lösungen des Nennerpolynoms von (4.2.51) und berechnen sich zu:

$$
\begin{array}{l}\n\lambda_{1,2} = -\frac{1}{2T_{\text{Sys}}} \pm \frac{\sqrt{3}}{2T_{\text{Sys}}} j \\
\lambda_3 = -\frac{1}{T_{\text{Sys}}}\n\end{array} \tag{4.2.52}
$$

Da der äußere Regler langsamer Einschwingen muss als der innere Regler, wird für den Wunschpol des äußeren Reglers folgendes gewählt.

$$
\lambda_4 = -\frac{1}{T_{\text{Sys}_a}}\tag{4.2.53}
$$

Um die GM als Stellglieder im Entwurf zu berücksichtigen, werden die Pole so verschoben, dass die kleinste Zeitkonstante der GM als Systemzeitkonstante *TSys* eingesetzt wird, im Fall der GM ist dies die elektrische Zeitkonstante τ*<sup>e</sup>* und als Zeitkonstante *TSys<sup>a</sup>* . Für den äußeren Regler wird die Systemzeitkonstante mit einem Faktor *k<sup>x</sup>* gewählt. Somit gilt:

$$
T_{\rm Sys} = \tau_e \tag{4.2.54}
$$

$$
T_{\text{Sys}_a} = k_x \tau_e \tag{4.2.55}
$$

Setzt man (4.2.54) und (4.2.55) in (4.2.52) und (4.2.53) ein und wählt  $k_x = 4$ , dann sind die Wunschpole wie folgt gegeben:

$$
\lambda_{1,2} = -\frac{1}{2\tau_e} \pm \frac{\sqrt{3}}{2\tau_e} j \quad ; \quad \lambda_3 = -\frac{1}{\tau_e} \quad ; \quad \lambda_4 = -\frac{1}{4\tau_e}
$$
\n(4.2.56)

Führt man die Entwurfsschritte aus (4.2.19) bis (4.2.33) mit den Systemmatrizen für HSys und VSys aus (4.2.20) bis (4.2.25), sowie den Wunschpolen aus (4.2.56) durch, so ergeben sich sie Matrizen *KR<sup>h</sup>* und *KR<sup>v</sup>* der Regler wie folgt:

$$
K_{R_{h_{1,1}}} = \frac{1}{4\tau_e^4} \tag{4.2.57}
$$

$$
K_{R_{h_{1,3}}} = \frac{3}{2\tau_e^3} \tag{4.2.58}
$$

$$
K_{R_{h_{1,5}}} = -\frac{2\tau_e + 5\tau_m}{2\tau_e^2 \tau_m} \tag{4.2.59}
$$

$$
K_{R_{h_{1,7}}} = -\frac{8\pi^2 J_G - 5\pi J_{GM} + 2J_A}{4\pi J_{GM}\tau_e}
$$
\n(4.2.60)

$$
K_{R_{h_{2,2}}} = \frac{1}{4\tau_e^4} \tag{4.2.61}
$$

$$
K_{R_{h_{2,4}}} = \frac{3}{2\tau_e^3} \tag{4.2.62}
$$

$$
K_{R_{h_{2,6}}} = -\frac{2\tau_e + 5\tau_m}{2\tau_e^2 \tau_m} \tag{4.2.63}
$$

$$
K_{R_{h_{2,8}}} = \frac{(5J_{GM} - 4(J_T + J_Z))R_T^2 - 4J_F R_Z^2}{4J_{GM} R_T^2 \tau_e}
$$
(4.2.64)

$$
K_{R_h} = \begin{bmatrix} (4.2.57) & 0 & (4.2.58) & 0 & (4.2.59) & 0 & (4.2.60) & 0 \\ 0 & (4.2.61) & 0 & (4.2.62) & 0 & (4.2.63) & 0 & (4.2.64) \end{bmatrix}
$$
(4.2.65)

$$
K_{R_{v_{1,1}}} = \frac{1}{4\tau_e^4} \tag{4.2.66}
$$

$$
K_{R_{v_{1,3}}} = \frac{3}{2\tau_e^3} \tag{4.2.67}
$$

$$
K_{R_{v_{1,5}}} = -\frac{2\tau_e + 5\tau_m}{2\tau_e^2 \tau_m}
$$
\n(4.2.68)

$$
K_{R_{v_{1,7}}} = \frac{8\pi^2 J_G + 5\pi J_{GM} + 2J_A}{4\pi J_{GM}\tau_e}
$$
\n(4.2.69)

$$
K_{R_{v_{2,2}}} = \frac{1}{4\tau_e^4} \tag{4.2.70}
$$

$$
K_{R_{v_{2,4}}} = \frac{3}{2\tau_e^3} \tag{4.2.71}
$$

$$
K_{R_{v_{2,6}}} = -\frac{2\tau_e + 5\tau_m}{2\tau_e^2 \tau_m} \tag{4.2.72}
$$

$$
K_{R_{\nu_{2,8}}} = \frac{(5J_{GM} - 4(J_T + J_Z))R_T^2 - 4J_F R_Z^2}{4J_{GM} R_T^2 \tau_e}
$$
(4.2.73)

$$
K_{R_v} = \begin{bmatrix} (4.2.66) & 0 & (4.2.67) & 0 & (4.2.68) & 0 & (4.2.69) & 0 \\ 0 & (4.2.70) & 0 & (4.2.71) & 0 & (4.2.72) & 0 & (4.2.73) \end{bmatrix}
$$
(4.2.74)

Nach dem Einsetzen von (4.2.65), sowie (4.2.74) in (4.2.34) und anschließendem Zerlegen erhält man die Elemente der Matrizen *Kh*, *Kv*, *KI<sup>h</sup>* und *KI<sup>v</sup>* und damit die folgenden Matrizen:

$$
K_{h_{1,1}} = \frac{3J_{GM}R_A}{2k_{GM}\tau_e^2}
$$
\n(4.2.75)

$$
K_{h_{1,3}} = -\frac{J_{GM}R_A (2\tau_e + 5\tau_m)}{2k_{GM}\tau_e \tau_m}
$$
(4.2.76)

$$
K_{h_{1,5}} = -\frac{R_A \left(8\pi^2 J_G - 5\pi J_{GM} + 2J_A\right)}{4\pi k_{GM}}
$$
\n(4.2.77)

$$
K_{h_{2,2}} = \frac{3J_{GM}R_A}{2k_{GM}\tau_e^2}
$$
\n(4.2.78)

$$
K_{h_{2,4}} = -\frac{J_{GM}R_A (2\tau_e + 5\tau_m)}{2k_{GM}\tau_e \tau_m}
$$
(4.2.79)

$$
K_{h_{2,6}} = \frac{R_A \left( \left( 5J_{GM} - 4\left( J_T + J_Z \right) \right) R_T^2 - 4J_F R_Z^2 \right)}{4k_{GM} R_T^2} \tag{4.2.80}
$$

$$
K_h = \begin{bmatrix} (4.2.75) & 0 & (4.2.76) & 0 & (4.2.77) & 0 \\ 0 & (4.2.78) & 0 & (4.2.79) & 0 & (4.2.80) \end{bmatrix}
$$
(4.2.81)

$$
K_{I_h} = \begin{bmatrix} -\frac{J_{GM}R_A}{4k_{GM}\tau_e^3} & 0\\ 0 & -\frac{J_{GM}R_A}{4k_{GM}\tau_e^3} \end{bmatrix}
$$
(4.2.82)

$$
K_{v_{1,1}} = \frac{3J_{GM}R_A}{2k_{GM}\tau_e^2}
$$
\n(4.2.83)

$$
K_{v_{1,3}} = -\frac{J_{GM}R_A (2\tau_e + 5\tau_m)}{2k_{GM}\tau_e \tau_m}
$$
(4.2.84)

$$
K_{\nu_{1,5}} = \frac{R_A \left(8\pi^2 J_G + 5\pi J_{GM} + 2J_A\right)}{4\pi k_{GM}}
$$
\n(4.2.85)

$$
K_{v_{2,2}} = \frac{3J_{GM}R_A}{2k_{GM}\tau_e^2}
$$
(4.2.86)

$$
K_{\nu_{2,4}} = -\frac{J_{GM}R_A \left(2\tau_e + 5\tau_m\right)}{2k_{GM}\tau_e \tau_m} \tag{4.2.87}
$$

$$
K_{\nu_{2,6}} = \frac{R_A \left( (5J_{GM} - 4\left(J_T + J_Z\right))R_T^2 - 4J_F R_Z^2 \right)}{4k_{GM} R_T^2} \tag{4.2.88}
$$

$$
K_{v} = \begin{bmatrix} (4.2.75) & 0 & (4.2.76) & 0 & (4.2.77) & 0 \\ 0 & (4.2.78) & 0 & (4.2.79) & 0 & (4.2.80) \end{bmatrix}
$$
(4.2.89)

$$
K_{I_v} = \begin{bmatrix} -\frac{J_{GM}R_A}{4k_{GM}\tau_e^3} & 0\\ 0 & -\frac{J_{GM}R_A}{4k_{GM}\tau_e^3} \end{bmatrix}
$$
(4.2.90)

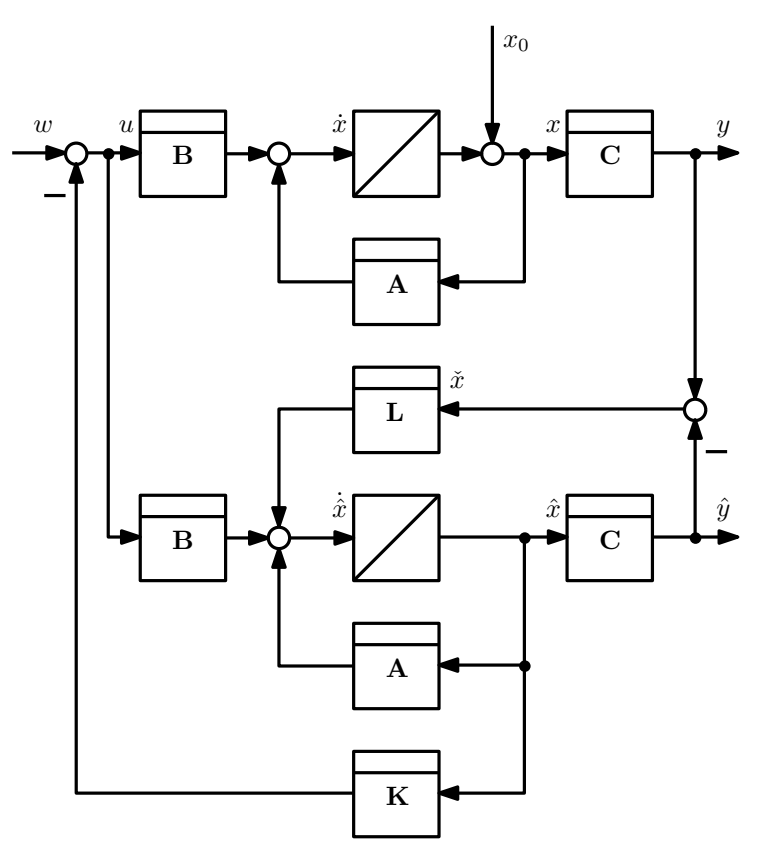

# 4.3 Entwurf Störgrößenbeobachter

Abbildung 4.4 – Blockschaltbild Grundform Zustandsregler mit Zustansbeobachter

Für den ZR ist es notwendig, dass alle Zustände bekannt sind. Für das HSys und VSys ist dies jedoch nicht der Fall, da nur die Drehwinkel als Zustände messbar sind. Zur Lösung dieses Problems hat *D.Luenberger*<sup>16</sup> einen ZB entworfen. Dieser schätzt die Zustände durch die Beobachtermatrix *L* anhand eines Streckenmodells, welches über den Ausgangsfehler von Strecke und Modell abgeglichen wird. Die vom ZB geschätzten Zustände werden dem ZR zur Verfügung gestellt. Abbildung 4.4 auf S. 41 zeigt die Grundform des ZR mit ZB und macht ersichtlich, dass diese Form des ZB nicht in der Lage ist die Störung zu schätzen, welche auf die Strecke wirkt. Aus diesem Grund muss der ZB durch einen weiteren Intergrator mit der Verstärkungsmatrix *S* zu einem Störgrößenbeobachter (SGB) erweitert werden, wie er in Blockdarstellung in Abbildung 4.5 auf S. 42 zu sehen ist. Für die beobachteten Zustände *x*ˆ der Grundform aus Abbildung 4.4 auf S. 41 gilt die folgende Zustandsgleichung:

$$
\dot{\hat{x}} = A\hat{x} + Bu + L(y - \hat{y}) \quad \text{mit} \quad y = Cx \quad \text{und} \quad \hat{y} = C\hat{x} \tag{4.3.1}
$$

Aus (4.3.1) folgt somit:

$$
\dot{\hat{x}} = (A - LC)\hat{x} + LCx + Bu \tag{4.3.2}
$$

Der Schätzfehler  $\check{x}$  ergibt sich wie folgt:

$$
\check{x} = x - \hat{x} \tag{4.3.3}
$$

<sup>16</sup>David Gilbert Luenberger, US-amerikanischer Informatiker

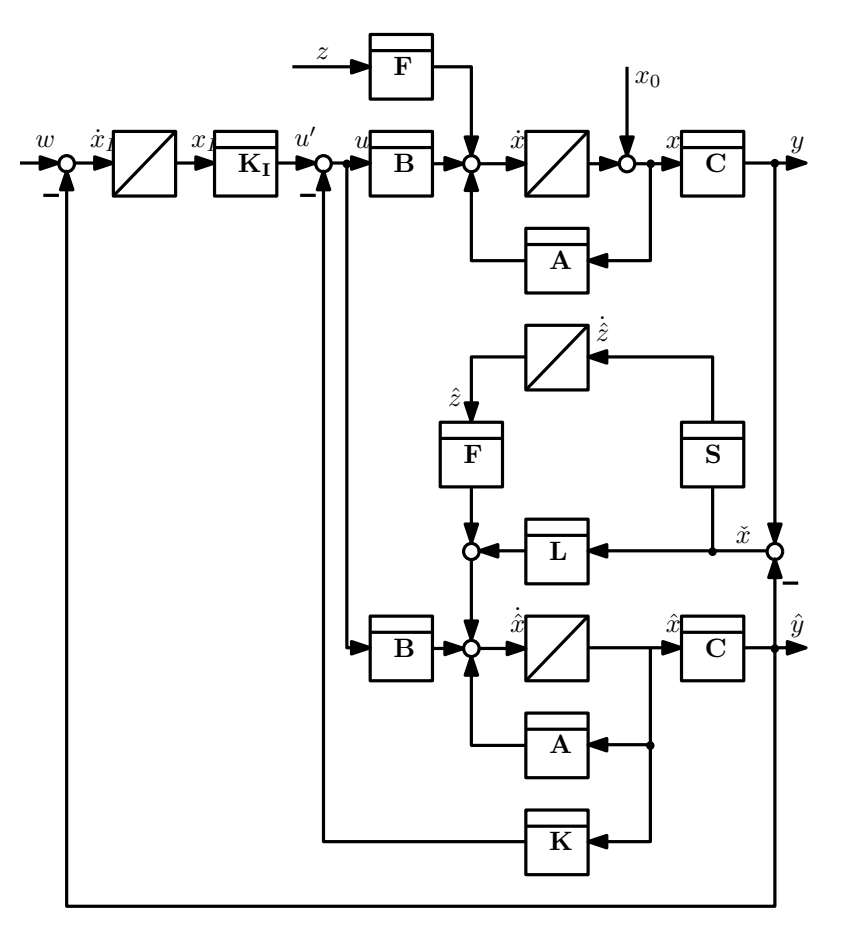

Abbildung 4.5 – Blockschaltbild Zustandsregler mit Führungsintegrator und Störgrößenbeobachter

Setzt man (4.3.3) in (4.3.2) ein, folgt für den Schätzfehler:

$$
\dot{\tilde{x}} = \dot{x} - \dot{\tilde{x}} = Ax + Bu - (A - LC)\tilde{x} - LCx - Bu = (A - LC)\tilde{x}
$$
\n(4.3.4)

Der Schätzfehler geht auf 0, wenn die Matrix *A*−*LC* nur negative Eigenwerte besitzt. Die genaue Lage dieser Eigenwerte entscheidet über die Zeit, die der Beobachter braucht, bis er die richtigen Schätzwerte annimmt. Daher liegt es nahe wie schon beim ZR die Eigenwerte des Beobachtersystems vorzugeben. Die Vorgabe der Beobachtereigenwerte lässt sich auf das Problem der Polvorgabe beim ZR zurückführen. Die Transponierte einer Matrix hat die gleichen Eigenwerte wie die Matrix selbst. Daher können die Eigenwerte der Matrix

$$
(A - LC)T = AT - CT LT
$$
\n(4.3.5)

betrachtet werden, die geeignet vorzugeben sind. Das ist aber das gleiche Problem der Polvorgabe, das schon beim ZR für die Matrix *A*−*BK* gelöst wurde. Es ist lediglich statt K die Beobachtermatrix  $L^T$  zu bestimmen. Dabei wird *B* ersetzt durch  $C^T$  und statt A ist *A T* einzusetzen. Mit diesen Substitutionen kann man die Formel für den Polvorgaberegler aus Abschn. 4.2.3 benutzen, um die Matrix *L* des Beobachters so zu bestimmen, dass der Beobachter vorgegebenen Eigenwerte besitzt [2]. Damit der Schätzfehler an Bedeutung, verliert ist es notwendig, dass der ZB schneller einschwingt als der ZR. Außerdem zeigen weitergehende Untersuchungen, dass das Separationstheorem aus Definition 5 auf S. 43 Gültigkeit hat.

Definition 5 (Separationstheorem). *Das dynamische System "Zustandsregelung mit Beobachter" besitzt die vorgegebenen Eigenwerte von Beobachter und Regelung. Diese beeinflussen sich gegenseitig nicht. Beobachter und Regler können daher unabhängig voneinander entworfen werden [2].*

#### 4.3.1 Erweiterte Rückführmatrix und erweitertes Streckenmodell Beobachter

Aus Abbildung 4.5 auf S. 42 können die Zustandsgleichungungen für den SGB mit

$$
\dot{\hat{x}} = A\hat{x} + F\hat{z} + Bu + Ly - L\hat{y}
$$
\n(4.3.6)

$$
\dot{\hat{z}} = S\mathbf{y} - S\hat{\mathbf{y}} \tag{4.3.7}
$$

angegeben werden. In Matrixnotation folgt die Zustandsgleichung für den SGB aus (4.3.6) bis (4.3.7) zu:

$$
\begin{bmatrix} \dot{\hat{x}} \\ \dot{\hat{z}} \end{bmatrix} = \begin{bmatrix} A & F \\ \underline{0} & \underline{0} \end{bmatrix} \begin{bmatrix} \hat{x} \\ \hat{z} \end{bmatrix} + \begin{bmatrix} B \\ \underline{0} \end{bmatrix} u + \begin{bmatrix} L \\ S \end{bmatrix} y - \begin{bmatrix} L \\ S \end{bmatrix} \hat{y}
$$
(4.3.8)

Die Ausgangsgleichung des erweiterten Systems ist mit

$$
\hat{y} = \begin{bmatrix} C & 0 \end{bmatrix} \begin{bmatrix} \hat{x} \\ \hat{z} \end{bmatrix} \tag{4.3.9}
$$

gegeben. Somit lauten der erweiterte Zustandsvektor und die erweiterte RFMB, sowie die erweiterte Ausgangsmatrix:

$$
\hat{x}_z = \begin{bmatrix} \hat{x} \\ \hat{z} \end{bmatrix} \tag{4.3.10}
$$

$$
L_z = \begin{bmatrix} L \\ S \end{bmatrix} \tag{4.3.11}
$$

$$
C_z = \begin{bmatrix} C & \underline{0} \end{bmatrix} \tag{4.3.12}
$$

Die Gleichung (4.3.8) kann mit (4.3.11) und (4.3.12) folgendermaßen umgeformt werden:

$$
\dot{\hat{x}}_z = \left( \begin{bmatrix} A & F \\ \underline{0} & \underline{0} \end{bmatrix} - \begin{bmatrix} L \\ S \end{bmatrix} \begin{bmatrix} C & \underline{0} \end{bmatrix} \right) \hat{x}_z + \begin{bmatrix} B & L \\ \underline{0} & S \end{bmatrix} \begin{bmatrix} u \\ y \end{bmatrix} = (A_z - L_z C_z) \hat{x}_z + B_z u_z \quad (4.3.13)
$$

Damit ist die Form (4.3.5) aus (4.3.13) erstellbar und diese ergibt sich zu:

$$
(A_z - L_z C_z)^T = A_z^T - C_z^T L_z^T
$$
\n(4.3.14)

Es kann also der Entwurf für den SGB, wie bereits erwähnt, durch Polvorgabe wie beim ZR mit Führungsintergrator, mittels den in Abschn. 4.3 genannten Substitutionen vorgenommen werden.

## 4.3.2 Regelungsnormalform für die Störgrößenbeobachter

Zur Erstellung der RNF für die SGB werden die Matrizen  $A_{z_h}, A_{z_v}, C_{z_h}$  und  $C_{z_v}$  nach den Vorschriften aus (4.3.8) und (4.3.9) und den Bedingungen aus (3.2.76) und (3.2.77) gebildet.

$$
A_{z_{h_{5,3}}} = -\frac{1}{\tau_e \tau_m} \tag{4.3.15}
$$

$$
A_{z_{h_{5,5}}} = -\frac{4\pi^2 J_G + 2\pi J_{GM} + J_A}{2\pi J_{GM}\tau_e}
$$
\n(4.3.16)

$$
A_{z_{h_{5,7}}} = \frac{k_{GM}}{J_{GM}\tau_e R_A}
$$
\n
$$
\tag{4.3.17}
$$

$$
A_{z_{h_{6,4}}} = -\frac{1}{\tau_e \tau_m} \tag{4.3.18}
$$

$$
A_{z_{h_{6,6}}} = -\frac{(J_{GM} + J_T + J_Z)R_T^2 + J_F R_Z^2}{J_{GM} \tau_e R_T^2}
$$
(4.3.19)

$$
A_{z_{h_{6,8}}} = \frac{k_{GM}}{J_{GM}\tau_e R_A}
$$
(4.3.20)

$$
A_{z_h} = \begin{bmatrix} 0 & 0 & 1 & 0 & 0 & 0 & 0 & 0 \\ 0 & 0 & 0 & 1 & 0 & 0 & 0 & 0 \\ 0 & 0 & 0 & 0 & 1 & 0 & 0 & 0 \\ 0 & 0 & 0 & 0 & 0 & 1 & 0 & 0 \\ 0 & 0 & (4.3.15) & 0 & (4.3.16) & 0 & (4.3.17) & 0 \\ 0 & 0 & 0 & (4.3.18) & 0 & (4.3.27) & 0 & (4.3.20) \\ 0 & 0 & 0 & 0 & 0 & 0 & 0 & 0 \\ 0 & 0 & 0 & 0 & 0 & 0 & 0 & 0 \end{bmatrix}
$$
 (4.3.21)

$$
C_{z_h} = \begin{bmatrix} 1 & 0 & 0 & 0 & 0 & 0 & 0 & 0 \\ 0 & 1 & 0 & 0 & 0 & 0 & 0 & 0 \\ & & & & 1 & & & \end{bmatrix}
$$

$$
A_{z_{v_{5,3}}} = -\frac{1}{\tau_e \tau_m} \tag{4.3.23}
$$

$$
A_{z_{v_{5,5}}} = -\frac{4\pi^2 J_G - 2\pi J_{GM} + J_A}{2\pi J_{GM}\tau_e}
$$
(4.3.24)

$$
A_{z_{v_{5,7}}} = \frac{k_{GM}}{J_{GM}\tau_e R_A}
$$
(4.3.25)

$$
A_{z_{v_{6,4}}} = -\frac{1}{\tau_e \tau_m} \tag{4.3.26}
$$

$$
A_{z_{v_{6,6}}} = -\frac{(J_{GM} + J_T + J_Z)R_T^2 + J_F R_Z^2}{J_{GM} \tau_e R_T^2}
$$
(4.3.27)

$$
A_{z_{v_{6,8}}} = \frac{k_{GM}}{J_{GM}\tau_e R_A}
$$
(4.3.28)

(4.3.22)

$$
A_{z_v} = \begin{bmatrix} 0 & 0 & 1 & 0 & 0 & 0 & 0 & 0 \\ 0 & 0 & 0 & 1 & 0 & 0 & 0 & 0 \\ 0 & 0 & 0 & 0 & 1 & 0 & 0 & 0 \\ 0 & 0 & 0 & 0 & 0 & 1 & 0 & 0 \\ 0 & 0 & (4.3.23) & 0 & (4.3.24) & 0 & (4.3.25) & 0 \\ 0 & 0 & 0 & (4.3.26) & 0 & (7?) & 0 & (4.3.28) \\ 0 & 0 & 0 & 0 & 0 & 0 & 0 & 0 \\ 0 & 0 & 0 & 0 & 0 & 0 & 0 & 0 \end{bmatrix}
$$
(4.3.30)

Mit den Substitutionen  $A_h = A_{z_h}^T$ ,  $A_v = A_{z_v}^T$ ,  $B_h = C_{z_h}^T$ ,  $B_v = C_{z_v}^T$  ergeben sich die Steuerbarkeitsmatrizen folgendermaßen:

$$
Q_{S_{z_h}} = \begin{bmatrix} C_{z_h}^T & A_{z_h}^T C_{z_h}^T & (A_{z_h}^T)^2 C_{z_h}^T & (A_{z_h}^T)^3 C_{z_h}^T \end{bmatrix}
$$
(4.3.31)

$$
Q_{S_{z_v}} = \begin{bmatrix} C_{z_v}^T & A_{z_v}^T C_{z_v}^T & (A_{z_v}^T)^2 C_{z_v}^T & (A_{z_v}^T)^3 C_{z_v}^T \end{bmatrix}
$$
(4.3.32)

und nach Einsetzen von (4.3.21), (4.3.29), (4.3.22) und (4.3.30) in (4.3.31), sowie (4.3.32) erhält man die Matrizen *qSzh* und *qSzv* mit den jeweils letzten beiden Zeilen der inversen von (4.3.31) und (4.3.32) zu:

$$
q_{S_{z_h}} = \begin{bmatrix} 0 & 0 & 0 & 0 & 0 & 0 & \frac{J_{GM}\tau_e R_A}{k_{GM}} & 0\\ 0 & 0 & 0 & 0 & 0 & 0 & \frac{J_{GM}\tau_e R_A}{k_{GM}} \end{bmatrix}
$$
(4.3.33)

$$
q_{S_{z_v}} = \begin{bmatrix} 0 & 0 & 0 & 0 & 0 & 0 & \frac{J_{GM}\tau_e R_A}{k_{GM}} & 0\\ 0 & 0 & 0 & 0 & 0 & 0 & \frac{J_{GM}\tau_e R_A}{k_{GM}} \end{bmatrix}
$$
(4.3.34)

Die Transformationsmatrizen  $T_{R_{z_h}}$  und  $T_{R_{z_v}}$  für die RNF berechnen sich mit dem nachstehenden Zusammenhängen:

$$
T_{R_{z_h}} = \begin{bmatrix} q_{S_{z_h}} & q_{S_{z_h}} q_{S_{z_h}} \\ q_{S_{z_h}} (A_{z_h}^T)^2 \\ q_{S_{z_h}} (A_{z_h}^T)^3 \end{bmatrix}
$$
(4.3.35)  

$$
T_{R_{z_v}} = \begin{bmatrix} q_{S_{z_v}} & q_{S_{z_v}} q_{S_{z_v}} \\ q_{S_{z_v}} (A_{z_v}^T)^2 \\ q_{S_{z_v}} (A_{z_v}^T)^3 \end{bmatrix}
$$
(4.3.36)

Setzt man (4.3.21) und (4.3.33), bzw. (4.3.29) und (4.3.34) in (4.3.35), bzw. (4.3.36) erhält man die Transformationsmatrizen wie folgt:

$$
T_{R_{z_{h_{1,7}}}} = \frac{J_{GM} \tau_e R_A}{k_{GM}}
$$
(4.3.37)

$$
T_{R_{z_{h_{2,8}}}} = \frac{J_{GM}\tau_e R_A}{k_{GM}}
$$
(4.3.38)

$$
T_{R_{z_{h_{5,5}}} = -\frac{4\pi^2 J_G + 2\pi J_{GM} + J_A}{2\pi J_{GM} \tau_e}
$$
\n(4.3.39)

$$
T_{R_{z_{h_{6,6}}}} = -\frac{R_T^2 (J_{GM} + J_T + J_Z) + J_F R_Z^2}{J_{GM} \tau_e R_T^2}
$$
\n(4.3.40)

$$
T_{R_{z_{h_{7,3}}}} = -\frac{4\pi^2 J_G + 2\pi J_{GM} + J_A}{2\pi J_{GM}\tau_e} \tag{4.3.41}
$$

$$
T_{R_{z_{h_{7,5}}}} = \frac{4\pi (2\pi J_G(2\pi^2 J_G + J_A) + J_{GM}(4\pi^2 J_G + J_A)) + J_A^2}{4\pi^2 J_{GM}^2 \tau_e^2} - \frac{\tau_e - \tau_m}{\tau_e^2 \tau_m}
$$
(4.3.42)

$$
T_{R_{z_{h_{8,4}}}} = -\frac{R_T^2 (J_{GM} + J_T + J_Z) + J_F R_Z^2}{J_{GM} \tau_e R_T^2}
$$
\n(4.3.43)

$$
T_{R_{z_{h_{8,6}}}} = -\frac{J_F R_Z^2 (2R_T^2 (J_{GM} + J_T + J_Z) + J_F R_Z^2)}{J_{GM}^2 \tau_e^2 R_T^4} + \frac{\tau_m (2(J_Z (J_{GM} + J_T) + J_{GM} J_T) + J_T^2 + J_Z^2) - J_{GM}^2 (\tau_e - \tau_m)}{J_{GM}^2 \tau_e^2 \tau_m}
$$
(4.3.44)

$$
T_{R_{z_h}} = \begin{bmatrix} 0 & 0 & 0 & 0 & 0 & 0 & (4.3.37) & 0 \\ 0 & 0 & 0 & 0 & 0 & 0 & 0 & (4.3.38) \\ 0 & 0 & 0 & 0 & 1 & 0 & 0 & 0 \\ 0 & 0 & 0 & 0 & 0 & 1 & 0 & 0 \\ 0 & 0 & 1 & 0 & (4.3.39) & 0 & 0 & 0 \\ 0 & 0 & 0 & 1 & 0 & (4.3.40) & 0 & 0 \\ 1 & 0 & (4.3.41) & 0 & (4.3.42) & 0 & 0 & 0 \\ 0 & 1 & 0 & (4.3.43) & 0 & (4.3.44) & 0 & 0 \end{bmatrix}
$$
(4.3.45)

$$
T_{R_{zy_{1,7}}} = \frac{J_{GM} \tau_e R_A}{k_{GM}}
$$
(4.3.46)

$$
T_{R_{zy_{2,8}}} = \frac{J_{GM} \tau_e R_A}{k_{GM}}
$$
\n
$$
T_R = \frac{4\pi^2 J_G - 2\pi J_{GM} + J_A}{k_{M}} \tag{4.3.48}
$$

$$
T_{R_{zy_{5,5}}} = \frac{4\pi^2 J_G - 2\pi J_{GM} + J_A}{2\pi J_{GM} \tau_e}
$$
\n
$$
T_{R_{zy_{6,6}}} = -\frac{R_T^2 (J_{GM} + J_T + J_Z) + J_F R_Z^2}{J_{GM} \tau_e R_T^2}
$$
\n
$$
(4.3.49)
$$

$$
T_{R_{z_0}^{*}} = \frac{4\pi^2 J_G - 2\pi J_{GM} \tau_e R_T^2}{2\pi J_{GM} \tau_e}
$$
\n(4.3.50)

$$
T_{R_{z_{v_{7,5}}} = -\frac{4\pi (2\pi J_G(2\pi^2 J_G + J_A) + J_{GM}(4\pi^2 J_G + J_A)) + J_A^2}{4\pi^2 J_{GM}^2 \tau_e^2} - \frac{\tau_e - \tau_m}{\tau_e^2 \tau_m}
$$
(4.3.51)

$$
T_{R_{zy_{8,4}}} = -\frac{R_T^2 (J_{GM} + J_T + J_Z) + J_F R_Z^2}{J_{GM} \tau_e R_T^2}
$$
(4.3.52)

$$
T_{R_{zy_{8,6}}} = -\frac{J_F R_Z^2 (2R_T^2 (J_{GM} + J_T + J_Z) + J_F R_Z^2)}{J_{GM}^2 \tau_e^2 R_T^4} + \frac{\tau_m (2(J_Z (J_{GM} + J_T) + J_{GM} J_T) + J_T^2 + J_Z^2) - J_{GM}^2 (\tau_e - \tau_m)}{J_{GM}^2 \tau_e^2 \tau_m}
$$
(4.3.53)

$$
T_{R_{z_v}} = \begin{bmatrix} 0 & 0 & 0 & 0 & 0 & 0 & (4.3.46) & 0 \\ 0 & 0 & 0 & 0 & 0 & 0 & 0 & (4.3.47) \\ 0 & 0 & 0 & 0 & 1 & 0 & 0 & 0 \\ 0 & 0 & 1 & 0 & (4.3.48) & 0 & 0 & 0 \\ 0 & 0 & 1 & 0 & (4.3.49) & 0 & 0 \\ 1 & 0 & (4.3.50) & 0 & (4.3.51) & 0 & 0 & 0 \\ 0 & 1 & 0 & (4.3.52) & 0 & (4.3.53) & 0 & 0 \end{bmatrix}
$$
 (4.3.54)

Man erhält die Systemmatrizen der RNF für die Beobachtersysteme durch die Transformationen:

$$
A_{R_{z_h}} = T_{R_{z_h}} A_{z_h}^T T_{R_{z_h}}^{-1}
$$
\n(4.3.55)

$$
A_{R_{z\nu}} = T_{R_{z\nu}} A_{z\nu}^T T_{R_{z\nu}}^{-1}
$$
\n(4.3.56)

Nach dem Einsetzen von (4.3.21), (4.3.29), (4.3.45) und (4.3.54) in (4.3.55), sowie (4.3.56), berechnen sich die transformierten Systemmatrizen  $A_{R_{z_h}}$  und  $A_{R_{z_v}}$  wie folgt:

$$
A_{R_{z_h}} = \begin{bmatrix} 0 & 0 & 1 & 0 & 0 & 0 & 0 & 0 & 0 \\ 0 & 0 & 0 & 1 & 0 & 0 & 0 & 0 & 0 \\ 0 & 0 & 0 & 0 & 1 & 0 & 0 & 0 & 0 \\ 0 & 0 & 0 & 0 & 0 & 1 & 0 & 0 & 0 \\ 0 & 0 & 0 & 0 & 0 & 0 & 1 & 0 & 0 \\ 0 & 0 & 0 & 0 & 0 & -\frac{1}{t_e\tau_m} & 0 & -\frac{4\pi^2 J_G + 2\pi J_G M + J_A}{2\pi J_G M \tau_e} & 0 & -\frac{(J_{GM} + J_T + J_Z)R_T^2 + J_F R_Z^2}{J_G M \tau_e R_T^2} \end{bmatrix}
$$
\n
$$
A_{R_{z_v}} = \begin{bmatrix} 0 & 0 & 1 & 0 & 0 & 0 & 0 & 0 & 0 \\ 0 & 0 & 1 & 0 & 0 & 0 & 0 & 0 \\ 0 & 0 & 0 & 1 & 0 & 0 & 0 & 0 \\ 0 & 0 & 0 & 0 & 1 & 0 & 0 & 0 \\ 0 & 0 & 0 & 0 & 0 & 1 & 0 & 0 \\ 0 & 0 & 0 & 0 & 0 & 1 & 0 & 0 \\ 0 & 0 & 0 & 0 & 0 & 0 & 1 & 0 \\ 0 & 0 & 0 & 0 & 0 & 0 & 0 & 1 \end{bmatrix}
$$
\n
$$
(4.3.58)
$$
\n
$$
A_{R_{z_v}} = \begin{bmatrix} 0 & 0 & 1 & 0 & 0 & 0 & 0 & 0 \\ 0 & 0 & 0 & 0 & 0 & 1 & 0 & 0 \\ 0 & 0 & 0 & 0 & 0 & 0 & 1 & 0 \\ 0 & 0 & 0 & 0 & 0 & 0 & 0 & 0 \\ 0 & 0 & 0 & 0 & 0 & 0 & 0 & -\frac{1}{\tau_e\tau_m} & 0 & -\frac{(J_{GM} + J_T + J_Z)R_T^2 + J_F R_Z^2}{J_G M \tau_e R_T^2} \end{bmatrix}
$$

### 4.3.3 Beobachterentwurf durch Polvorgabe

Da der Schätzfehler gegen Null geht, wenn die Realanteile der Eigenwerte des Beobachters negativ sind und dieser deutlich schneller Einschwingen muss als das ZR – System, werden die Vorgabepole λ*<sup>z</sup>* des SGB wie folgt gewählt:

$$
\lambda_z = 2\lambda \tag{4.3.59}
$$

Mit den Werten aus (4.2.56) ergeben sich die Wunschpole des SGB wie folgt:

$$
\lambda_{z_{1,2}} = -\frac{1}{\tau_e} \pm \frac{\sqrt{3}}{\tau_e} j \quad ; \quad \lambda_{z_3} = -\frac{2}{\tau_e} \quad ; \quad \lambda_{z_4} = -\frac{1}{2\tau_e}
$$
\n(4.3.60)

Nun folgt man der Analogie zum Entwurf des ZR. Somit lautet die erweiterte RFMB wie folgt:

$$
L_{z_h} = \begin{bmatrix} l_{z_{11}} & 0 \\ 0 & l_{z_{12}} \\ l_{z_{21}} & 0 \\ 0 & l_{z_{22}} \\ l_{z_{31}} & 0 \\ 0 & l_{z_{32}} \\ l_{z_{41}} & 0 \\ 0 & l_{z_{42}} \end{bmatrix}
$$
(4.3.61)

Die Transformation ergibt sich somit durch:

$$
L_z^T = L_{z_R}^T T_{z_R} = \begin{bmatrix} l_{z_{R_{1_1}}} & 0 & l_{z_{R_{2_1}}} & 0 & l_{z_{R_{3_1}}} & 0 & l_{z_{R_{4_1}}} & 0 \\ 0 & l_{z_{R_{1_2}}} & 0 & l_{z_{R_{2_2}}} & 0 & l_{z_{R_{3_2}}} & 0 & l_{z_{R_{4_2}}} \end{bmatrix} T_{z_R}
$$
 (4.3.62)

Aus dem Vergleich von (4.3.62) mit (4.3.11) und nach Transponierung sind die Matrizen des SGB folgendermaßen bestimmt:

$$
L = \begin{bmatrix} l_{z_{11}} & 0 \\ 0 & l_{z_{12}} \\ l_{z_{21}} & 0 \\ 0 & l_{z_{22}} \\ l_{z_{31}} & 0 \\ 0 & l_{z_{32}} \end{bmatrix} \text{ und } S = \begin{bmatrix} l_{z_{41}} & 0 \\ 0 & l_{z_{42}} \end{bmatrix}
$$
 (4.3.63)

Setzt man die Wunschpole aus (4.3.60) in die genannten Entwurfsschritte ein, so ergeben sich die Matrizen  $L_h$  und  $S_h$ , sowie  $L_v$  und  $S_v$  der SGB von HSys, bzw. VSys mit:

$$
L_{h_{1,1}} = -\frac{4\pi^2 J_G - 7\pi J_{GM} + JA}{2\pi J_{GM}\tau_e \tau_m} \tag{4.3.64}
$$

$$
L_{h_{2,2}} = -\frac{R_T^2 (7J_{GM} - 2(J_T + J_Z)) + 2J_F R_Z^2}{2J_{GM} \tau_e R_T^2}
$$
(4.3.65)

$$
L_{h_{3,1}} = -\frac{2\pi^2 J_{GM}^2 (2\tau_e - 13\tau_m) - \tau_m \left( J_A^2 + 8\pi^2 J_G \left( J_A + 2\pi^2 J_G \right) - 5\pi J_{GM} \left( J_A + 4\pi^2 J_G \right) \right)}{4\pi^2 J_{GM}^2 \tau_e^2 \tau_m}
$$
(4.3.66)

$$
L_{h_{4,2}} = \frac{\frac{\tau_m (J_T (J_T - 5J_{GM}) + J_Z (4J_T - 5J_{GM} + 2J_Z)) - J_{GM}^2 (2\tau_e - 13\tau_m)}{2J_{GM}^2 \tau_e^2 \tau_m}}{\frac{R_Z^2 (J_F (2R_Z^2 - R_T^2 (5J_{GM} - 4(J_T + J_Z))))}{2J_{GM}^2 \tau_e^2 R_T^4} \tag{4.3.67}
$$

$$
L_{h_{5,1}} = \frac{\frac{J_A^3 + \pi \left(4\pi J_G \left(3J_A^2 + 4\pi^2 J_G \left(3J_A + 4\pi^2 J_G\right)\right) - 3J_{GM} \left(J_A^2 + 8\pi^2 J_G \left(J_A + 2\pi^2 J_G\right)\right)\right)}{8\pi^3 J_{GM}^3 \tau_e^3}}{\frac{\pi J_{GM}^3 (5\tau_e - 11\tau_m) - 2J_{GM}^2 (\tau_e - 2\tau_m) \left(J_A + 4\pi^2 J_G\right)}{2\pi J_{GM}^3 \tau_e^3 \tau_m}}
$$
(4.3.68)

$$
L_{h_{6,2}} = \frac{3J_F R_Z^2 \left( J_F R_Z^2 (J_{GM} - 2(J_T + J_Z)) + 2R_T^2 (J_T (J_{GM} - J_T) - J_Z (2J_T - J_{GM} + J_Z)) \right)}{2J_{GM}^3 \tau_e^3 R_T^4}
$$
\n
$$
L_{h_{6,2}} = \frac{J_T (J_T (3J_{GM} - 2J_T) + 6J_Z (J_{GM} - J_T)) + J_Z^2 (3(J_{GM} - 2J_T) - 2J_Z)}{2J_{GM}^3 \tau_e^3}
$$
\n
$$
+ \frac{(\tau_e - 2\tau_m) (J_F R_T^4 R_Z^2 + R_T^6 (J_T + J_Z))}{J_{GM} \tau_e^3 \tau_m R_T^6} - \frac{5\tau_e - 11\tau_m}{2\tau_e^3 \tau_m R_T^6}
$$
\n
$$
(4.3.69)
$$

$$
L_h = \begin{bmatrix} (4.3.64) & 0 \\ 0 & (4.3.65) \\ (4.3.66) & 0 \\ 0 & (4.3.67) \\ (4.3.68) & 0 \\ 0 & (4.3.69) \end{bmatrix}
$$
 (4.3.70)

$$
S_h = \begin{bmatrix} \frac{4J_{GM}R_A}{k_{GM}\tau_e^3} & 0\\ 0 & \frac{4J_{GM}R_A}{k_{GM}\tau_e^3} \end{bmatrix}
$$
(4.3.71)

$$
L_{v_{1,1}} = -\frac{4\pi^2 J_G - 7\pi J_{GM} + JA}{2\pi J_{GM} \tau_e \tau_m} \tag{4.3.72}
$$

$$
L_{\nu_{2,2}} = -\frac{R_T^2 (7J_{GM} - 2(J_T + J_Z)) + 2J_F R_Z^2}{2J_{GM}\tau_e R_T^2}
$$
(4.3.73)

$$
L_{v_{3,1}} = -\frac{2\pi^2 J_{GM}^2 (2\tau_e - 13\tau_m) - \tau_m \left( J_A^2 + 8\pi^2 J_G \left( J_A + 2\pi^2 J_G \right) + 5\pi J_{GM} \left( J_A + 4\pi^2 J_G \right) \right)}{4\pi^2 J_{GM}^2 \tau_e^2 \tau_m} \tag{4.3.74}
$$

$$
L_{v_{4,2}} = \frac{\frac{\tau_m (J_T (J_T - 5J_{GM}) + J_Z (4J_T - 5J_{GM} + 2J_Z)) - J_{GM}^2 (2\tau_e - 13\tau_m)}{2J_{GM}^2 \tau_e^2 \tau_m}}{+\frac{R_Z^2 (J_F (2R_Z^2 - R_T^2 (5J_{GM} - 4(J_T + J_Z))))}{2J_{GM}^2 \tau_e^2 R_T^4} \tag{4.3.75}
$$

$$
L_{v_{5,1}} = \frac{\frac{J_A^3 + \pi \left(4\pi J_G \left(3J_A^2 + 4\pi^2 J_G \left(3J_A + 4\pi^2 J_G\right)\right) - 3J_{GM} \left(J_A^2 + 8\pi^2 J_G \left(J_A + 2\pi^2 J_G\right)\right)\right)}{8\pi^3 J_{GM}^3 \tau_e^3}}{\frac{\pi J_{GM}^3 \left(5\tau_e - 11\tau_m\right) - 2J_{GM}^2 \left(\tau_e - 2\tau_m\right) \left(J_A + 4\pi^2 J_G\right)}{2\pi J_{GM}^3 \tau_e^3 \tau_m}} \tag{4.3.76}
$$

$$
L_{v_{6,2}} = \frac{3J_F R_Z^2 (J_F R_Z^2 (J_{GM} - 2(J_T + J_Z)) + 2R_T^2 (J_T (J_{GM} - J_T) - J_Z (2J_T - J_{GM} + J_Z)))}{2J_{GM}^3 \tau_e^3 R_T^4} + \frac{J_T (J_T (3J_{GM} - 2J_T) + 6J_Z (J_{GM} - J_T)) + J_Z^2 (3(J_{GM} - 2J_T) - 2J_Z)}{2J_{GM}^3 \tau_e^3} + \frac{(\tau_e - 2\tau_m) (J_F R_T^4 R_Z^2 + R_T^6 (J_T + J_Z))}{J_{GM} \tau_e^3 \tau_m R_T^6} - \frac{5\tau_e - 11\tau_m}{2\tau_e^3 \tau_m R_T^6}
$$
(4.3.77)

$$
L_{v} = \begin{bmatrix} (4.3.72) & 0 \\ 0 & (4.3.73) \\ (4.3.74) & 0 \\ 0 & (4.3.75) \\ 0 & (4.3.77) \end{bmatrix}
$$
(4.3.78)  

$$
S_{v} = \begin{bmatrix} \frac{4J_{GM}R_{A}}{k_{GM}\tau_{e}^{3}} & 0 \\ 0 & \frac{4J_{GM}R_{A}}{k_{GM}\tau_{e}^{3}} \end{bmatrix}
$$
(4.3.79)

# 4.4 Stellgrößenbegrenzung und Anti-Windup

Die Stellgröße des Reglersystems ist durch die Betriebsspannung der GM begrenzt. Während des Betriebes der CFix können jedoch vom Regler Stellgrößen gefordert werden, welche die Begrenzung überschreiten. Wenn man keine Maßnahmen ergreift, so kommt es im Fall der Überschreitung der Stellgrößengrenze zu einer Reglerabweichung, die Windup – Effekt genannt wird. Um eine solche Reglerabweichung zu vermeiden, ist es nötig ein Anti-Windup System (AWS) zu entwerfen. Das einfachste AWS kann, durch die um den

Faktor *KAW* verstärkte Rückkopplung der Größe δ*AW* , der Differenz von erforderlicher Stellgröße *x<sup>i</sup>* und gesättigter Stellgröße *usat*, gebildet werden.

$$
\delta_{AW} = x_i - u_{sat} \tag{4.4.1}
$$

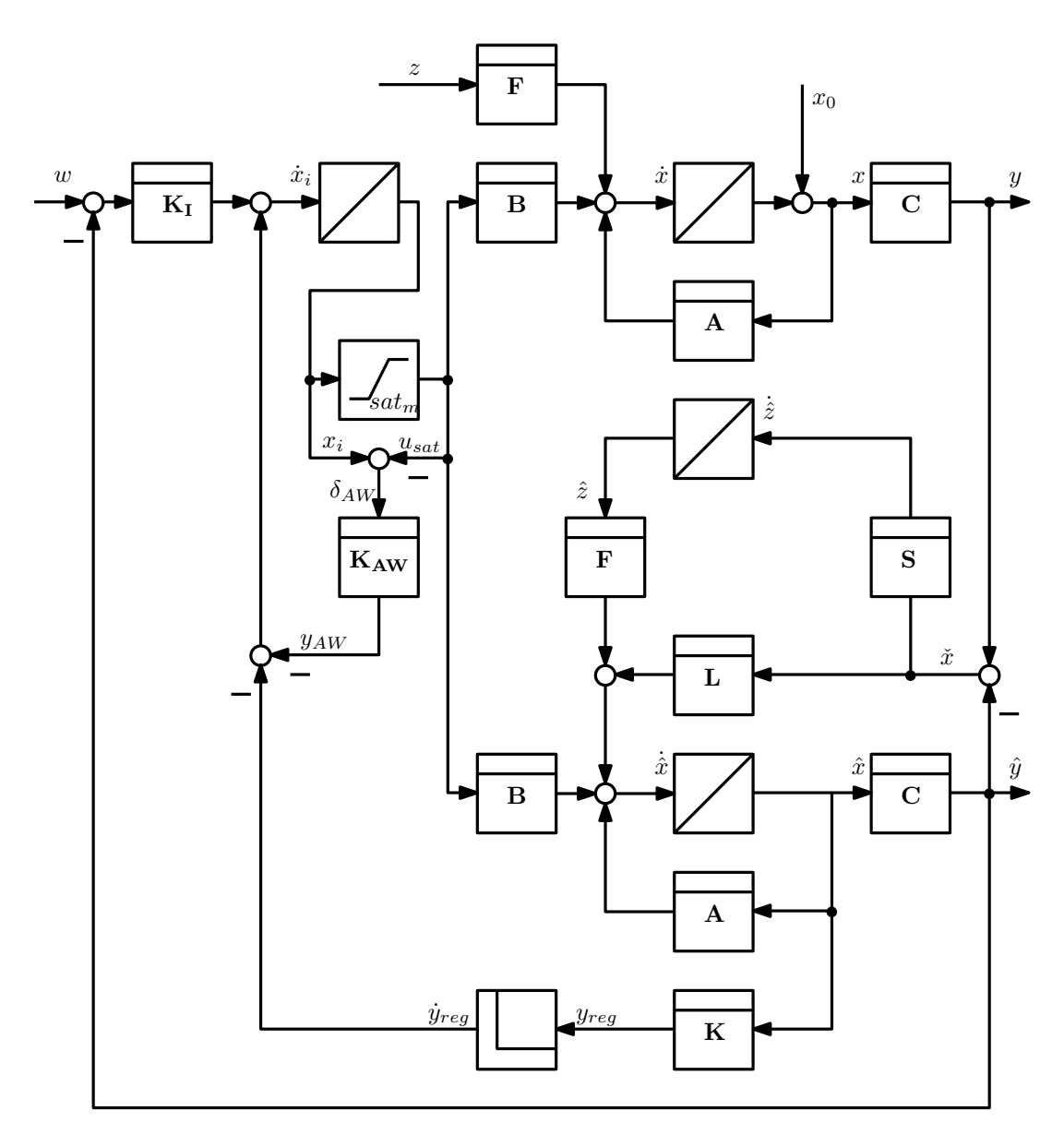

Abbildung 4.6 – Blockschaltbild AWS ZR mit Führungsintegrator und SGB

In Abbildung 4.6 auf S. 50 ist die für die Einbindung des AWS vorzunehmende Umformung des Gesamtregelsystems aus Abbildung 4.5 auf S. 42 zu sehen. Die Umformung ist nötig, damit der Integrator direkt vor dem Sättigungsglied liegt und der I-Anteil des Reglers durch die Rückkopplung abgebaut werden kann. Die Verstärkung *KAW* wird so gewählt, dass der durch das AWS entstehende Systempol, der am weitesten links auf der reelen Achse liegende ist. Als weitere Bedingung soll gelten, dass der neue Pol mindestens den doppelten Betrag des bisher größen Polbetrages hat. Somit gilt für die Verstärkung *KAW*

mittels  $\lambda_3$  aus (4.3.60) folgender Zusammenhang:

$$
K_{AW} = \underline{E} \frac{4}{\tau_e} = \begin{bmatrix} \frac{4}{\tau_e} & 0\\ 0 & \frac{4}{\tau_e} \end{bmatrix}
$$
(4.4.2)

Die Sättigung *sat<sup>m</sup>* wird bei Betriebsspannung erreicht. Womit hat die folgende Aussage Gültigkeit hat:

$$
sat_m = \begin{bmatrix} \frac{u_A}{|x_{i_1}|} & 0\\ 0 & \frac{u_A}{|x_{i_2}|} \end{bmatrix}
$$
\n(4.4.3)

Für die gesättigte Stellgröße *usat* gilt:

$$
u_{sat} = sat_m x_i \tag{4.4.4}
$$

Nach Einsetzen von (4.4.4) in (4.4.1) ergibt sich:

$$
\delta_{AW} = (\underline{E} - sat_m)x_i \tag{4.4.5}
$$

Der Reglerausgang *yreg* ist folgendermaßen gegeben.

$$
y_{reg} = K\hat{x} \tag{4.4.6}
$$

Die Ableitung  $\dot{y}_{reg}$  erhält man wie folgt.

$$
\dot{y}_{reg} = K\dot{\hat{x}} \tag{4.4.7}
$$

Um die Bedingungen aus (3.2.51) zu beachten setzt man:

$$
a_h = \begin{bmatrix} 0 \\ 0 \end{bmatrix} \tag{4.4.8}
$$

$$
a_{v} = \begin{bmatrix} \frac{m_A g_{D G} R_A}{k_{GM}} \\ 0 \end{bmatrix}
$$
 (4.4.9)

Nun formuliert man folgende Vereinfachungen

$$
x_{h_i}^{\#} = x_{h_i} + a_h \tag{4.4.10}
$$

, bzw.

$$
x_{\nu_i}^{\#} = x_{\nu_i} + a_{\nu} \tag{4.4.11}
$$

und

$$
sat_{m_h}^{\#} = \begin{bmatrix} \frac{u_A}{| \left( x_{h_{i_1}} + a_{h_1} \right) |} & 0 \\ 0 & \frac{u_A}{| \left( x_{h_{i_2}} + a_{h_2} \right) |} \end{bmatrix}
$$
(4.4.12)

, sowie

$$
sat_{m_v}^{\#} = \begin{bmatrix} \frac{u_A}{|(x_{v_{i_1}} + a_{v_1})|} & 0\\ 0 & \frac{u_A}{|(x_{v_{i_2}} + a_{v_2})|} \end{bmatrix}
$$
(4.4.13)

und man erhält mit (4.4.8) bis (4.4.13) für die ZRD der Strecken die Ausdrücke:

$$
\dot{x}_h = A_h x_h + Bs a t_{m_h}^{\#} x_{h_i}^{\#} + B z_h = A_h x_h + B u_{s a t_h}^{\#} + B z_h \text{ und } y_h = C_h x_h \tag{4.4.14}
$$

$$
\dot{x}_{v} = A_{v}x_{v} + Bsa t_{m_{v}}^{\#}x_{v_{i}}^{\#} + Bz_{h} = A_{v}x_{v} + Bu_{sat_{v}}^{\#} + Bz_{v} \text{ und } y_{v} = C_{v}x_{v}
$$
\n(4.4.15)

Für die ZR–ZB–Systeme mit AWS ergeben sich unter Verwendung von (4.4.2) bis (4.4.7) die folgenden Matrizen und Vektoren der ZRD:

$$
x_{rb_h} = \begin{bmatrix} \hat{x}_h \\ \hat{z}_h \\ x_{h_i}^{\#} \end{bmatrix} \tag{4.4.16}
$$

$$
x_{rb_v} = \begin{bmatrix} \hat{x}_v \\ \hat{z}_v \\ x_{v_i}^{\#} \end{bmatrix} \tag{4.4.17}
$$

$$
u_{rb_h} = \begin{bmatrix} w_h \\ y_h \end{bmatrix} \tag{4.4.18}
$$

$$
u_{rb_v} = \begin{bmatrix} w_v \\ y_v \end{bmatrix}
$$
(4.4.19)

$$
A_{rb_h} = \begin{bmatrix} A_h - L_h C_h & B_h & B_h s a t_{m_h}^{\#} \\ -S_h C_h & \underline{0} & \underline{0} \\ -K_{I_h} C_h - K_h (A_h - L_h C_h) & -K_h B_h & K_{AW_h} (s a t_{m_h}^{\#} - \underline{E}) - K_h B_h s a t_{m_h}^{\#} \end{bmatrix}
$$
(4.4.20)

$$
A_{rb_v} = \begin{bmatrix} A_v - L_v C_v & B_v & B_v s a t_{m_v}^{\#} \\ -S_v C_v & \underline{0} & \underline{0} \\ -K_{I_v} C_v - K_v (A_v - L_v C_v) & -K_v B_v & K_{AW_v} (s a t_{m_v}^{\#} - \underline{E}) - K_v B_v s a t_{m_v}^{\#} \end{bmatrix}
$$
(4.4.21)

$$
B_{rb_h} = \begin{bmatrix} \frac{0}{0} & L_h \\ \frac{0}{K_{I_h}} & -K_h L_h \end{bmatrix}
$$
(4.4.22)

$$
B_{rb_v} = \begin{bmatrix} \frac{0}{0} & L_v \\ \frac{0}{K_{I_v}} & -K_v L_v \end{bmatrix}
$$
(4.4.23)

$$
C_{rb_h} = \begin{bmatrix} C_h & 0 & 0 \end{bmatrix} \tag{4.4.24}
$$

$$
C_{rb_v} = \begin{bmatrix} C_v & 0 & 0 \end{bmatrix} \tag{4.4.25}
$$

Und aus (4.4.16) bis (4.4.25) die nachstehenden ZRD:

 $\dot{x}_{rb_h} = A_{rb_h}x_{rb_h} + B_{rb_h}u_{rb_h}$  und  $y_{rb_h} = C_{rb_h}x_{rb_h}$ (4.4.26)

$$
\dot{x}_{rb_v} = A_{rb_v} x_{rb_v} + B_{rb_v} u_{rb_v} \quad \text{und} \quad y_{rb_v} = C_{rb_v} x_{rb_v}
$$
\n(4.4.27)

### 4.5 Abtast–Regler–Beobachter–Systeme

Die ZR–ZB–Systeme sollen auf einen Microcontrollersystem implementiert werden Deshalb ist es nötig, die ZR–ZB–Systeme in digitale Abtastsysteme zu überführen. Der Abtastregelkreis besteht aus einer kontinuierlichen Strecke und einem digitalen Regler. Der Digitalregler arbeitet in einem festen Takt, der Abtastzeit *TA*. In jedem Taktzyklus liest der Regler die Werte von Führungs- und Reglegröße über Analog/Digital–Wandler (AD) ein und wandelt die Werte in eine Binärzahl [2]. Mit Hilfe der Gleichungen (4.4.26) und (4.4.27) werden die jeweiligen Regleralgorythmen für HSys und VSys entworfen. Der Regelalgorythmus verarbeitet die abgetasteten und gewandelten Signale und berechnet den aktuellen Stellwert [2]. Mittels Digital/Analog–Wandler (DA) wird der jeweilige Stellwert in eine analoge Größe zurückgewandelt und die Strecke damit beaufschlagt.

#### 4.5.1 Berechnung der Abtastzeiten

Zur Realisierung des Reglers fehlt noch die Abtastzeit *TA*. Diese muss so klein gewählt werden, dass Diskretisierungseffekte im Regelkreisverhalten kaum mehr erkennbar sind, die digitale Regelung sich also quasikontinuierlich verhält [2]. Im Allgemeinen empfiehlt es sich, die Abtastzeit mit Hilfe der Einschwingzeit der Strecke *TEin<sup>s</sup>* und der Einschwingzeit des kontinuierlichen Reglers *TEin<sup>r</sup>* nach der Faustregel

$$
T_A = \frac{1}{25} \min(T_{Ein_r}, T_{Ein_r})
$$
\n(4.5.1)

zu bestimmen. In Abschnitt 5.2 wird ersichtlich, dass die Strecken von HSys und VSys keine Einschwingzeiten aufweisen, da sie instabil sind. Aus diesem Grund nimmt (4.5.1) die folgende Form an:

$$
T_A = \frac{1}{25} T_{Ein_r} \tag{4.5.2}
$$

Der jeweilige Regler stabilisiert das jeweilige System. Bei einem stabilen System ist der Realanteil aller Pole negativ. Die zugehörigen Zeitfunktionen klingen dann mit e α*t* ab. Die Zeitfunktionen sind bis auf einen Rest von 1% abgeklungen, wenn der Exponent  $\alpha t = -5$ erreicht, also nach der Zeit

$$
18 \t t = -\frac{5}{\alpha} = \frac{5}{|\alpha|} = \frac{5}{|\text{Re}(\lambda)|} = \frac{5}{A}
$$
 (4.5.3)

Im Polplan ist *A* der Abstand eines Pols, bzw. eines Polpaars von der imaginären Achse [2]. Der dominante Pol eines Systems ist für das Einschwingverhalten bestimmend, daher kann die Einschwingzeit nach Defintion 6 abgeschätzt werden.

Definition 6 (Einschwingzeit). *Mit Amin als minimalen Polabstand von der Imaginärachse gilt für die Einschwingzeit TEin eines stabilen Systems die Regel*

$$
T_{Ein} \approx \frac{5}{A_{min}}
$$

*für die Bestimmung des Schätzwertes der Einschwingzeit* <sup>19</sup> *.*

<sup>17</sup>Angelehnt an die Faustformel in [2]

<sup>18</sup>Formel entnommen aus [2]

<sup>&</sup>lt;sup>19</sup>Definition und Formel in Anlehnung an  $[2]$ 

Da die ZB von HSys und VSys viel schneller einschwingen als die ZR und die überlagerten I–Regler werden die Einschwingzeiten der ZB für die Bestimmung der Abtastzeiten gewählt. Es gilt also mit (4.3.60) der folgende Zusammenhang für die Einschwingzeit von HSys und VSys:

$$
T_{Ein_{r_h}} = T_{Ein_{r_v}} = 5\tau_e \tag{4.5.4}
$$

Durch Einsetzen von (4.5.4) in (4.5.2) erhält man die Abtastzeiten mit:

$$
T_{A_h} = T_{A_v} = \frac{\tau_e}{5}
$$
(4.5.5)

#### 4.5.2 Regelalgorythmen für die Abtastsysteme

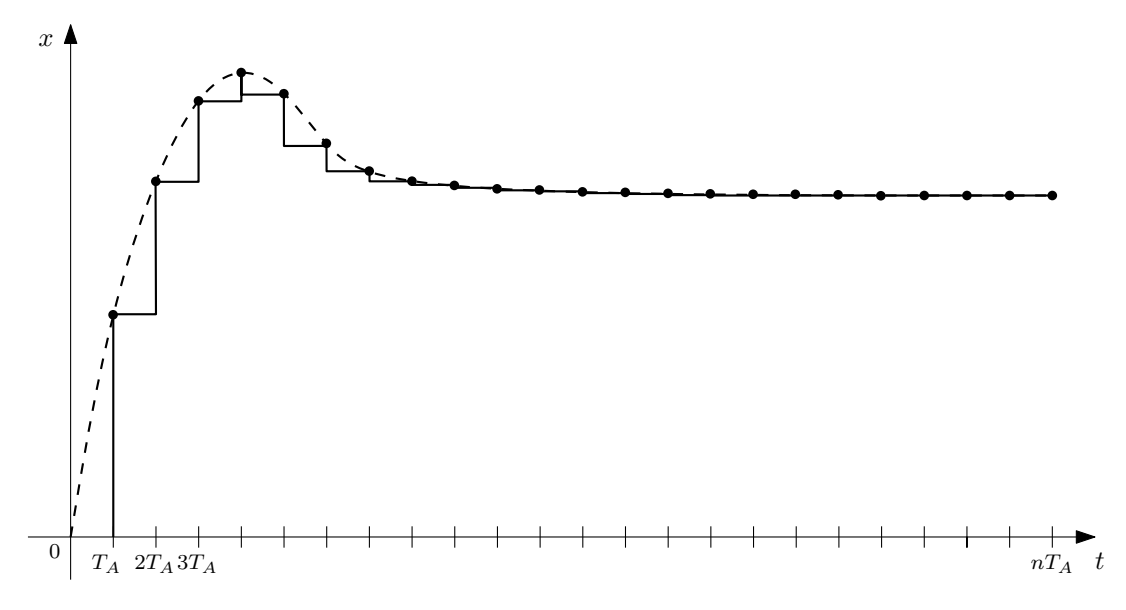

Abbildung 4.7 – Digitalisierung durch Abtastung

Systeme in ZRD lassen sich einfach digitalisieren, denn sie bringen durch ihre spezielle Form den eigenen Berechnungsalgorythmus mit. Betrachtetet man den Zeithorizont so, dass er in Teilstücke der Länge *T<sup>A</sup>* unterteilt ist, so kann man den Zeithorizont in Schritten der Länge *T<sup>A</sup>* abschreiten und den aktuellen Wert einer kontinuierlichen Funktion in jedem Schritt messen. In Abbildung 4.7 auf S. 54 ist dieses Prinzip der Digitalisierung veranschaulicht. Die Zustandsraumdarstellung bietet den Vorteil, dass sich mit ihr der Wert des nächsten Schrittes in der allgemeinen Form wie folgt ermitteln lässt:

$$
20 \t x_{k+1} = Ax_k + Bu_k \t \text{und } y_k = Cx_k \t \text{mit } k = 1, 2, 3, \dots \t (4.5.6)
$$

Überträgt man die Funktionsweise von (4.5.6) auf die Systeme (4.4.26) und (4.4.27) so erhält man folgende digitale ZR–ZB–Systeme:

$$
\dot{x}_{rb_{h_{k+1}}} = A_{rb_h} x_{rb_{h_k}} + B_{rb_h} u_{rb_{h_k}} \quad \text{und} \quad y_{rb_{h_k}} = C_{rb_h} x_{rb_{h_k}}
$$
\n
$$
(4.5.7)
$$

$$
\dot{x}_{rb_{v_{k+1}}} = A_{rb_v} x_{rb_{v_k}} + B_{rb_v} u_{rb_{v_k}} \quad \text{and} \quad y_{rb_{v_k}} = C_{rb_v} x_{rb_{v_k}}
$$
\n(4.5.8)

<sup>20</sup>Angelehnt an [4]

Der Ausgang der ZR – ZB – Systeme gibt nur die beobachteten Regelgrößen wieder. Die digitalen Stellgrößen für die Strecken erhält man durch Einsetzen der digitalisierten Größen von (4.4.12), (4.4.10), (4.4.13) und (4.4.11) in den Zusammenhang (4.4.4) zu:

$$
u_{\text{sat}_{h_k}} = \text{sat}_{m_{h_k}}^{\#} x_{h_{i_k}}^{\#} \tag{4.5.9}
$$

$$
u_{sat_{v_k}} = sat_{m_{v_k}}^{\#} x_{v_{i_k}}^{\#}
$$
\n(4.5.10)

#### 4.5.3 Pulsweitenmodulation

Die GM werden durch Transistorbrückenschaltungen aus Metalloxidschichtfeldeffekttransistoren (MOSFET) gestellt. Die Stellgröße kann nur durch Ein – , bzw. – Ausschalten der MOSFET gestellt werden. Bei jedem Einschaltvorgang wird die volle Betriebsspannung auf die GM gegeben. Bei der Pulsweitenmodulation (PWM) macht man sich den Umstand zu Nutze, dass die GM einer Trägheit unterliegt. Schaltet man die Betriebsspannung mit genügend hoher Pulsfrequenz an und aus, so wird die GM mit einer scheinbaren Betriebsspannung betrieben. Die Größe dieser scheinbaren Betriebsspannung kann durch die Variation der Pulsweite, wie in Abbildung 4.8 auf S. 55 ersichtlich, eingestellt werden, Dafür wird der Gesamtpuls in kleine Teilstücke aufgeteilt. Die Anzahl der Teilstücke bestimmen dabei die Präzision mit der die Betriebsspannung gestellt werden kann. So kann bei einer Auflösung der PWM von 8Bit, also 256 Schritten, die Betriebsspannung mit ca. 0.4% Genauigkeit gestellt werden. Der Sollwert kann eingestellt werden, indem man mit einer Rampenfunktion vergleicht. Die Rampenfunktion hat als Maximum die volle Betriebsspannung und läuft mit der Periodendauer der gesamten Pulsbreite der PWM in der Anzahl von Schritten wie die Auflösung als Sägezahnschwingung.

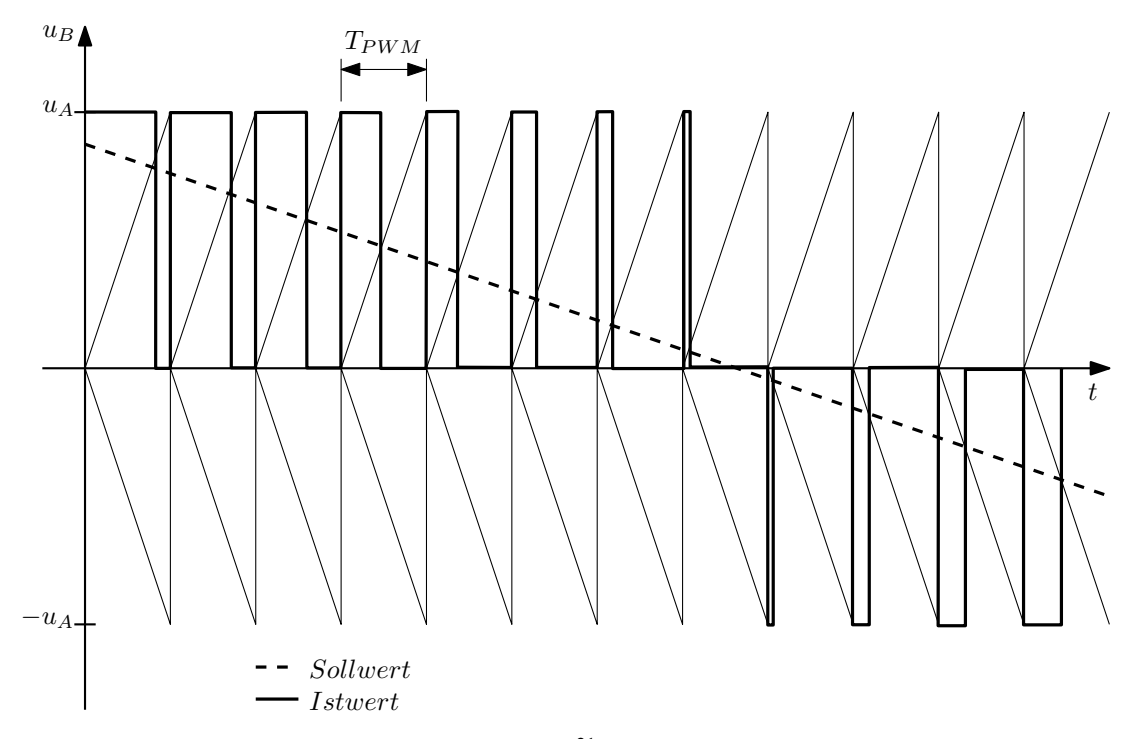

Abbildung  $4.8$  – Prinzip der Pulsweitenmodulation<sup>21</sup>

 $21$ Angelehnt an [1]

Um Rechenzeit auf dem Microcontrollersystem zu sparen und die Schaltverlustleistung an den MOSFET nicht zu groß werden zu lassen, wird als maximale Pulsweite die Abtastzeit *T<sup>A</sup>* gewählt Somit muss für *TPWM* der folgende Zusammenhang gelten:

$$
T_{\text{PWM}} = T_A \tag{4.5.11}
$$

Für die Taktfrequenz *TPWMTAKT* der PWM gilt, mit der Auflösung *PWMRES* in Schritten, der folgende Zusammenhang:

$$
T_{PWM_{TAKT}} = \frac{T_{PWM}}{PWM_{RES}} \tag{4.5.12}
$$

Durch Einsetzen von (4.5.11) in (4.5.12) ergibt sich für die Taktfrequenz der PWM:

$$
T_{\text{PW}M_{\text{TAKT}}} = \frac{T_A}{\text{PW}M_{\text{RES}}}
$$
\n
$$
\tag{4.5.13}
$$

Die Auflösung der PWM sollte so gewählt werden, dass eine genügende Genauigkeit der Stellgröße erreicht wird, aber auch das Microrechnersystem nicht unnötig belastet wird. Im vorliegenden Fall ist eine Auflösung *PWMRES* von 8Bit vorgesehen, da eine Stellgenauigkeit von 0,4% ausreichend ist. Womit sich für (4.5.13) folgendes ergibt:

$$
T_{PWM_{TAKT}} = \frac{T_A}{256} \tag{4.5.14}
$$

# 5 Simulationsumgebung

Es soll eine Simulationsumgebung für das CFix entworfen werden. Diese soll es ermöglichen, die Auswirkungen von Änderungen am CFix schon vor Fertigungsbeginn abschätzen zu können. Weiterhin werden Simulationsmodelle für die Parametrierung der Regelung des CFix entworfen. Da nicht alle nötigen Parameter aus Datenblättern zur Verfügung stehen, müssen diese durch Messungen, bzw. Berechnungen und Simulationen verfügbar gemacht werden.

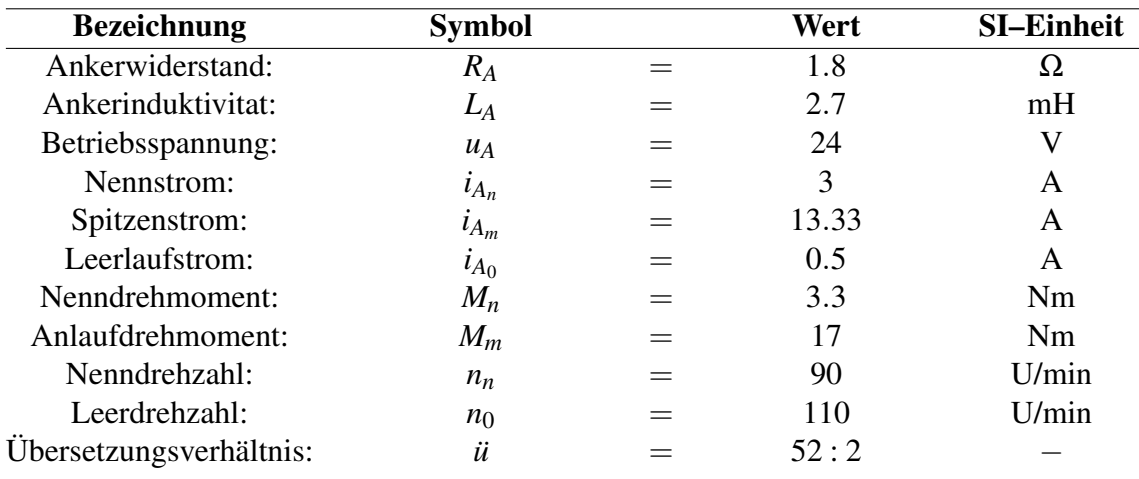

## 5.1 Simulationsmodell der GM

Tabelle 5.1 – Bekannte Parameter der GM 626.043DCGM63T50 der Fima Seefrid

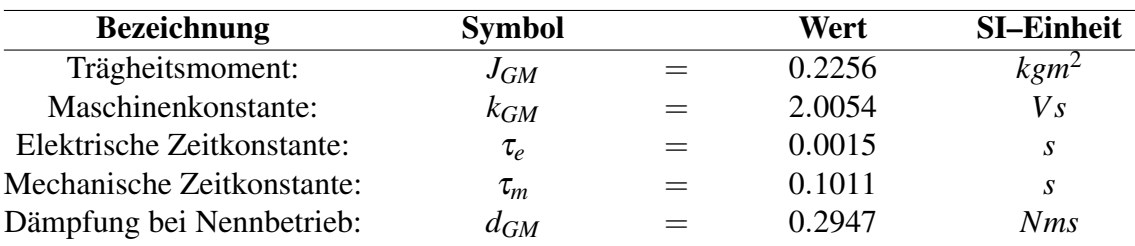

Tabelle 5.2 – Ermittelte Parameter der GM 626.043DCGM63T50 der Fima Seefrid

Für das CFix wurden alle Antriebsmotoren für HSys und VSys so gewählt, dass Sie vom gleichen Typ sind, das nötige Drehmoment liefern und einen guten Preis haben. Es wurde eine Getriebe – GM vom Typ 626.043DCGM63T50 der Firma Seefrid gewählt. Die spezifischen Parameter der GM stammen aus dem zugehörigen Datenblatt und aus erfragten Herstellerangaben. Das Datenblatt der GM ist im PDF – Format auf der CD im Anhang im Ordner *Datenblätter* unter dem Dateinamen *Seefrid\_626\_043\_DCGM\_63\_T50* abgelegt. Die bekannten Parameter der GM sind in der Tabelle 5.1 auf S.57 aufgelistet. Der fehlende Parameter der Trägheit der GM wird mit einer Genauigkeit von 5% durch Simulation, mit Hilfe der Datei 1 auf S. 101, ermittelt. Die für den Reglerentwurf nötigen ermittelten Parameter sind in der Tabelle 5.2 auf S.57 ersichtlich. Zur Prüfung der Parameter wurde das in Abbildung 5.1 auf S.58 ersichtliche Modell der GM erstellt und bei Nennbetrieb

simuliert. Die Ergebnisse sind in Abbildung 5.2 auf S.58 zu sehen. Sie entsprechen den Datenblattwerten, welche in der Kennlinie der GM in Abbildung 5.3 auf S.58 ersichtlich sind und können daher verwendet werden.

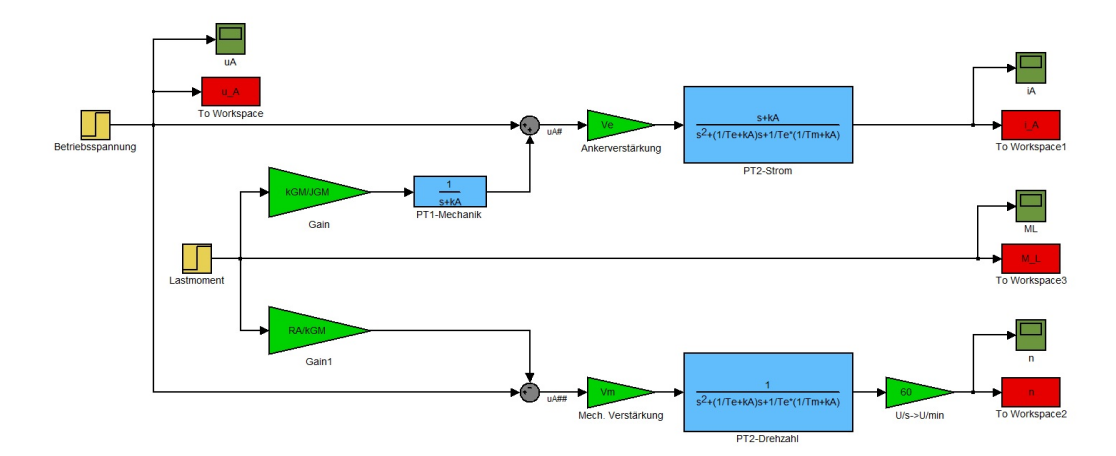

Abbildung 5.1 – Simulationsmodell der GM zur Parameterüberprüfung

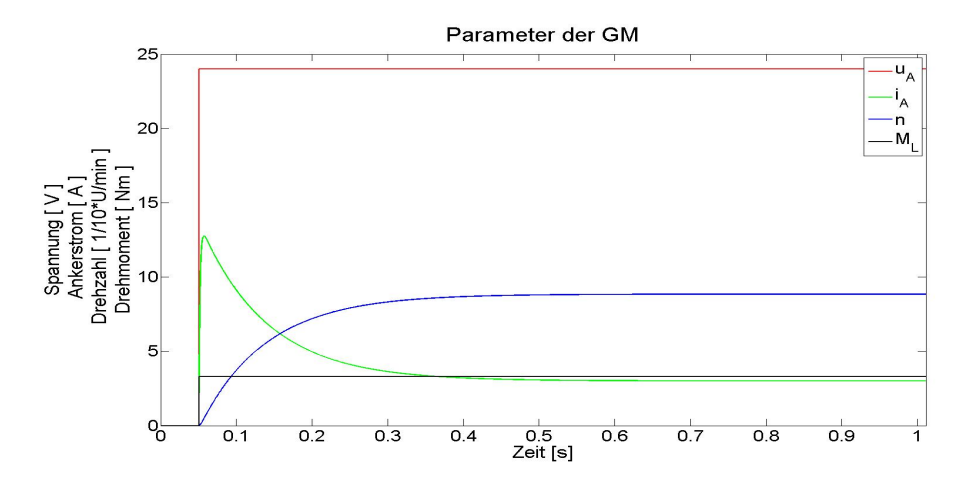

Abbildung 5.2 – Ergebnisse der Simulation der GM bei Nennbetrieb

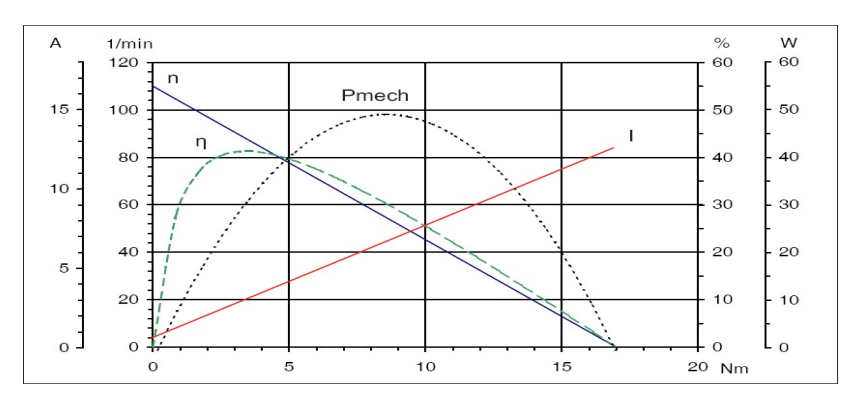

Abbildung 5.3 – Kennlinien der gewählten  $GM<sup>22</sup>$ 

<sup>22</sup>Quelle: Datenblatt *Seefrid\_626\_043\_DCGM\_63\_T50*

# 5.2 Simulation der Strecken

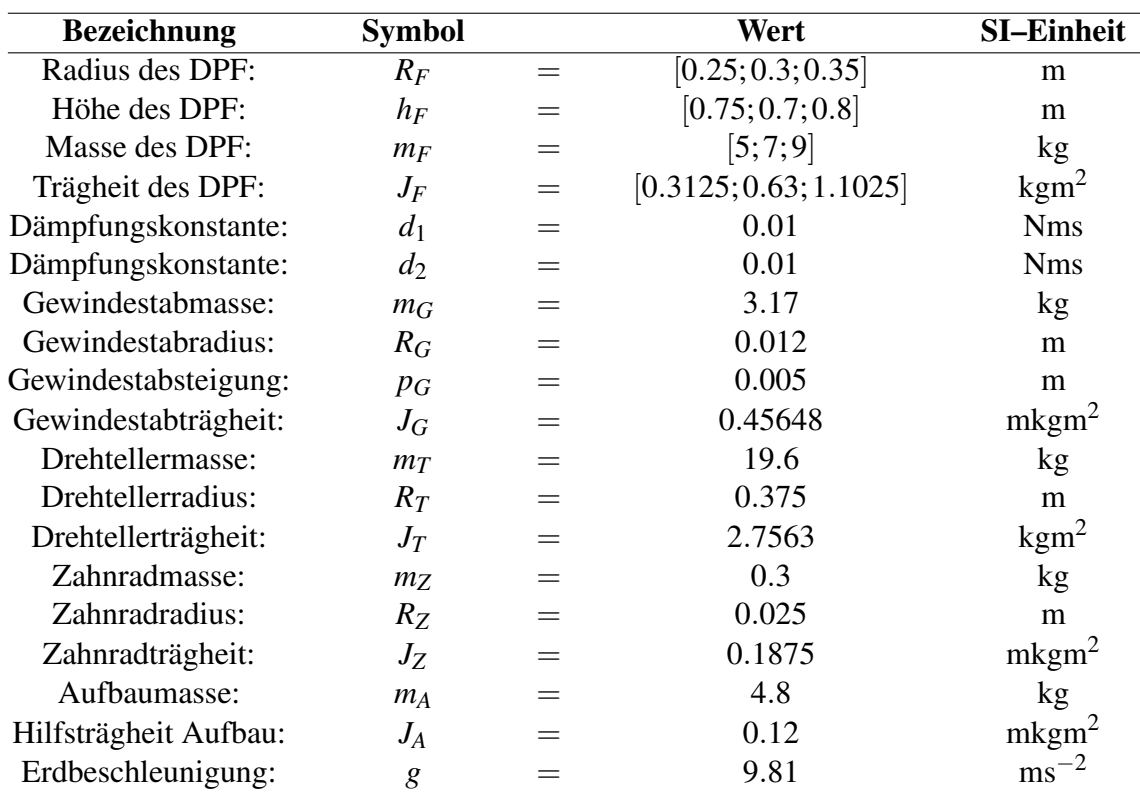

Tabelle 5.3 – Parameter der Strecken

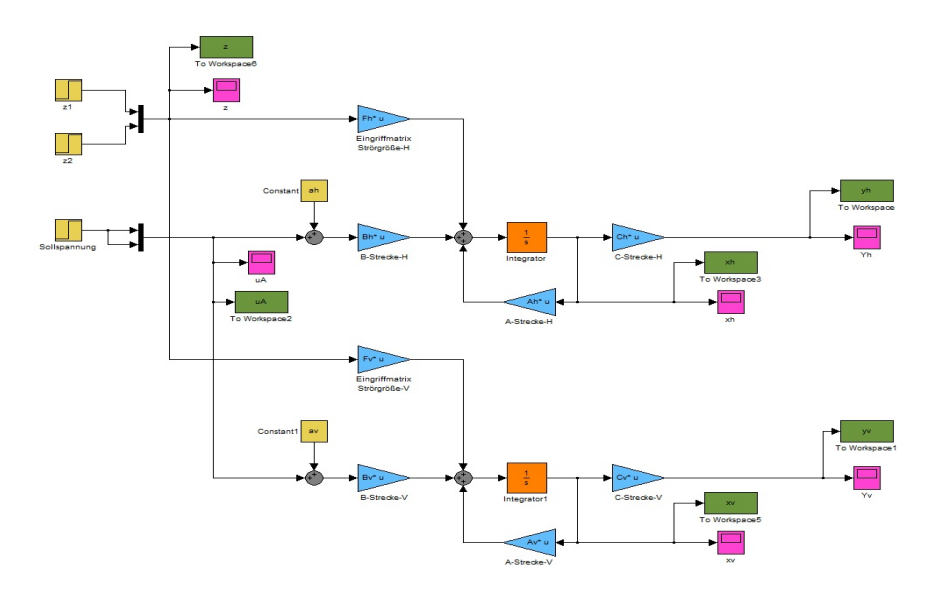

Abbildung 5.4 – Modell zur Simulation der Strecken

Zur Simulation der Strecken werden für HSys und VSys je drei fiktive DPF herangezogen. Die für die Strecken außer den Parametern der GM benötigten Werte, sind in Tabelle 5.3 auf S. 59 aufgelistet. Zur Simulation der Strecken, wird das in Abbildung 5.4 aus S. 59 ersichtliche Modell verwendet, welches auf der beigelegten CD im Ordner *Matlab*

*Daten* als Simulink® Modelldatei mit der Bezeichnung *sim\_strecken\_const.mdl* gespeichert ist. Das Modell der Strecke wird mit der Datei 5 auf S. 106 initialisiert. Diese ist im Ordner *Matlab Daten* auf der CD unter dem Dateinamen *system\_ini.m* abgelegt. Alle in der Initialisierungsdatei eingebundenen Dateien sind ebenfalls im genannten Ordner hinterlegt und im Abschnitt 5.4 ersichtlich. In den Abbildungen 5.5 auf S. 60 bzw. 5.6 auf S. 61 sind die Simulationsergebnisse für die Variationen der DPF für jeweils einen Sprung der Eingangsspannung auf Betriebspannung ersichtlich. In den Legenden gibt der erste Index die Vektorposition an. Der zweite Index bezeichnet die Variationsnummer. Für jede Variation von DPF ist das Simulationsergebnis in den MATLAB®–Workspace–Variablen *sim\_strecken\_const\_ergeb\_1.mat* bis *sim\_strecken\_const\_ergeb\_3.mat* gespeichert und kann mit der Datei *plot\_sim\_strecken.m* ausgegeben werden. Die Plotergebnisse zeigen, dass die Strecke sowohl des HSys als auch des VSys für alle Variationen von DPF ein instabiles Verhalten aufweisen. Dieses Streckenverhalten äußert sich darin, dass die Ausgangsgrößen keinen festen Endwert annehmen. Der entworfene Regler muss also in der Lage sein, die Ausgangsgrößen auf den jeweils gewünschten Endwert zu führen und die Strecke zu stabilisieren.

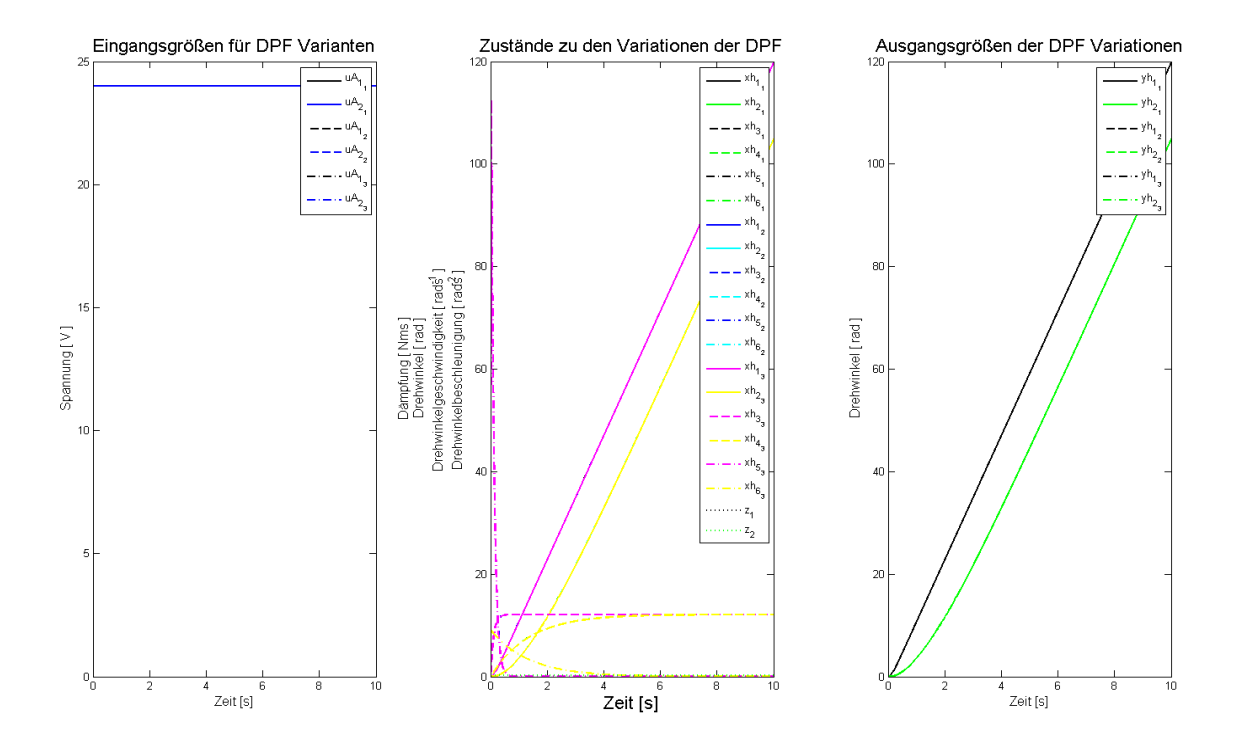

Abbildung 5.5 – Simulationsergebnisse für die Strecke des H-Systems

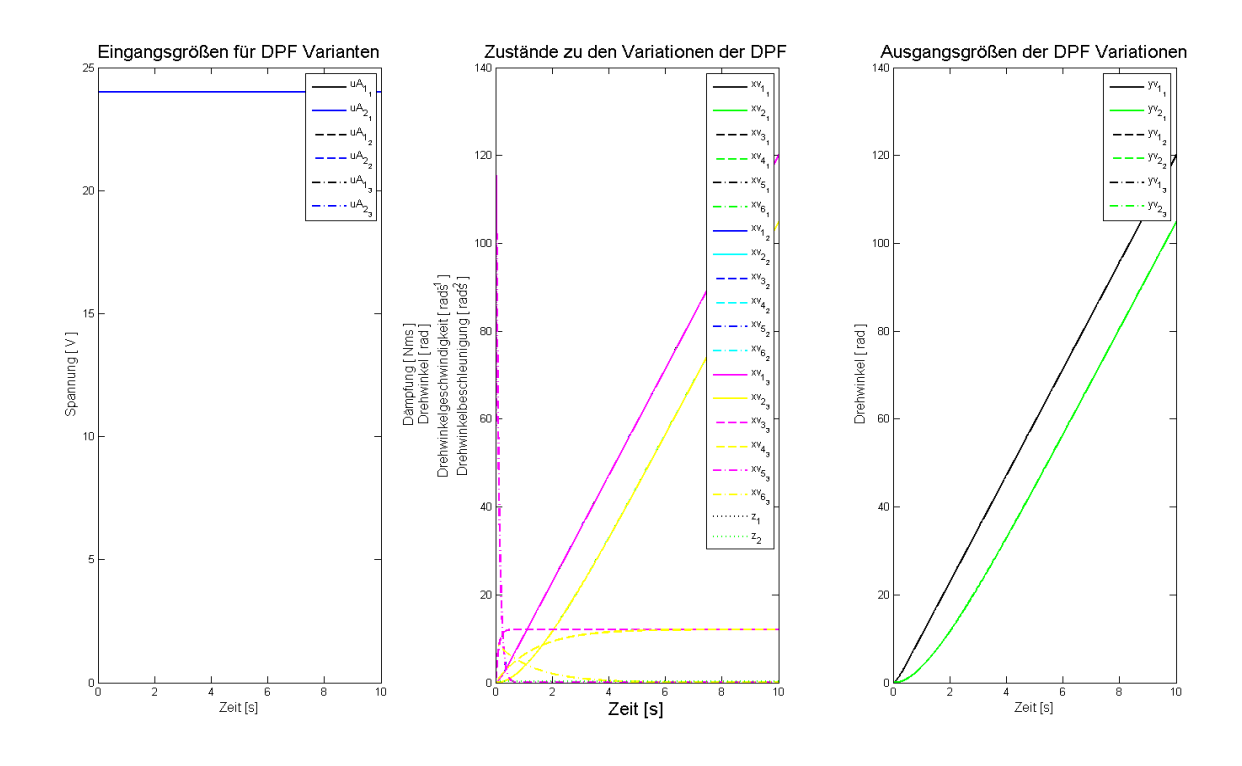

Abbildung 5.6 – Simulationsergebnisse für die Strecke des V-Systems

## 5.3 Simulation der Regelungssysteme

Da der Entwurf für die ZR–ZB–Systeme in mehreren Schritten von zeitkontinuierlichen Systemen bis hin zu zeitdiskreten Systemen erfolgt ist, wird der Unterschied zwischen den Entwicklungsstufen der Simulationsmodelle in diesem Abschnitt verdeutlicht. Die Initialisierungsdatei für die Simulationen ist im Ordner Matlab Daten auf der CD unter dem Dateinamen *reg\_beob\_ini.m* abgelegt und der Quelltext im Abschnitt 5.4 in der Datei 6 auf S. 107 ersichtlich.

#### 5.3.1 Simulation der zeitkontinuierlichen Grundformen

Die Grundformen der ZR–ZB–Systeme für HSys und VSys werden mit der Simulink® Modelldatei *sim\_reg\_beob\_stoer\_const.mdl* auf der CD im Ordner *Matlab Daten* simuliert. Die Abbildung 5.7 auf S. 5.7 zeigt das Gesamtmodell. Das Modellprinzip der Streckenmodellblöcke ist am Beispiel des HSys in Abbildung 5.8 auf S. 62 zu sehen, der zugehörige Modellblock des ZR–ZB–Systems in zeitkontinuierlicher Form ist in Abbildung 5.9 auf S. 63 ersichtlich. Die Einstellungen in den Scopeblöcken der Modelle sind dabei so zu wählen, dass die Ergebnisse der Simulation auch als Variablen im MATLAB®–Workspace gespeichert werden. Die Ergebnisse der Simulationen werden als MATLAB®–Workspace– Variablen in der Datei *sim\_reg\_beob\_stoer\_const\_h\_v\_ergeb\_1.mat* bis hin zur Datei *sim\_reg\_beob\_stoer\_const\_h\_v\_ergeb\_3.mat* im Projektordner gespeichert und stehen somit zur Verwendung in weiteren Simulationsdateien zur Verfügung. Mit Hilfe der gespeicherten Ergebnisse der Simulation wird durch die Datei *plot\_sim\_reg\_beob\_stoer\_const.m* die Plotausgabe erstellt. In den Abbildungen 5.10 auf S.63 bis 5.12 auf S.64 sind die

Ergebnisse der Simulation für das HSys dargestellt. In den Abbildungen 5.13 auf S.65, bis 5.15 auf S.66 sind die Ergebnisse der Simulation für das VSys zu sehen.

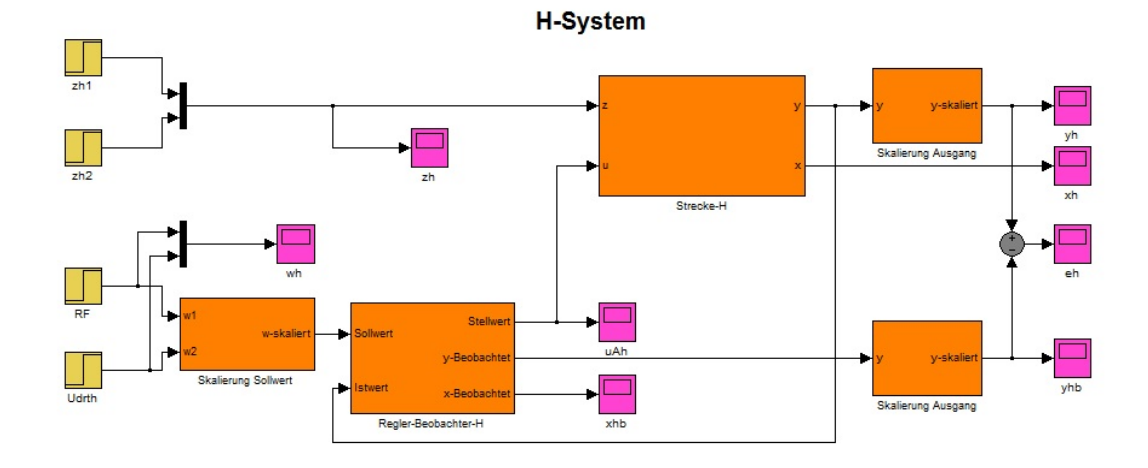

V-System  $\frac{1}{2v1}$ .<br>Skalierung Ausgang **Stelly** ina Se Skalierung Ausgang Regler-B

Abbildung 5.7 – Gesamtmodell für ZR–ZB Simulation

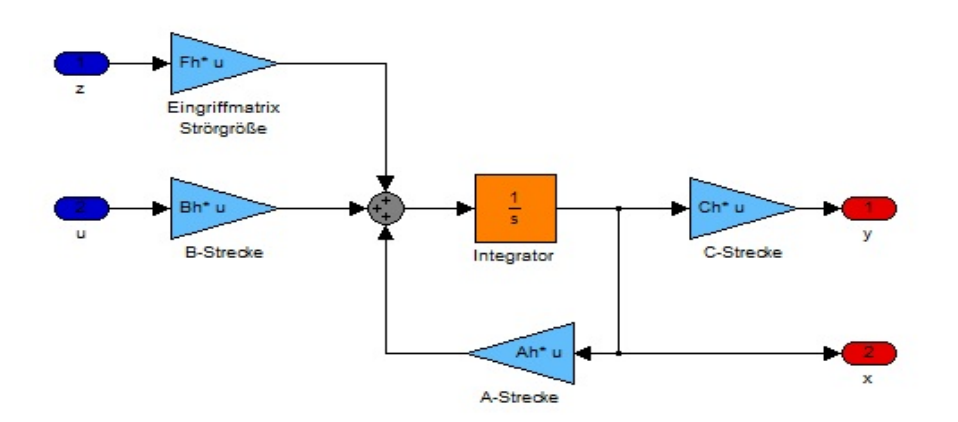

Abbildung 5.8 – Streckenmodell am Beispiel des HSys

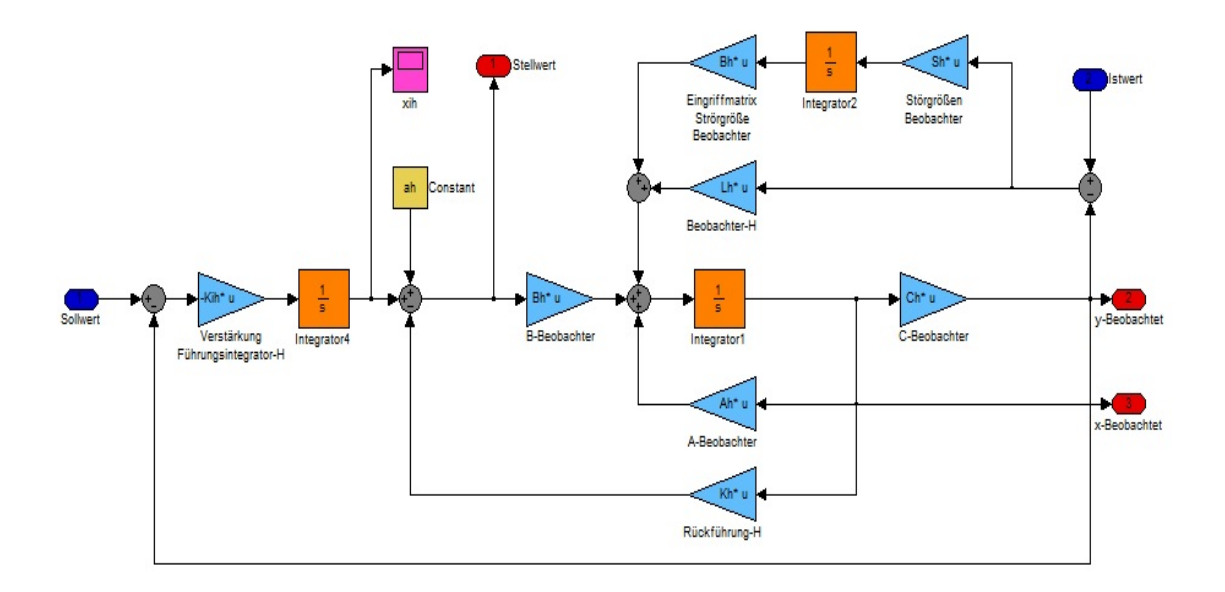

Abbildung 5.9 – Zeitkontiniuerliches ZR–ZB–System am Beispiel des HSys

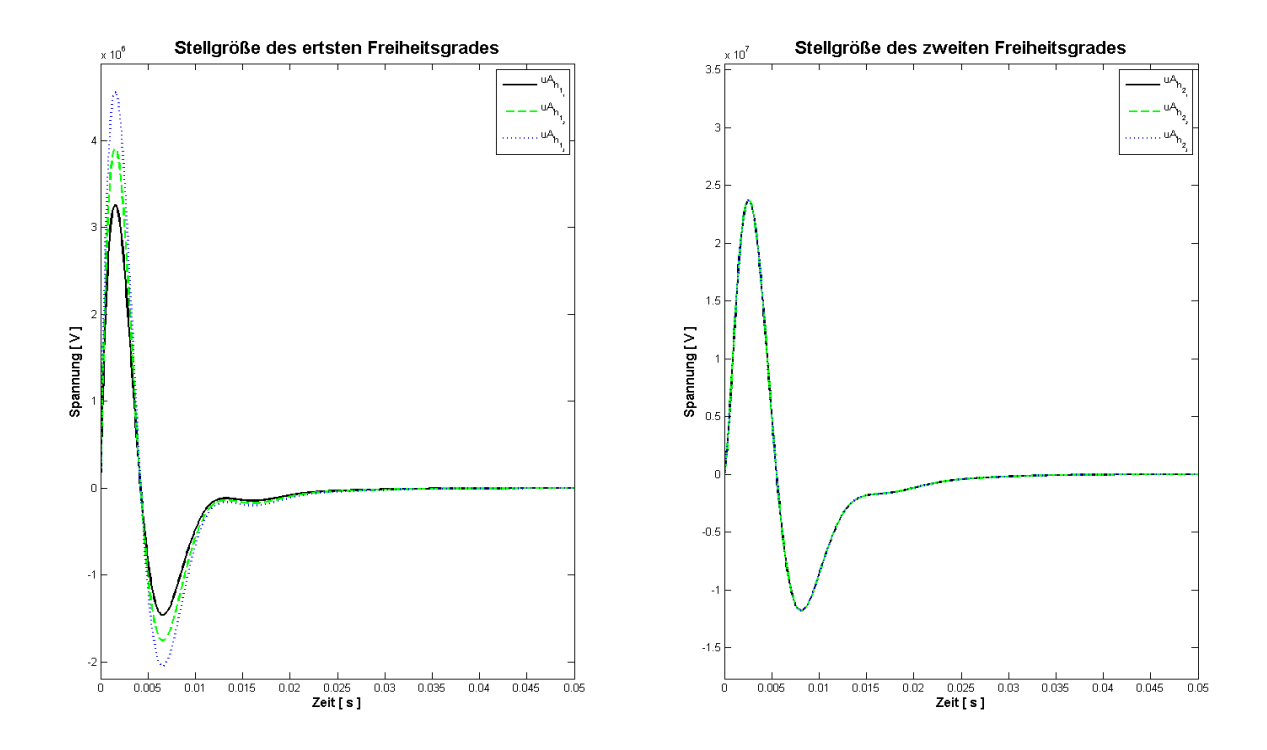

Abbildung 5.10 – Plot Stellgröße ohne AWS für das HSys

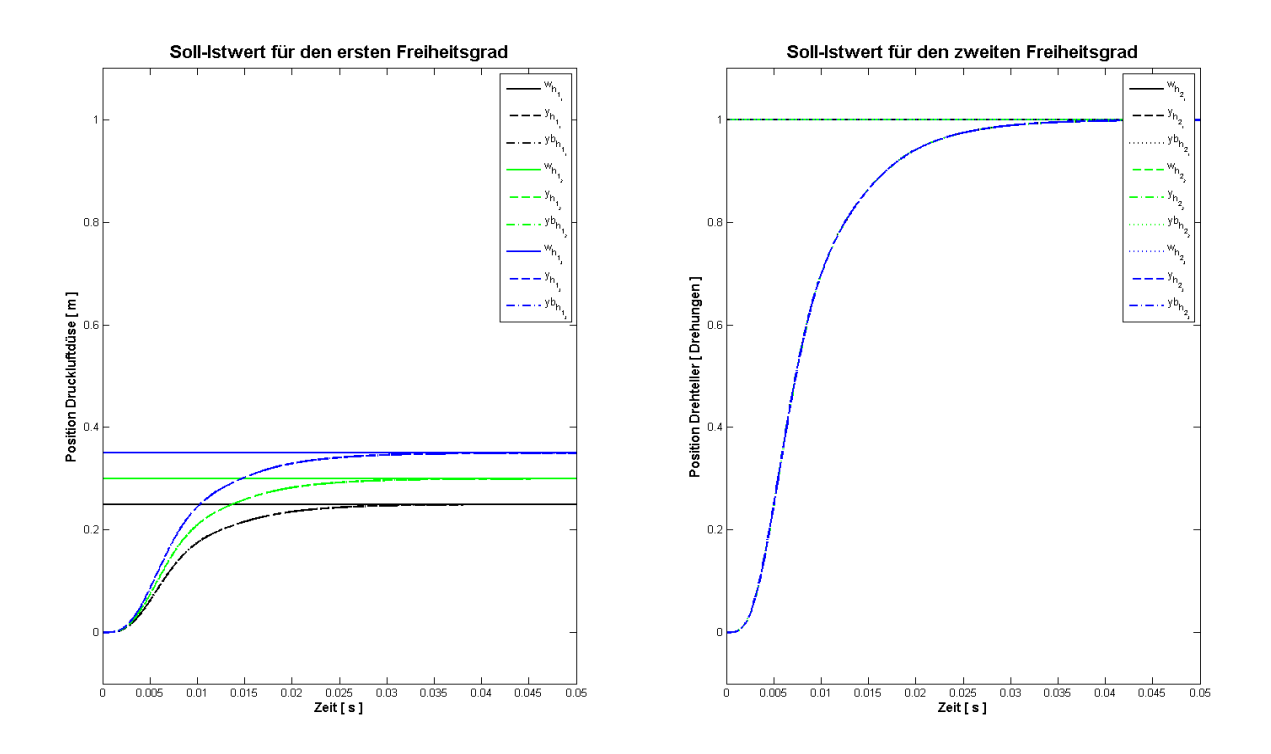

Abbildung 5.11 – Plot Ausgangsgrößen ohne AWS für das HSys

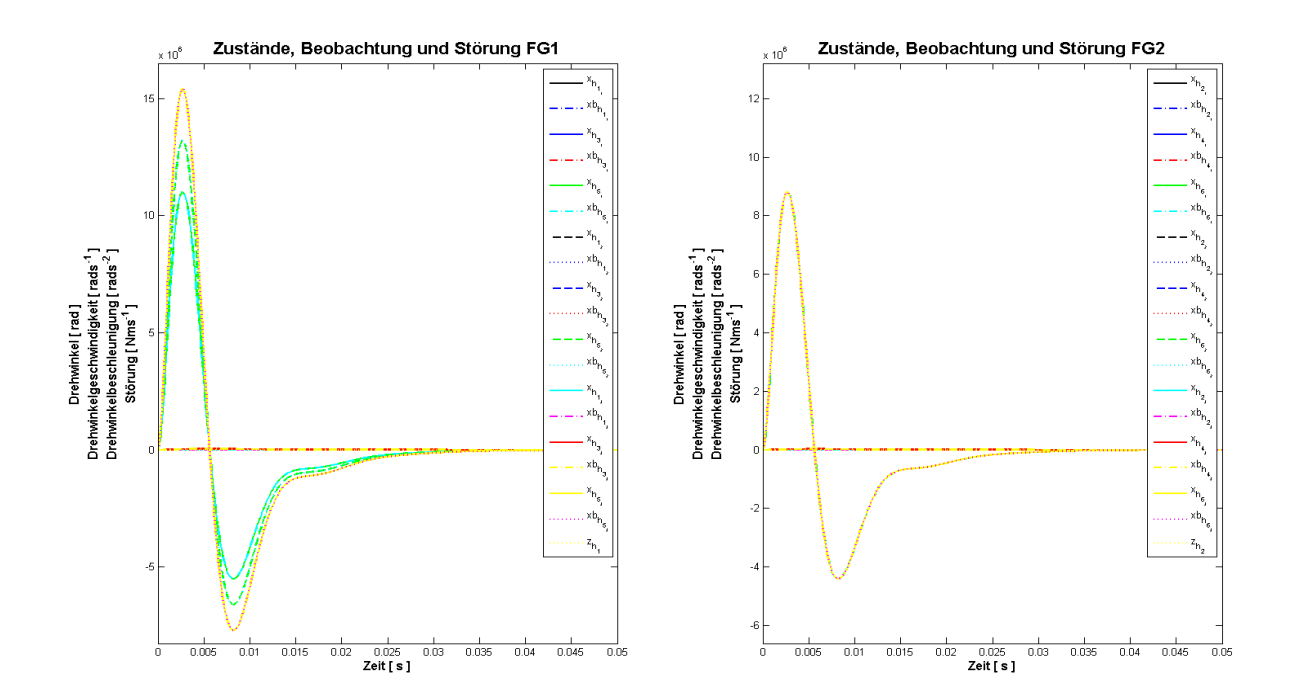

Abbildung 5.12 – Plot Zustände und Störgrößen ohne AWS für das HSys

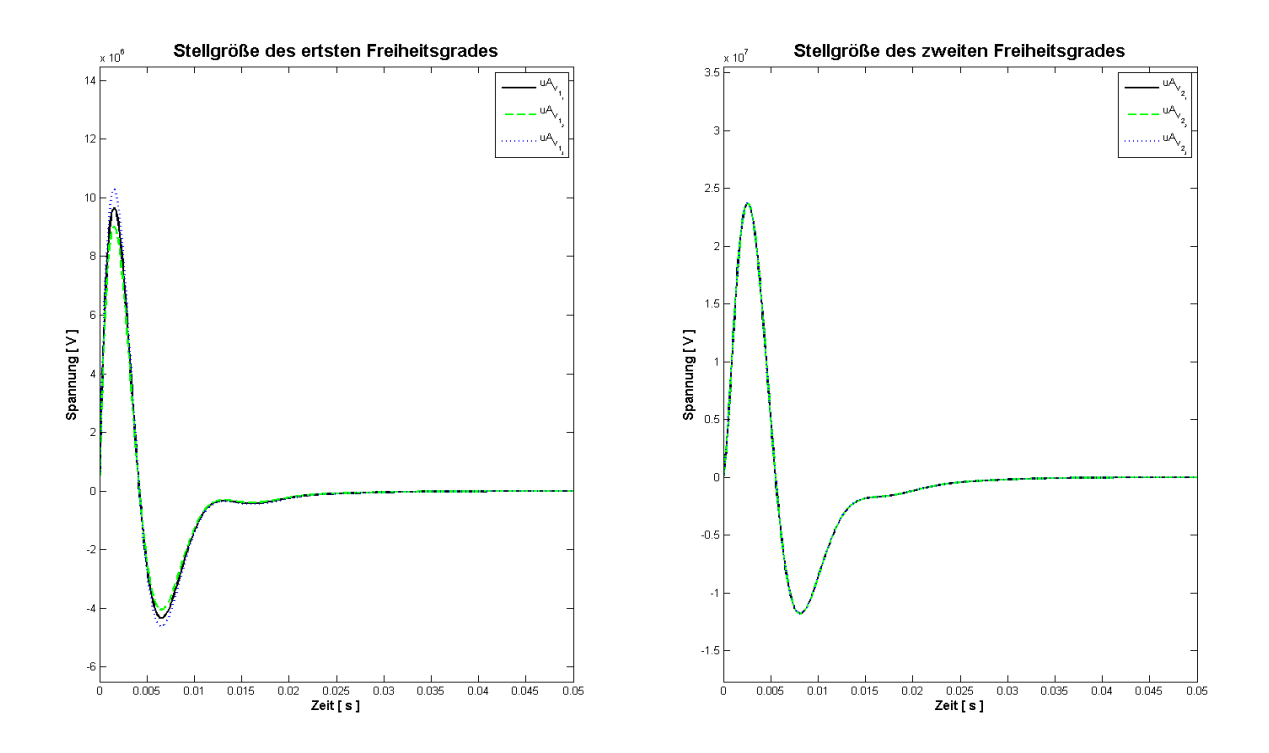

Abbildung 5.13 – Plot Stellgröße ohne AWS für das VSys

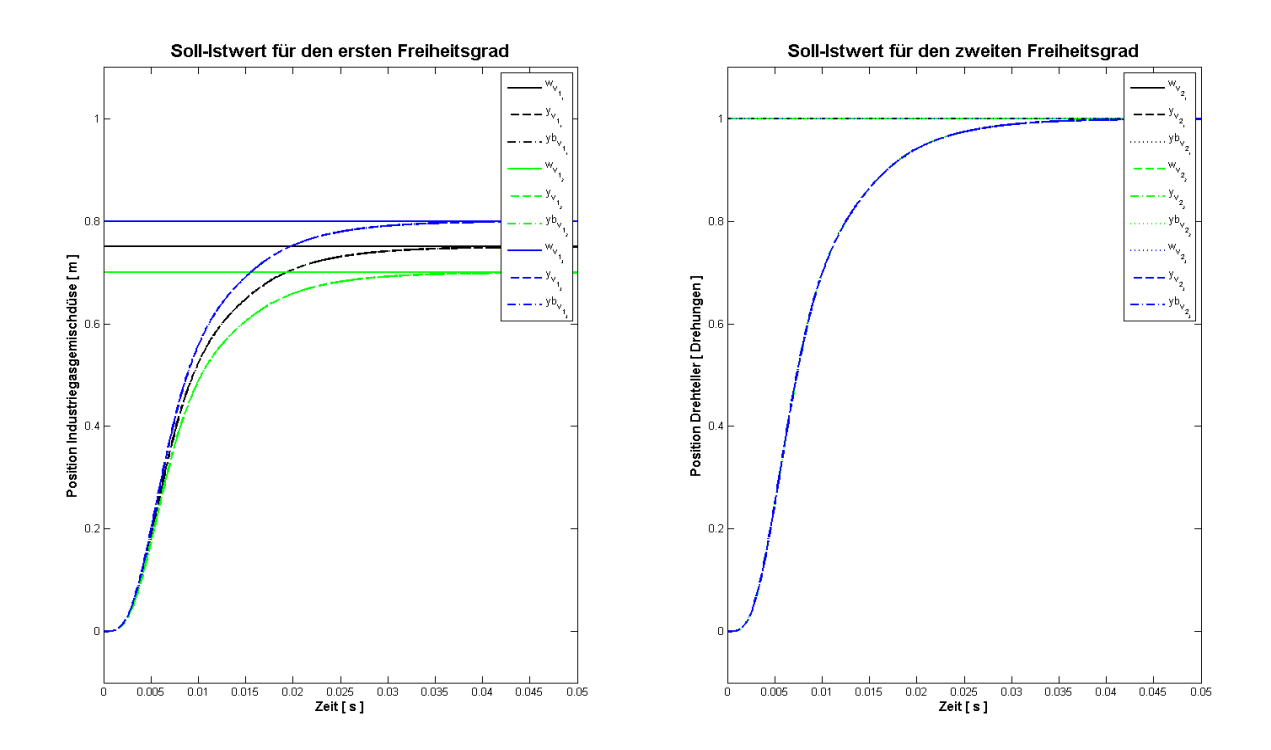

Abbildung 5.14 – Plot Ausgangsgrößen ohne AWS für das VSys

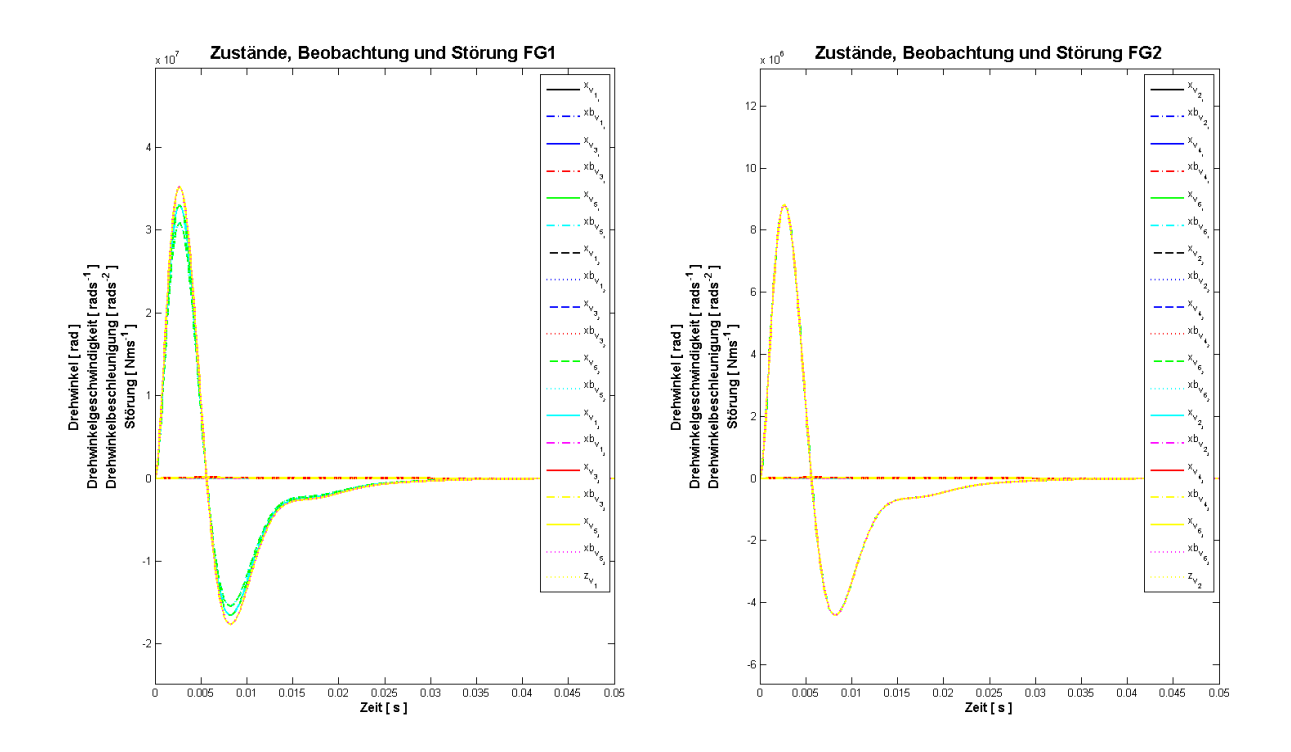

Abbildung 5.15 – Plot Zustände und Störgrößen ohne AWS für das VSys

Es wird ersichtlich, dass die Stellgrößen den maximalen Wert der Betriebspannung überschreiten und somit eine Stellgrößenbeschränkung notwendig ist. Weiterhin ist erkennbar, dass die entworfenen ZR mit ZB in der Lage sind, die Strecken zu stabilisieren und das gewünschte aperiodische Einschwingverhalten für die Ausgangsgrößen auf die gewünschten Endwerte erreicht wird. Da die Plotausgaben für die beobachteten Zustände von HSys und VSys mit denen der Strecken beinahe identisch sind, ist die Funktionalität der ZB gegeben. Weil die Zustände direkt mit den Ausgangsgrößen zusammenhängen, gelten die Aussagen für die Funtionalität der ZB auch für die Ausgangsgrößen.

#### 5.3.2 Simulation der zeitkontinuierlichen Grundformen mit AWS

Zur Eliminierung der Überhöhungen der Stellgrößen wird den jeweiligen Grundformen der zeitkontinierlichen ZR–ZB–Systeme ein Anti–Windup–System hinzugefügt. Abbildung 5.16 auf S.67 zeigt die hierfür nötigen Erweiterungen des Modellblocks für das Reglersystem am Beispiel des HSys. Für das VSys sind wieder analog dazu die entsprechenden Änderungen vorzunehmen. Die Ergebnisse der Simulationen werden wieder als Workspacevariablen abgelegt und anschließend in den Dateien *sim\_reg\_beob\_stoer\_aw\_const\_h\_v\_ergeb\_1.mat* bis *sim\_reg\_beob\_stoer\_aw\_const\_h\_v\_ergeb\_3.mat* im Projektordner gespeichert. Das Anwenden der Datei *plot\_sim\_reg\_beob\_stoer\_aw\_const.m* aus dem Projektordner lässt die Plotausgaben der Ergebnisse der Simulation für HSys und VSys erscheinen.

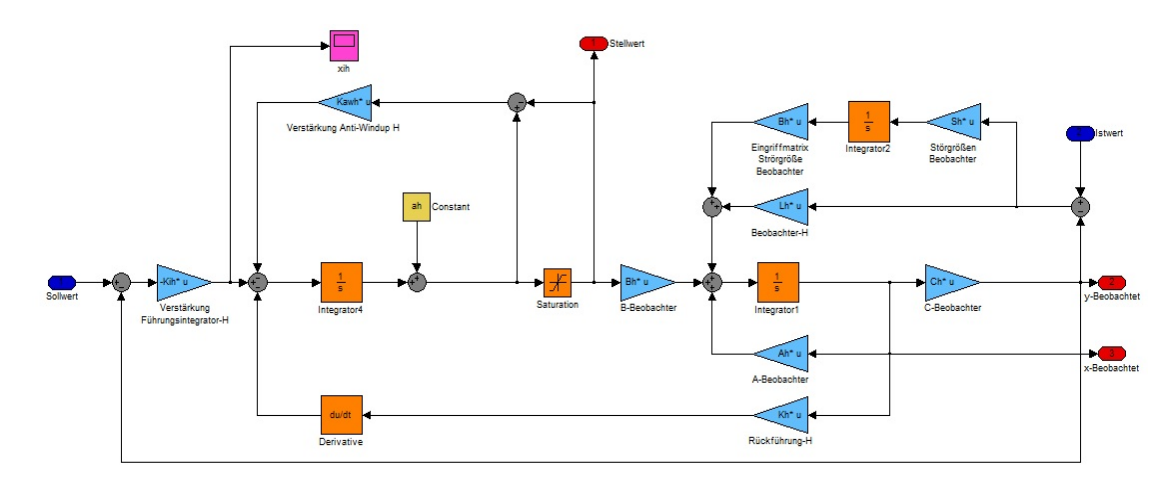

Abbildung 5.16 – Zeitkontiniuerliches ZR–ZB–System mit AWS am Beispiel des HSys

Die Abbildungen 5.17 auf S.68 bis 5.26 auf S.72 zeigen die Simulationsergebnisse für das ZR–ZB–System mit AWS des HSys. Die Ergebnisse für das ZR–ZB–System mit AWS des VSys sind in den Abbildungen 5.27 auf S.73 bis 5.36 auf S.77 ersichtlich. Es zeigt sich, dass in beiden ZR–ZB–Systemen durch die Erweiterung um das AWS deutlich mehr Zeit bis zum Erreichen des Sollwertes benötigt wird, aber die Stellgrößen die Begrenzung durch die Betriebsspannung nicht überschreiten. Die grundsätzliche Funktion der ZR und ZB bleibt beiden Regelungssystemen erhalten. Durch die AWS–Erweiterung tritt aber die Eigenschaft des jeweiligen Führungsintegrators zum Vorschein, das Einschwingverhalten der Systeme in eine abklingende Schwingung zu überführen. Die Überschwinghöhe liegt deutlich unter 5% und somit in dem im Reglerentwurf vorhergesagten Bereich. Für die Systemerweiterung um das AWS kann gesagt werden, dass die zeitkontinuierlichen Regler mit AWS ihre Funktion im gewünschten Umfang erfüllen.

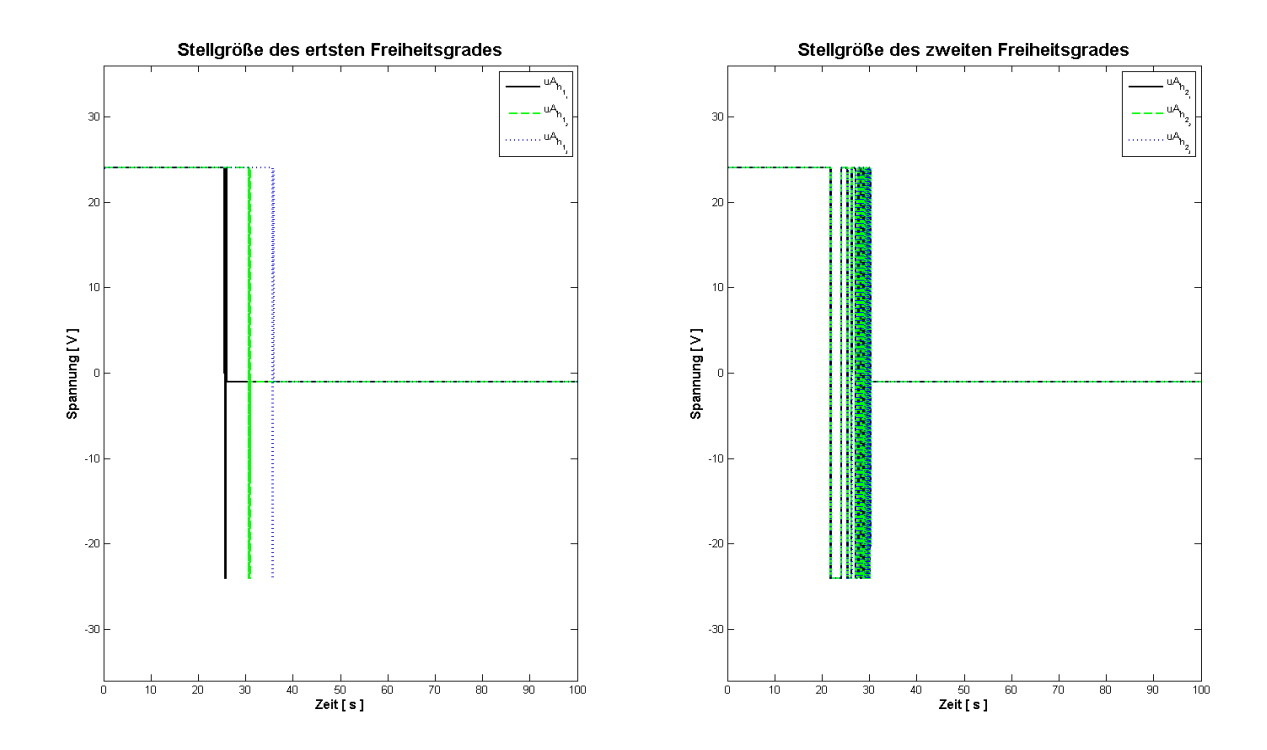

Abbildung 5.17 – Plot Stellgröße mit AWS für das HSys

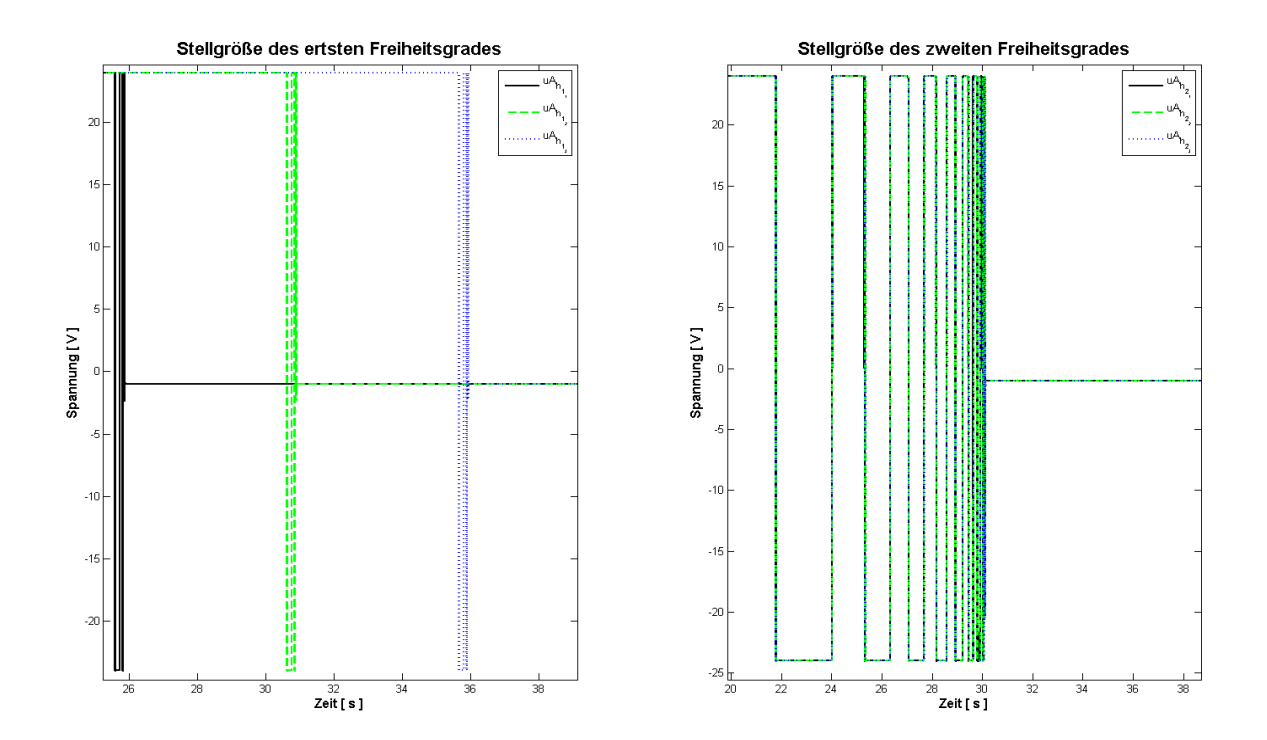

Abbildung 5.18 – Plot Stellgrößen mit AWS für das HSys gezoomt

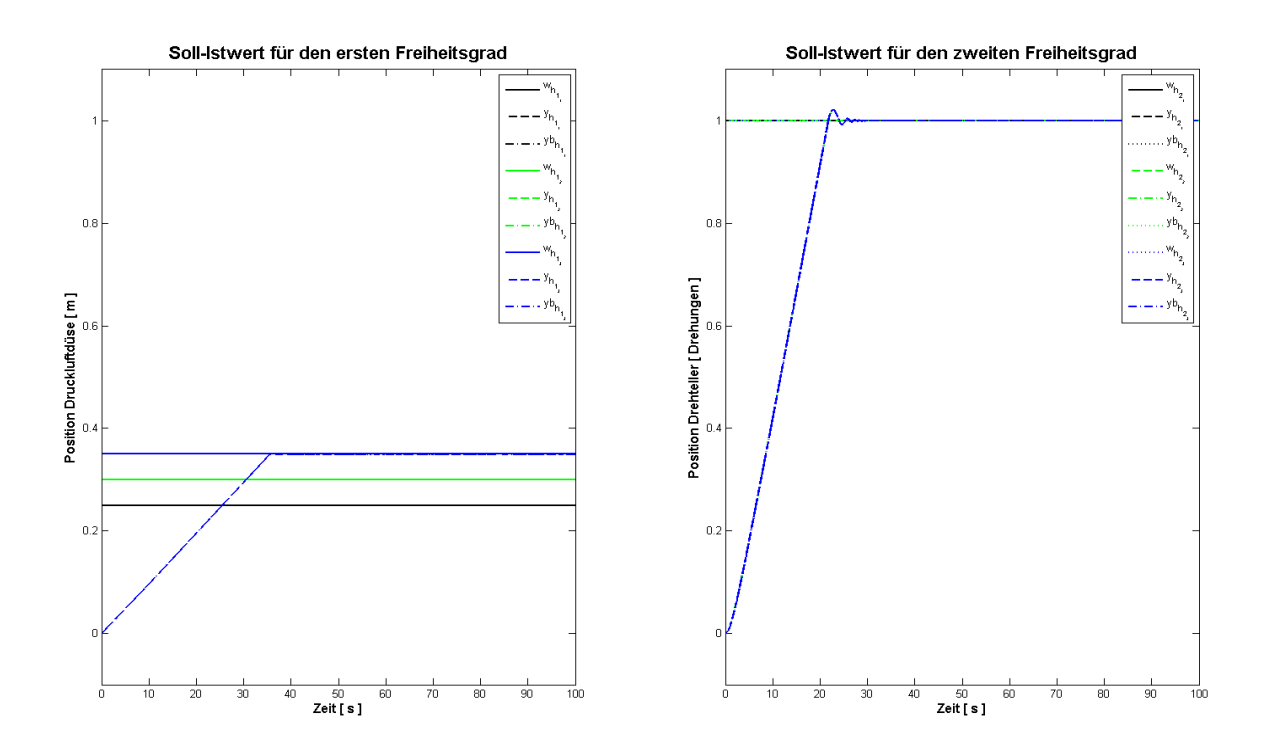

Abbildung 5.19 – Plot Ausgangsgrößen mit AWS für das HSys

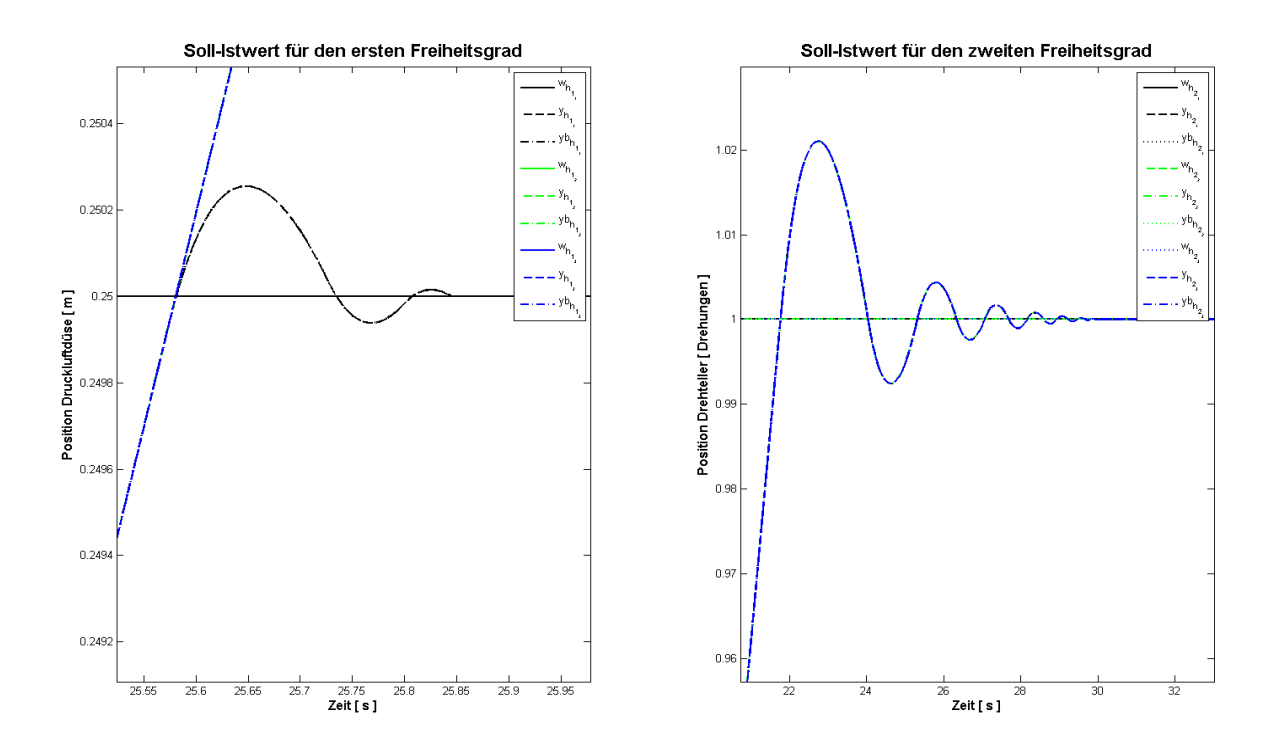

Abbildung 5.20 – Plot Ausgangsgrößen DPF–Variation 1 mit AWS für das HSys

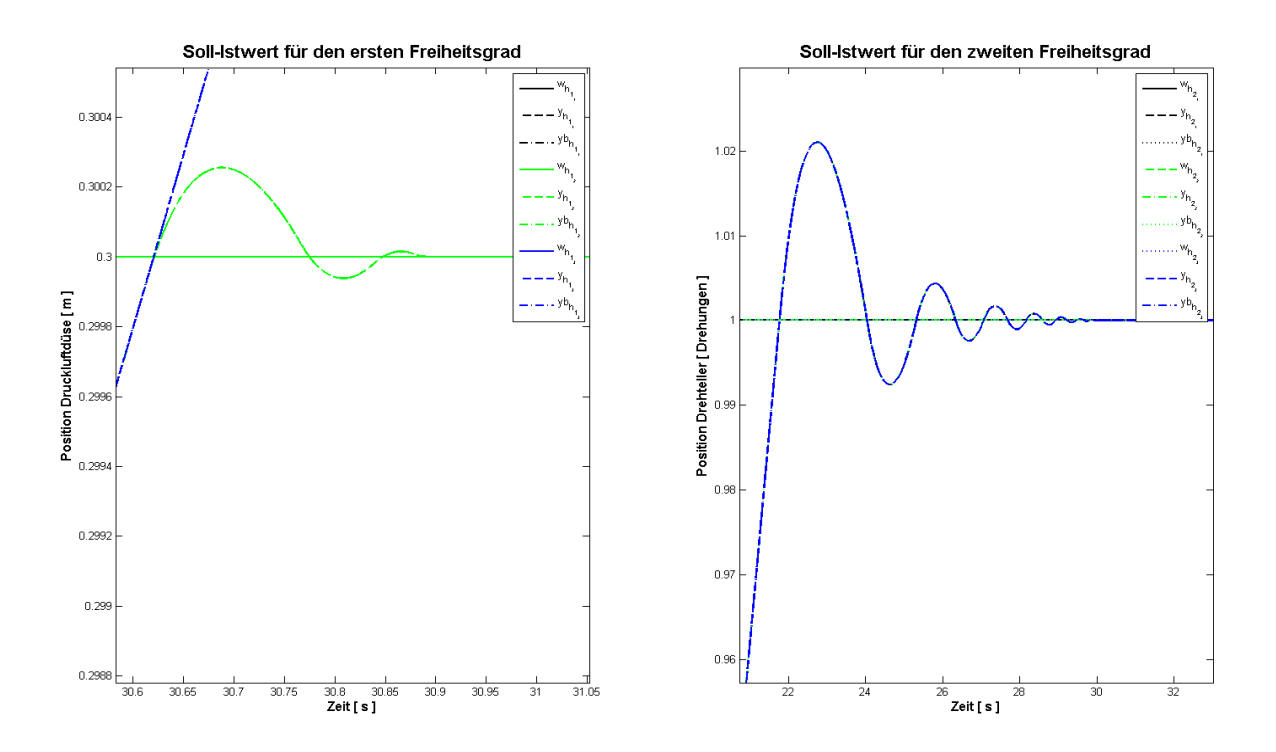

Abbildung 5.21 – Plot Ausgangsgrößen DPF–Variation 2 mit AWS für das HSys

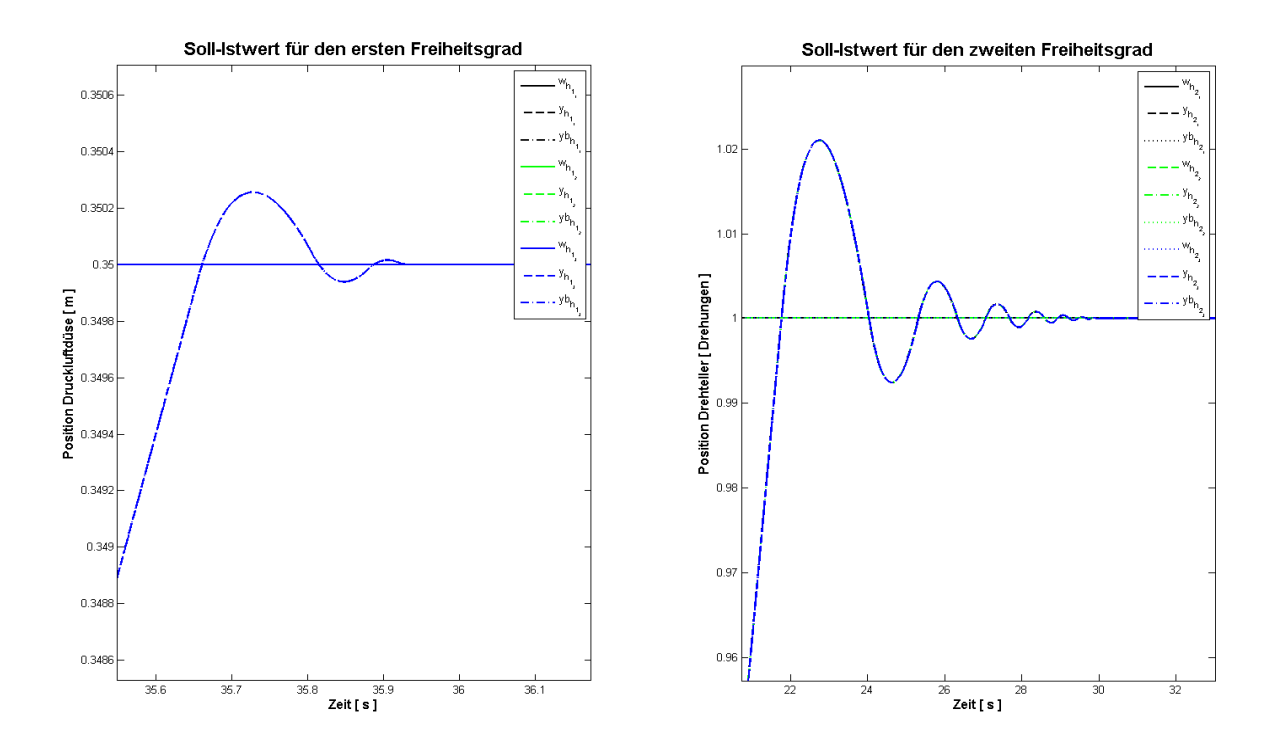

Abbildung 5.22 – Plot Ausgangsgrößen DPF–Variation 3 mit AWS für das HSys

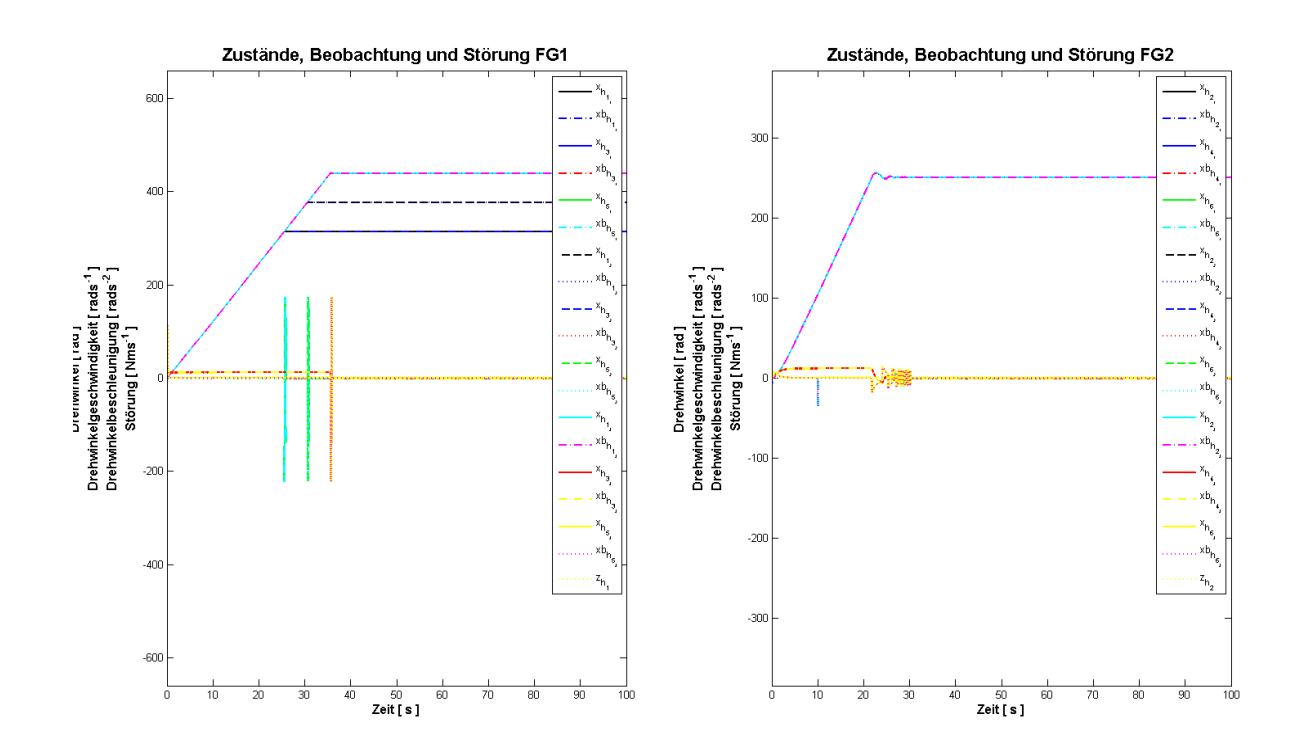

Abbildung 5.23 – Plot Zustände und Störgrößen mit AWS für das HSys

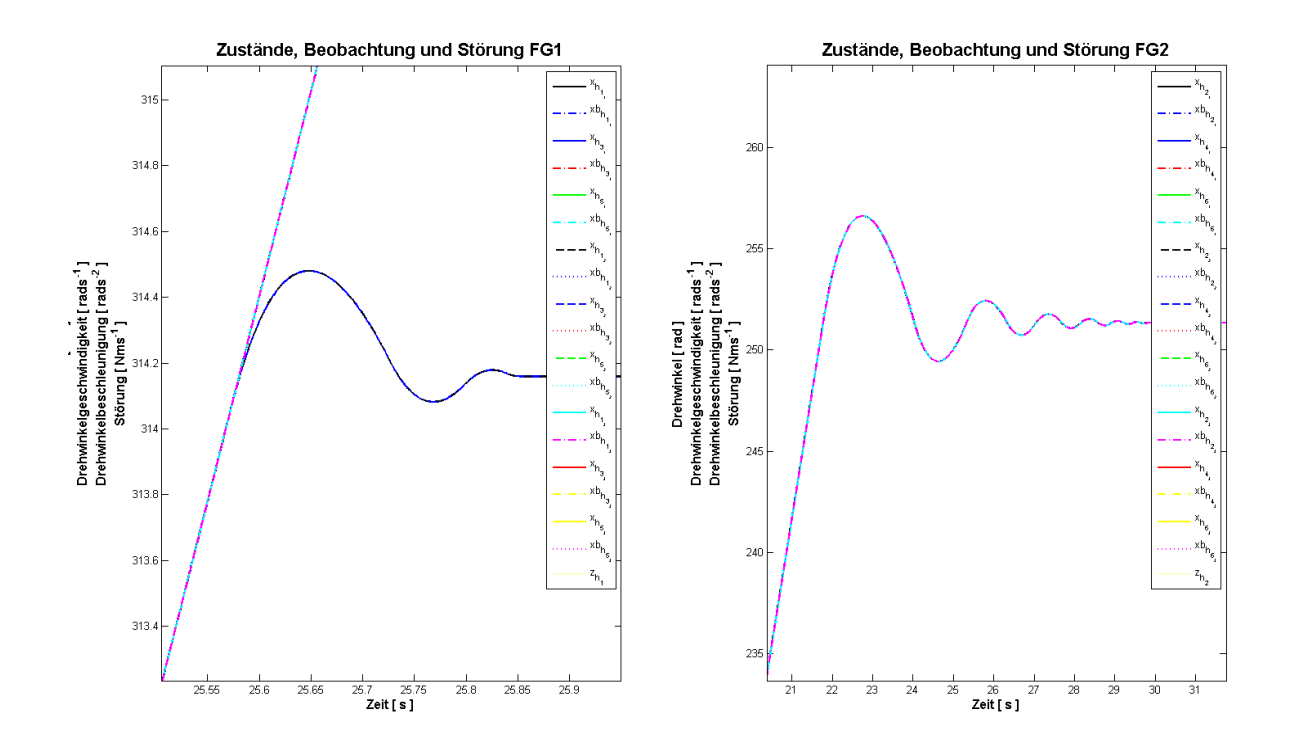

Abbildung 5.24 – Plot Zustände und Störgrößen DPF–Variation 1 mit AWS für das HSys
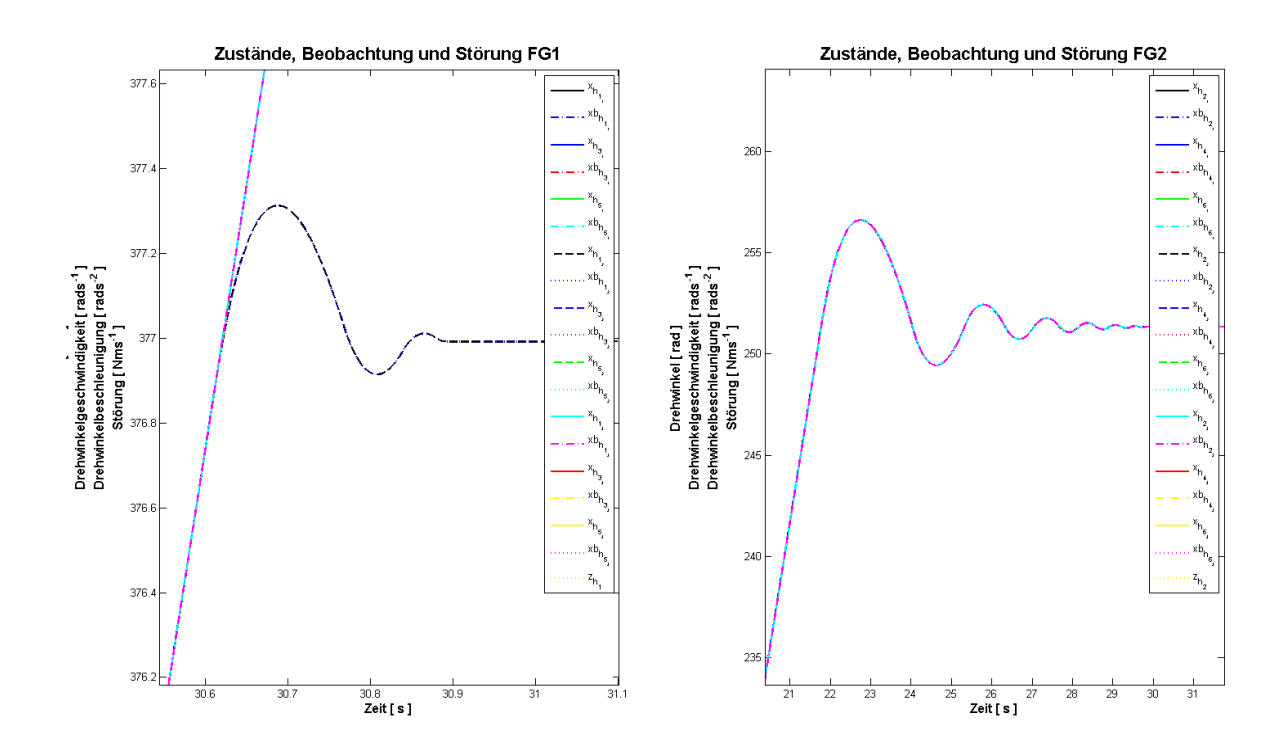

Abbildung 5.25 – Plot Zustände und Störgrößen DPF–Variation 2 mit AWS für das HSys

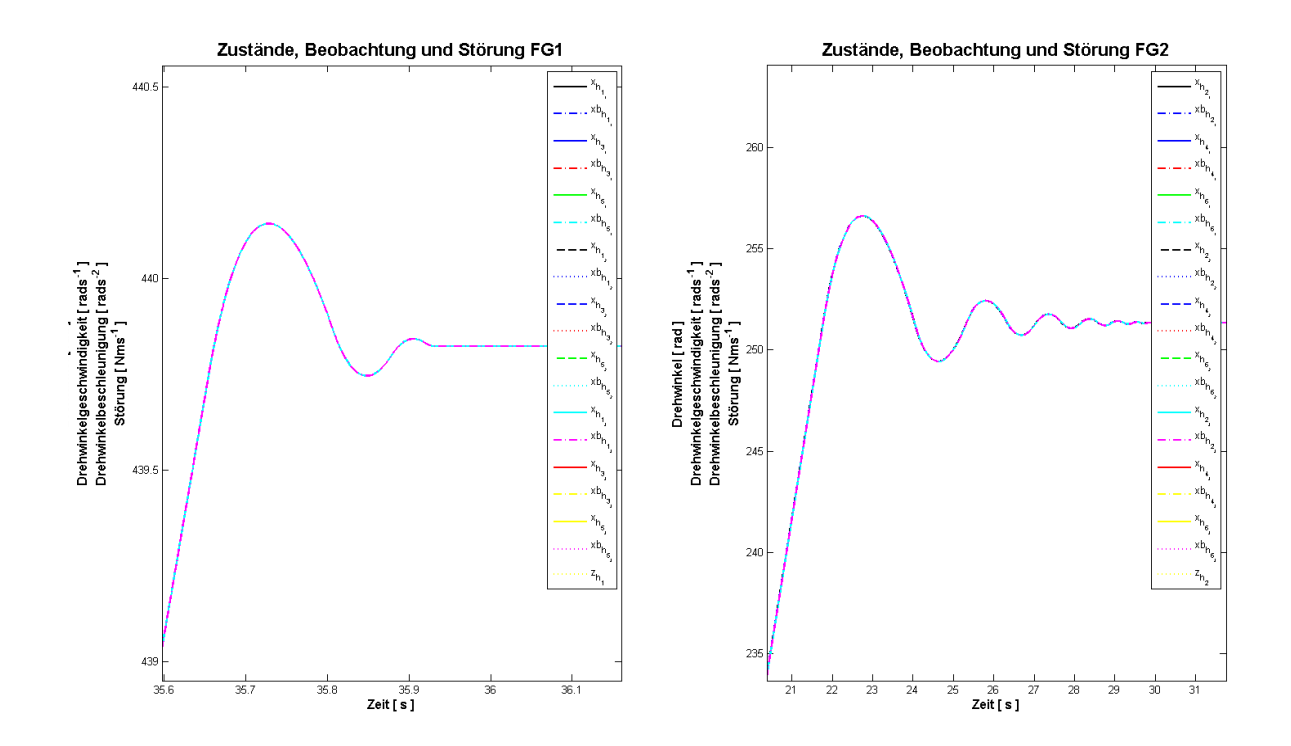

Abbildung 5.26 – Plot Zustände und Störgrößen DPF–Variation 3 mit AWS für das HSys

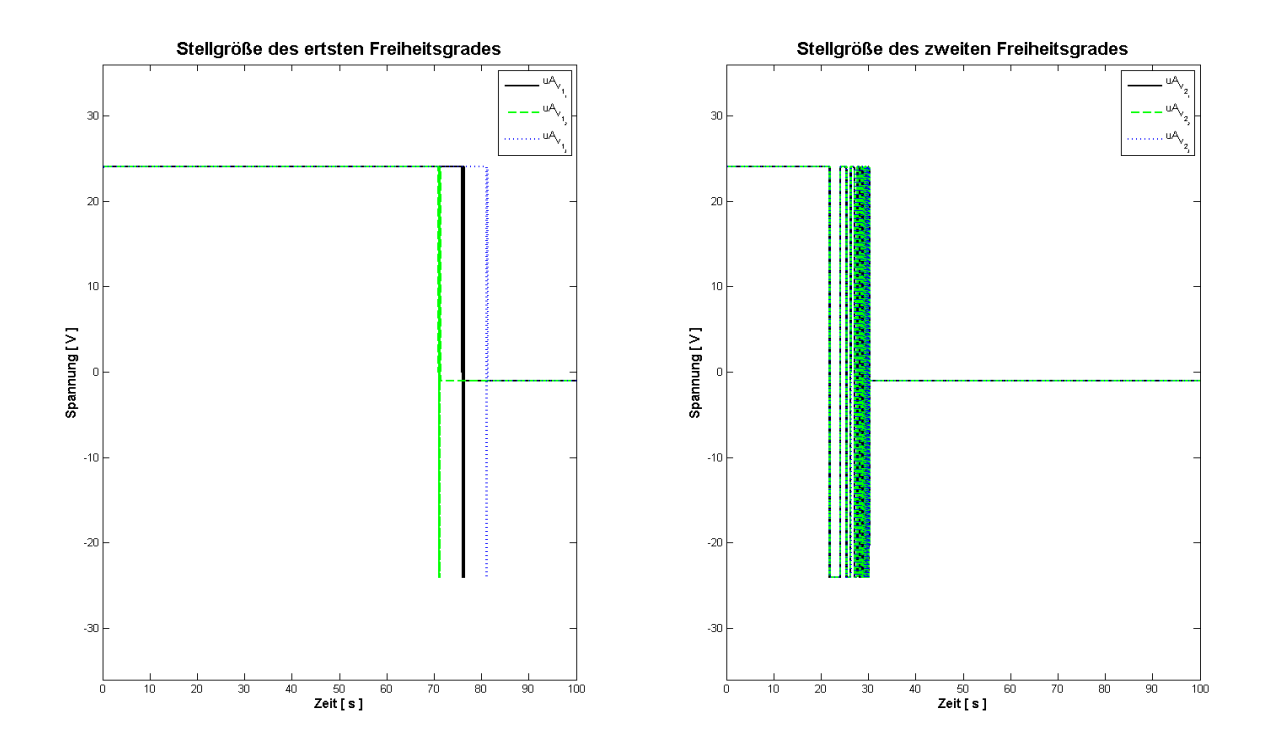

Abbildung 5.27 – Plot Stellgröße mit AWS für das VSys

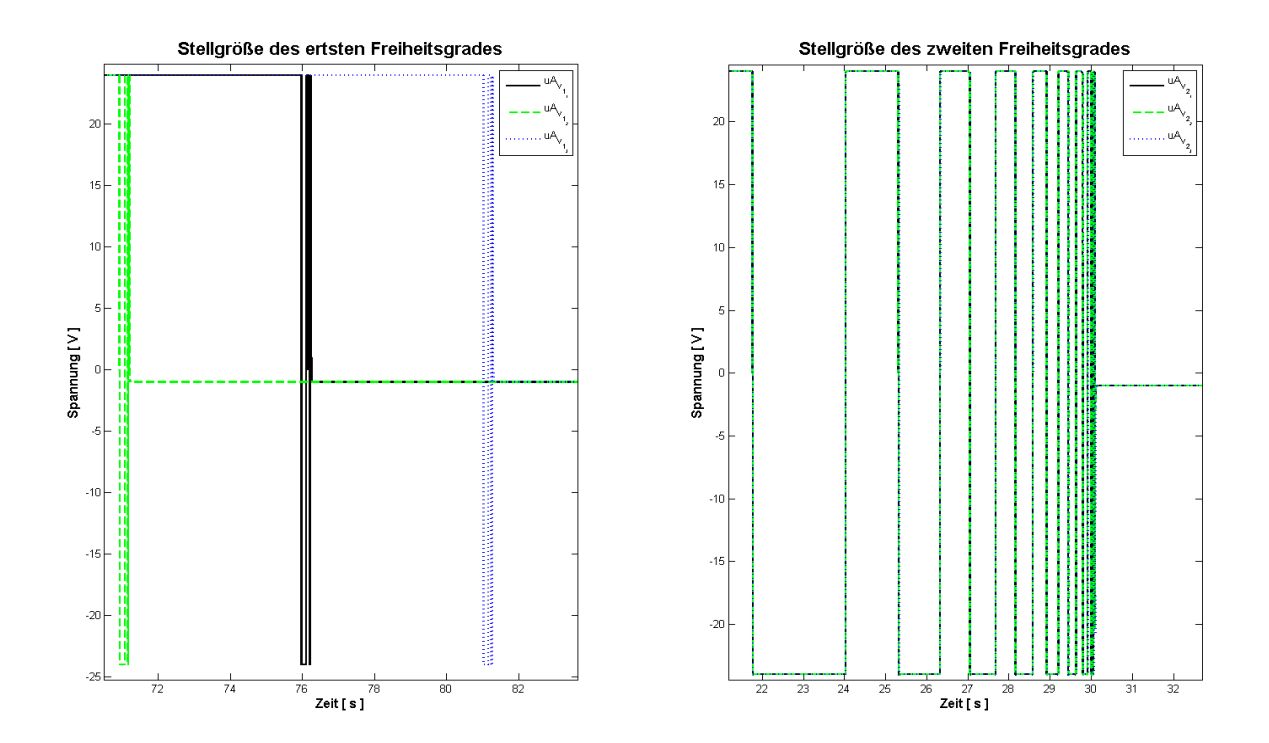

Abbildung 5.28 – Plot Stellgrößen mit AWS für das VSys gezoomt

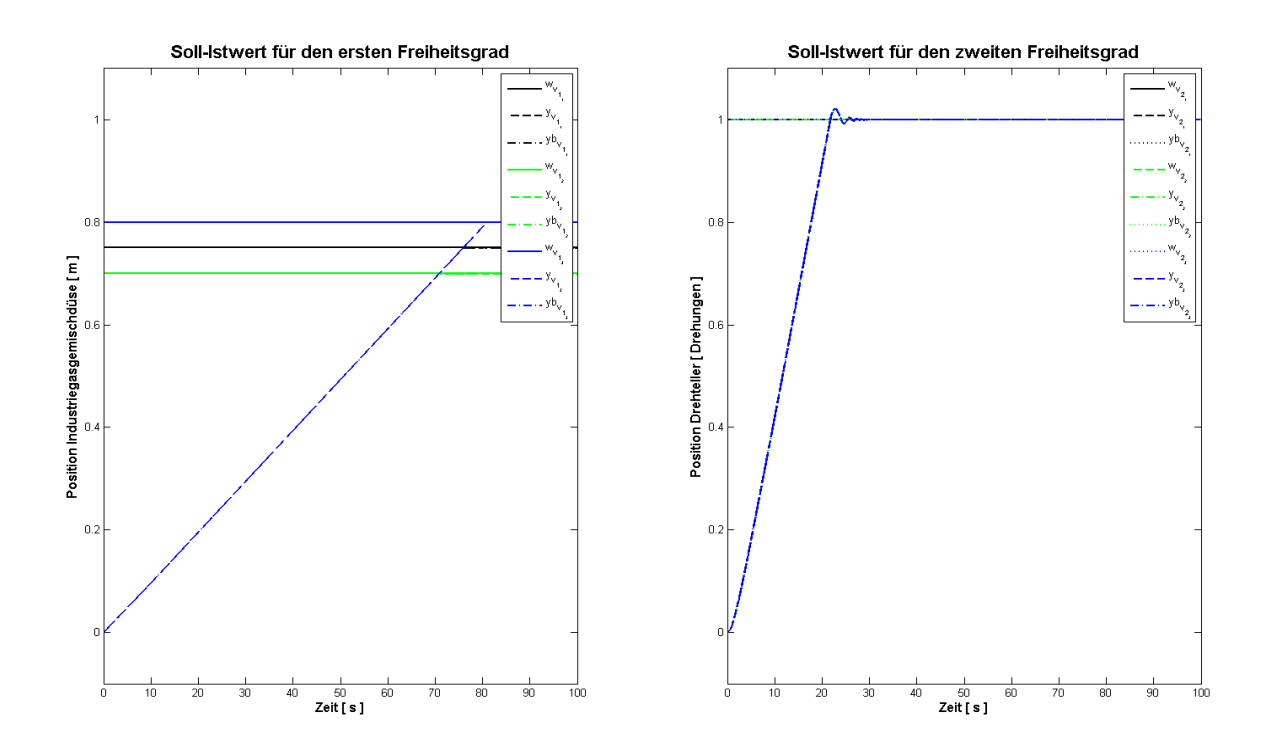

Abbildung 5.29 – Plot Ausgangsgrößen mit AWS für das VSys

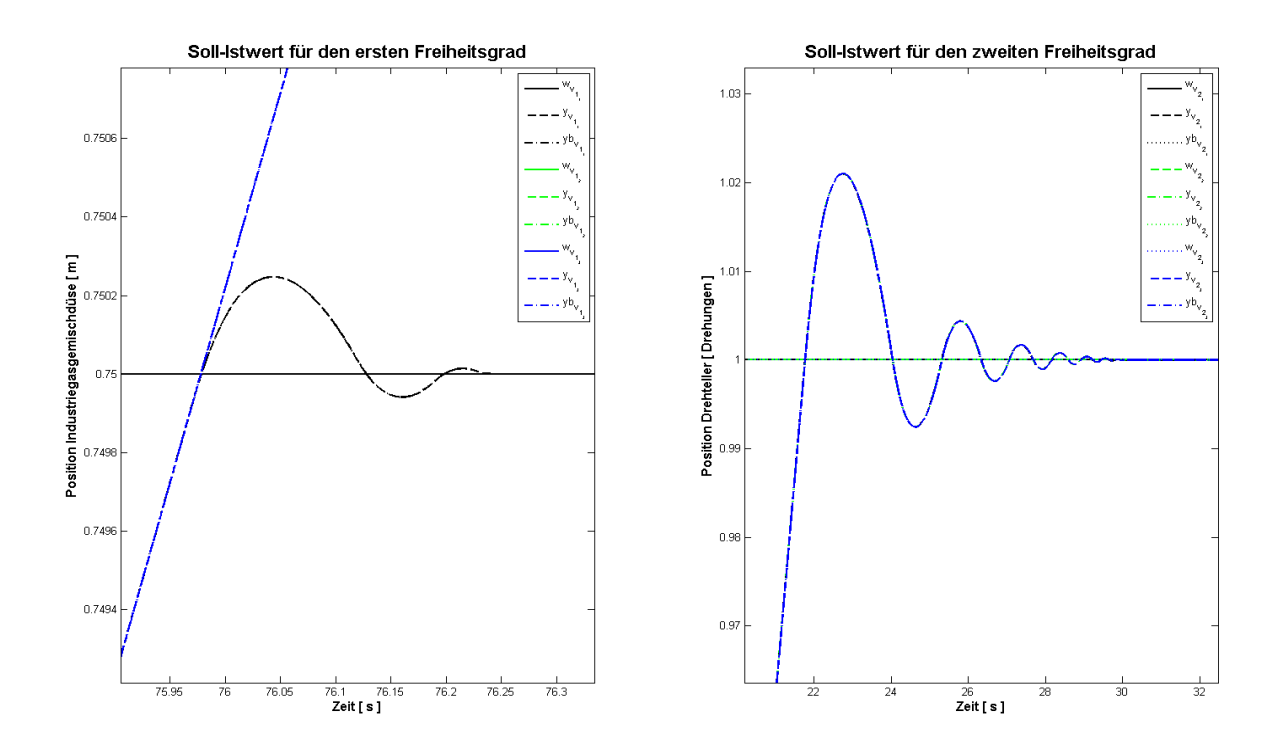

Abbildung 5.30 – Plot Ausgangsgrößen DPF–Variation 1 mit AWS für das VSys

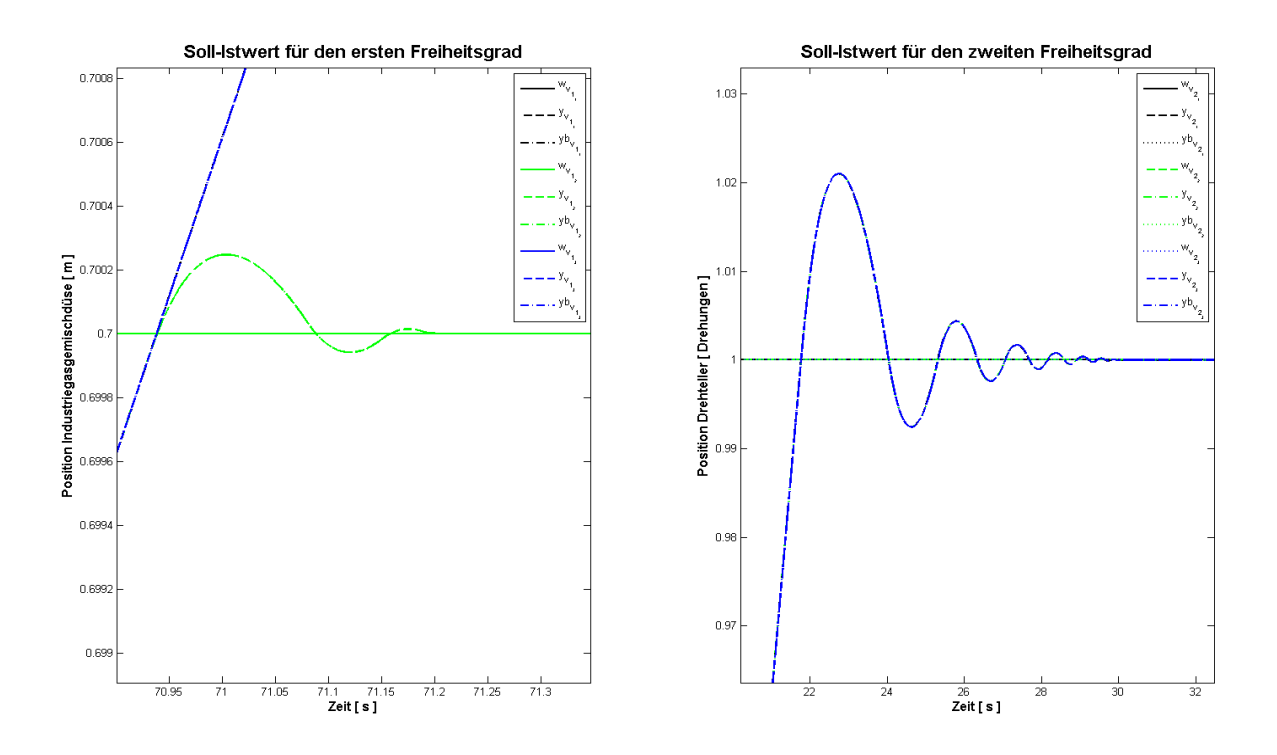

Abbildung 5.31 – Plot Ausgangsgrößen DPF–Variation 2 mit AWS für das VSys

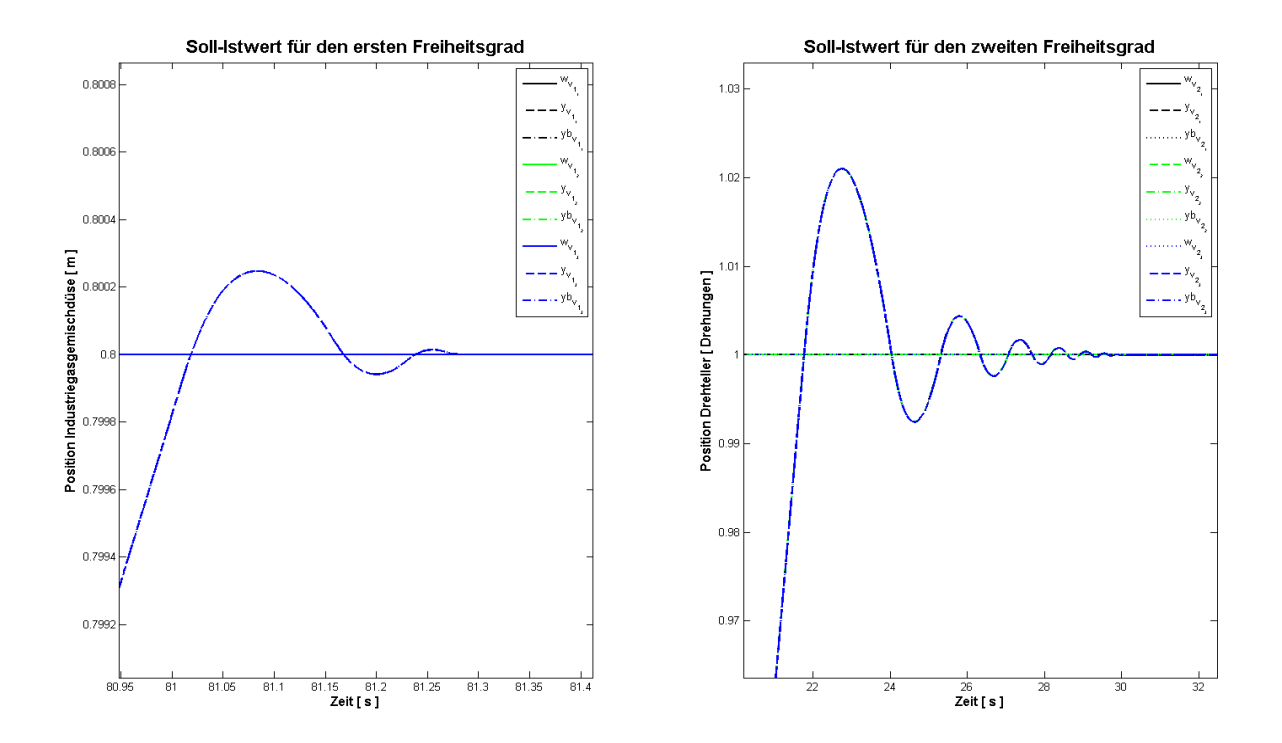

Abbildung 5.32 – Plot Ausgangsgrößen DPF–Variation 3 mit AWS für das VSys

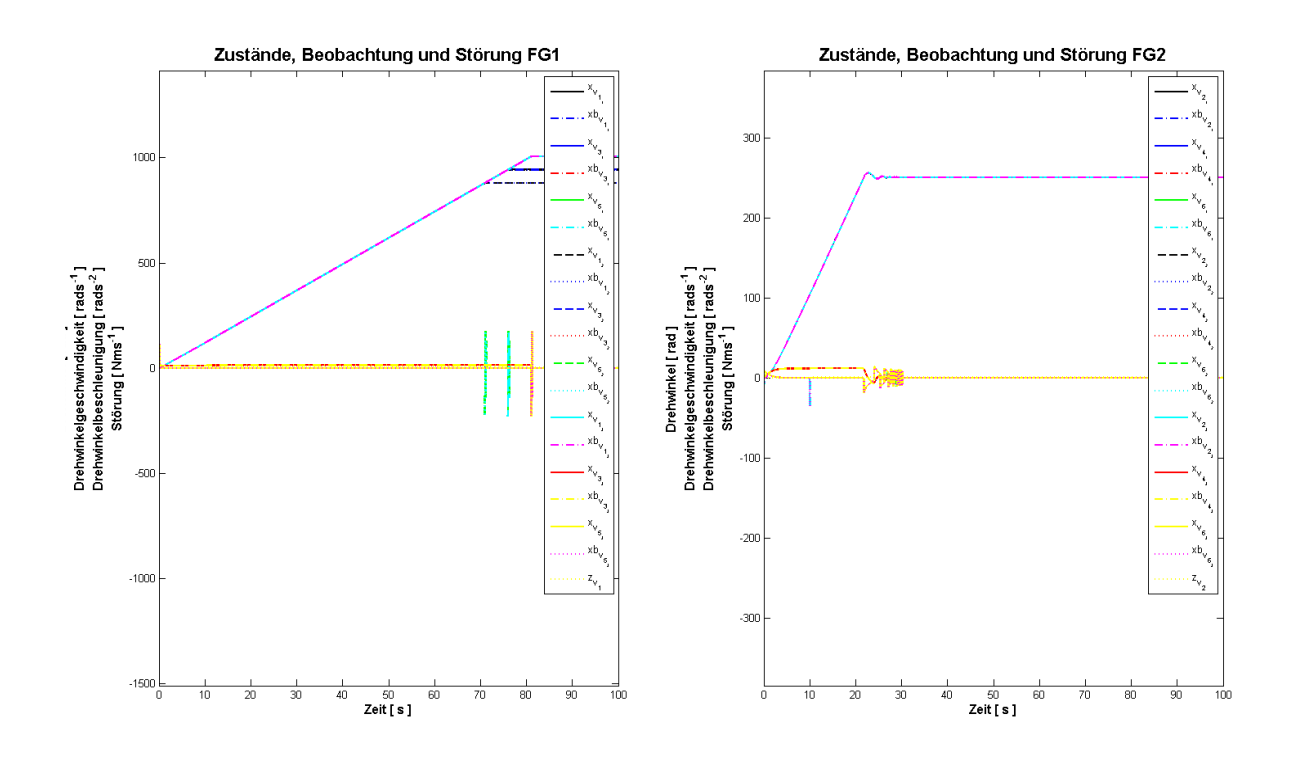

Abbildung 5.33 – Plot Zustände und Störgrößen mit AWS für das VSys

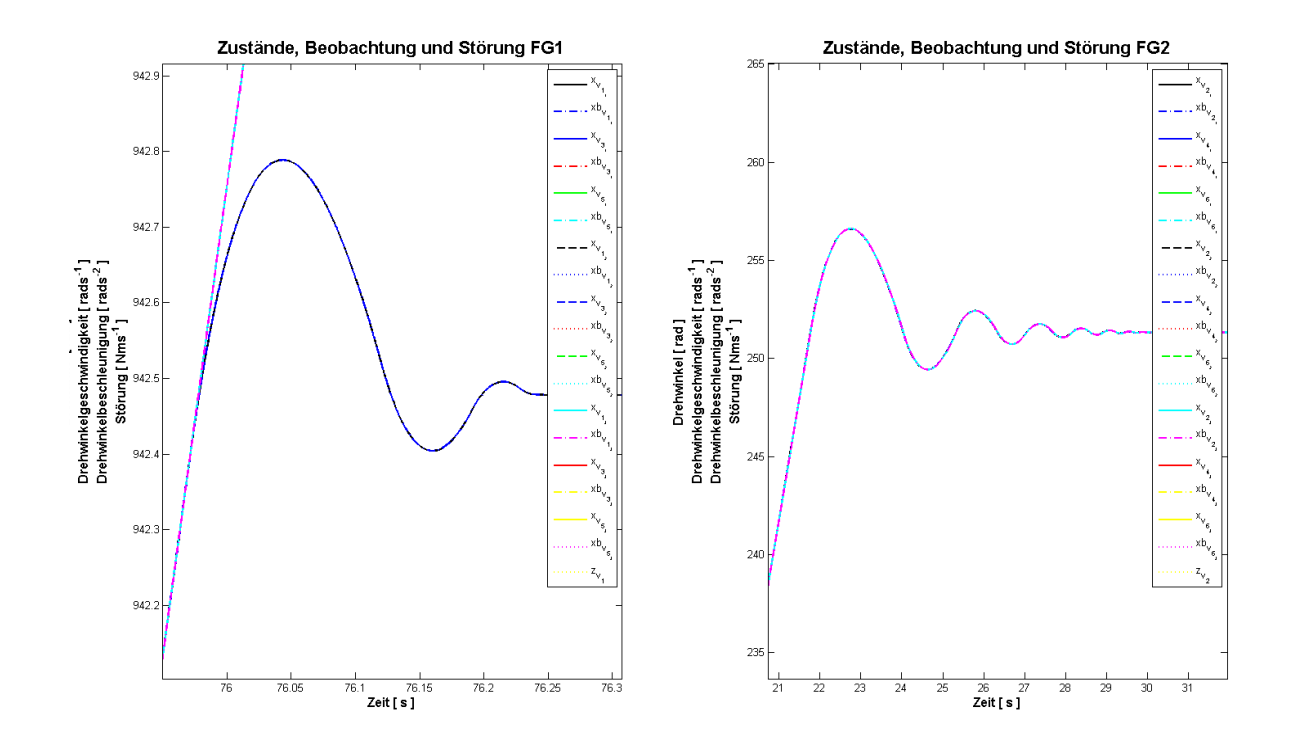

Abbildung 5.34 – Plot Zustände und Störgrößen DPF–Variation 1 mit AWS für das VSys

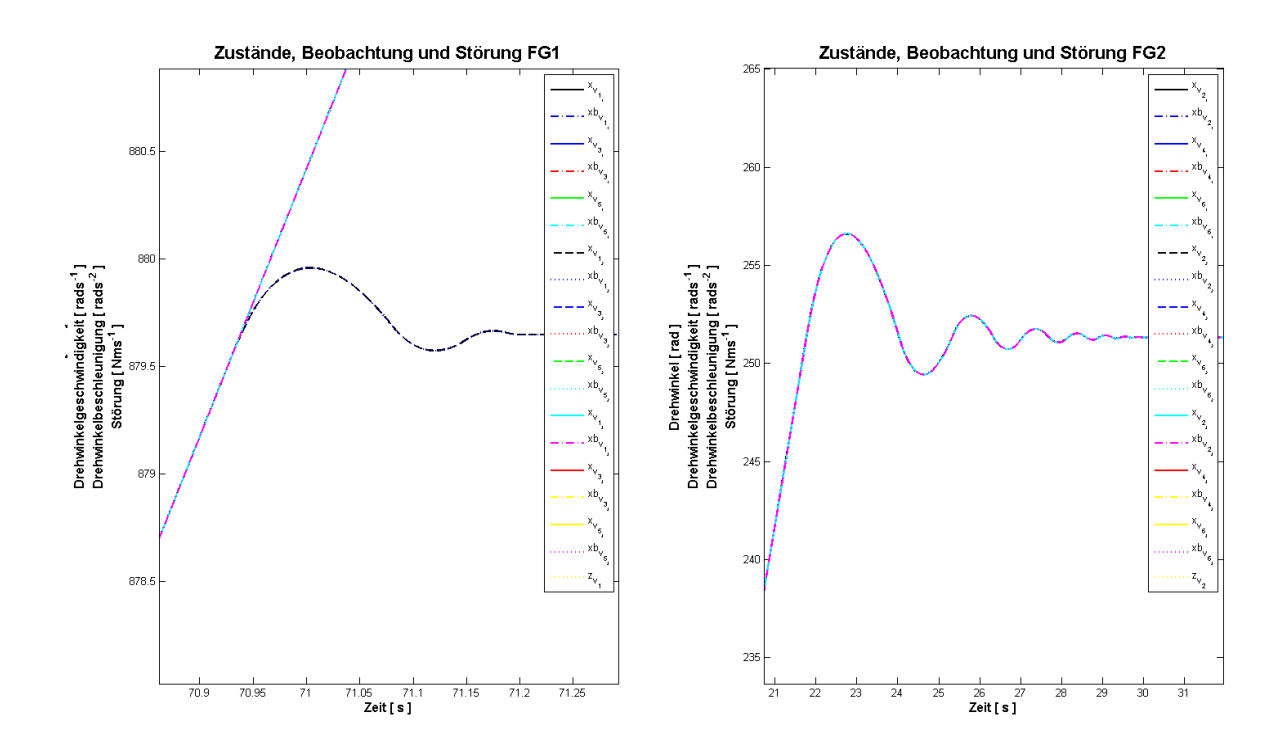

Abbildung 5.35 – Plot Zustände und Störgrößen DPF–Variation 2 mit AWS für das VSys

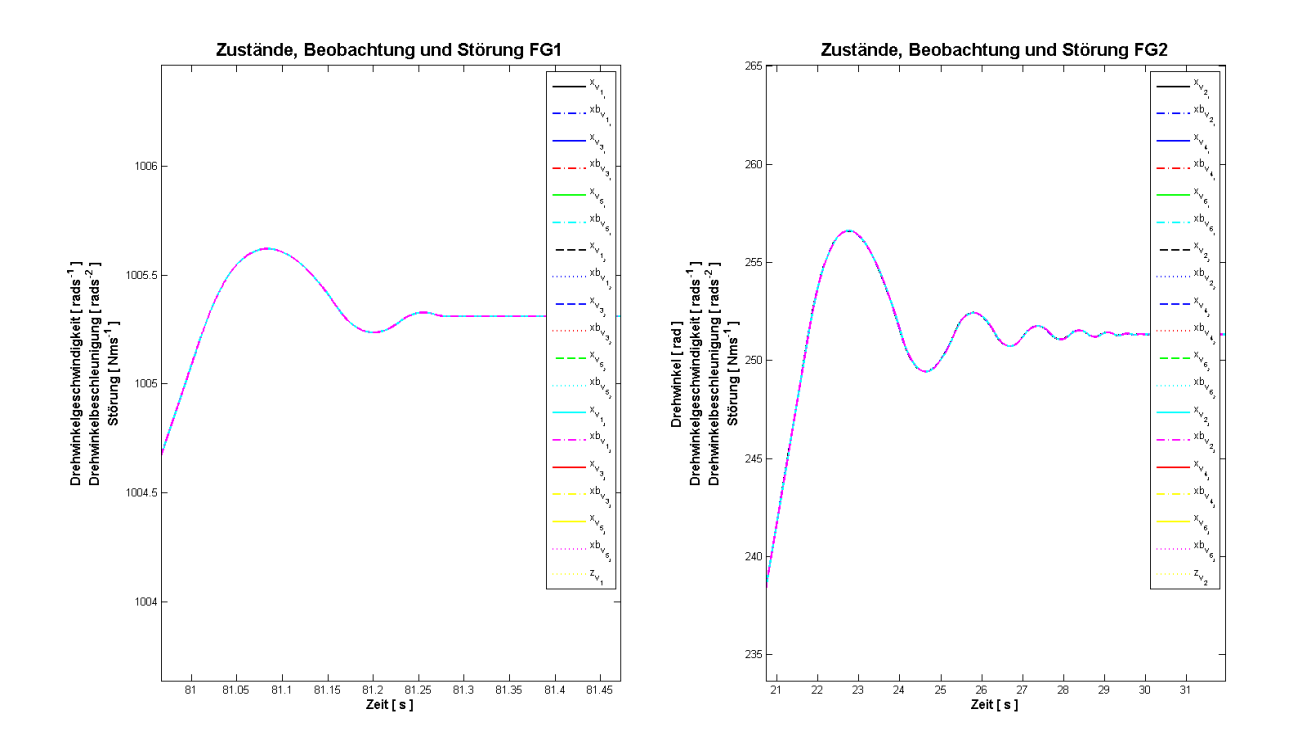

Abbildung 5.36 – Plot Zustände und Störgrößen DPF–Variation 3 mit AWS für das VSys

### 5.3.3 Simulation der zeitdiskreten Grundformen mit AWS

In Abbildung 5.37 auf S.78 sind die Änderungen am ZR–ZB–Modell anhand des HSys verdeutlicht. Es ist ersichtlich, dass die zeitkontinuierlichen Integratoren und der Differenzierer durch ihre zeitdiskreten Entsprechungen ersetzt wurden. In allen Blöcken des Modells werden die Eintragungen im Blockparameterpunkt *Sample Time* auf die Variable *T<sup>A</sup>* geändert. Die Änderungen am Simulationsmodell müssen entsprechend auch im Teil für das VSys vorgenommen werden. Die Eintragungen im Blockparameterpunkt der *Sample Time* bewirkt, dass die Untermodelle für die ZR–ZB–Systeme mit der gewünschten Abtastzeit simuliert werden.

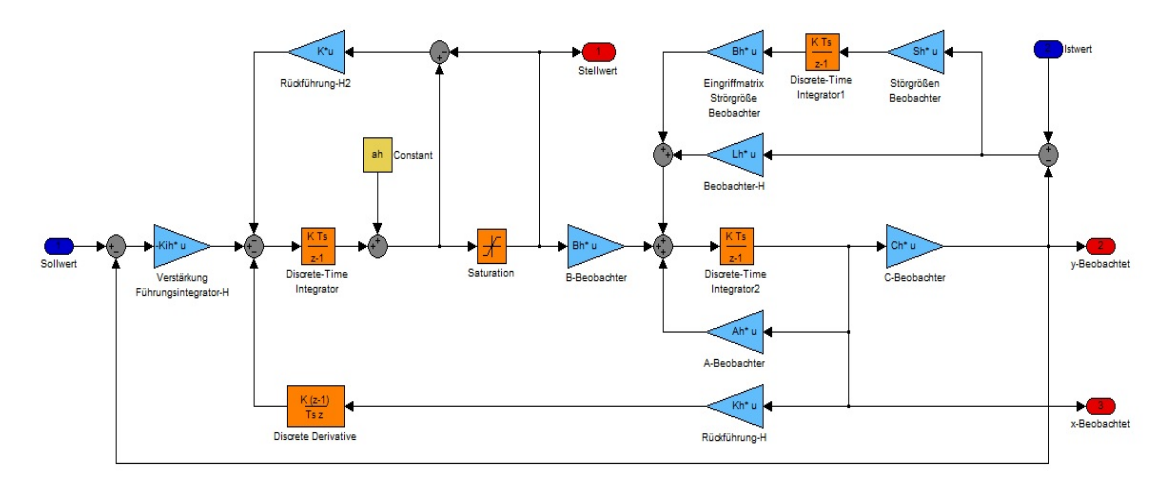

Abbildung 5.37 – Zeitdiskretes ZR–ZB–System mit AWS am Beispiel des HSys

Nach dem Speichern der im Workspace abgelegten Simulationsdaten der DPF–Variationen im Projektordner in den Dateien *sim\_reg\_beob\_stoer\_aw\_digi\_h\_v\_ergeb\_1.mat* bis *sim\_reg\_beob\_stoer\_aw\_digi\_h\_v\_ergeb\_3.mat* und dem Anwenden der gespeicherten Datei *plot\_sim\_reg\_beob\_stoer\_aw\_digi.m*, erhält man die in den Abbildungen 5.38 auf S. 79 bis 5.47 auf S. 84 für das HSys und 5.48 auf S. 84 bis 5.57 auf S. 89 für das VSys ersichtlichen Plotergebnisse. Vergleicht man die Ergebnisse der zeitdiskreten Modelle mit denen der kontinuierlichen Formen, so stellt man fest, dass wie erwünscht beim Einschwingverhalten der Ausgangsgrößen und Zustandsgrößen keine wahrnehmbaren Unterschiede bestehen. Beim Vergleich der Stellgrößen und Zustände ergeben sich durch die Abtastung jedoch geringefügige Unterschiede. Diese können aber vernachlässigt werden, da sich am grundlegenden Verhalten der Systeme nichts verändert hat. Somit kann die Diskretisierung der ZR–ZB–Systeme als erfolgreich angesehen werden, da die Abtastung keine Auswirkungen auf das jeweilige Ausgangsverhalten hat.

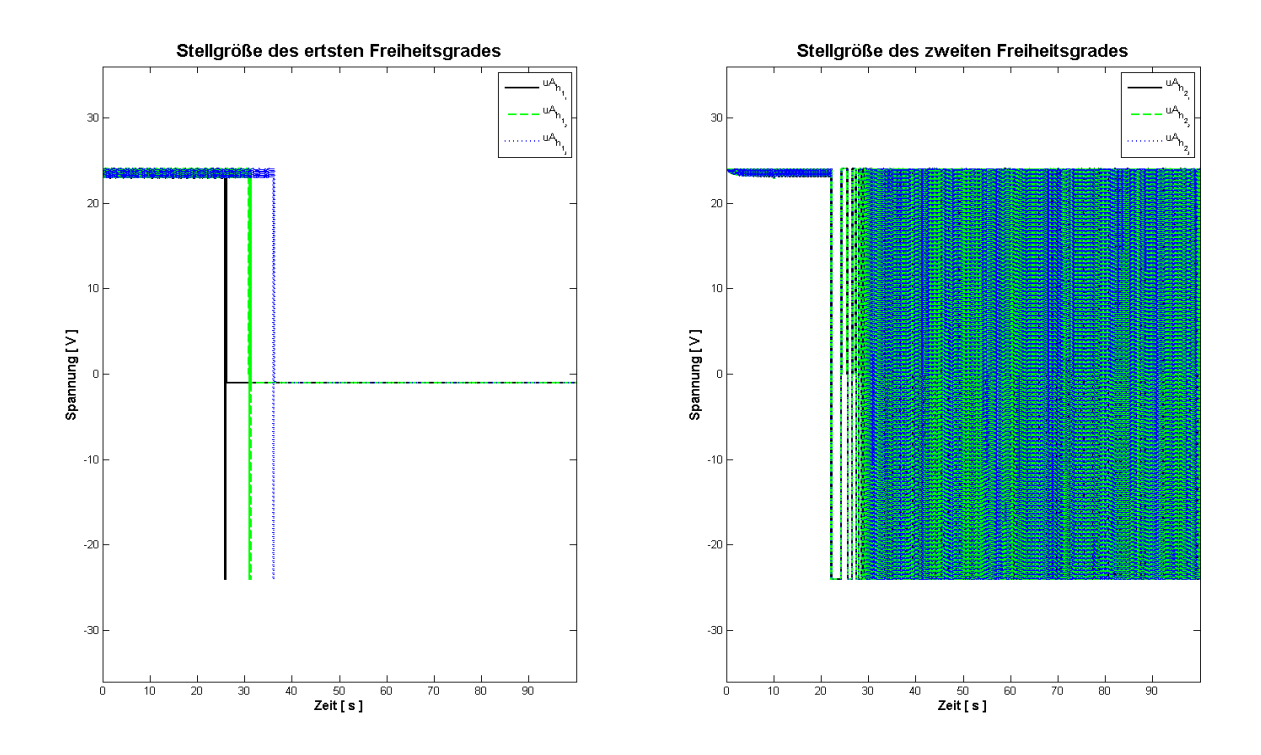

Abbildung 5.38 – Plot der digitalen Stellgröße mit AWS für das HSys

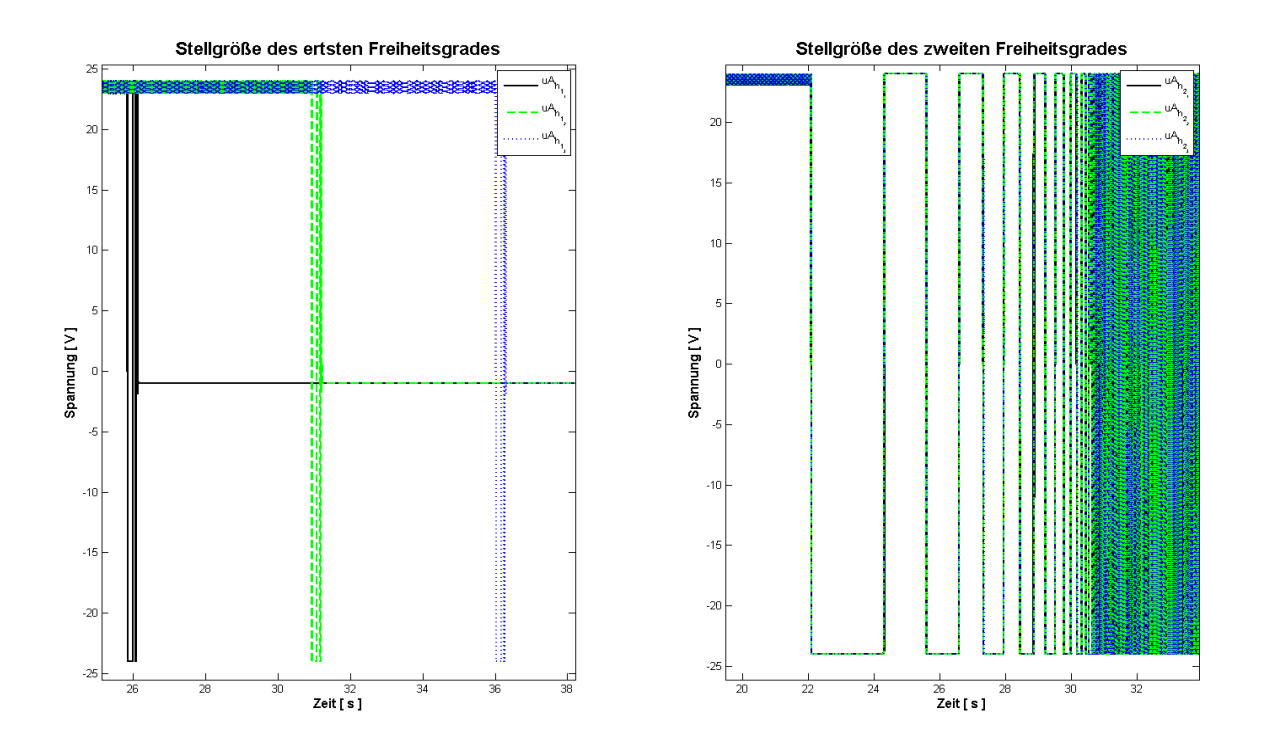

Abbildung 5.39 – Plot der digitalen Stellgrößen mit AWS für das HSys gezoomt

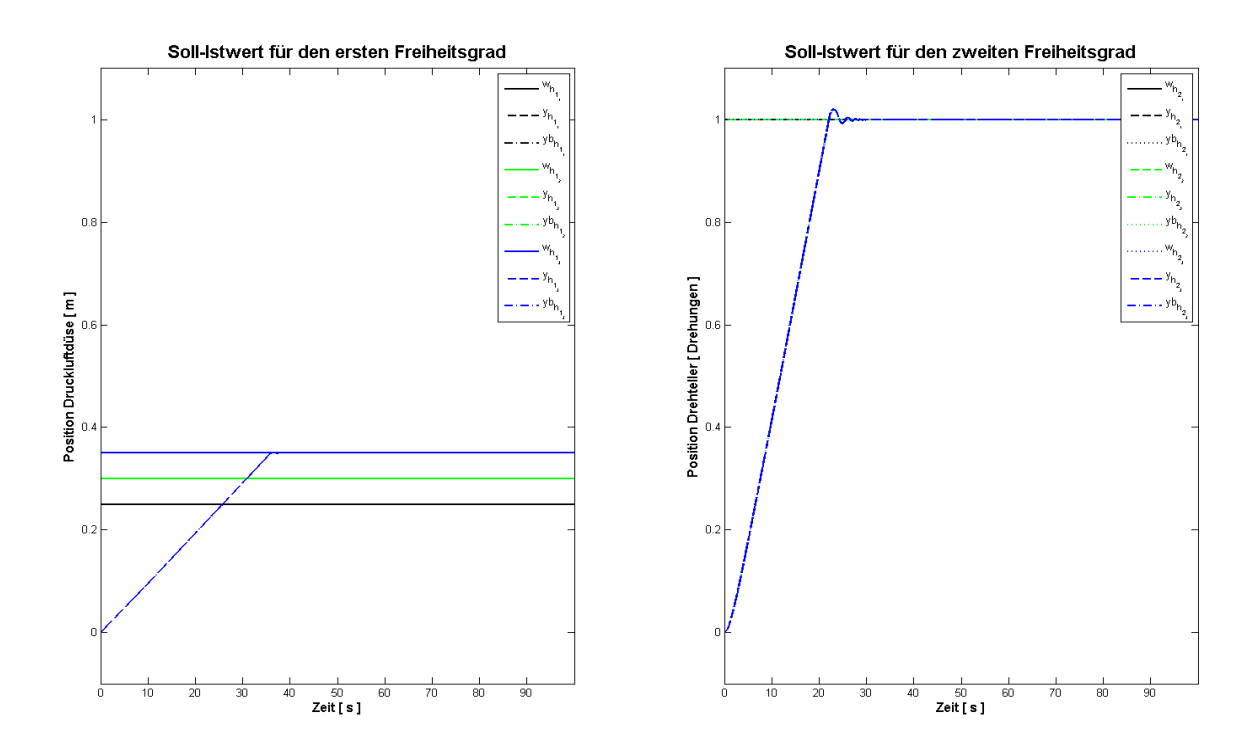

Abbildung 5.40 – Plot der digitalen Ausgangsgrößen mit AWS für das HSys

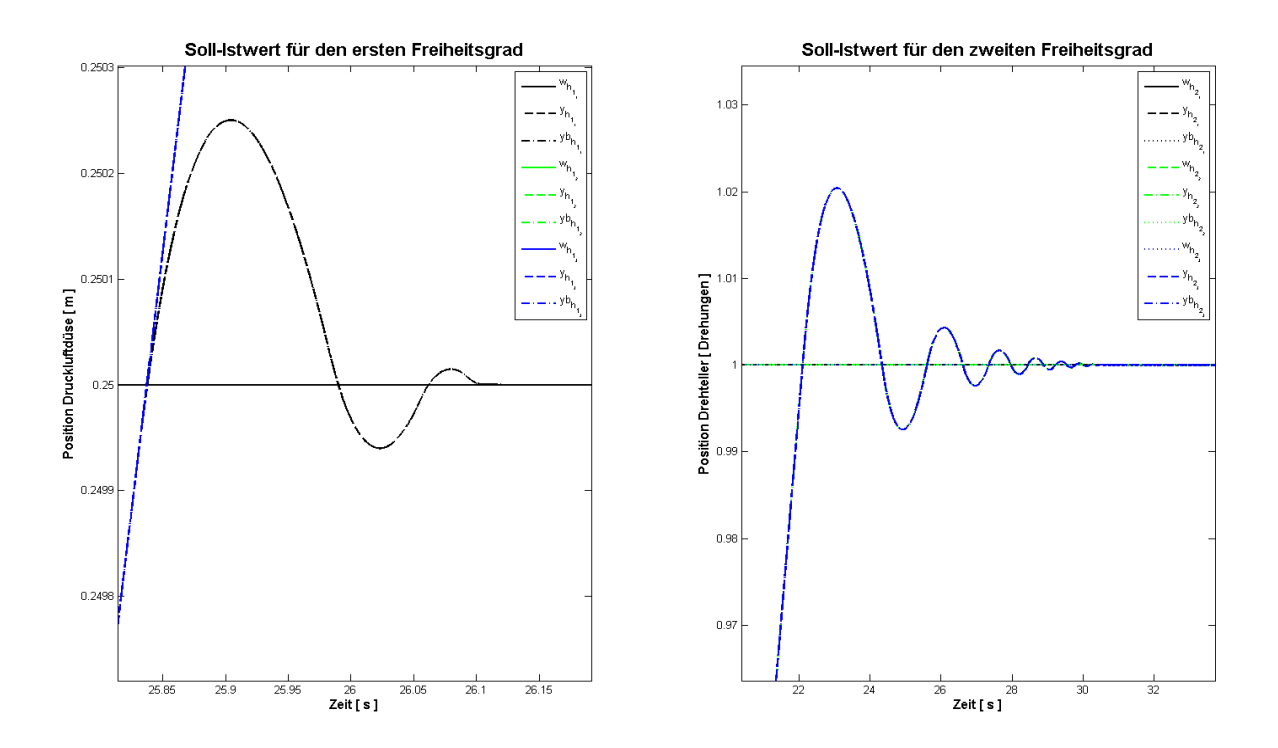

Abbildung 5.41 – Plot der digitalen Ausgangsgrößen DPF–Variation 1 mit AWS für das HSys

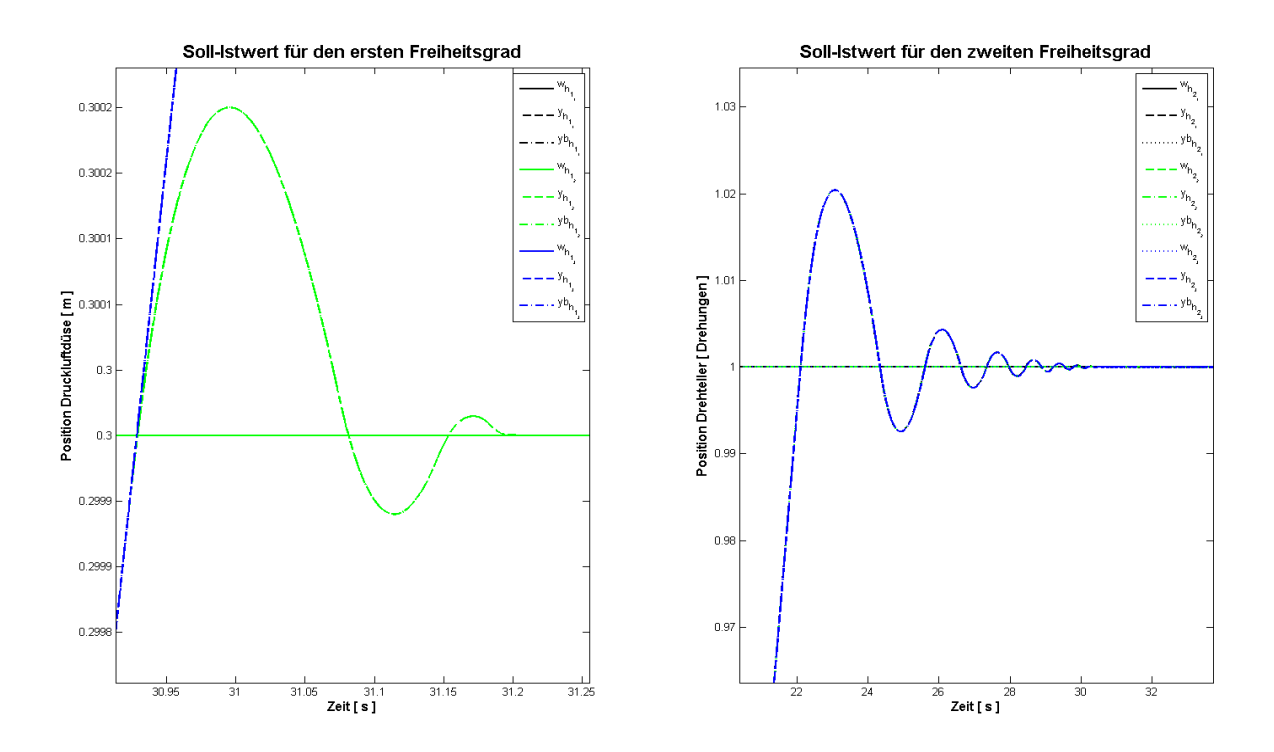

Abbildung 5.42 – Plot der digitalen Ausgangsgrößen DPF–Variation 2 mit AWS für das HSys

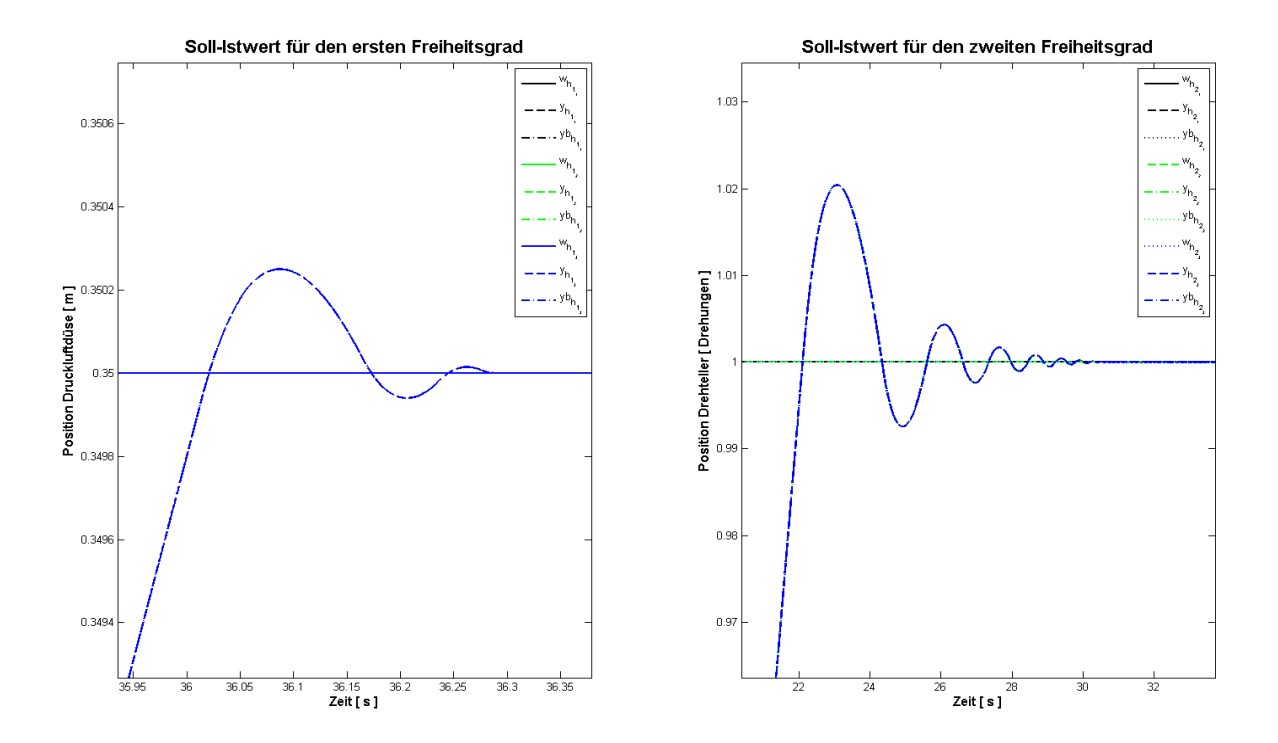

Abbildung 5.43 – Plot der digitalen Ausgangsgrößen DPF–Variation 3 mit AWS für das HSys

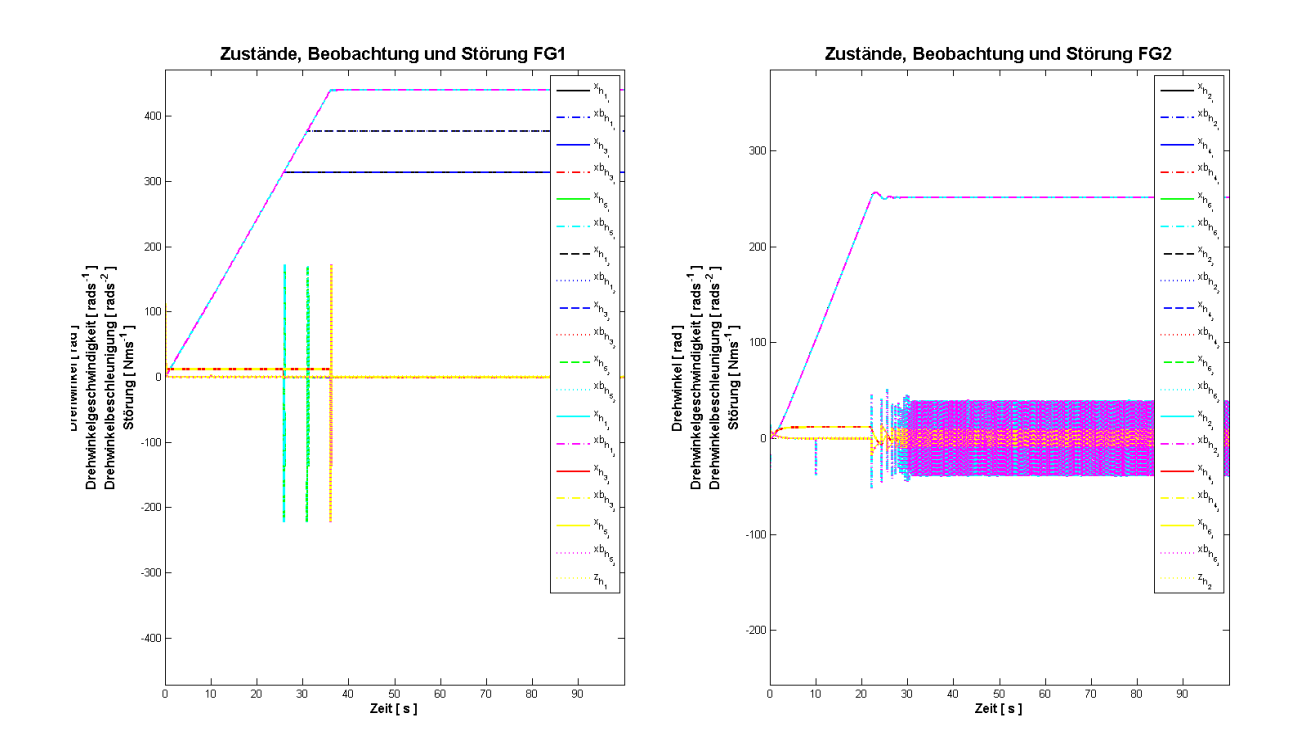

Abbildung 5.44 – Plot dere digitalen Zustände und Störgrößen mit AWS für das HSys

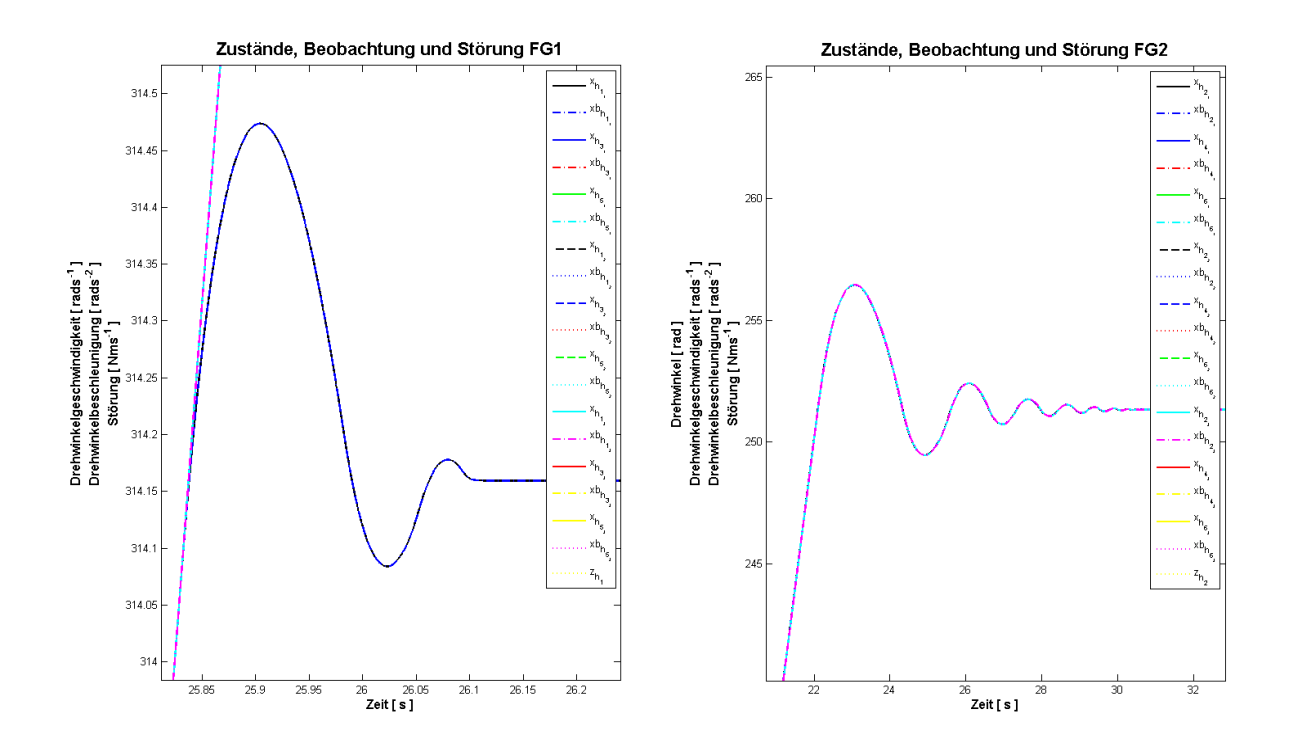

Abbildung 5.45 – Plot der digitalen Zustände und Störgrößen DPF–Variation 1 mit AWS für das HSys

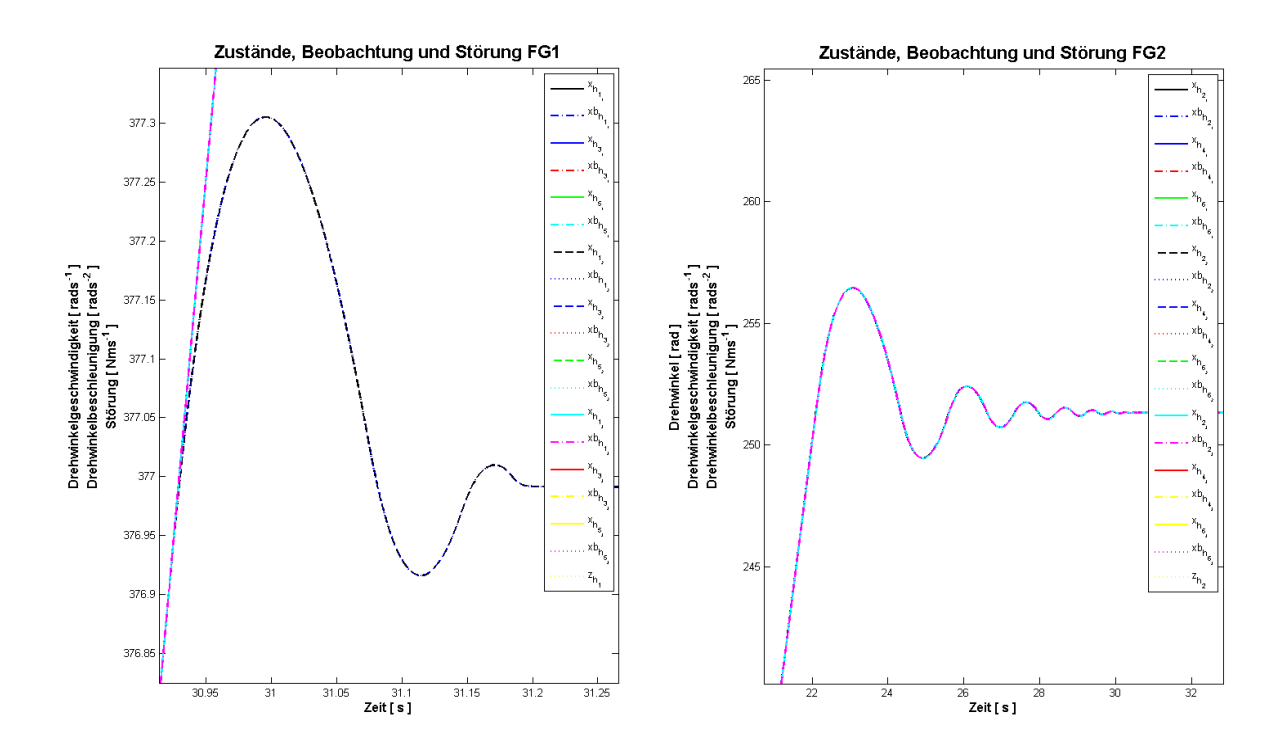

Abbildung 5.46 – Plot der digitalen Zustände und Störgrößen DPF–Variation 2 mit AWS für das HSys

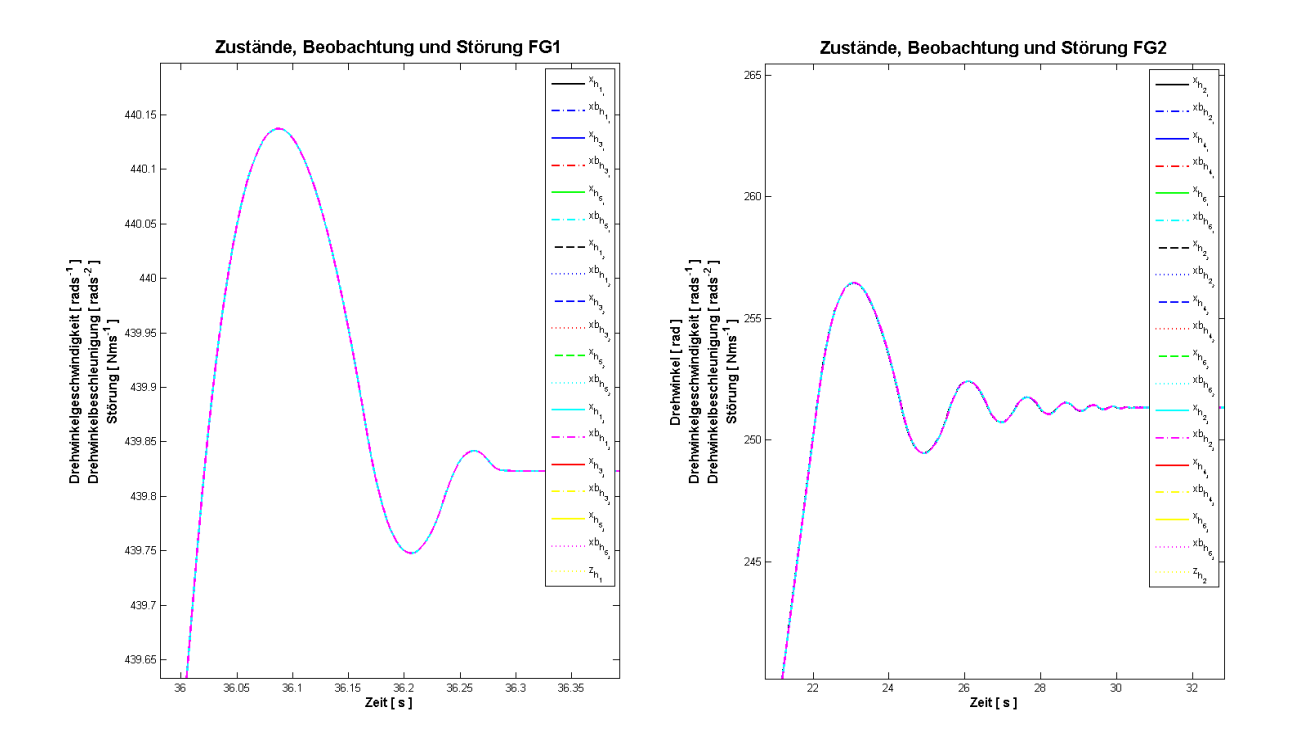

Abbildung 5.47 – Plot der digitalen Zustände und Störgrößen DPF–Variation 3 mit AWS für das HSys

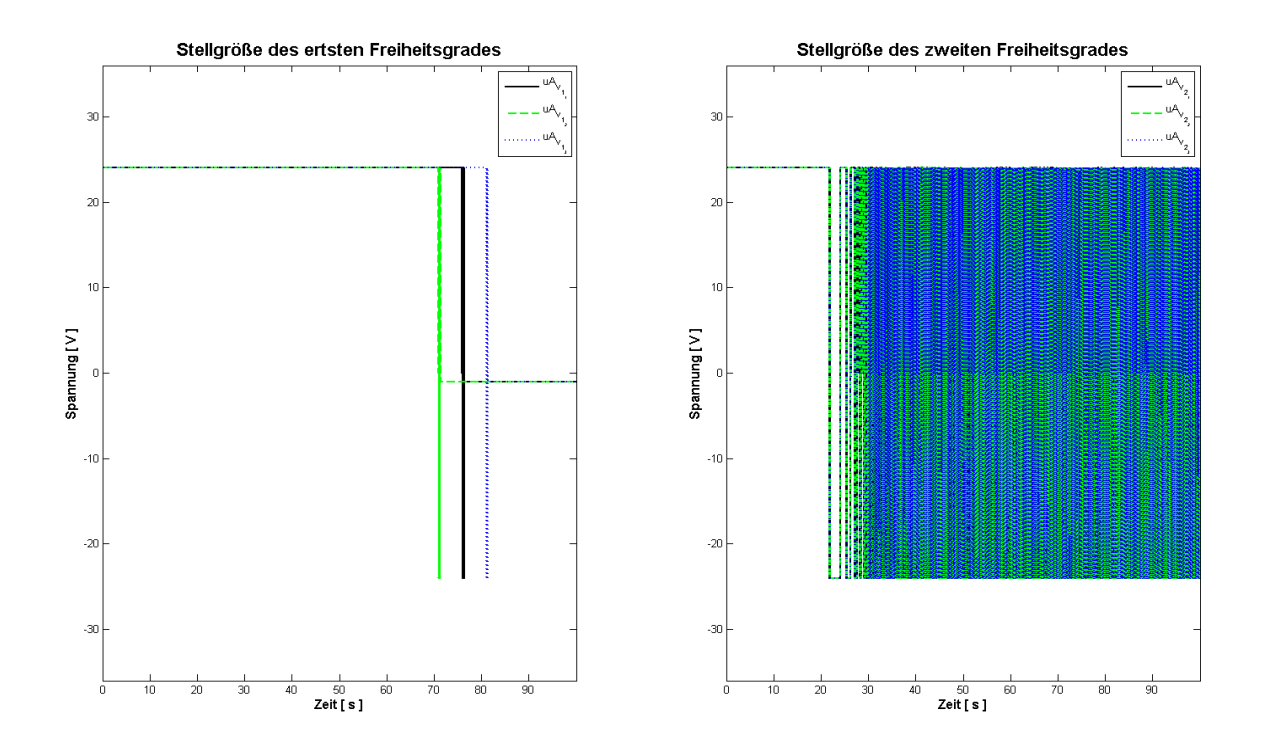

Abbildung 5.48 – Plot der digitalen Stellgröße mit AWS für das VSys

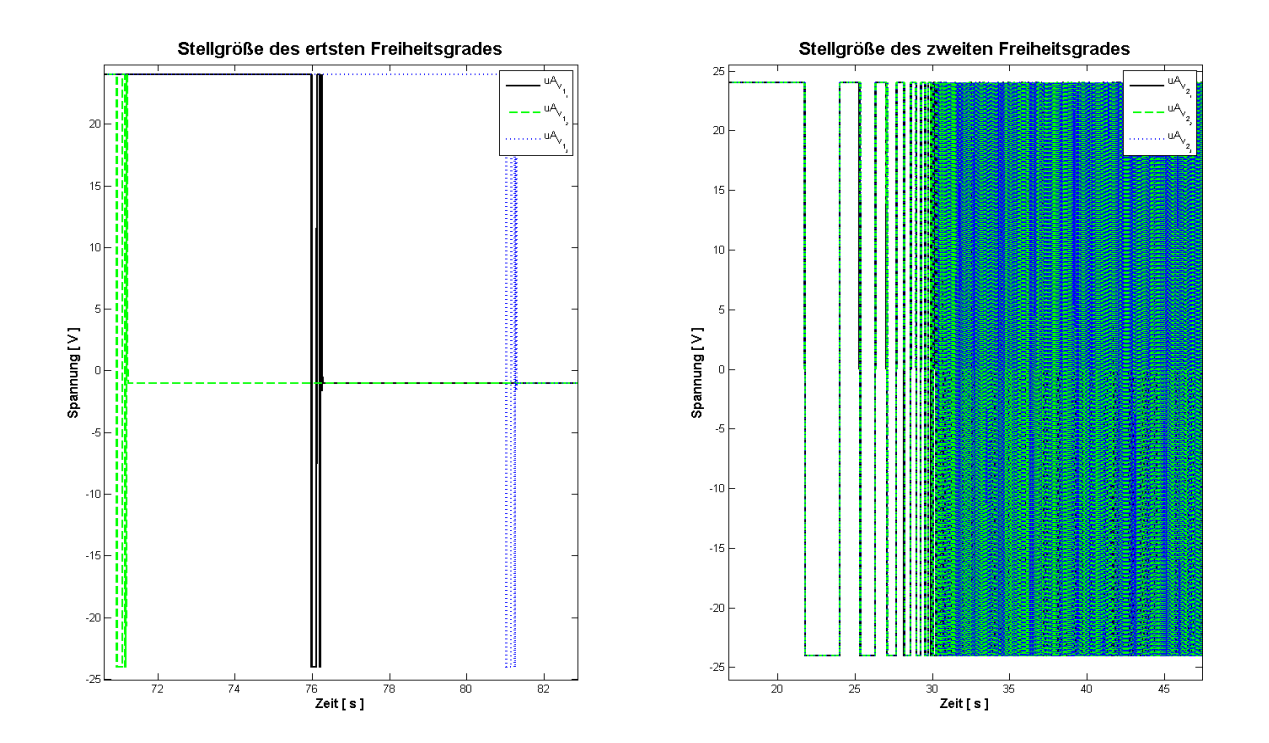

Abbildung 5.49 – Plot der digitalen Stellgrößen mit AWS für das VSys gezoomt

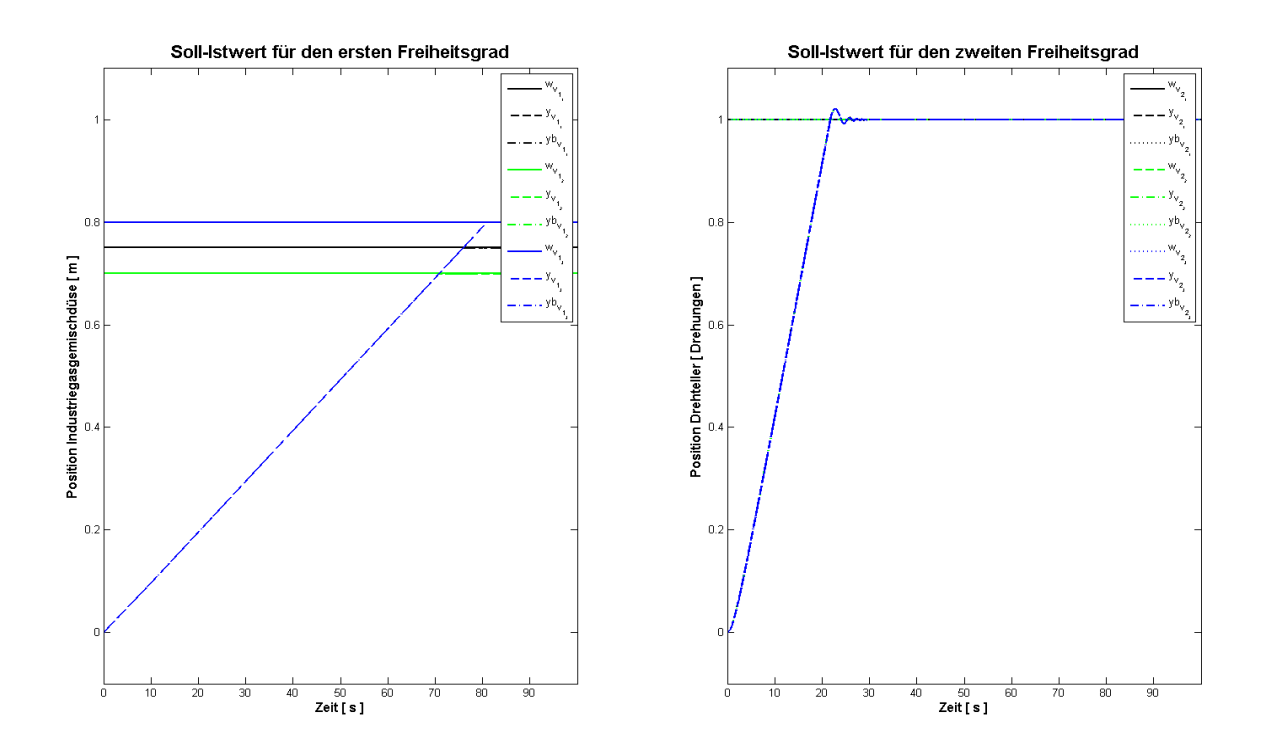

Abbildung 5.50 – Plot der digitalen Ausgangsgrößen mit AWS für das VSys

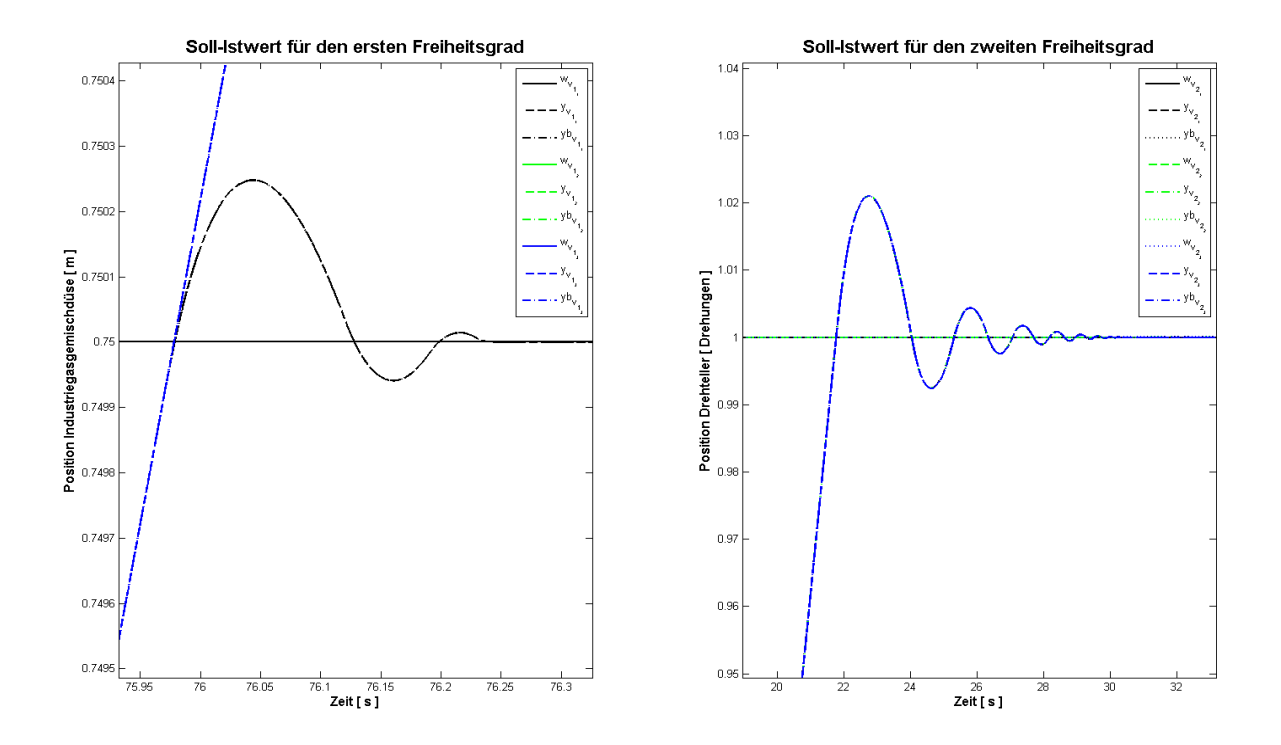

Abbildung 5.51 – Plot der digitalen Ausgangsgrößen DPF–Variation 1 mit AWS für das VSys

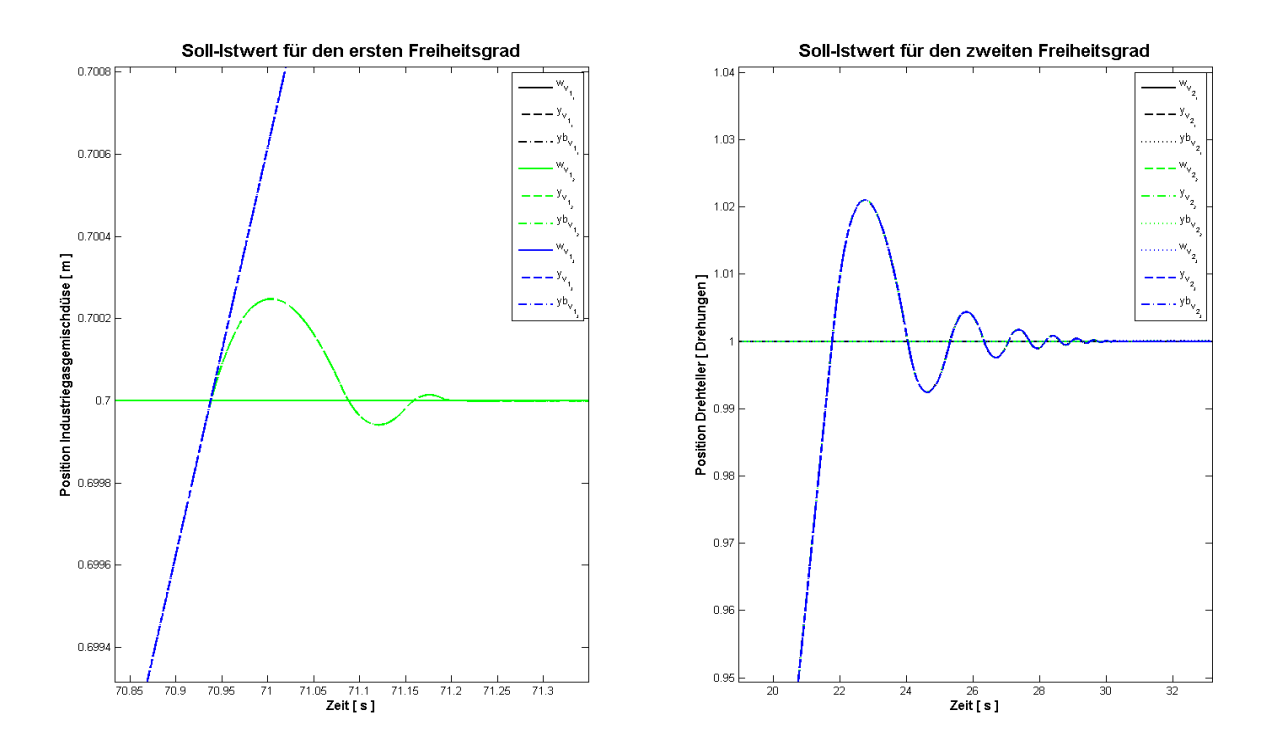

Abbildung 5.52 – Plot der digitalen Ausgangsgrößen DPF–Variation 2 mit AWS für das VSys

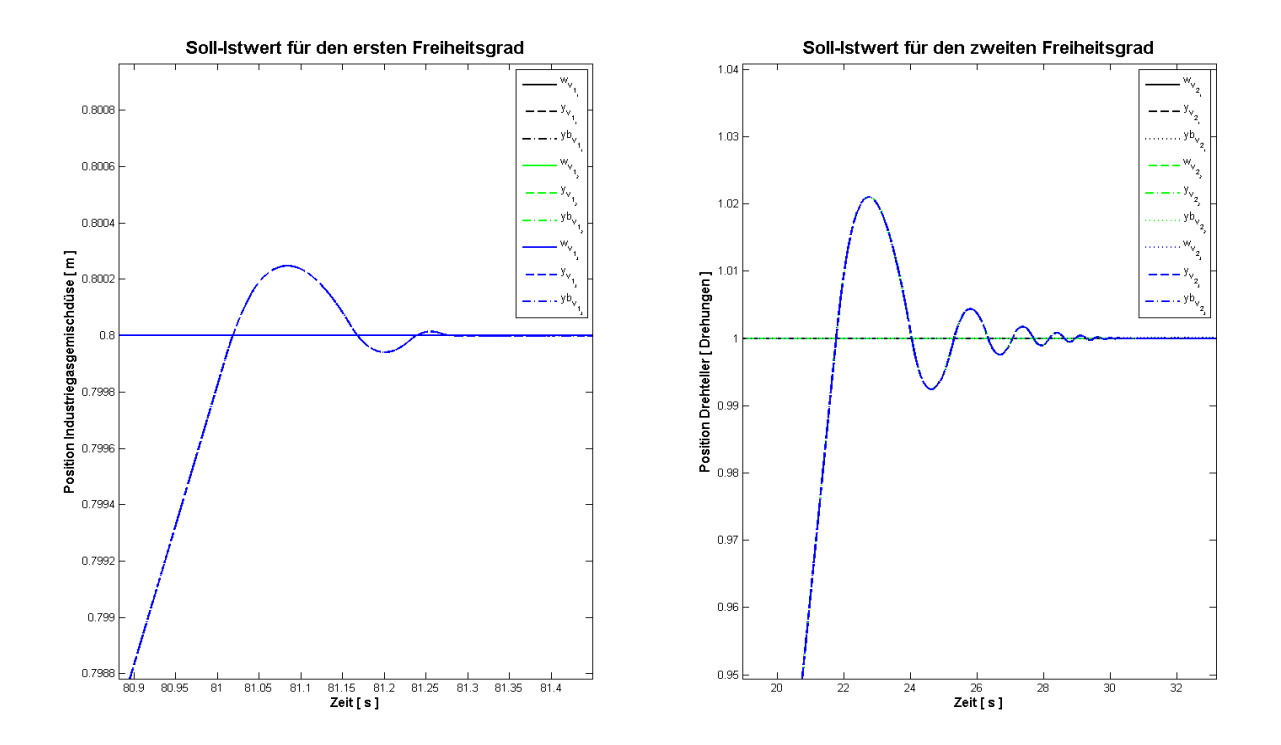

Abbildung 5.53 – Plot der digitalen Ausgangsgrößen DPF–Variation 3 mit AWS für das VSys

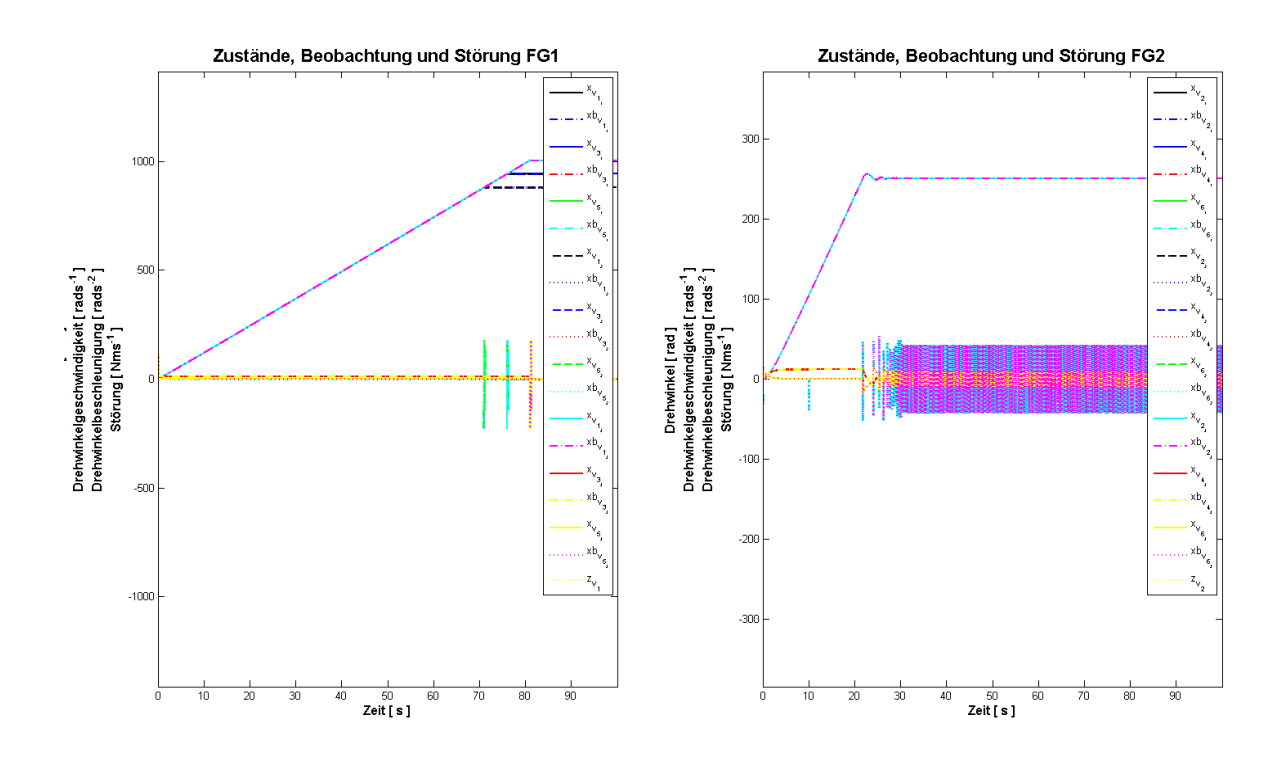

Abbildung 5.54 – Plot dere digitalen Zustände und Störgrößen mit AWS für das VSys

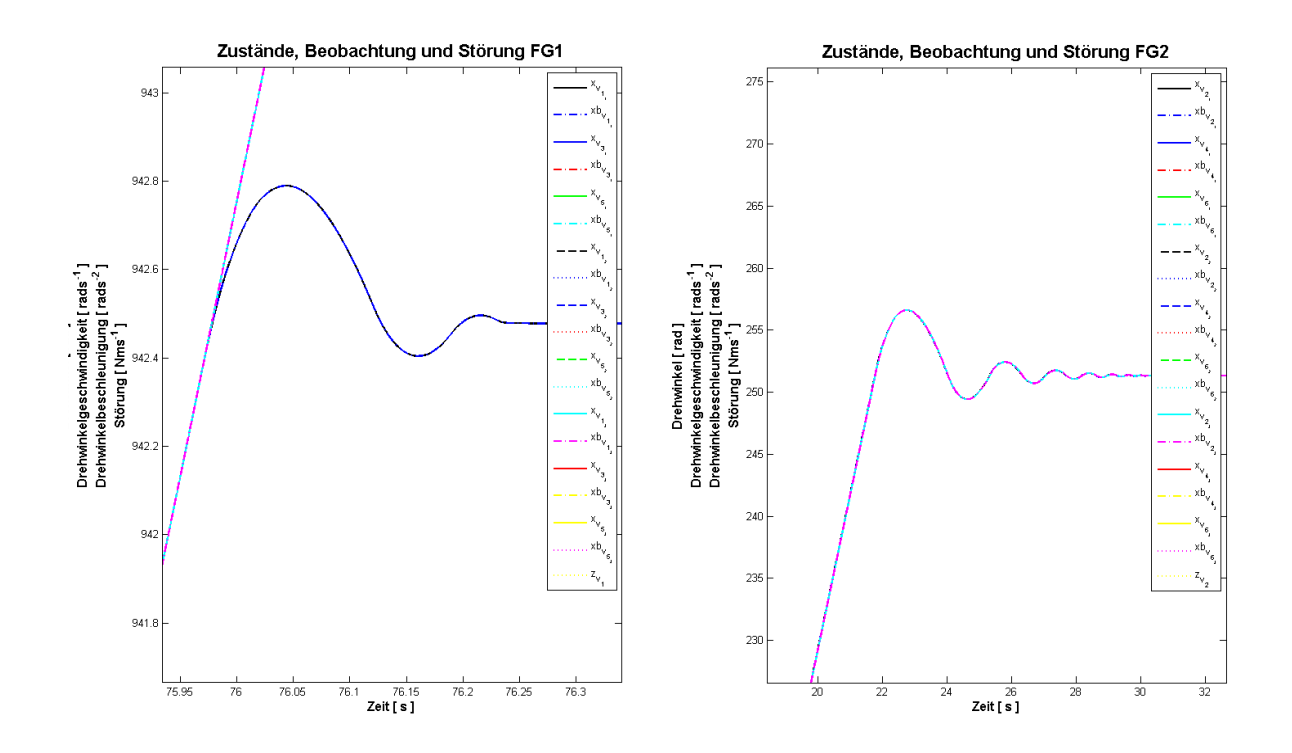

Abbildung 5.55 – Plot der digitalen Zustände und Störgrößen DPF–Variation 1 mit AWS für das VSys

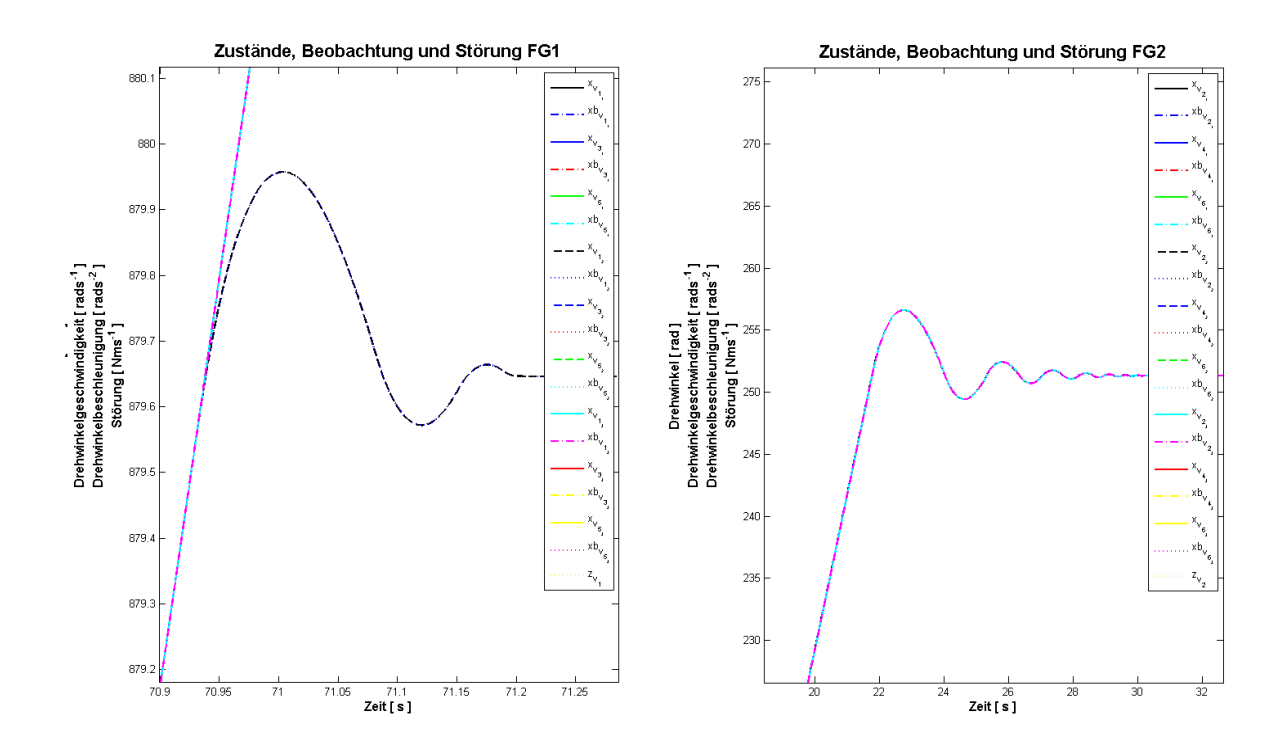

Abbildung 5.56 – Plot der digitalen Zustände und Störgrößen DPF–Variation 2 mit AWS für das VSys

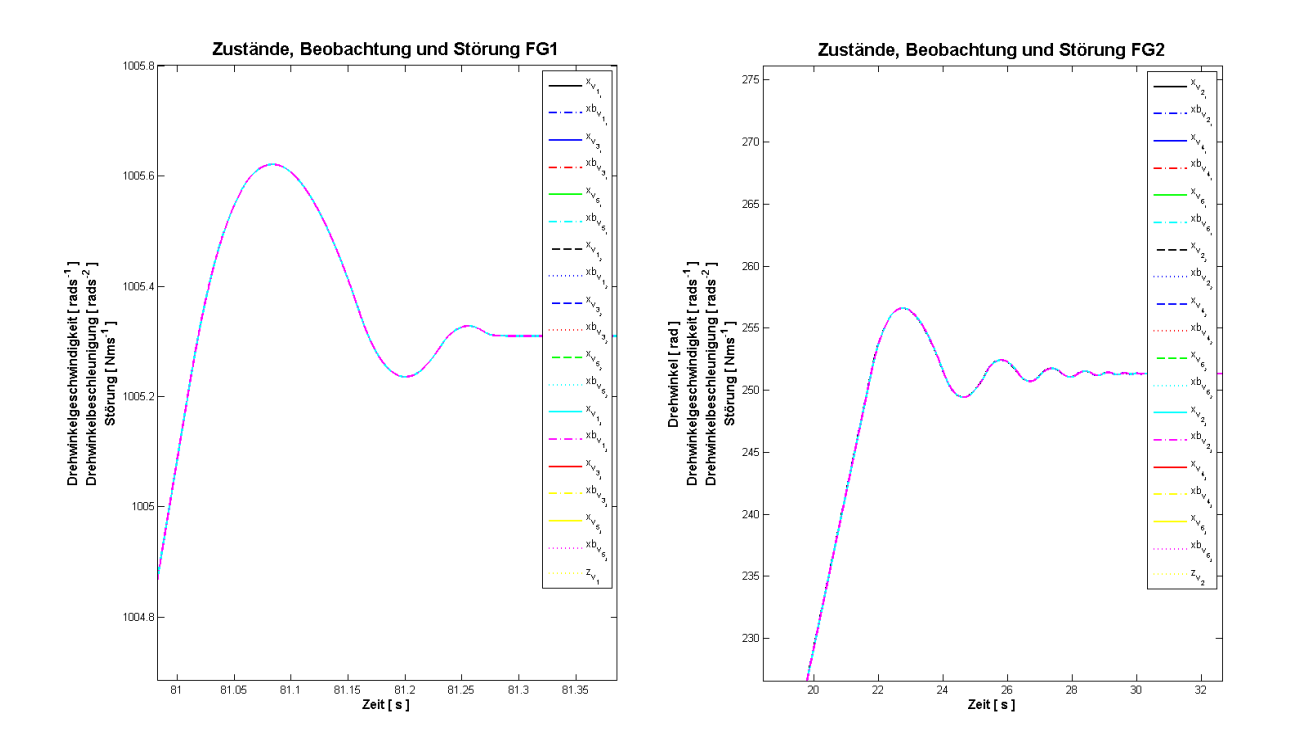

Abbildung 5.57 – Plot der digitalen Zustände und Störgrößen DPF–Variation 3 mit AWS für das VSys

## 5.3.4 Simulation der zeitdiskreten Grundformen mit AWS und PWM

Die abschließende Erweiterung der ZR–ZB–Systeme ist die PWM. In Abbildung 5.58 auf S.89 zeigt wieder am Beispiel des HSys diese Erweiterung des zeitdiskreten ZR–ZB– Systems. Auch am VSys sind die Änderungen entsprechend vorzunehmen.

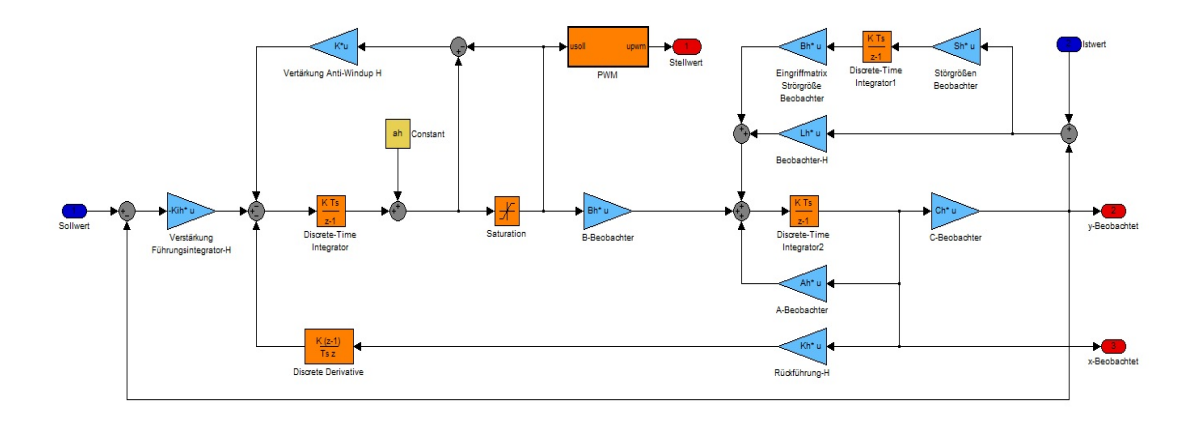

Abbildung 5.58 – Zeitdiskretes ZR–ZB–System mit AWS und PWM am Beispiel des HSys

In Abbildung 5.59 auf S.90 ist das unterlagerte Modell für die PWM ersichtlich. Ein identischer Block ist für die Generierung des Signals der PWM des VSys eingesetzt.

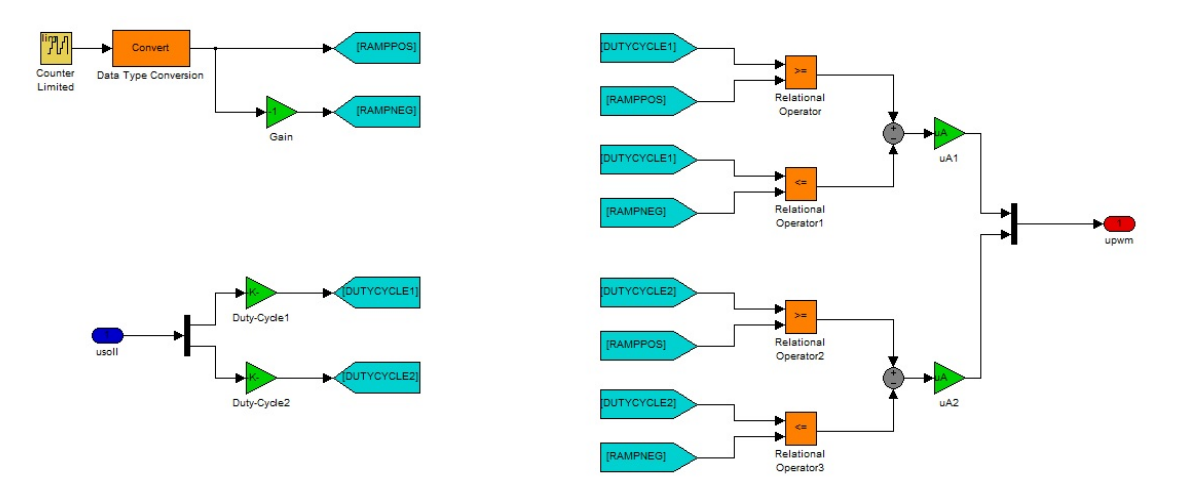

Abbildung 5.59 – Modellblock zur Generierung des PWM–Signals

Simuliert man das Modell mit allen Erweiterungen und speichert die sich ergebenden Workspace–Variablen als Dateien *sim\_reg\_beob\_stoer\_aw\_digi\_pwm\_h\_v\_ergeb\_1.mat* bis *sim\_reg\_beob\_stoer\_aw\_digi\_pwm\_h\_v\_ergeb\_3.mat* und wendet anschließend die Datei *plot sim reg beob stoer aw digi pwm.m* aus dem Projektordner an, so erhält man für das HSys die in den Abbildungen 5.60 auf S. 91 bis 5.69 auf S. 96 und für das VSys die in den Abbildungen 5.70 auf S. 96 bis 5.79 auf S. 101 dargestellten Ergebnisse. Vergleicht man diese mit denen der Systeme ohne PWM ab S.79 bis S.89, so ergeben sich nur bei Stellgrößenplots Unterschiede, da die PWM das Stellgrößensignal in ein reines Rechtecksignal wandelt. Im Einschwingverhalten sind keine Unterschiede erkennbar, deshalb ist die Anwendung des PWM–Verfahrens zulässig.

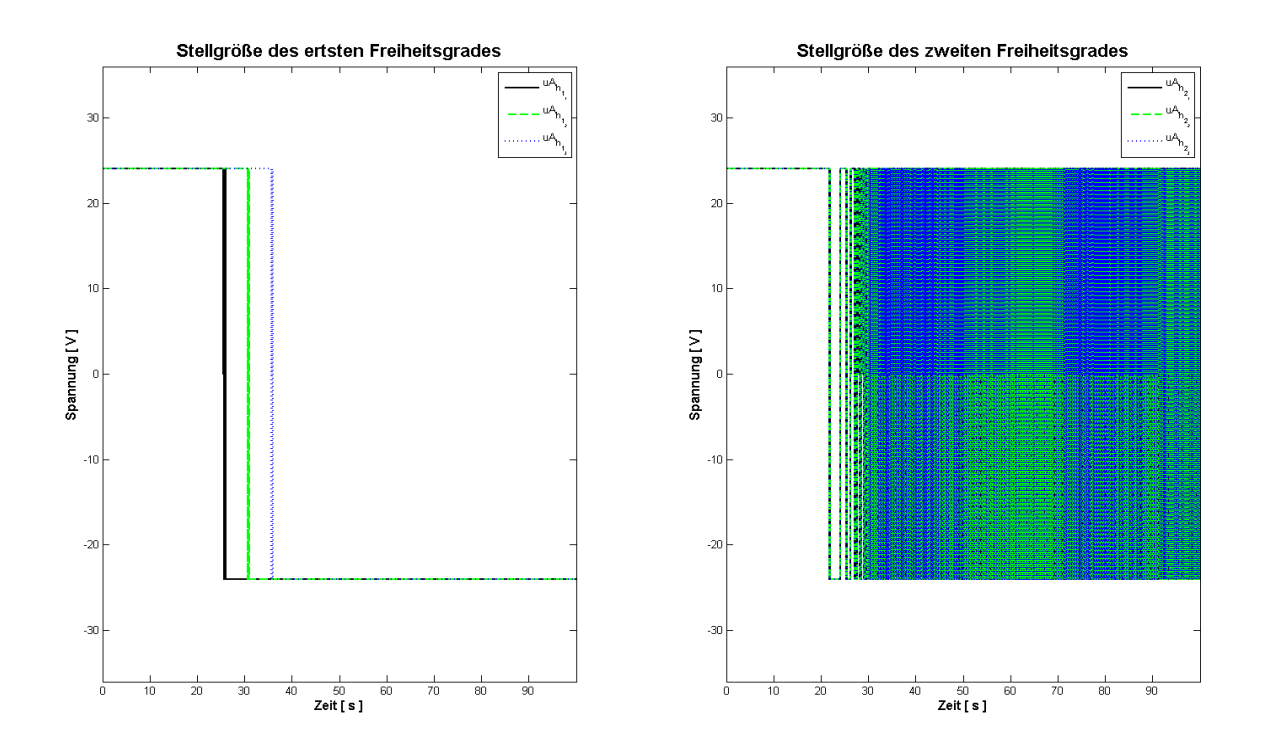

Abbildung 5.60 – Plot der digitalen Stellgröße mit AWS und PWM für das HSys

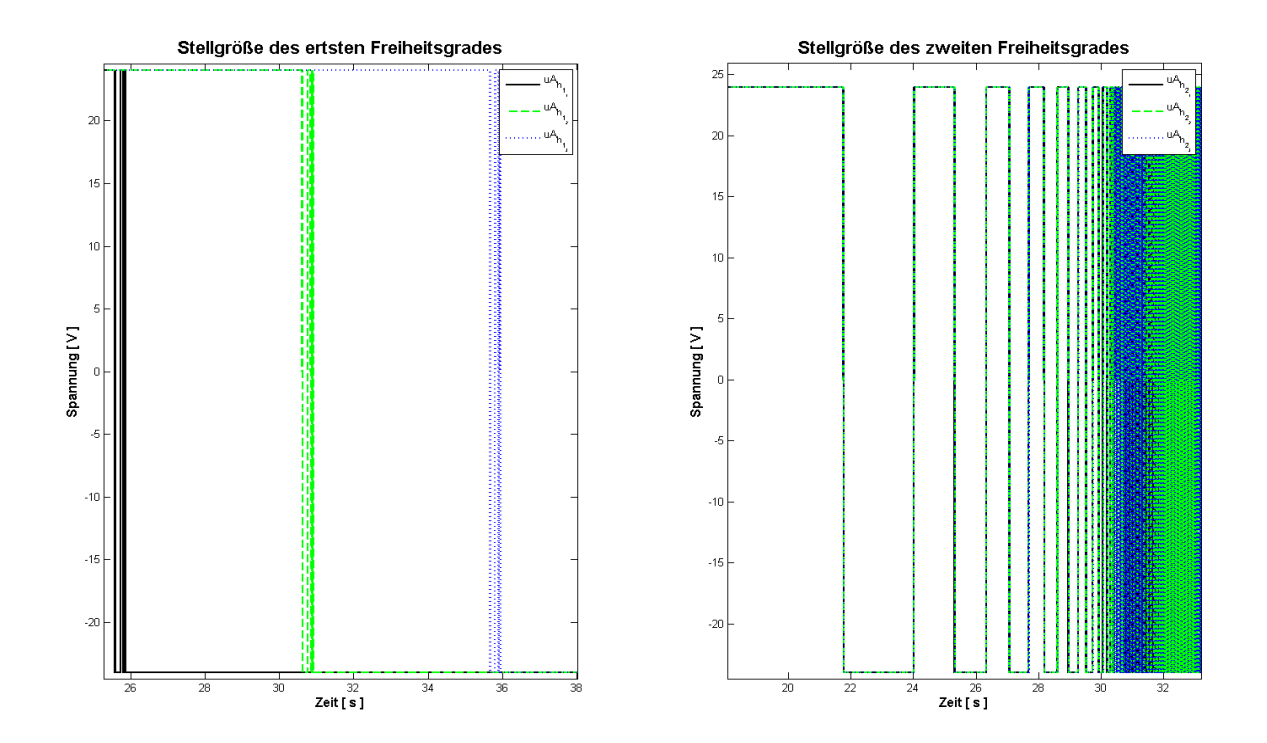

Abbildung 5.61 – Plot der digitalen Stellgrößen mit AWS und PWM für das HSys gezoomt

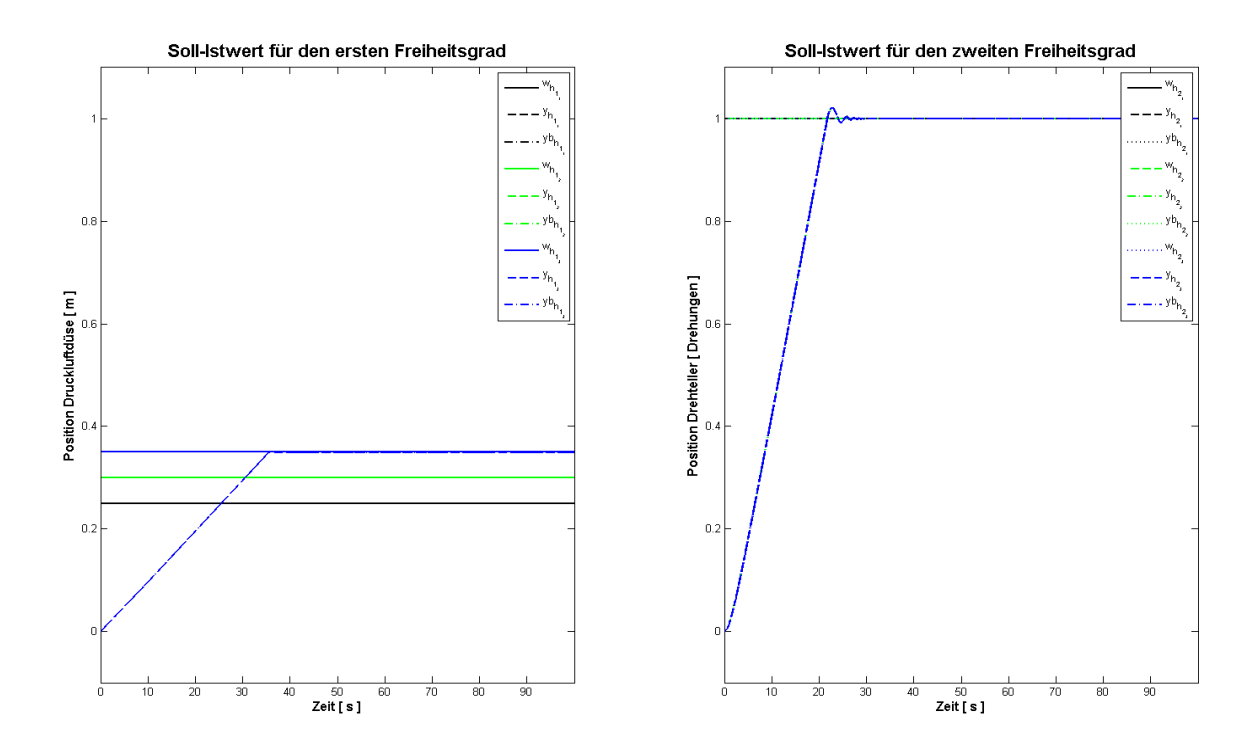

Abbildung 5.62 – Plot der digitalen Ausgangsgrößen mit AWS und PWM für das HSys

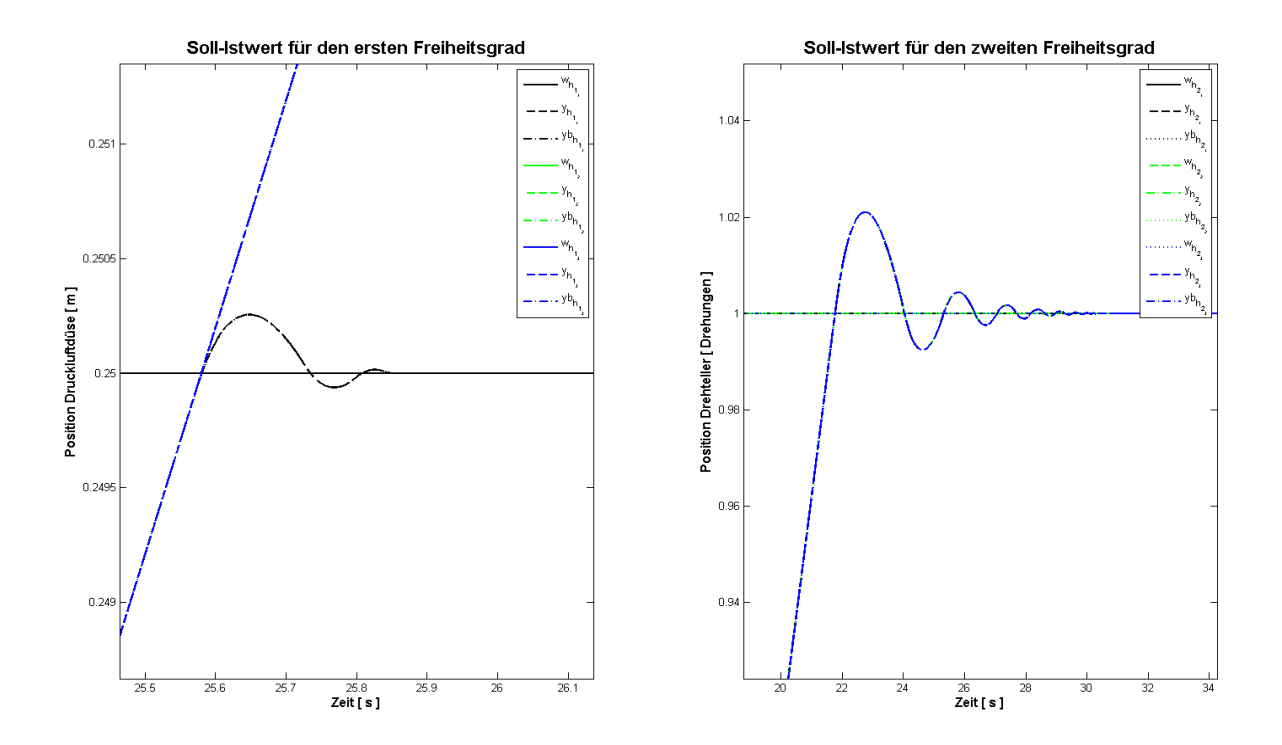

Abbildung 5.63 – Plot der digitalen Ausgangsgrößen DPF–Variation 1 mit AWS und PWM des HSys

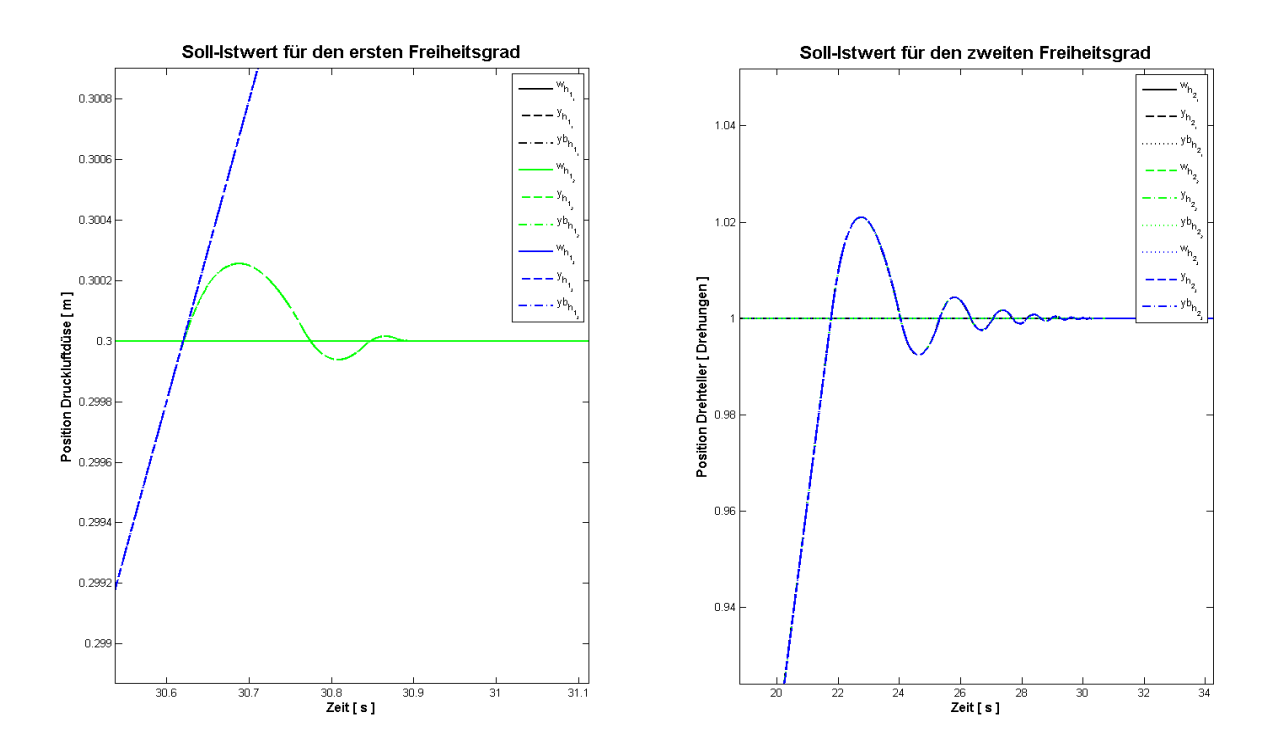

Abbildung 5.64 – Plot der digitalen Ausgangsgrößen DPF–Variation 2 mit AWS und PWM des HSys

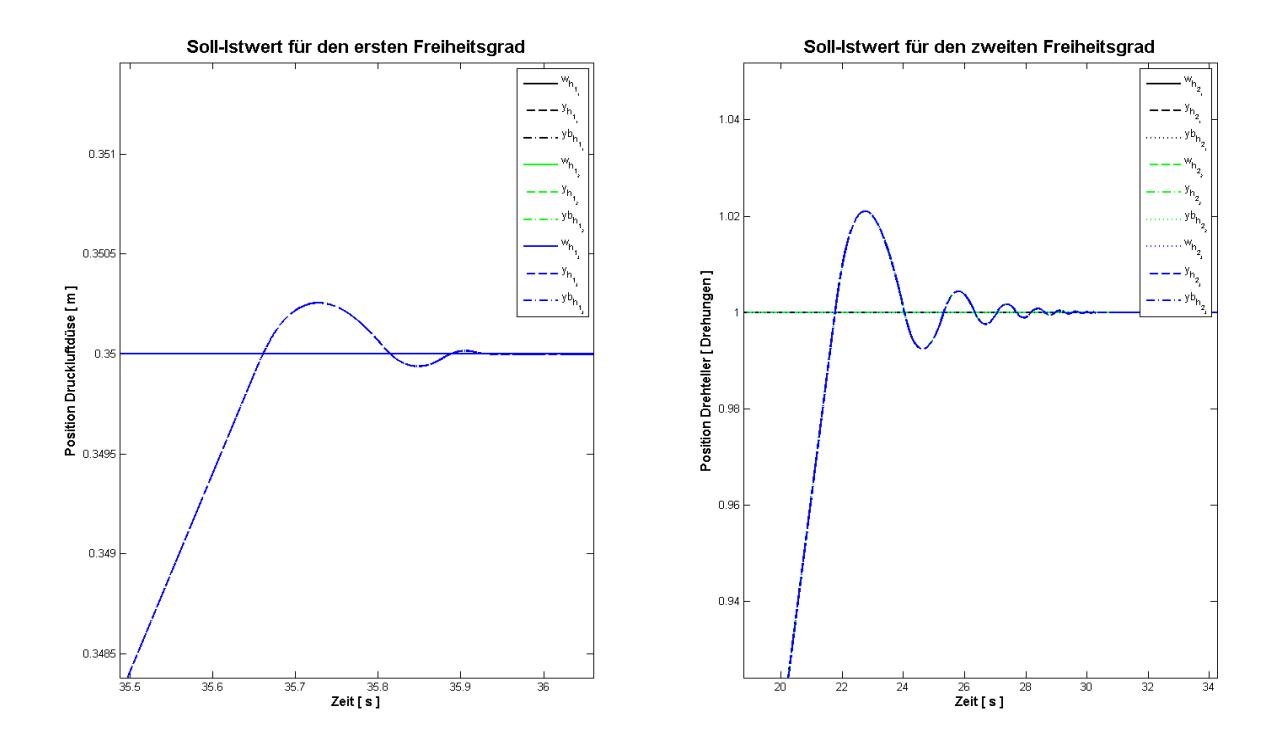

Abbildung 5.65 – Plot der digitalen Ausgangsgrößen DPF–Variation 3 mit AWS und PWM des HSys

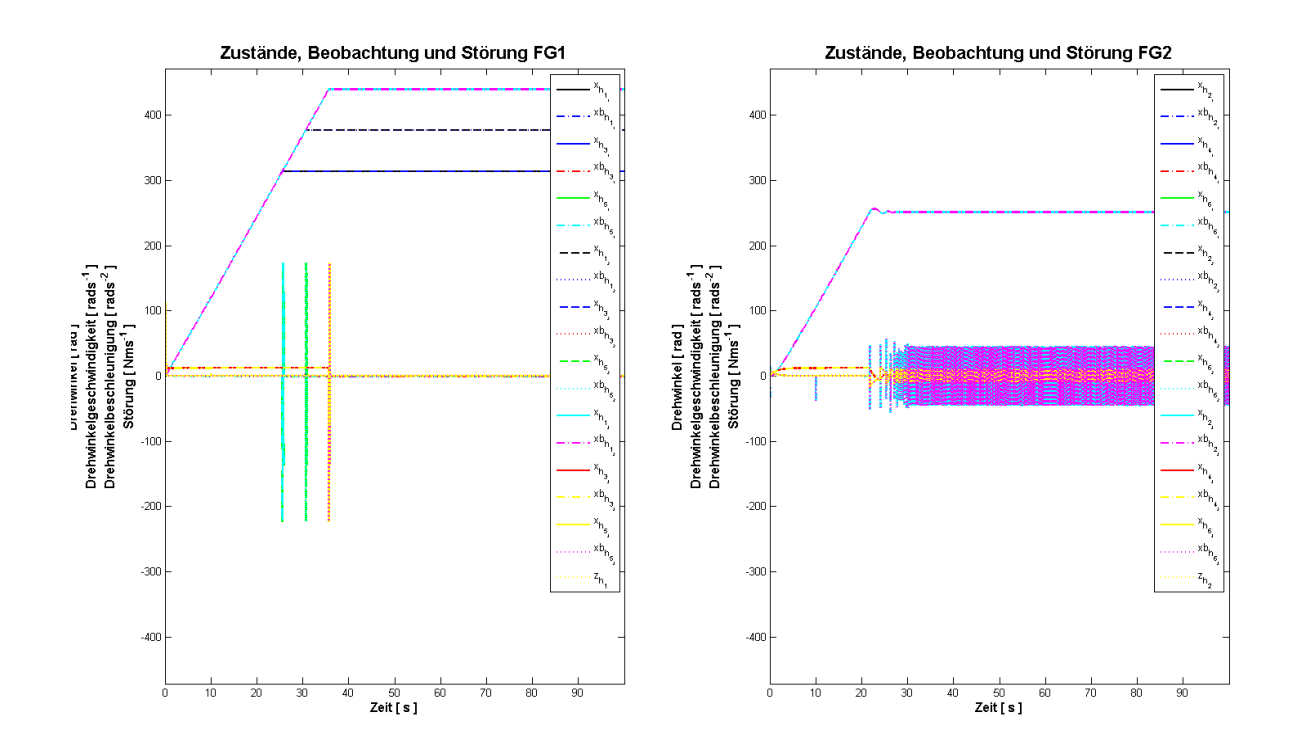

Abbildung 5.66 – Plot der digitalen Zustände und Störgrößen mit AWS und PWM für das HSys

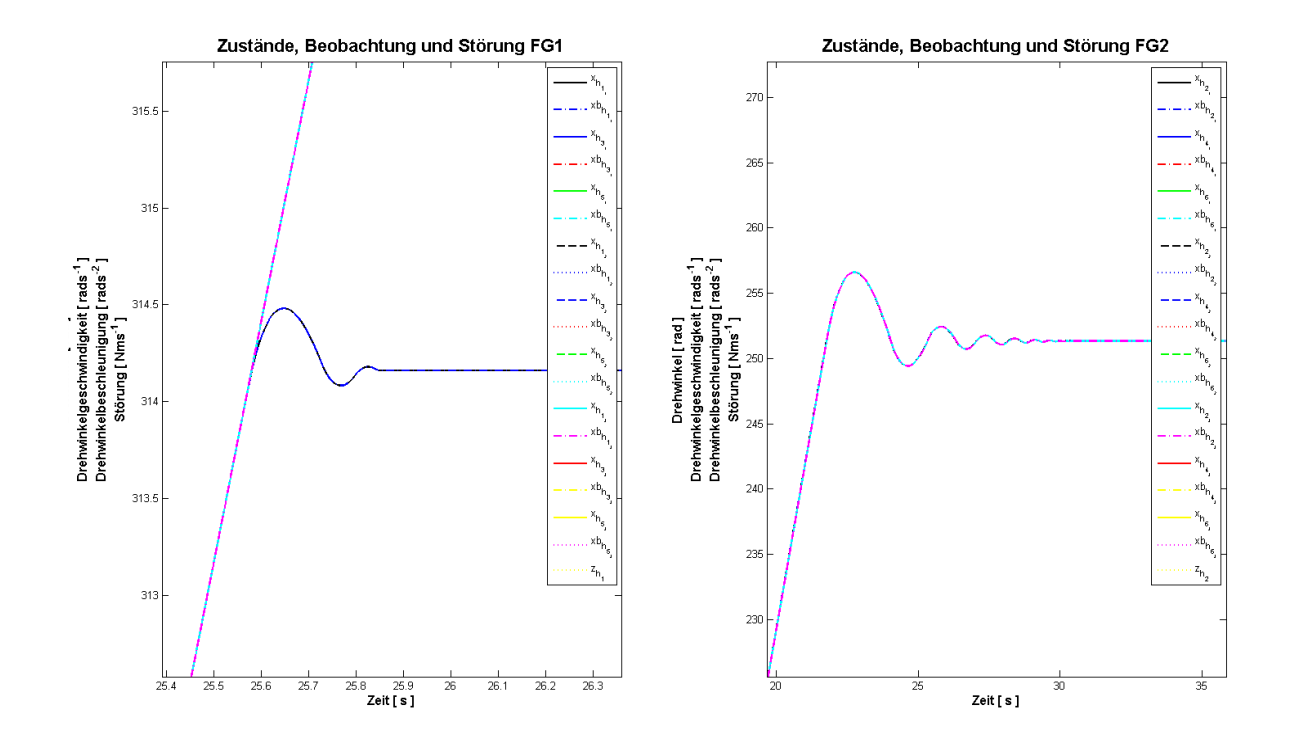

Abbildung 5.67 – Digitale Zustände und Störgrößen DPF–Variation 1 mit AWS und PWM des HSys

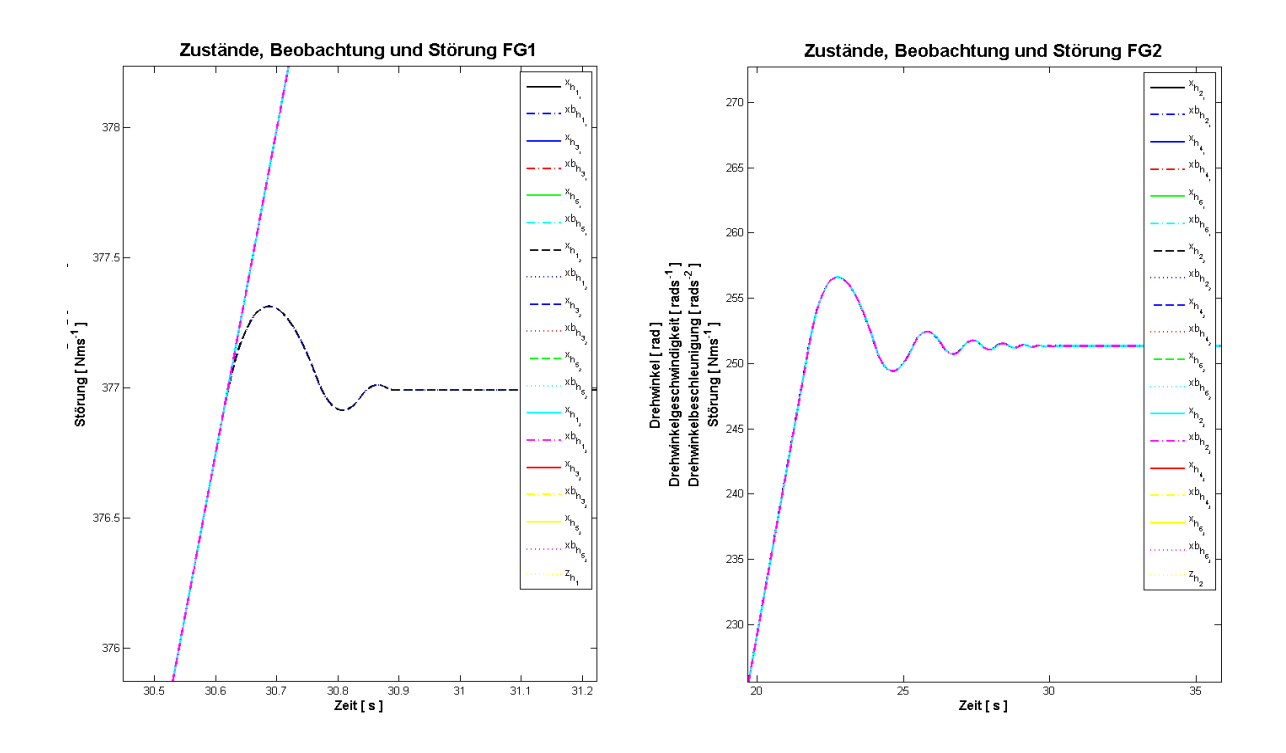

Abbildung 5.68 – Digitalen Zustände und Störgrößen DPF–Variation 2 mit AWS und PWM des HSys

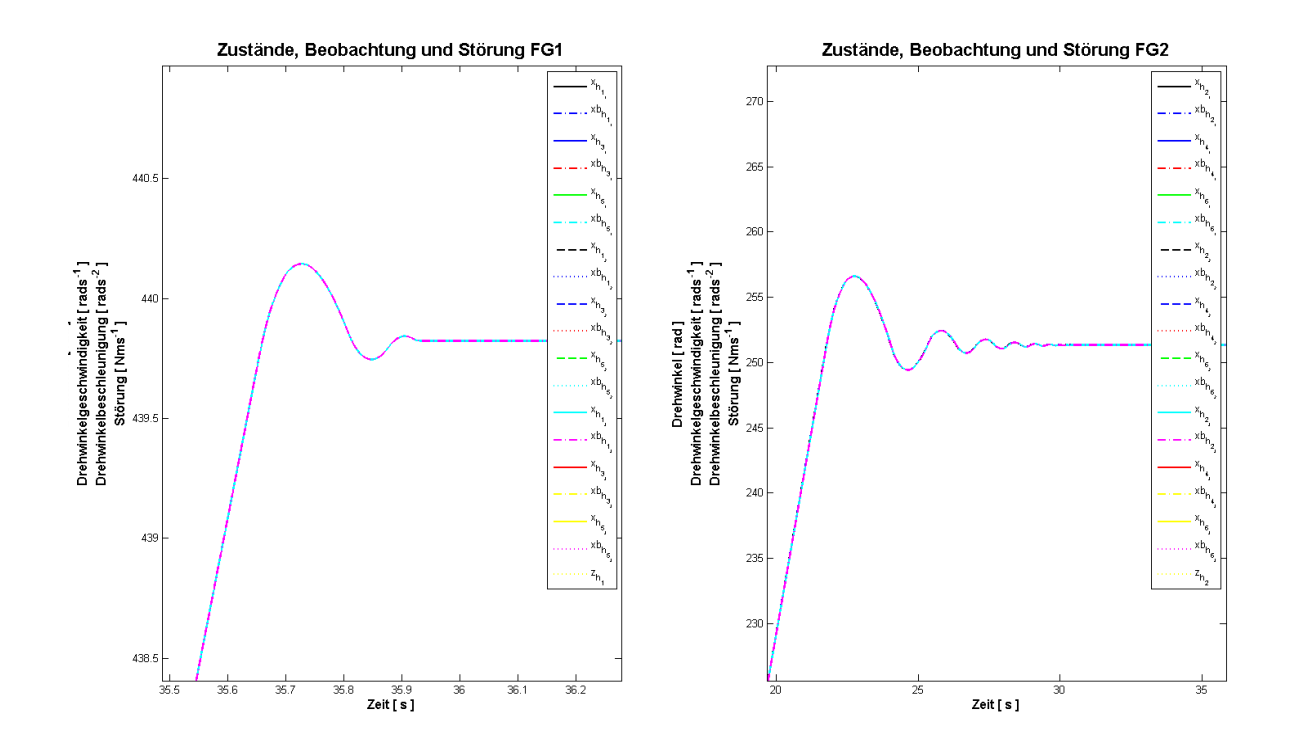

Abbildung 5.69 – Digitale Zustände und Störgrößen DPF–Variation 3 mit AWS und PWM des HSys

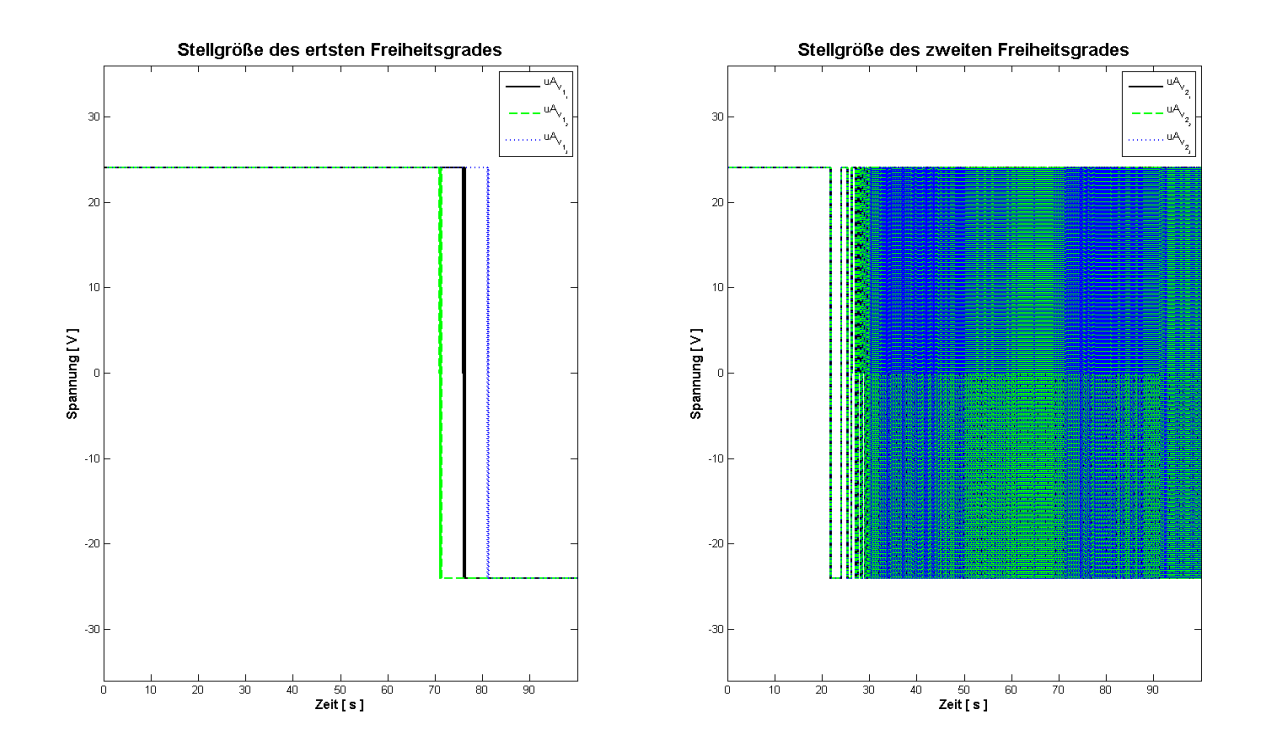

Abbildung 5.70 – Plot der digitalen Stellgröße mit AWS und PWM für das VSys

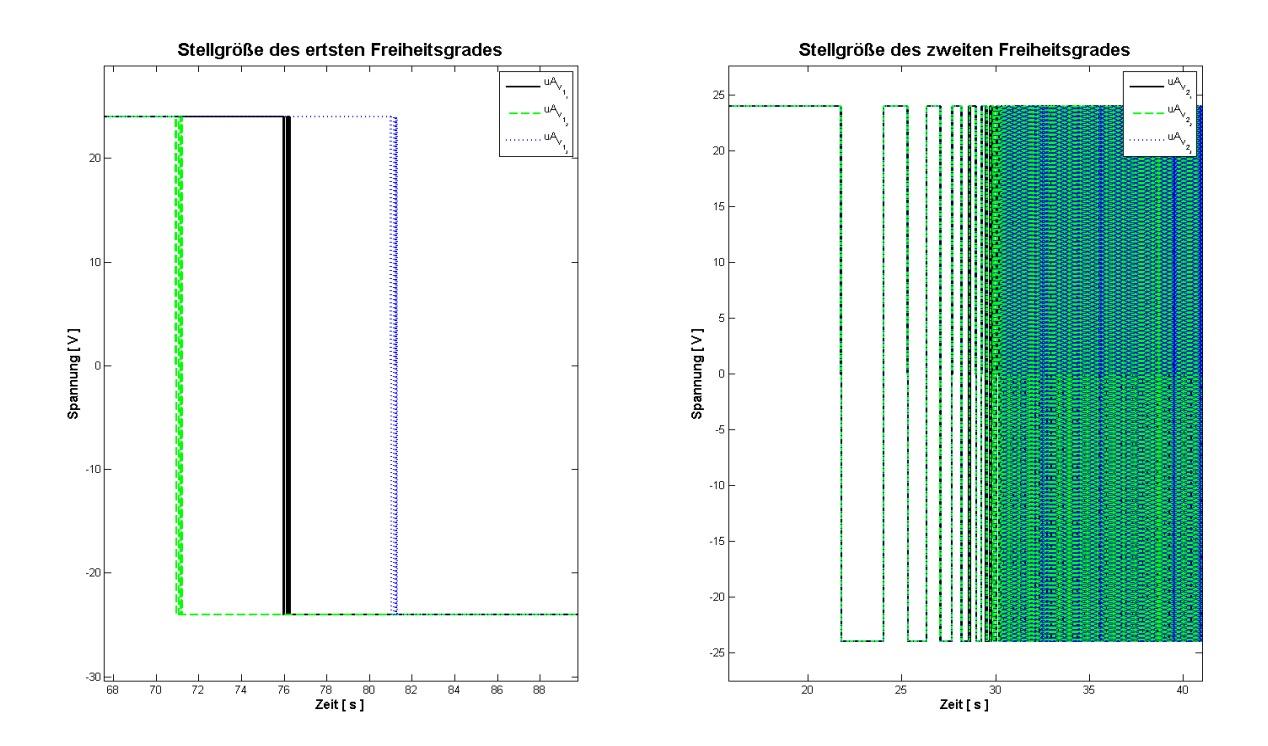

Abbildung 5.71 – Plot der digitalen Stellgrößen mit AWS und PWM für das VSys gezoomt

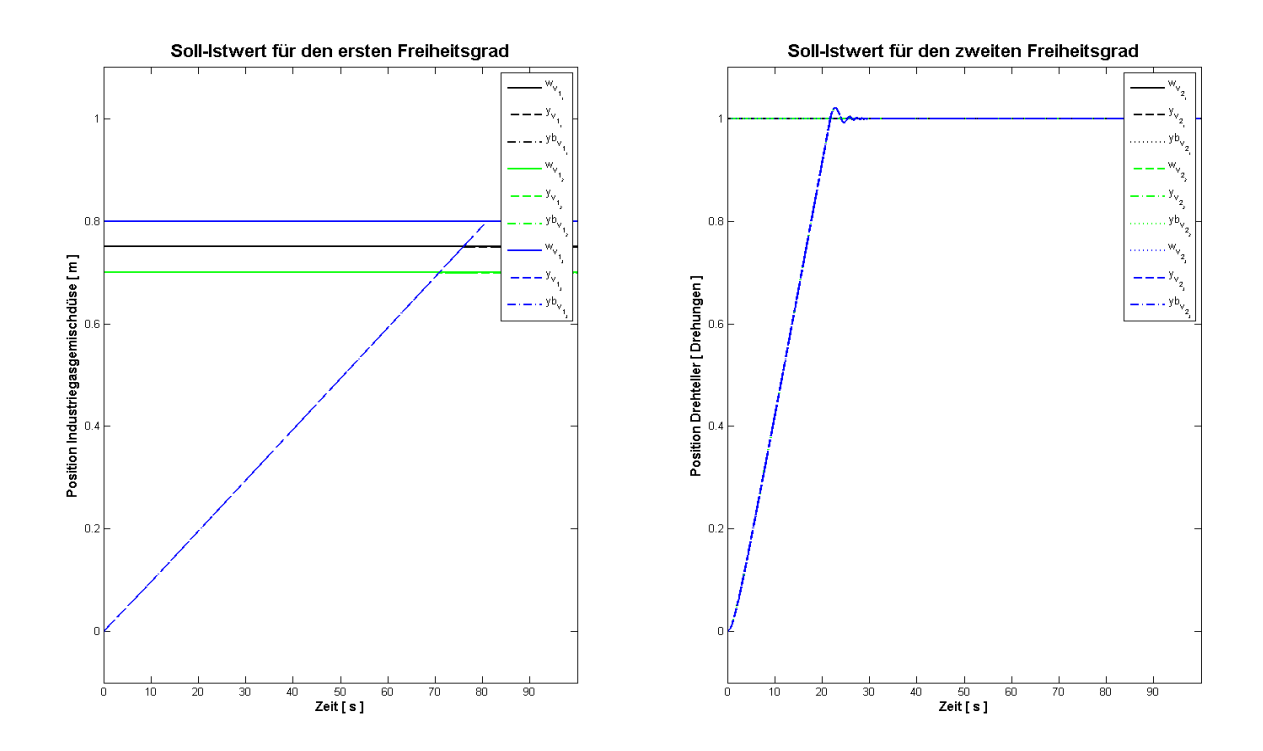

Abbildung 5.72 – Plot der digitalen Ausgangsgrößen mit AWS und PWM für das VSys

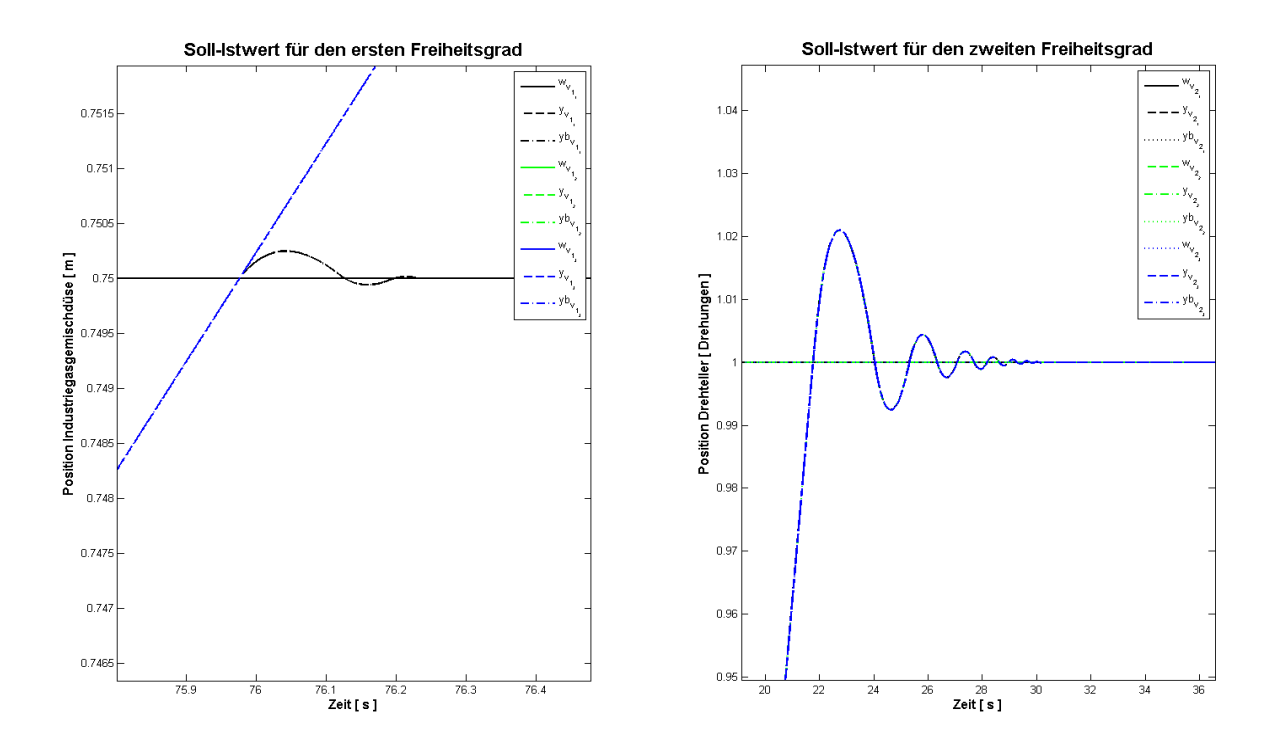

Abbildung 5.73 – Plot der digitalen Ausgangsgrößen DPF–Variation 1 mit AWS und PWM des VSys

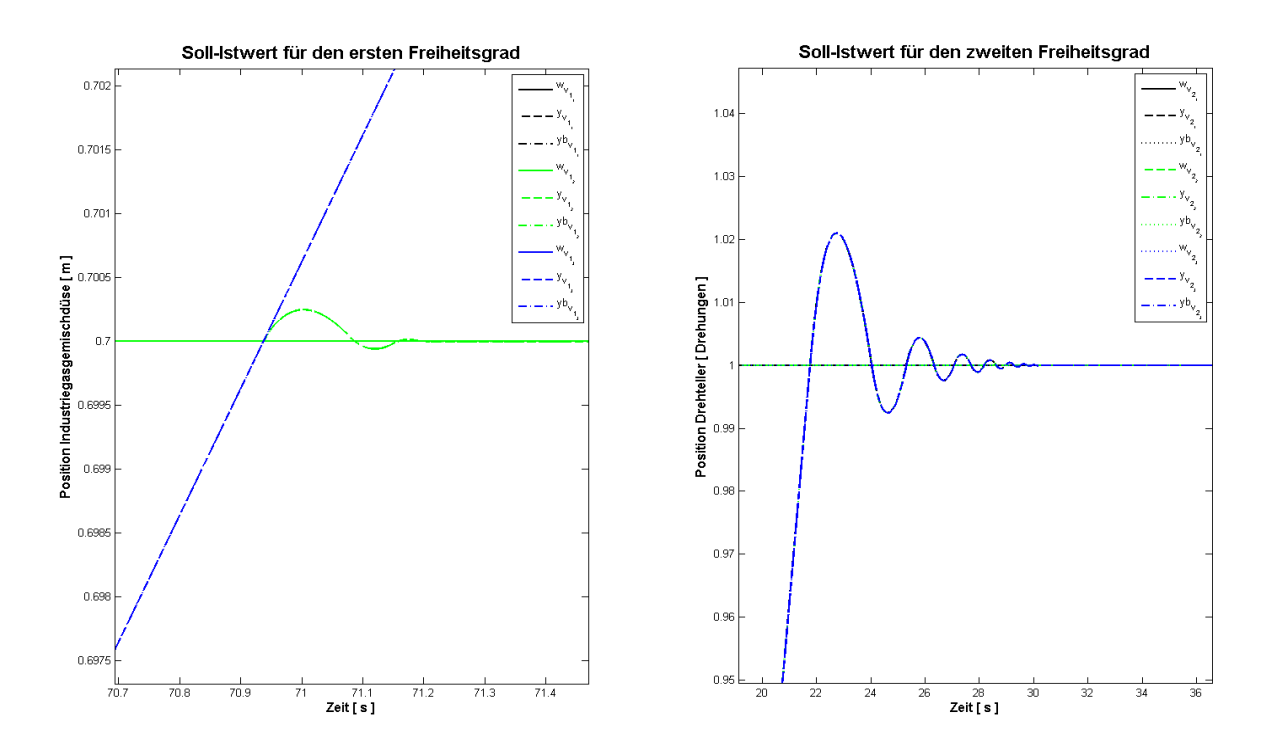

Abbildung 5.74 – Plot der digitalen Ausgangsgrößen DPF–Variation 2 mit AWS und PWM des VSys

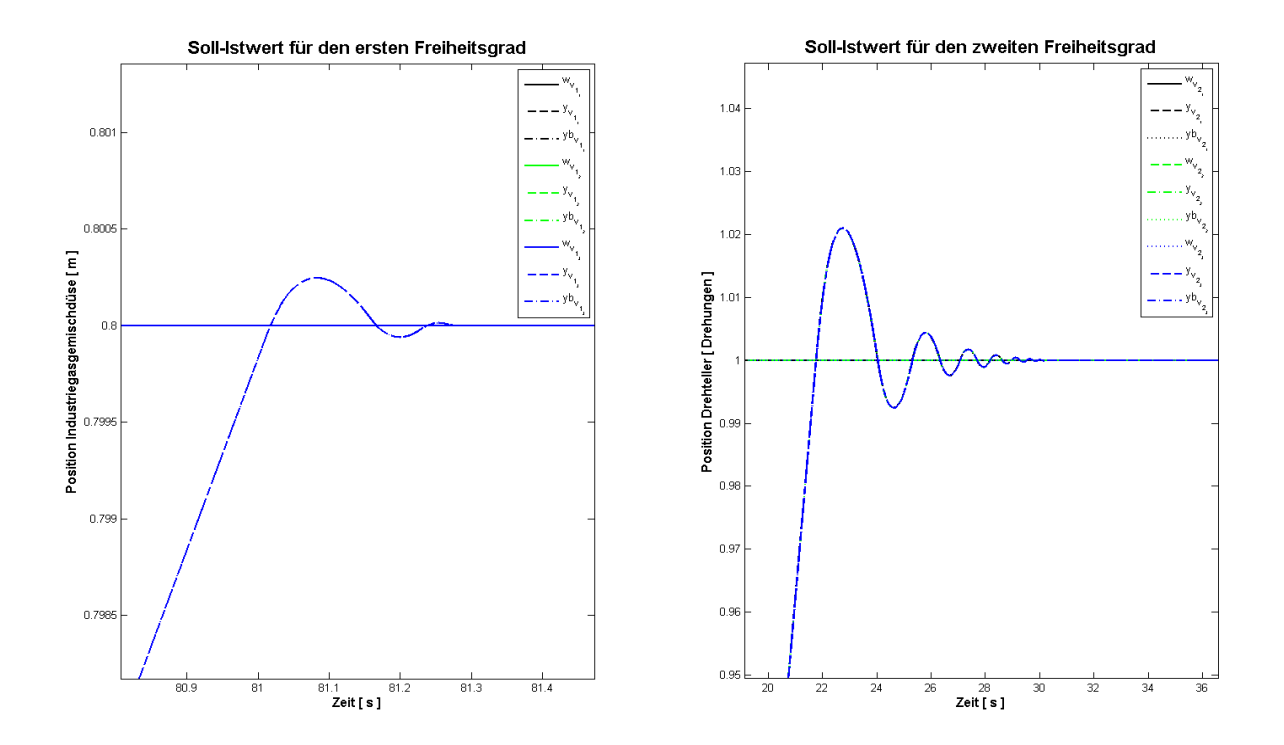

Abbildung 5.75 – Plot der digitalen Ausgangsgrößen DPF–Variation 3 mit AWS und PWM des VSys

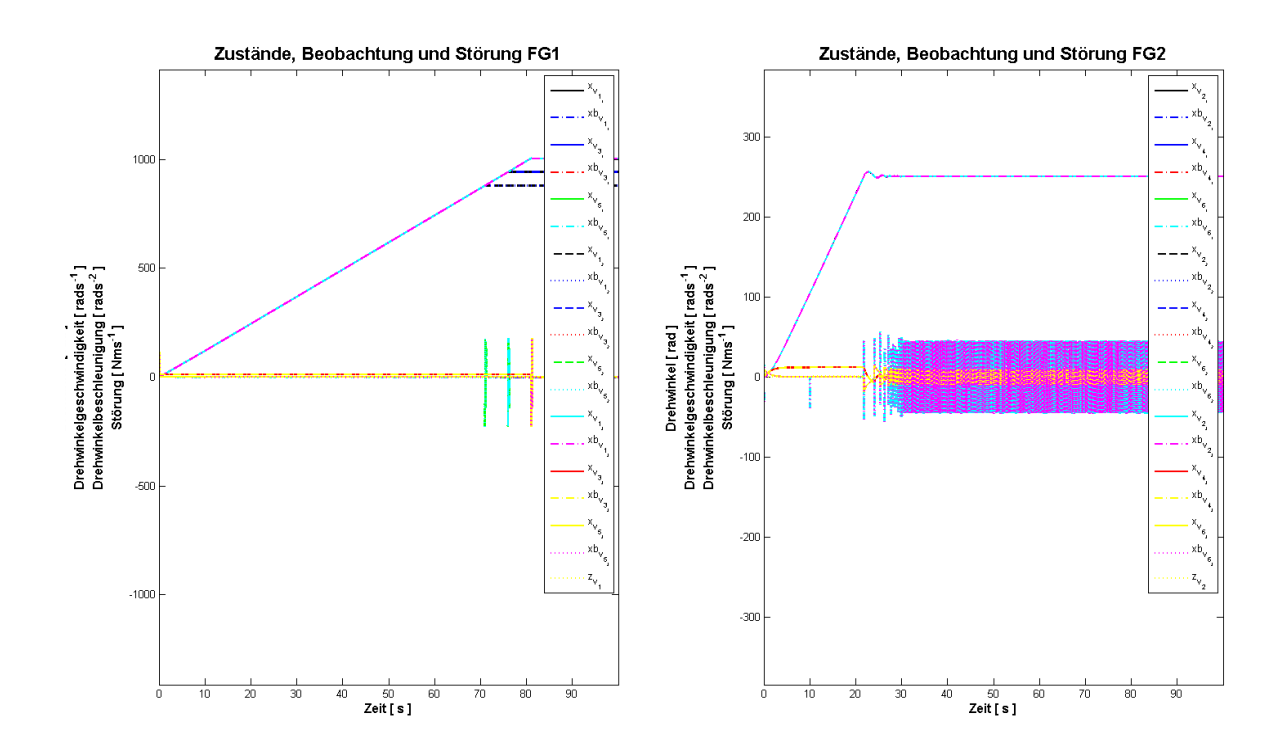

Abbildung 5.76 – Plot dere digitalen Zustände und Störgrößen mit AWS und PWM für das VSys

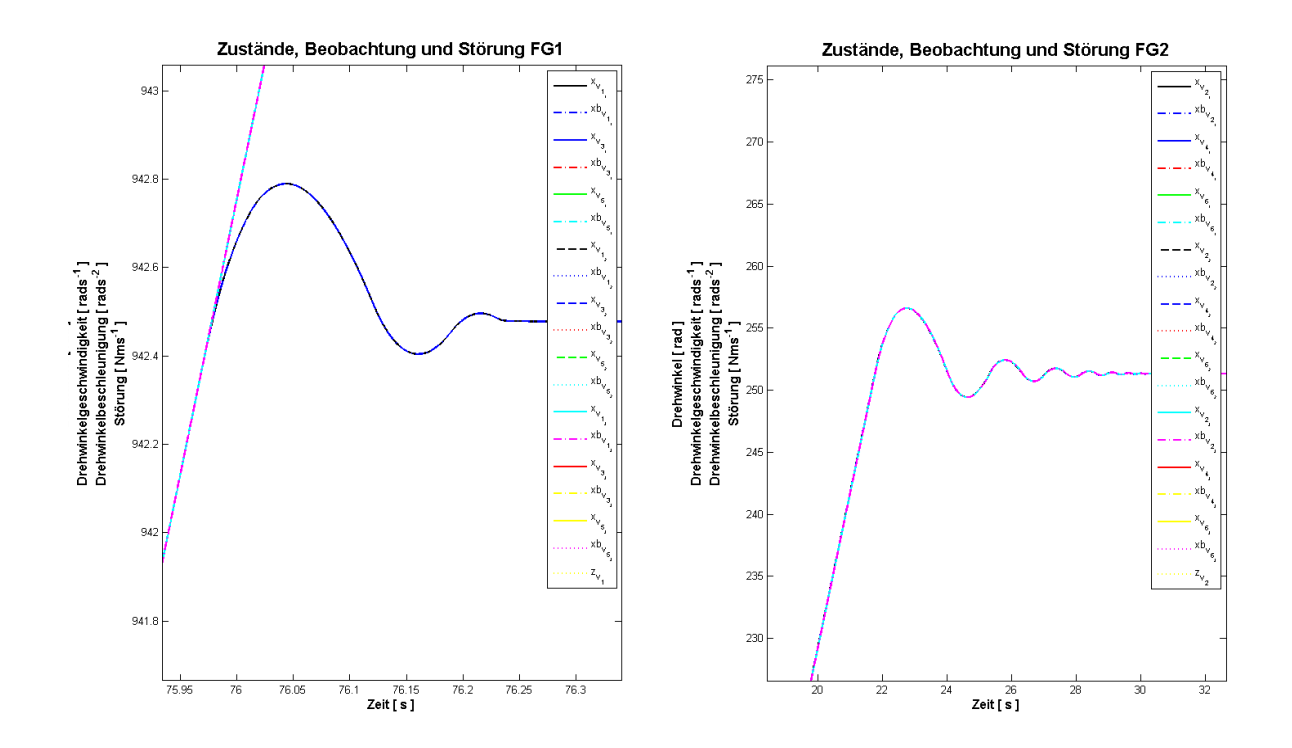

Abbildung 5.77 – Digitale Zustände und Störgrößen DPF–Variation 1 mit AWS und PWM des VSys

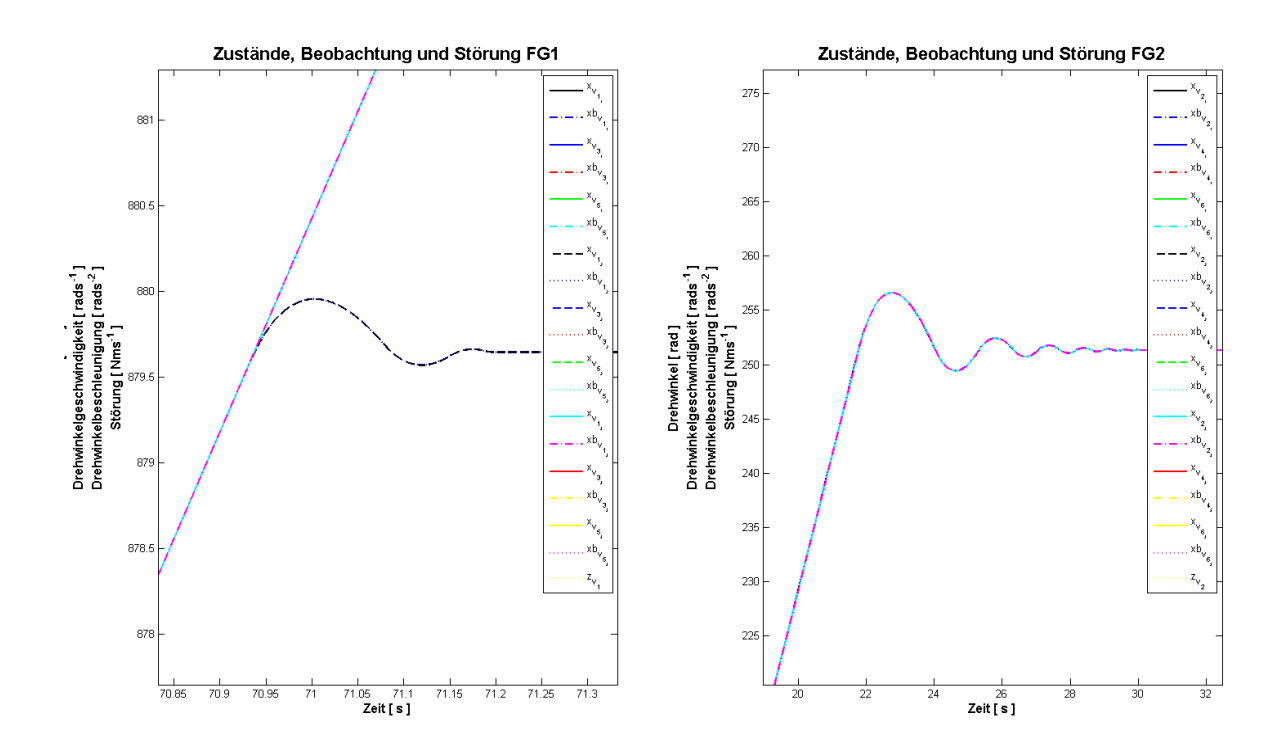

Abbildung 5.78 – Digitale Zustände und Störgrößen DPF–Variation 2 mit AWS und PWM des VSys

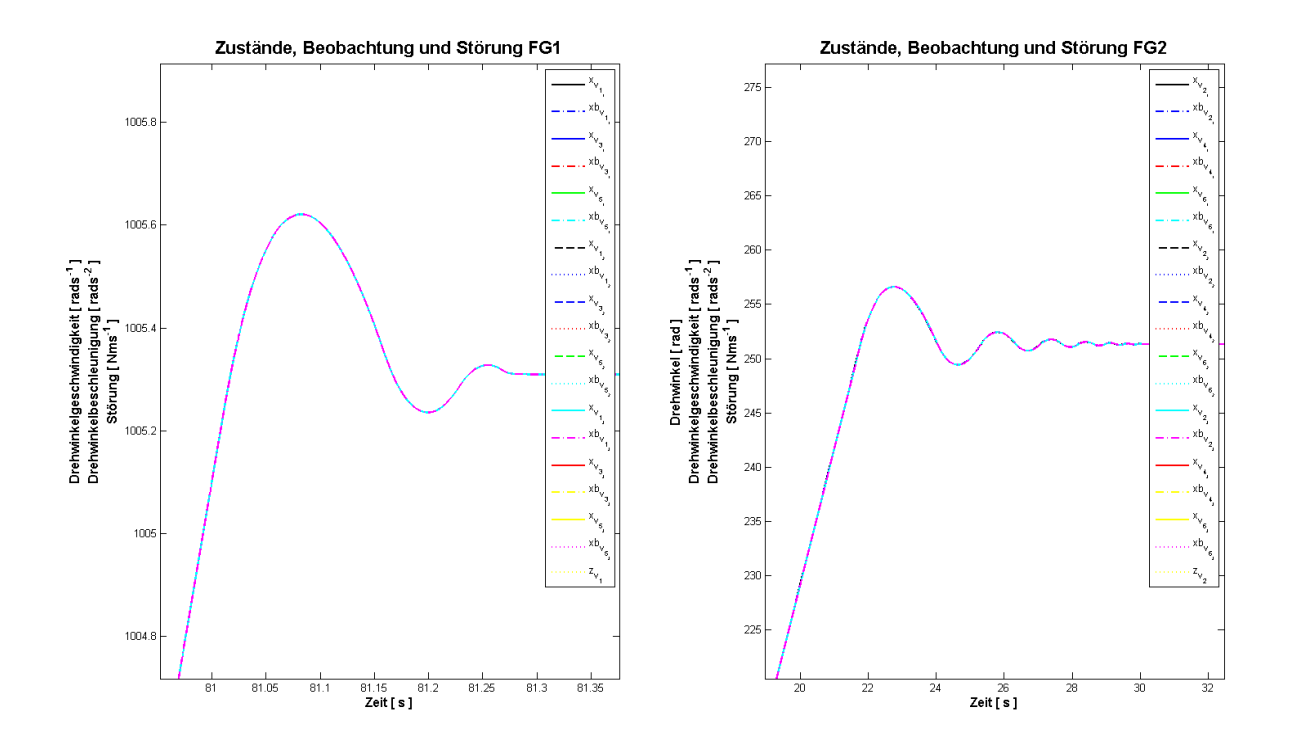

Abbildung 5.79 – Digitale Zustände und Störgrößen DPF–Variation 3 mit AWS und PWM des VSys

# 5.4 Verwendete Quelldateien

Alle für die Simulation nötigen Quelldateien sind im Ordner *Matlab Daten* auf der beigelegten CD zu finden.

```
Datei 1 – gm_ini.m
```

```
%%%%%%%%%%%%%%%%%%%%%%%%%%%%%%%%%%%%%%%%%%%%%%%%%%%%%%%%%%%%%%%
\% % \%% gm_ini.m %
\% % \%% Inialisierungsdatei für Gleichstrom Getriebemotor vom %
% Typ 626.043 DCGM 63 T50 der Firma Seefrid. %
% Die Daten stammen aus den Angaben des Datenblattes %
% und aus Antworten auf Anfragen beim Hersteller sowie %
% daraus folgenden Berechnungen. %
\% % \%% 8,8\% 8,8\% 8,8\% 8,8\% 8,8\% 8,8\% 8,8\% 8,8\% 8,8\% 8,8\% 8,8\% 8,8\% 8,8\% 8,8\% 8,8\% 8,8\% 8,8\% 8,8\% 8,8\% 8,8\% 8,8\% 8,8\% 8,8\% 8,8\% 8,8\% 8,8\% 8,8\% 8,8\% 8,8\% 8,8\% 8,8\% 8,8\% 8,8\% 8,8\% 8,8\% 8,8\% 8,%% Technische Daten der GM
uA = 24; \text{Betri} by a set all the set of the set of the set of the set of the set of the set of the set of the set of the set of the set of the set of the set of the set of the set of the set of the set of the set of the
RA = 1.8;<br>
LA = 2.7e-3;<br>
\% Ankerinduktivität [H]<br>
\% Ankerinduktivität [H]
LA = 2.7e-3;<br>
iAmax = uA/RA;<br>
% Ankerstrom max [A]
                                % Ankerstrom max [A]
iAnenn = 3; \frac{1}{3} \frac{1}{3} \frac{1}{3} \frac{1}{3} \frac{1}{3} \frac{1}{3} \frac{1}{3} \frac{1}{3} \frac{1}{3} \frac{1}{3} \frac{1}{3} \frac{1}{3} \frac{1}{3} \frac{1}{3} \frac{1}{3} \frac{1}{3} \frac{1}{3} \frac{1}{3} \frac{1}{3} \frac{1}{3} \frac{1}{3} 
iAmin = 0.5; <br>
\times 8 Ankerstrom bei Nmax [A]
Mmax = 17; & Anlaufdrehmoment [Nm]
Mnenn = 3.3; % Nenndrehmoment [Nm]
Nmax = 110/60; \frac{1}{2} eerlaufdrehzahl \frac{1}{s}Nnenn = 88/60;<br>
% Drehzahl bei Nenndrehmoment [1/s]
ueb = 52/2; \frac{1}{2} \frac{1}{2} \frac{1}{2} \frac{1}{2} \frac{1}{2} \frac{1}{2} \frac{1}{2} \frac{1}{2} \frac{1}{2} \frac{1}{2} \frac{1}{2} \frac{1}{2} \frac{1}{2} \frac{1}{2} \frac{1}{2} \frac{1}{2} \frac{1}{2} \frac{1}{2} \frac{1}{2} \frac{1}{2} \frac{1}{2my = 0.42; % Wirkungsgrad [-]kGM = (uA-RA*iAmin)/2/pi/Nmax; % Maschinenkonstante [-]
dGM = (kGM*iAmin)/2/pi/Nmax;% Dämpfungskonstante Leerlauf [Nms]
%% Ermittlung der fehlenden Daten der GM
JGM0 = dGM*LA/RA+... % Massenträgheit Startwert [kgm^2]
        sqrt(4*LA*kGM^2/RA^2);
JGMs = 10e-3; % Schrittweite Trägheit [kgm^2]
%% s als Parameter der Übertragungsfunktion
s = tf('s');%% Suche nach Massenträgheit der Maschine
JGM = JGMO:
while 1
JGM = JGM + JGMs;GsGM = 1/LA*(s+dGM/JGM)/... % Übertragungsfünktion Leerlauf
       (s^2+(RA/LA+dGM/JGM)*s+RA/LA*(dGM/JGM+kGM^2/RA/JGM));[y, t] = step( uA*GsGM);if max(y) >= iAmax-iAmax/100*5% plot(t,y)
    break;
end;
end
%% Simulationsdaten un d Parameter der Maschine
dGM = (kGM*iAnenn-Mnenn)/2/pi/Nnenn; % Dämpfung Nennbetrieb
```
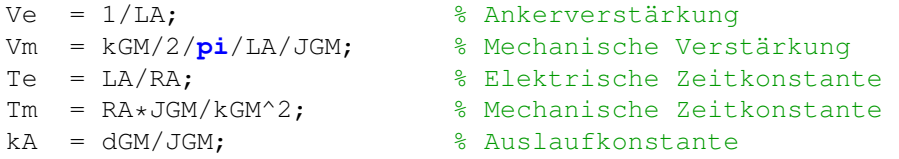

### Datei 2 – mech\_ini.m

```
%%%%%%%%%%%%%%%%%%%%%%%%%%%%%%%%%%%%%%%%%%%%%%%%%%%%%%%%%%%%%%%%%%%%%%
\% % \%% mech_ini.m %\% % \%% Initialisierungsdatei für mechanischen Komponenten der %
% Bewegungssysteme. %
\% % \%%%%%%%%%%%%%%%%%%%%%%%%%%%%%%%%%%%%%%%%%%%%%%%%%%%%%%%%%%%%%%%%%%%%%%%
%% Mechanische Parameter der Bewegungssysteme
d1 = 0.01; % Dämpfungskonstante Stahl-Stahl-geschmiert [-]
d2 = 0.01; % Wie d1
mG = 3.17; % Masse des Trapezgewindestabes der Länge 900mm [kg]
RG = 0.012; 8 Radius des Trapezgewindestabes [m]
pG = 0.005; % Steigung des Trapezgewindestabes [m]
mT = 19.6; 8 Masse des Drehtellers [kg]
RT = 0.375; 8 Außenradius des Drehtellers [m]
mZ = 0.3; <sup>8</sup> Masse des Antriebszahnrades [kg]
RZ = 0.025; <sup>8</sup> Radius des Antriebszahnrades [m]
mA = 4.8; % Masse des Druckluftdüsenaufbaus [kg]
g = 9.81; % Erdbeschleunigung [ms^2-2]JG = mG*RG^2; \frac{1}{6} Träheitsmoment Gewindestab [kqm<sup>2</sup>]
JA = mA*pG^2; % Hilfsträgheitsmoment Aufbau [kgm^2]
JZ = mZ*RZ^2; % Trägheitsmoment Zahnrad [kgm^2]
JT = mT*RT^2; % Trägheitsmoment des Drehtellers [kgm^2]
 Datei 3 – dpf ini.m
%%%%%%%%%%%%%%%%%%%%%%%%%%%%%%%%%%%%%%%%%%%%%%%%%%%%%%%%%%%%%%%%%%%%%%
```

```
\% % \%\texttt{\$} dpf_ini.m \texttt{\$}\% % \%% Datei zur Initialisierung des fiktiven DPF. %
\% % \%%%%%%%%%%%%%%%%%%%%%%%%%%%%%%%%%%%%%%%%%%%%%%%%%%%%%%%%%%%%%%%%%%%%%%%
%% Technische Daten des fiktiven DPF Variation 1
RF = 0.25; % Radius des DPF [m]
mF = 5; \text{Base des DPF [kg]}hF = 0.75; % Höhe des DPF [m]
JF = mF*RF^2; % Trägheitsmoment des DPF [kgm^2]
%% Technische Daten des fiktiven DPF Variation 2
\frac{8}{6}RF = 0.3; % Radius des DPF [m]
mF = 7; % Masse des DPF [kg]<br>
hF = 0.7; % Höhe des DPF [m]
            % Höhe des DPF [m]
JF = mF*RF^2; % Trägheitsmoment des DPF [kgm^2]
\frac{6}{5}}
%% Technische Daten des fiktiven DPF Variation 3
```

```
%RF = 0.35; % Ratius des DPF [m]mF = 9; \text{Base des DPF [kg]}hF = 0.8; % Höhe des DPF [m]
JF = mF*RF^2; % Trägheitsmoment des DPF [kgm^2]
%}
```

```
Datei 4 – elec ini.m
```

```
%%%%%%%%%%%%%%%%%%%%%%%%%%%%%%%%%%%%%%%%%%%%%%%%%%%%%%%%%%%%%%%%%%%%%%
\% % \%% elec_ini.m %
\% % \%% Initialisierungsdatei für die elektronischen Bauteile. %
\% % \%%%%%%%%%%%%%%%%%%%%%%%%%%%%%%%%%%%%%%%%%%%%%%%%%%%%%%%%%%%%%%%%%%%%%%%
%% Technische Daten des Messgliedes
%%%%%%%%%%%%%%%%%%%%%%%%%%%%%%%%%%%%%%%%%%%%%%%%%%%%%%%%%%%%%%%%%%%%%%
\% % and \% . The set of the set of the set of the set of the set of the set of the set of the set of the set of the set of the set of the set of the set of the set of the set of the set of the set of the set of the s
% Als Messglied kommt jeweils der 3 Kanal Drehgeber HEDS 5640 von %
% AVAGO Technologies zum Einsatz. %
\% % \%%%%%%%%%%%%%%%%%%%%%%%%%%%%%%%%%%%%%%%%%%%%%%%%%%%%%%%%%%%%%%%%%%%%%%%
TRM = 180e-9; % Steigzeit des Drehgebers [s]
TFM = 40e-9; % Fallzeit des Drehgebers [s]
TdRM = 100e-9; % Einschaltverzug des Drehgebers [s]
TdFM = 150e-9; % Ausschaltverzug des Drehgebers [s]
TM = TRM+TFM+TdFM+TdRM; % Zeitkonstante des Messgliedes [s]
%% Technische Daten N-Mosfet des Motortreibers
%%%%%%%%%%%%%%%%%%%%%%%%%%%%%%%%%%%%%%%%%%%%%%%%%%%%%%%%%%%%%%%%%%%%%%
\% % \%% Als N-Mosfet für die H-Brückentreiber kommen jeweils vier %
% IRFZ34NS von International Rectifier zum Einsatz. %
\% % \%%%%%%%%%%%%%%%%%%%%%%%%%%%%%%%%%%%%%%%%%%%%%%%%%%%%%%%%%%%%%%%%%%%%%%%
TRNMOS = 49e-9; % Steigzeit des Mfet [s]
TFNMOS = 40e-9; % Fallzeit des Mfet [s]
TdRNMOS = 7e-9;<br>
TdFNMOS = 31e-9;<br>
ThERNMOS = 31e-9;<br>
ThERNMOS = 21e-9;<br>
ThERNMOS = 21e-9;
                                       % Ausschaltverzugzeit Mfet [s]
TNMOS = TRNMOS+TFNMOS+TdFNMOS+TdRNMOS; % Zeitkonstante Mfet [s]
ImaxNMOS = 29; \frac{1}{2} and \frac{1}{2} and \frac{1}{2} and \frac{1}{2} and \frac{1}{2} and \frac{1}{2} and \frac{1}{2} and \frac{1}{2} are \frac{1}{2} and \frac{1}{2} and \frac{1}{2} are \frac{1}{2} and \frac{1}{2} are \frac{1}{2} and \frac{1}{2} a
VmaxNMOS = 55; \frac{1}{2} \frac{1}{2} \frac{1}{2} \frac{1}{2} \frac{1}{2} \frac{1}{2} \frac{1}{2} \frac{1}{2} \frac{1}{2} \frac{1}{2} \frac{1}{2} \frac{1}{2} \frac{1}{2} \frac{1}{2} \frac{1}{2} \frac{1}{2} \frac{1}{2} \frac{1}{2} \frac{1}{2} \frac{1}{2} \frac{1}{2%% Technische Daten des Mosfet-Gate-Treibers
%%%%%%%%%%%%%%%%%%%%%%%%%%%%%%%%%%%%%%%%%%%%%%%%%%%%%%%%%%%%%%%%%%%%%%
\% % and \% . The set of the set of the set of the set of the set of the set of the set of the set of the set of the set of the set of the set of the set of the set of the set of the set of the set of the set of the s
% Als Gate-Treiber für die N-Mosfets der H-Brücke werden je zwei %
% IR2112S von International Rectifier verwendet. %
\% % \%%%%%%%%%%%%%%%%%%%%%%%%%%%%%%%%%%%%%%%%%%%%%%%%%%%%%%%%%%%%%%%%%%%%%%%
TRDRV = 80e-9; % Steigzeit Gatetreiber [s]
TFDRV = 40e-9; % Fallzeit Gatetreiber [s]
TdRDRV = 125e-9; % Einschaltverzug Gatetreiber [s]
TdFDRV = 105e-9; % Ausschaltverzug Gatetreiber [s]
TDRV = TRDRV+TFDRV+TdRDRV+TdFDRV; % Zeitkonstante Gatetreiber [s]
```

```
%% Technische Daten des CMOS-Inverters
%%%%%%%%%%%%%%%%%%%%%%%%%%%%%%%%%%%%%%%%%%%%%%%%%%%%%%%%%%%%%%%%%%%%%%
\% % \%% Als CMOS-Inverter der SN74AHC1GU04DBVR von Texas Instruments %
% eingesetzt. %
\% % \%%%%%%%%%%%%%%%%%%%%%%%%%%%%%%%%%%%%%%%%%%%%%%%%%%%%%%%%%%%%%%%%%%%%%%%
TRINV = 5e-9; % Steigzeit des CMOS Inverters [s]
TFINV = 5e-9; % Fallzeit des CMOS Invertrs [s]
TINV = TRINV+TFINV; % Zeitkonstante des CMOS-Inverters [s]
%% Zeitkonstante des Stellgliedes
%%%%%%%%%%%%%%%%%%%%%%%%%%%%%%%%%%%%%%%%%%%%%%%%%%%%%%%%%%%%%%%%%%%%%%
\% % \%% Die Zeitkonstante des Stellgliedes ergibt sich aus der Summe der %
% Einzelzeitkonstanten der Bauteile des Motortreibers. %
\% % \%%%%%%%%%%%%%%%%%%%%%%%%%%%%%%%%%%%%%%%%%%%%%%%%%%%%%%%%%%%%%%%%%%%%%%%
TT = TNMOS+TDRV+TINV; % Zeitkonstante des Stellgliedes [s]
%% Technische Daten des Microcontrollers
%%%%%%%%%%%%%%%%%%%%%%%%%%%%%%%%%%%%%%%%%%%%%%%%%%%%%%%%%%%%%%%%%%%%%%
\% % \%% Die Abtastzeit für die digitalen Regler ergibt sich nach dem %
% folgenden Zusammenhang für die analogen Strecken: %
\% % \%% Ttast = 1/25*[Minimum Tein,Strecke und Tein,Regler] %
\% % \%% Das Minimum ist die Einschwingzeit der Anti-Windup: %
\% % and \% . The set of the set of the set of the set of the set of the set of the set of the set of the set of the set of the set of the set of the set of the set of the set of the set of the set of the set of the s
\text{Y} = 5 \times \text{Te}/4 = 1.875 \text{ ms}\% % \%% Damit folgt eine Abtastzeit von: %
\% % \%% Ttast = 1.875 ms/25 = 75 us = 0.075 ms
\% % \%% Als Microcontroller wird ein AT91SAM7X512 von ATMEL genutzt. %
% Alle berechneten Werte sind laut Datenblatt berechnet. %
\% % and the set of the set of the set of the set of the set of the set of the set of the set of the set of the set of the set of the set of the set of the set of the set of the set of the set of the set of the set of t
% Anhand der ermittelten Abtastzeit kann die Tastfrequenz für den %
% AD-Wandler des Controlles berechnet werden. %
\% % \%\% FSAM = 1/Ttast = 13.333 kHz
\% % \%% Im Datenblatt steht, dass der Controller für die Wandlung von %
% analog in digital Wert 10 Takte der AD-Clock benötigt. Die opti- %
% male Nutzung der Samplefrequenz ergibt sich, wenn die Wandlungs- %
% zeit die halbe Periodendauer der Samplefrequenz ist. Somit gilt %
% für die AD-Clock Periodendauer: %
\% % \%% TADCCLK = Ttast/(2*10) = 3.75 us => ADCCLK ~ 266.7 kHz %
\% % \%% Aus dem Datenblatt erhält man die folgende Formel für die %
% AD-Clock mit ADCPRE als Vorteiler MCK als Masterclockfrequenz. %
\% % \%
```

```
% ADCCLK = MCK/(2*(ADCPRE + 1)) => ADCPRE = MCK/(2*ADCCLK)-1 %
\% % and the set of the set of the set of the set of the set of the set of the set of the set of the set of the set of the set of the set of the set of the set of the set of the set of the set of the set of the set of t
% ADCPRE = 48e6/(2*266.7e3)-1 = 88.988 ~ 89
\% % \%% Damit folgt für die tatsächliche ADCCLK: %
\% % \%R_{\text{A} \text{D} \text{C} \text{C} \text{L} \text{K}} = 48\,\text{e}\,\text{6} / (2 \star (89 + 1)) \sim 266.66 \text{ kHz}\% % \%% Die Abtastzeit ergibt sich aus dem Datenblatt nach der folgenden %
% Formel mit SHTIME als Abtastzeit und SHTIM als Vorteiler: %
\% % and the set of the set of the set of the set of the set of the set of the set of the set of the set of the set of the set of the set of the set of the set of the set of the set of the set of the set of the set of t
\% SHTIME = (SHTIM + 1)/ADCCLK => SHTIM = SHTIME*ADCCLK - 1 \%\% % \%% SHTIM = 7.5e-5*266.66e3 - 1 = 19.000025 ~ 19
\% % \%% Für die tatsächliche Abtastzeit ergibt sich: %
\% % \%\% SHTIME = (19 + 1)/266.66e3 = 0.075 ms
\% % \%% Die volle Breite des des PWM-Pulses soll TA entsprechen, deshalb %
% ergeben sich die Zusammenhänge wie folgt. %
\% % and the set of the set of the set of the set of the set of the set of the set of the set of the set of the set of the set of the set of the set of the set of the set of the set of the set of the set of the set of t
% T_PWM_MAX = Ttast \rightarrow T_PWM_MAX <= 0.075 ms %
\% % \%% Für die Taktung der PWM gilt dann bei 8Bit Auflösung %
\% % \%\% PWM STEPS = 256 - 1 = 255 \%\% % \%% T_PWM = T_PWM_MAX/256 = 0.01875 ms/256 = 0.2929 us %
\% % and the set of the set of the set of the set of the set of the set of the set of the set of the set of the set of the set of the set of the set of the set of the set of the set of the set of the set of the set of t
% Damit können die Takte der MCK je PWM Takt bestimmt werden: %
\% % \%% MCK STEPS = MCK*T_PWM_MAX/PWM_STEPS %
\% % \%% MCK STEPS = 48e6*3.75e-5/(255) = 14.11 ~\sim~ 14 %
\% % \%% Damit ergibt sich folgende tatsächliche PWM - Minimalfrequenz: %
\% % \%\frac{1}{2} F_pwm = MCK/(MCK_STEPS*PWM_STEPS) = 13.445 kHz \frac{1}{2}\% % and the set of the set of the set of the set of the set of the set of the set of the set of the set of the set of the set of the set of the set of the set of the set of the set of the set of the set of the set of t
%%%%%%%%%%%%%%%%%%%%%%%%%%%%%%%%%%%%%%%%%%%%%%%%%%%%%%%%%%%%%%%%%%%%%%
MCK = 48e6; \text{MCM} = 480ADCPRE = 89; % Vorteiler für Taktfrequenz des AD [-]
ADCCLK = MCK/((ADCPRE + 1) *2); % Taktfrequenz des ADC 266.66kHz [Hz]<br>SHTIM = 19: % Vorteiler für Sample and Hold [-1]
                          % Vorteiler für Sample and Hold [-]
SHTIME = (SHTIM + 1)/ADCCLK; % Sample and Hold Time [s]
TA = SHTIME; \frac{1}{5} & Abtastzeit [s]
MCK_STEPS = 14; \frac{1}{3} Systemtakte je PWM Takt
PWM_STEPS = 255; \frac{1}{2} 8 PWM Auflösung in Schritten Basis 0
PWM_STEPS = 255;<br>F_pwm = MCK/(MCK_STEPS*PWM_STEPS); % PWM Trägerfrequenz [Hz]
T_PWM_TAKT = MCK_STEPS/MCK; % Taktzeit der PWM
T_PWM_MAX = 1/F_pwm; % Taktung für PWM-Rampe
```
%% Matrizen für Zustandsraumdarstellung Stellglied Ast =  $[-1/TT, 0; 0, -1/TT]$ ; % Systemmatrix Stellglied Bst =  $[1/TT, 0; 0, 1/TT]$ ; % Eingangsmatrix Stellglied

```
Cst = [1,0;0,1]; % Ausgangsmatrix Stellglied
Dst = [0,0;0,0]; % Durchschaltmatrix Stellglied
%% Matrizen für Zustandsraumdarstellung Messglied
Ame = [-1/TM, 0, 0, -1/TM]; % Systemmatrix Messglied
Bme = [1/TM, 0, 0, 1/TM]; % Eingangsmatrix Messglied
Cme = [1,0;0,1]; % Ausgangsmatrix Messglied
Dme = [0, 0; 0, 0];
```
#### Datei 5 – system\_ini.m

```
%%%%%%%%%%%%%%%%%%%%%%%%%%%%%%%%%%%%%%%%%%%%%%%%%%%%%%%%%%%%%%%%%%%%%%
\% % \%% system_ini.m %
\% % \%% Initialisierungsdatei für H- und V-System. %
\% % \%%%%%%%%%%%%%%%%%%%%%%%%%%%%%%%%%%%%%%%%%%%%%%%%%%%%%%%%%%%%%%%%%%%%%%%
%% Benötigte Daten
dpf_ini
gm_ini
elec_ini
mech_ini
%% Systemmatrizen
Ah = [0, 0, 1, 0, 0, 0; \ldots]0, 0, 0, 1, 0, 0; \ldots0, 0, 0, 0, 1, 0; \ldots0, 0, 0, 0, 0, 1; \ldots0,0,-1/(Te*Tm),0,-(2*pi*JGM+4*pi^2*JG+JA)/(2*pi*Te*JGM),0;...
     0,0,0,-1/(Te*Tm),0,-(JF*RZ^2+(JZ+JT+JGM)*RT^2)/(Te*JGM*RT^2)];
Av = [0, 0, 1, 0, 0, 0; \ldots]0, 0, 0, 1, 0, 0; \ldots0, 0, 0, 0, 1, 0; \ldots0, 0, 0, 0, 0, 1; \ldots0,0,-1/(Te*Tm),0,(-2*pi*JGM+4*pi^2*JG+JA)/(2*pi*Te*JGM),0;...
     0, 0, 0, -1/(Te*Tm),0, -(JF*RZ^2+(JZ+JT+JGM)*RT^2)/(Te*JGM*RT^2)];
%% Eingangsmatrizen
Bh = [0, 0; \dots]0,0;...0,0;...0,0;...kGM/ (Te*JGM*RA), 0; ...
     0,kGM/(Te*JGM*RA)];
Bv = [0, 0; \dots]0,0;...0, 0; \ldots0, 0; \ldotskGM/(Te*JGM*RA),0;...
     0, kGM/(Te*JGM*RA)];
%% Ausgangsmatrizen
Ch = [1, 0, 0, 0, 0, 0; \ldots]0,1,0,0,0,0];
CV = [1, 0, 0, 0, 0, 0; ...]
```

```
0,1,0,0,0,0];
%% Durchschaltmatrizen
Dh = [0, 0; \dots]0,0];
Dv = [0, 0; ...]0, 0];
%% Einkopplungsmatrizen für die Störgrößen
Fh = Bh;Fv = Bv;%% Skalierung der Eingangsgrößen
ux = [uA; \dots]uA];
ah = [0; \ldots]0];
av = \left[\left(\frac{q}{mA*pG}\right)/\left(2*\pi i\right)\right],...0];
uh = diag(ux + ah);
uv = diag(ux + av);
```

```
Datei 6 – reg_beob_ini.m
```

```
%%%%%%%%%%%%%%%%%%%%%%%%%%%%%%%%%%%%%%%%%%%%%%%%%%%%%%%%%%%%%%%%%%%%%
\% % \%% reg_beob_ini.m %
\% % \%% Datei zur Initialisierung der Matrizen für die Zustandsregler %
% und Beobachter von H- bzw. V-System. %
\% % \%%%%%%%%%%%%%%%%%%%%%%%%%%%%%%%%%%%%%%%%%%%%%%%%%%%%%%%%%%%%%%%%%%%%%%
%% Alte Daten löschen
clear;
clc;
%% Benötigte Daten
system_ini
%% Berechnung Hilfsparameter für Simulation
Multh = RF*RZ/pG/RT; % Multiplikator H-System
Multv = hF*RZ/pG/RT; % Multiplikator V-System
% Umdrehungen des Drehtellers H-System
if Multh < 1
  Udrth = 1/Multi;
elseif Multh > 1
  Udrth = Multh;
else
  Udrth = 1;
end
% Umdrehungen des Drehtellers V-System
if Multv < 1
  Udrtv = 1/Multv;
elseif Multv > 1
```

```
Udrtv = Multv;
else
    Udrtv = 1:
end
%% Rückführmatrizen für die Zustandsregler
% H-System
Kh11 = (3*JGM*RA)/(2*Te^2*kGM);Kh13 = ((5*Tm-2*Te)*JGM*RA)/(2*Te*Tm*kGM);Kh15 = ((5*pi*JGM-8*pi^2*JG-2*JA)*RA)/(4*pi*kGM);
Kh22 = (3*JGM*RA) / (2*Te^2*kGM);Kh24 = ((5*Tm-2*Te)*JGM*RA)/(2*Te*Tm*kGM);Kh26 = -(4*JF*RA*RZ^2+(4*JZ+4*JT-5*JGM)*RA*RT^2)/(4*kGM*RT^2);Kh = [Kh11, 0, Kh13, 0, Kh15, 0; ...]0,Kh22,0,Kh24,0,Kh26];
% V-System
Kv11 = (3*JGM*RA) / (2*Te^2*kGM);Kv13 = ((5*Tm-2*Te)*JGM*RA)/(2*Te*Tm*kGM);Kv15 = ((5*pi*JGM+8*pi^2*JG+2*JA)*RA)/(4*pi*kGM);
Kv22 = (3*JGM*RA) / (2*Te^2*kGM);Kv24 = ((5*Tm-2*Te)*JGM*RA)/(2*Te*Tm*kGM);Kv26 = -(4*JF*RA*RZ^2+(4*JZ+4*JT-5*JGM)*RA*RT^2)/(4*KGM*RT^2);Kv = [Kv11, 0, Kv13, 0, Kv15, 0; ...]0,Kv22,0,Kv24,0,Kv26];
%% Fürungsintegratorverstärkungen
% H-System
Kih = [- (JGM * RA) / (4 * Te^3 * kGM), 0; ...]0, -(JGM*RA)/(4*Te^3*kGM)];
% V-System
Kiv = [-(JGM*RA)/(4*Te^3*kGM),0;...]0, -(JGM*RA)/(4*Te^3*kGM)];
%% Beobachter Rückführmatrizen
% H-System
Lh11 = (7*pi*JGM-4*pi^2*JG-JA)/(2*pi*Te*JGM);
Lh31 = ((26*pi^2*Tm-4*pi^2*Te)*JGM^2+...(-20*pi^3*Tm*JG-5*pi*Tm*JA)*JGM+16*pi^4*Tm*JG^2+...
        8*pi^2*Tm*JA*JG+Tm*JA^2)/(4*pi^2*Te^2*Tm*JGM^2);
Lh51 = ((44*pi^3*Tm-20*pi^3*Te)*JGM^3+((32*pi^4*Te-64*pi^4*Tm)*JG...
       +(8*pi^2*Te-16*pi^2*Tm)*JA)*JGM^2+(48*pi^5*Tm*JG^2+...
       24*pi^3*Tm*JA*JG+3*pi*Tm*JA^2)*JGM-64*pi^6*Tm*JG^3-...
       48*pi^4*Tm*JA*JG^2-12*pi^2*Tm*JA^2*JG-Tm*JA^3)/...
       (8*pi^3*Te^3*Tm*JGM^3);
Lh22 = -(2*JF*RZ^2+(2*JZ+2*JT-7*JGM)*RT^2)/(2*Te*JGM*RT^2);Lh42 = (2*Tm*JF^2*RZ^4+(4*Tm*JF*JZ+4*Tm*JF*JT-.5*Tm*JF*JGM) *RT^2*RZ^2+(2*Tm*JZ^2+(4*Tm*JT-5*Tm*JGM)*JZ+...
        2*Tm*JT^2-5*Tm*JGM*JT+(13*Tm-2*Te)*JGM^2)*RT^4)/...(2*Te^2*Tm*JGM^2*RT^4);Lh62 = -(2*Tm*JF^3*RZ^6+(6*Tm*JF^2*JZ+6*Tm*JF^2*JT-.3*Tm*JF^2*JGM *RT^2*RZ^4+(6*Tm*JF*JZ^2+(12*Tm*JF*JT-...
         6*Tm*JF*JGM) *JZ+6*Tm*JF*JT^2-6*Tm*JF*JGM*JT+...(8*Tm-4*Te)*JFM^2)*RT^4*RT^4*RZ^2+(2*Tm*JZ^3+...(6*Tm*JT-3*Tm*JGM)*JZ^2+(6*Tm*JT^2-6*Tm*JGM*JT+...(8*Tm-4*Te)*JGM^2)*JZ+2*Tm*JT^3-3*Tm*JGM*JT^2+...(8*Tm-4*Te)*JGM^2*JT+(5*Te-11*Tm)*JGM^3)*RT^6)/...
```
```
(2*Te^3*Tm*JGM^3*RT^6);Lh = [Lh11, 0; \ldots]0, Lh22; ...Lh31,0;...
      0, Lh42;...Lh51,0;...0,Lh62];
% V-System
Lv11 = (7*pi*JGM+4*pi^2*JG+JA)/(2*pi*Te*JGM);
Lv31 = ((26*pi^2*Tm-4*pi^2*Te)*JGM^2+(20*pi^3*Tm*JG+...
        5*pi*Tm*JA)*JGM+16*pi^4*Tm*JG^2+8*pi^2*Tm*JA*JG+Tm*JA^2)/...
        (4*pi^2*Te^2*Tm*JGM^2);
Lv51 = ((44*pi^3*Tm-20*pi^3*Te)*JGM^3+((64*pi^4*Tm-32*pi^4*Te)*JG+...
       (16*pi^2*Tm-8*pi^2*Te)*JA)*JGM^2+(48*pi^5*Tm*JG^2+...
       24*pi^3*Tm*JA*JG+3*pi*Tm*JA^2)*JGM+64*pi^6*Tm*JG^3+...
       48*pi^4*Tm*JA*JG^2+12*pi^2*Tm*JA^2*JG+Tm*JA^3)/...
       (8*pi^3*Te^3*Tm*JGM^3);
Lv22 = -(2*JF*RZ^2+(2*JZ+2*JT-7*JGM)*RT^2)/(2*Te*JGM*RT^2);Lv42 = (2*Tm*JF^2*RZ^4 + (4*Tm*JF*JZ+4*Tm*JF*JT-....)5*Tm*JF*JGM *RT^2*RZ^2+(2*Tm*JZ^2+(4*Tm*JT-5*Tm*JGM)*JZ+...
        2*Tm*JT^2-5*Tm*JGM*JT+(13*Tm-2*Te)*JGM^2)*RT^4)/...(2*Te^2*Tm*JGM^2*RT^4);Lv62 = -(2*Tm*JF^3*RZ^6+(6*Tm*JF^2*JZ+6*Tm*JF^2*JT-.3*Tm*JF^2*JGM *RT^2*RZ^4+(6*Tm*JF*JZ^2+(12*Tm*JF*JT-...
         6*Tm*JF*JGM) *JZ+6*Tm*JF*JT^2-6*Tm*JF*JGM*JT+...(8*Tm-4*Te)*JF*JGM^2)*RT^4*RZ^2+ (2*Tm*JZ^3+.(6*Tm*JT-3*Tm*JGM)*JZ^2+(6*Tm*JT^2-6*Tm*JGM*JT+...(8*Tm-4*Te)*JGM^2)*JZ+2*Tm*JT^3-3*Tm*JGM*JT^2+...(8*Tm-4*Te)*JGM^2*JT+(5*Te-11*Tm)*JGM^3)*RT^6)/...
         (2*Te^3*Tm*JGM^3*RT^6);Lv = [Lv11, 0; \dots]0, Lv22; ...Lv31,0;...0, Lv42; \ldotsLv51,0;...0,Lv62];
%% Verstärkungen der Störgrößenintgratoren
% H-System
Sh = [(4*JGM*RA)/(Te^3*kGM),0;...]0, (4*JGM*RA)/(Te^3*kGM);
% V-System
Sv = [(4 \star \text{JGM} \star \text{RA}) / (\text{Te}^{\wedge}3 \star \text{kGM}), 0; \ldots]0, (4*JGM*RA) / (Te^3*kGM)];
%% Verstärkungen für die Anti-Windup-Systeme
Kawh = [4/Te \ 0:0 \ 4/Te];Kawv = [4/Te 0; 0 4/Te];
```
#### 6 Entwurf der Steuerelektronik

Ein Teil des Praktikums bestand darin, die Elektronik zur Umsetzung der Steuerung zu entwerfen. Hierfür wurde die freie Entwurfssoftware *KiCad* verwendet, da alle Entwurfsschritte mit ihr durchgeführt werden können. Auf die einzelnen Schritte des Entwurfes soll hier aber nicht näher eingegangen werden. Zum Teil wurde der Entwurf der elektronischen Komponenten in einem vorherigen Praktikum bei der Firma entworfen. Im Ordner *KiCad* auf der beiliegenden CD sind die Projekte zur Platinenerstellung unter den Dateinamen *CTR\_Platine\_Clean\_Fix.pro*, *CleanFix\_H-Bridge.pro*, *Converter\_CleanFix.pro* und *Filter\_PFC\_CleanFix.pro* abgelegt. Die *KiCad*– Projekte enthalten alle Schaltpläne, Platinenentwurfsdateien und Bestelllisten mit entsprechenden Bezugsquellen für die Bauteile. Die Bauteile sind dabei so dimensioniert, dass sie die Steuerung der gewählten GM übernehmen können. Es ist hier jedoch zu sagen, dass die entworfenen Platinen nicht in die Realität umgesetzt wurden, da der Praxisbetrieb während des Praktikums den Besitzer gewechselt hat. Der neue Eigentümer hatte ein eingeschränktes Interesse an der Weiterentwicklung des Projektes CFix und deshalb keine Mittel zur Bestellung der Materialien für einen Prototypen zu Verfügung gestellt.

### 7 Ausblick

Zunächst können die entworfenen Platinen für den Microrechner und die H – Brücke in Form von Prototypen fertiggestellt werden. In fortführenden Schritten sind die Steuerungssoftware für das Microrechnersystem aus den Reglerentwürfen zu entwickeln. Diese sollte in der Lage sein die verschiedenen DPF – Parameter in einer Datenbank abzulegen und sie von dort aus zu nutzen. Damit wird es möglich, sämtliche vom Kunden zu reinigenden DPF in CFix – Systemen zu bearbeiten. Dies könnte beispielweise im Rahmen einer weiteren Bachelorarbeit erfolgen oder auch durch externe Softwareentwickler übernommen werden.

# Abbildungsverzeichnis

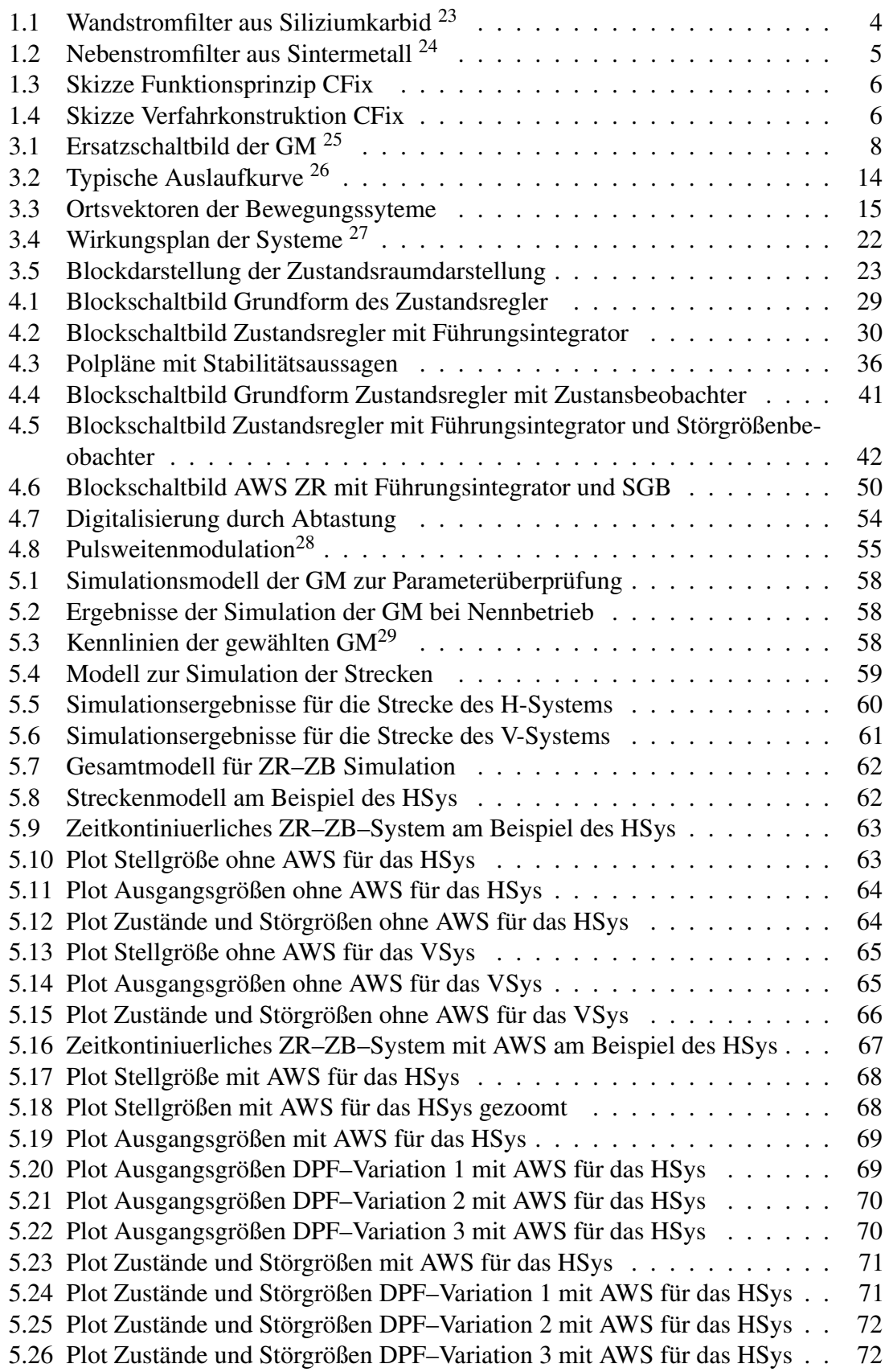

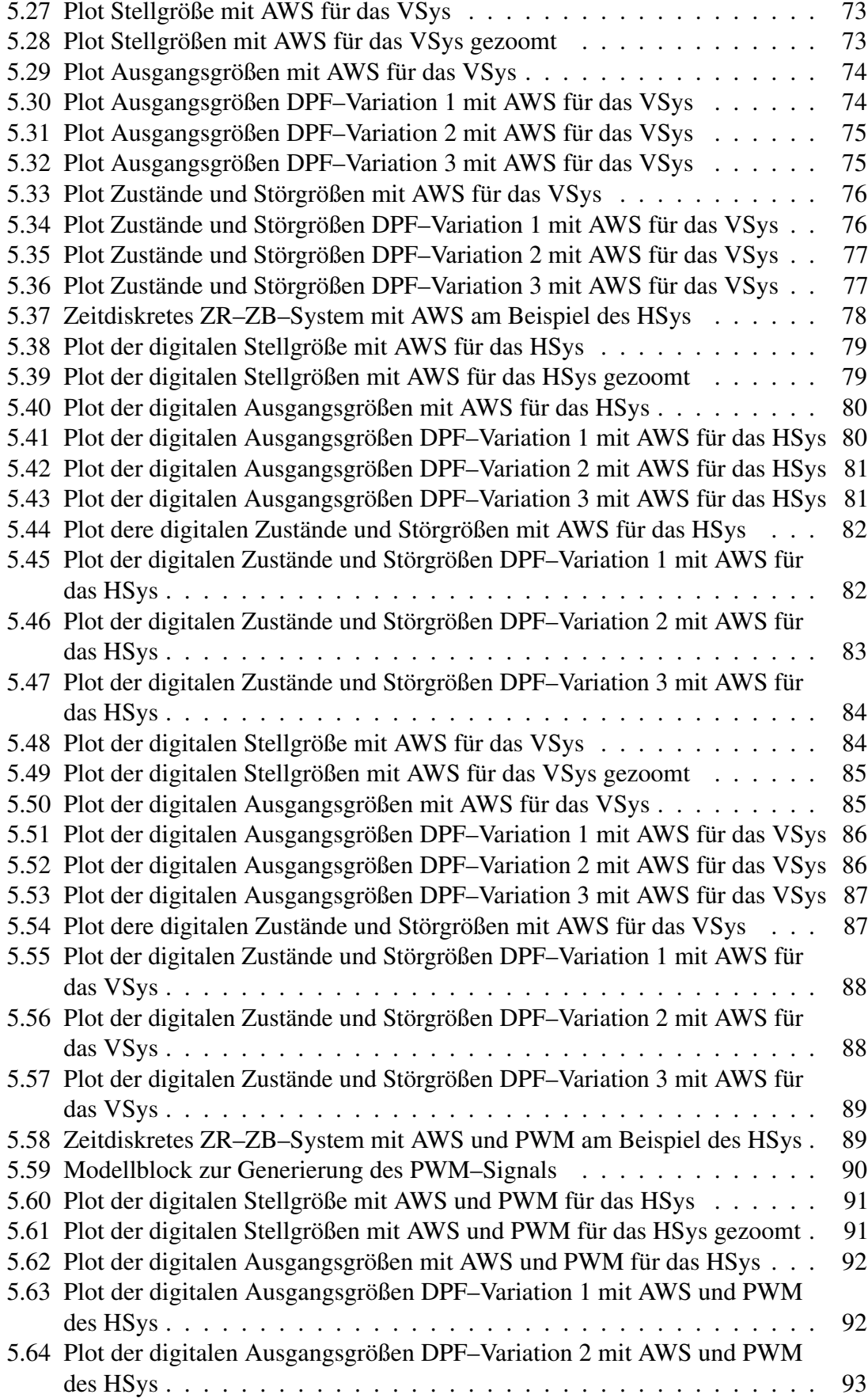

#### ABBILDUNGSVERZEICHNIS 113

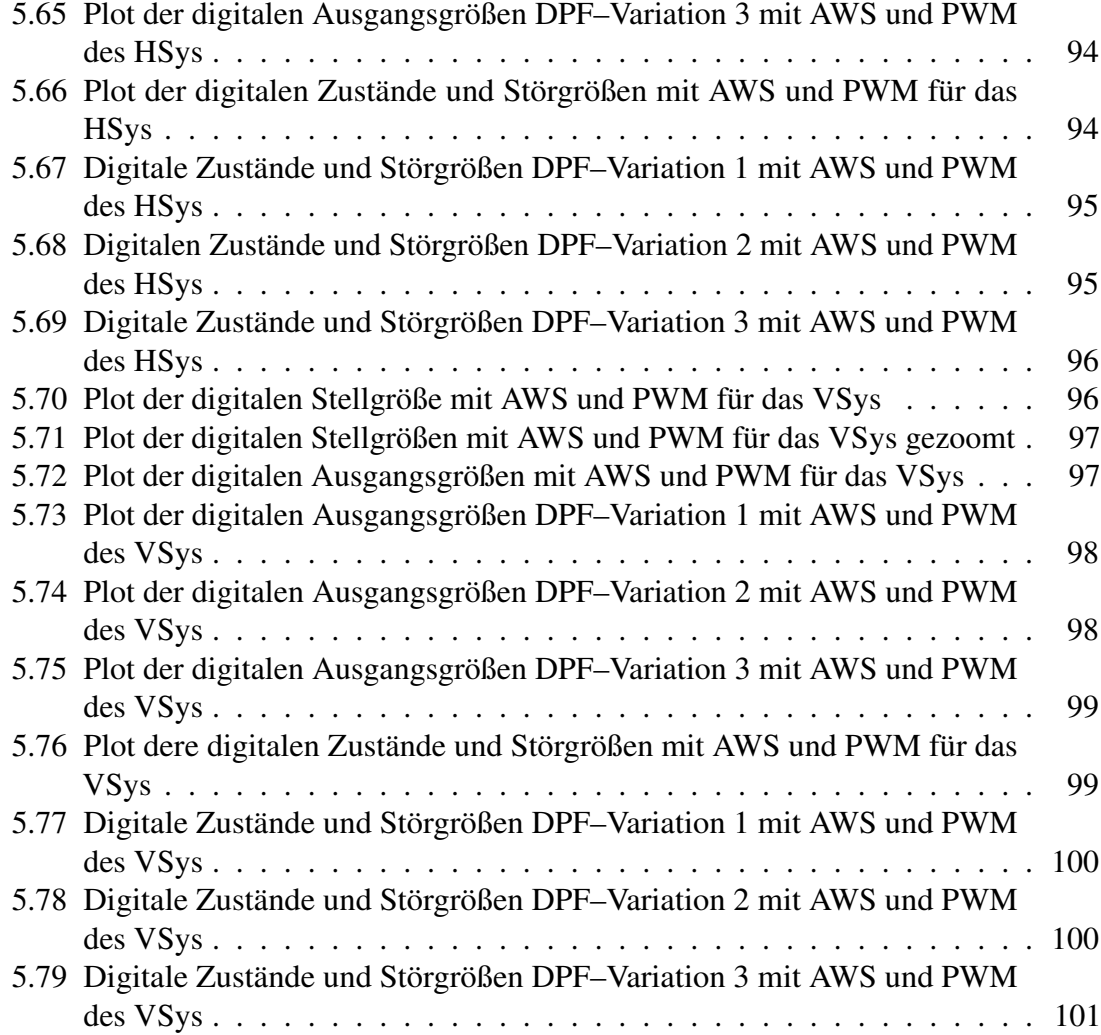

## Dateiverzeichnis

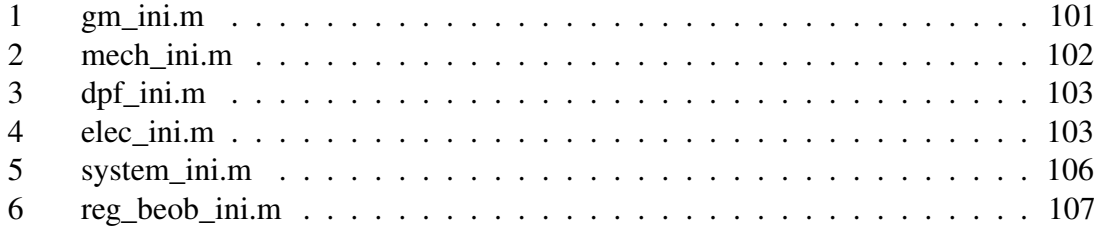

## Tabellenverzeichnis

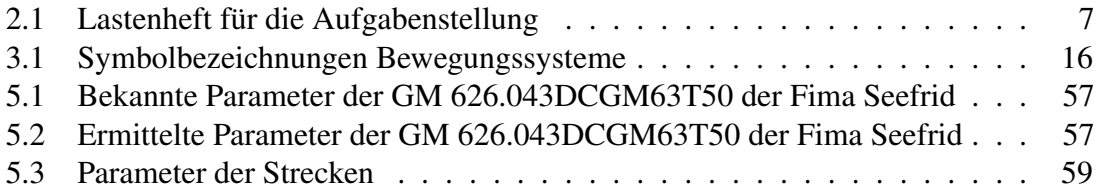

#### Abkürzungsverzeichnis

DPF Dieselrußpartikelfilter

- HD heavy duty
- $CFix$  ...DPF CleanFix"
- GM Gleichstrom Nebenschlussmaschine
- HSys Bewegungssystem in horizontaler Richtung
- VSys Bewegungssystem in vertikaler Richtung
- PdvA Prinzip der virtuellen Arbeit
- ZRD Zustandsraumdarstellung
- ZR Zustandsregler
- ZB Zustandbeobachter
- RFMR Rückführmatrix des Zustandsreglers
- RFMB Rückführmatrix des Zustandsbeobachters
- DGL Differentialgleichung
- RNF Regelungsnormalform
- LZI Linear zeitinvariantes
- SGB Störgrößenbeobachter
- AWS Anti-Windup System
- AD Analog/Digital–Wandler
- DA Digital/Analog–Wandler
- MOSFET Metalloxidschichtfeldeffekttransistoren
- PWM Pulsweitenmodulation
- SPS speicherprogrammierbare Steuerung

### Anlage

Auf der CD in der Anlage befinden sich im Ordner *Software* die folgenden Unterordner:

- *KiCad* dieser Ordner enthält die Installationsdatei des Softwarepaketes KiCad
- *Matlab* in diesem Ordner befindet sich eine HTML–Datei mit dem Verweis zur aktuellen Demo–Version der Software MATLAB® – Simulink®
- *Maxima* in diesem Ordner ist die Installationsdatei für das Softwarepaket WXMaxima abgelegt

Der Ordner *Datenblätter* enthält die für die nachstehenden Unterordner:

- *Motoren* dieser Ordner enthält das Datenblatt zur GM
- *Controller Platine CleanFix* in diesem Ordner befinden sich weiter Unterordner mit Datenblättern nach Kategorien für den Elektronikentwurf

Im Ordner *KiCad Daten* befinden sich die KiCad – Projektdateien. Der Ordner *Matlab Daten* beinhaltet die für Simulation notwendigen Dateien. Der Ordner *Maxima Daten* enthält die WXMaxima – Scriptdatei für die Formeln in der Bachelorthesis.

#### Literatur

- [1] Angermann, Anne; et al. *MATLAB®–Simulink®–Stateflow®*. Oldenbourg Wissenschaftsverlag GmbH, München, 3rd edition, 2009.
- [2] Hering, Ekbert; et al. *Taschenbuch der Mechatronik*. Fachbuchverlag Leipzig im Carl Hanser Verlag, Leipzig, 2005.
- [3] Prof. Dr.-Ing. Jörg Raisch. Drehzahlregelung eines Gleichstrommotors. http://www.control.tu-berlin.de/images/archive/9/99/ 20070607101538!PR\_Grundlagen\_3.pdf, jun 2014.
- [4] Prof.Dr.techn.F.Gausch. Digitale Regelungen. http://www-srt.upb.de/ fileadmin/Lehre/Skripte/DigRegelung/DigitaleRegelungen. pdf, oct 2014.
- [5] Prof. Dr.-Ing. H. M. Schaedel. Entwurf von PI- und PID Reglern nach dem Kriterium der gestuften Dämpfung. http://www.f07.fh-koeln.de/imperia/md/ content/personen/lemke\_monica\_sanda/rt\_skript.pdf, dec. 2011.
- [6] Dipl.-Ing. Ingo Völlmecke. Parameter-Identifikation einer Gleichstrom-Maschine. http://www.imc-berlin.de/fileadmin/Public/Products/Test\_ Stands/WP-Parameter-Identifikation\_deutsch.pdf, jun 2014.
- [7] wikipedia. Dieselrußpartikelfilter. http://de.wikipedia.org/wiki/ DieselruÃSpartikelfilter, dec 2014.
- [8] wikipedia. Lagrange–Formalismus. http://de.wikipedia.org/wiki/ Lagrange-Formalismus, oct 2014.

### Danksagung

Ich möchte mich ganz herzlich bei meiner Familie für das mir entgegengebrachte Vertrauen und die Geduld bei der Bearbeitung dieser Bachelorthesis bedanken. Weiter gilt mein Dank den Betreuern der Arbeit an der Hochschule und im Praktikumsbetrieb, Prof. Dr. Ing. Christian Oertel und Dr. Ing. Jürgen Kuhlmann, die mir bei Fragen und Problemen zur Seite gestanden haben.

### Selbstständigkeitserklärung

Hiermit versichere ich, dass ich die hier vorliegende Bachelorthesis selbstständig und ohne fremde Hilfe verfasst habe. Weiterhin versichere ich, keine anderen als die angegebenen Quellen und Hilfsmittel verwendet zu haben. Die Bachelorthesis ist in gleicher oder ähnlicher Form noch keinem anderen Prüfungsamt vorgelegen.

Magdeburg den 24. Juni 2015

\_\_\_\_\_\_\_\_\_\_\_\_\_\_\_\_\_\_\_\_\_\_\_\_\_\_

Norman Ihrke